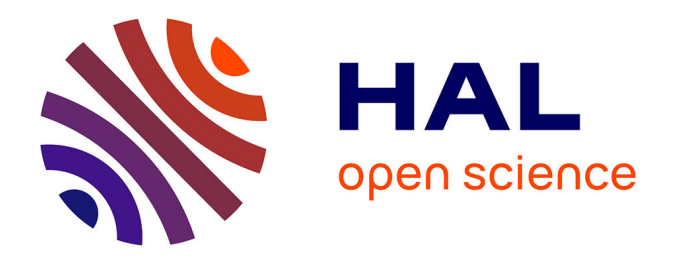

### **Contribution à la Simulation Déterministe de Canaux Radios Hétérogènes ULB : Problématique de la Prise en Compte Réaliste de l'Antenne**

Roxana Burghelea

#### **To cite this version:**

Roxana Burghelea. Contribution à la Simulation Déterministe de Canaux Radios Hétérogènes ULB : Problématique de la Prise en Compte Réaliste de l'Antenne. Electronique. UNIVERSITÉ DE RENNES 1, 2010. Français. NNT: . tel-01131227

### **HAL Id: tel-01131227 <https://hal.science/tel-01131227>**

Submitted on 16 Mar 2015

**HAL** is a multi-disciplinary open access archive for the deposit and dissemination of scientific research documents, whether they are published or not. The documents may come from teaching and research institutions in France or abroad, or from public or private research centers.

L'archive ouverte pluridisciplinaire **HAL**, est destinée au dépôt et à la diffusion de documents scientifiques de niveau recherche, publiés ou non, émanant des établissements d'enseignement et de recherche français ou étrangers, des laboratoires publics ou privés.

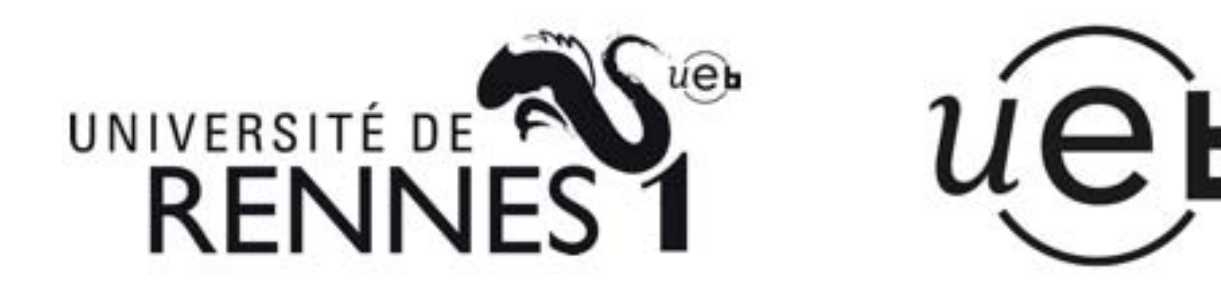

THÈSE / UNIVERSITÉ DE RENNES 1 sous le sceau de l'Université Européenne de Bretagne

pour le grade de

### DOCTEUR DE L'UNIVERSITÉ DE RENNES 1

Mention : Electronique et Télécommunications

Ecole doctorale (MATISSE)

présentée par

## Roxana-Elena BURGHELEA

préparée à l'unité de recherche (IETR-CPR) (Institut d'Electronique et de Télécommunications de Rennes) (Communication, Propagation et Radar)

Contribution à la Simulation Déterministe de Canaux Radios Hétérogènes ULB : Problématique de la Prise en Compte Réaliste de l'Antenne

Thèse soutenue à Rennes le 14 Décembre 2010 devant le jury composé de :

Xavier BEGAUD Professeur HDR à Telecom Paris Tech / rapporteur Rodolphe VAUZELLE

Professeur des Universités à l'Université de Poitiers / rapporteur

Ghaïs EL ZEIN Professeur des Universités à l'INSA de Rennes / examinateur

Friedman TCHOFFO TALOM Ingénieur Docteur à Thales Communications / examinateur

Bernard UGUEN Professeur des Universités à l'Université de Rennes 1 / directeur de thèse

Stéphane AVRILLON Maître de conférence à l'Université de Rennes 1 / co-directeur de thèse

ii

# **Table des matières**

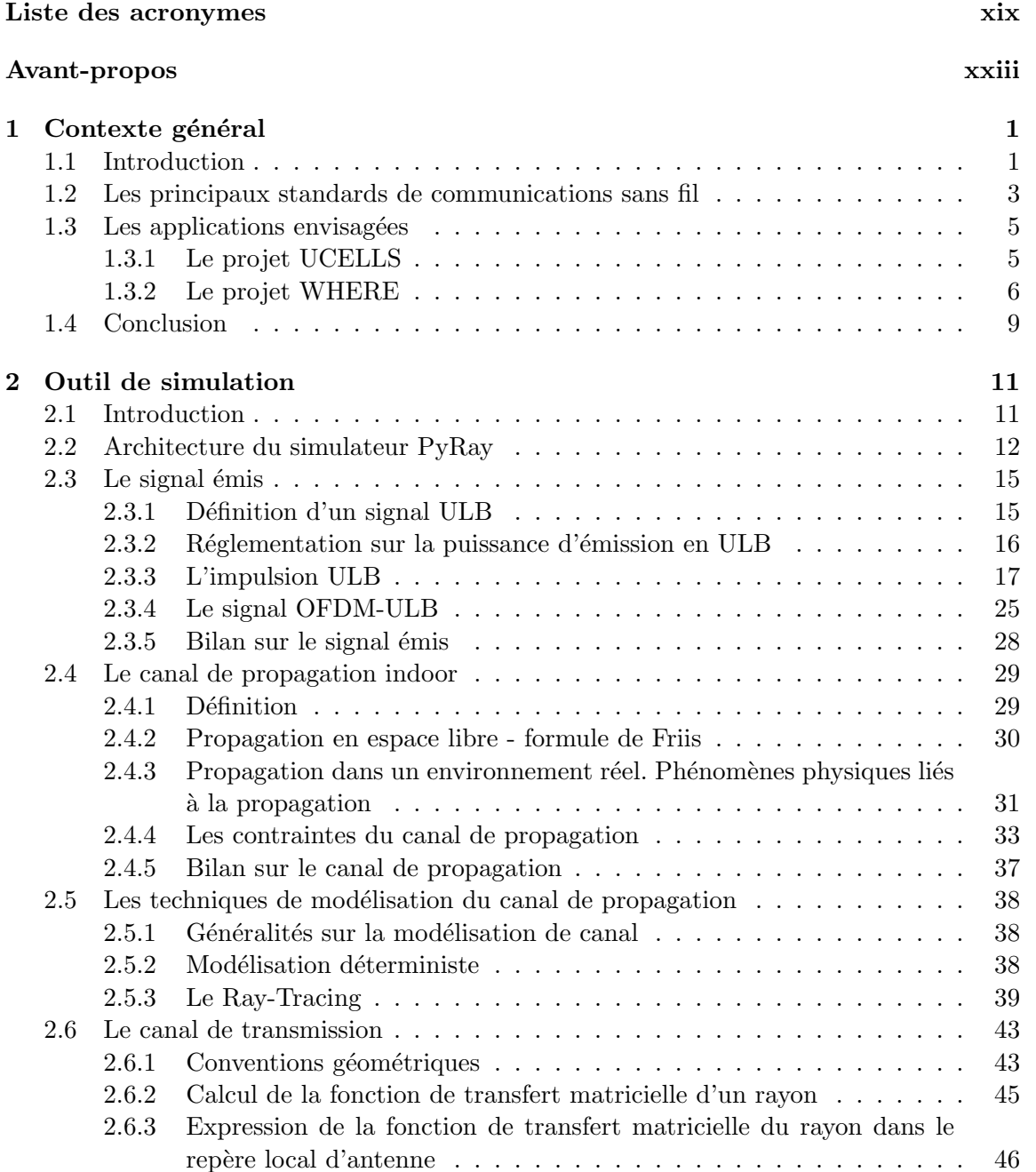

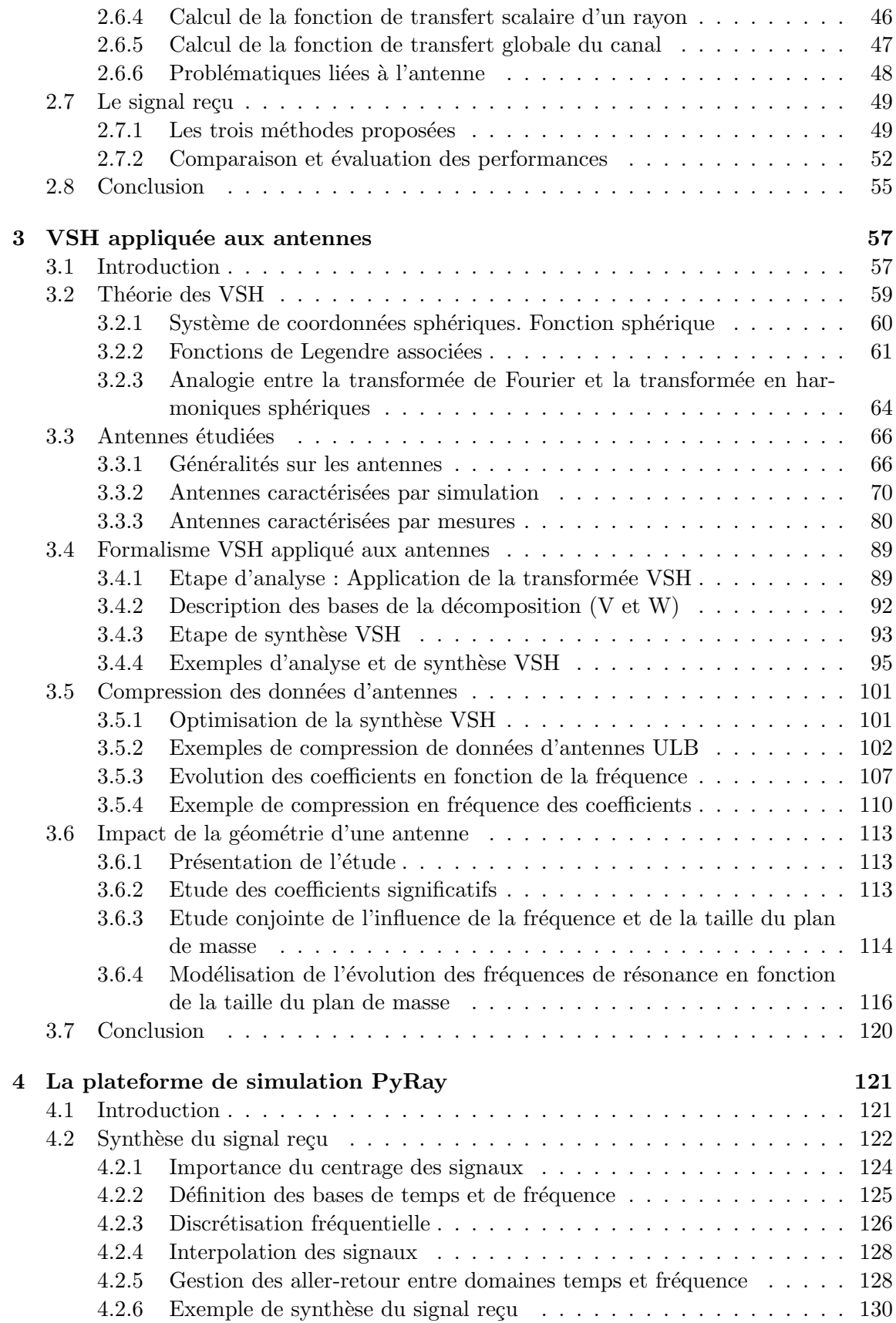

#### *TABLE DES MATIÈRES* v

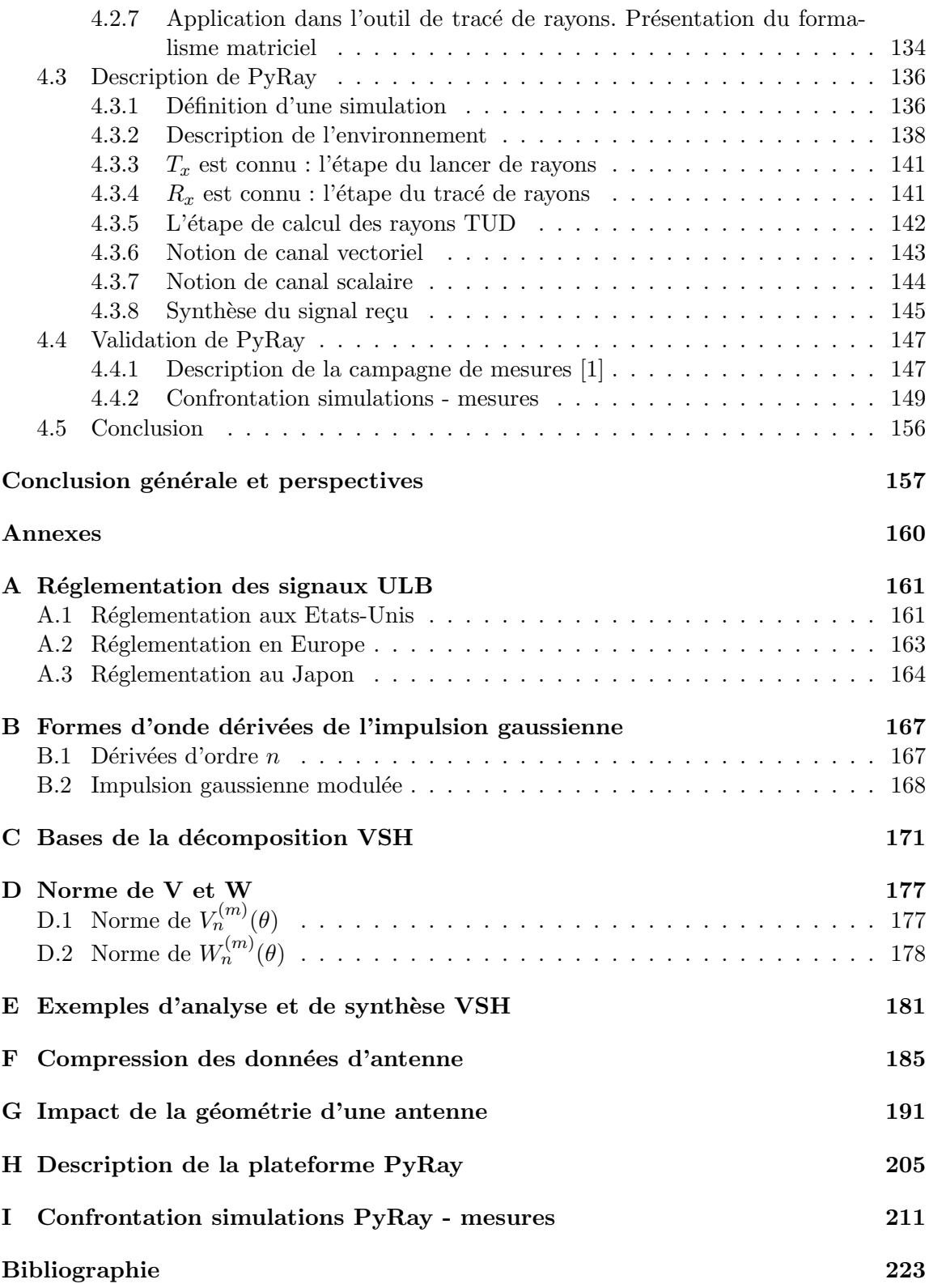

#### TABLE DES MATIÈRES

# **Table des figures**

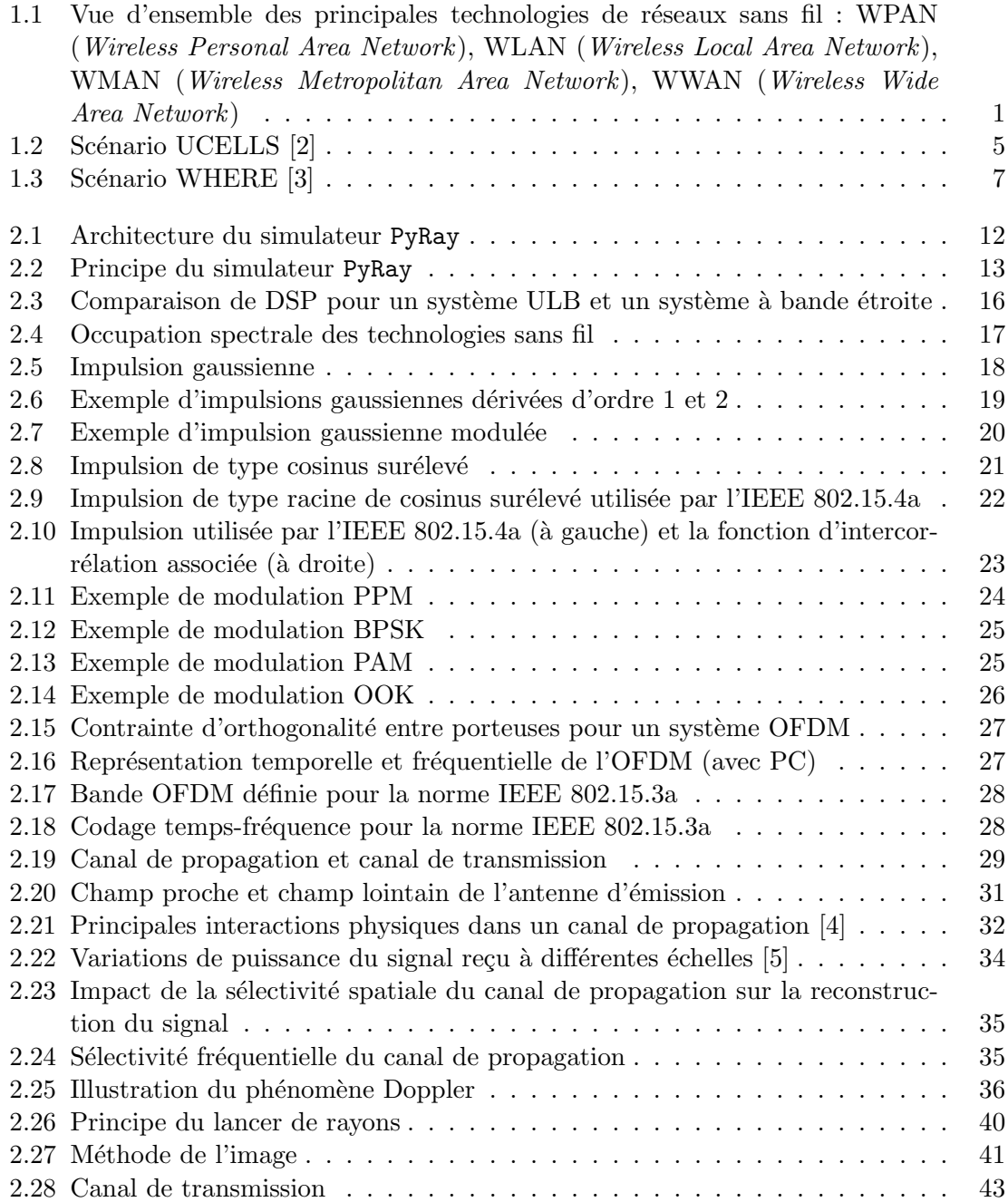

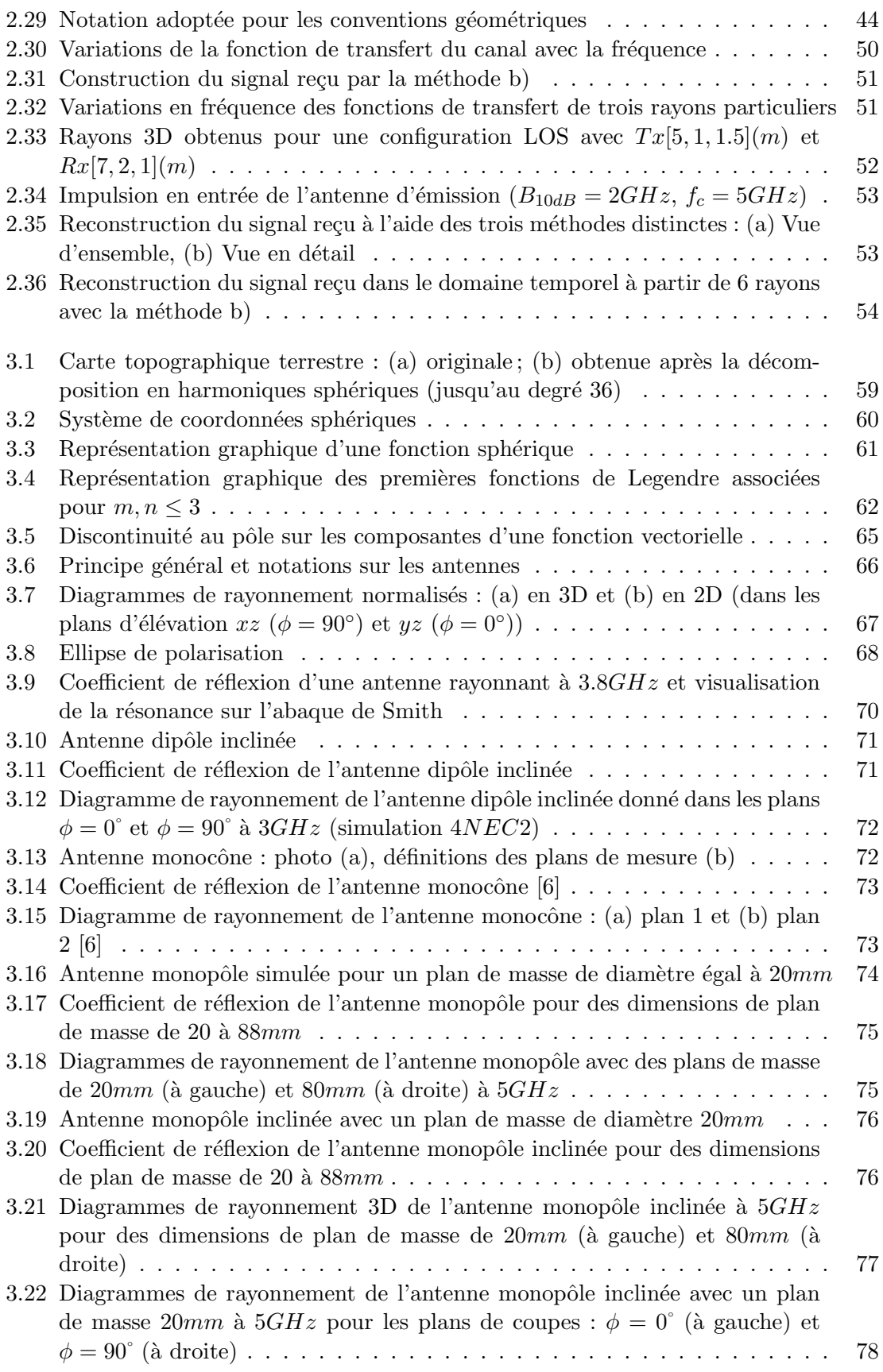

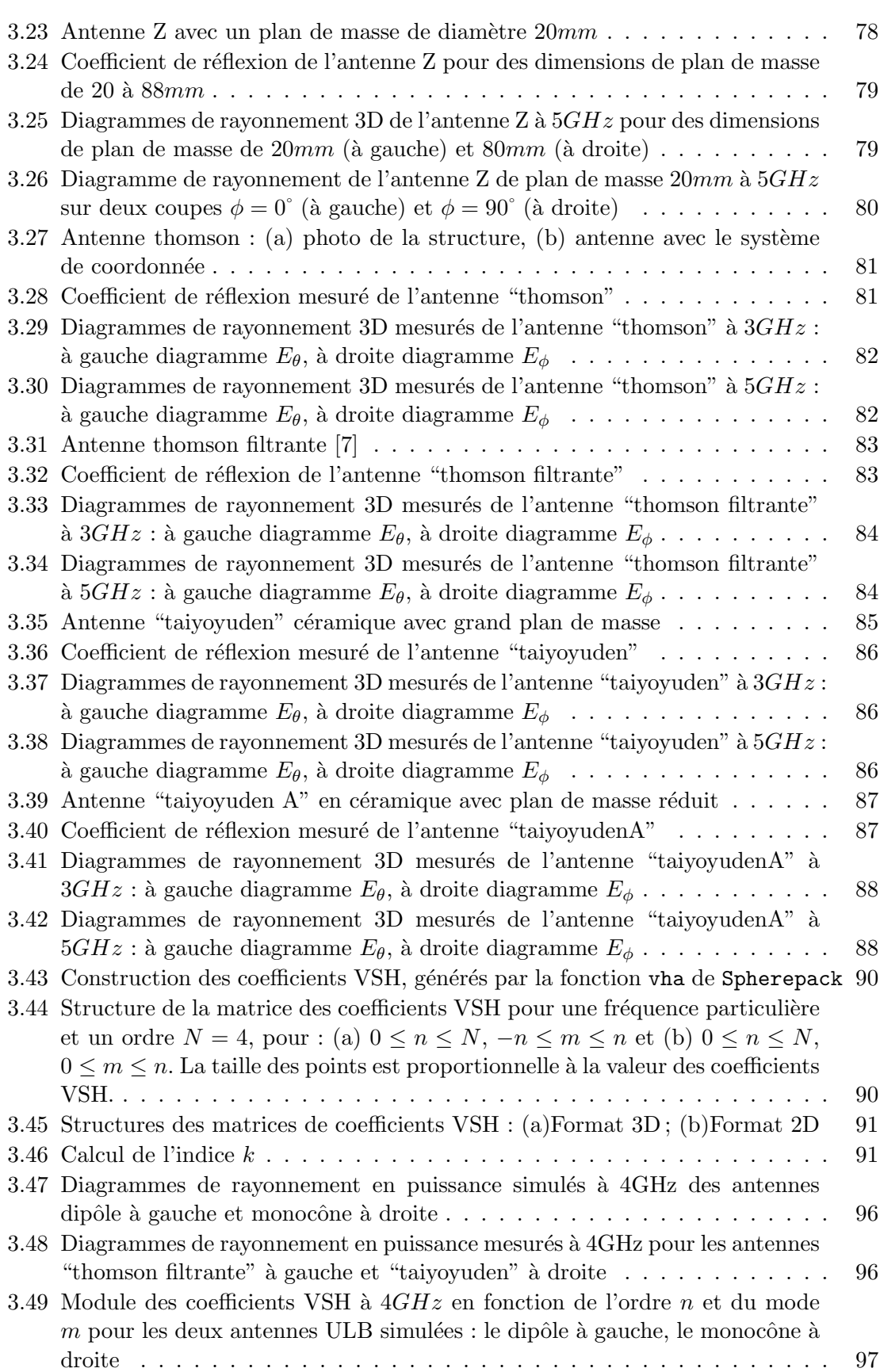

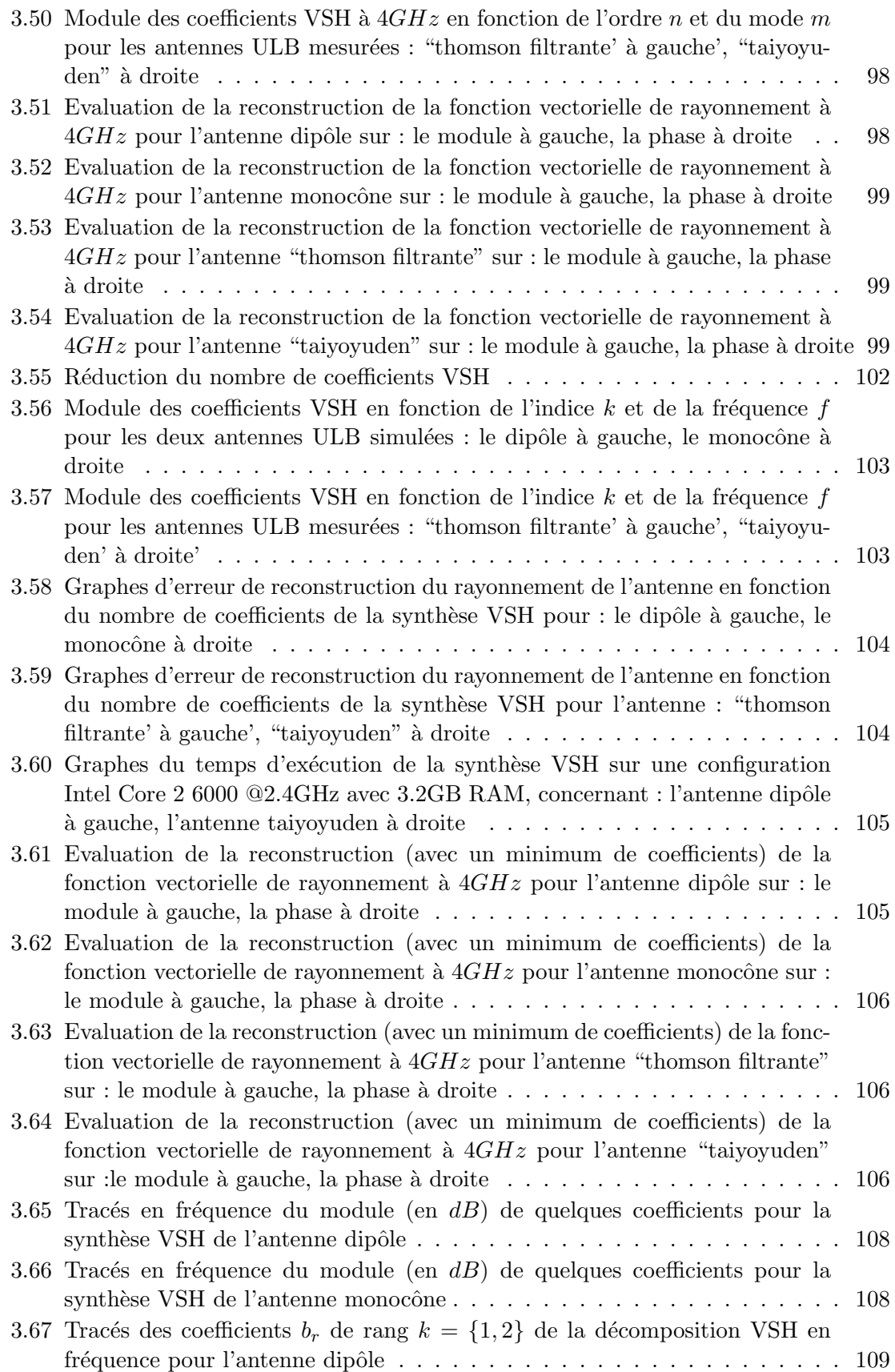

#### **TABLE DES FIGURES** xi

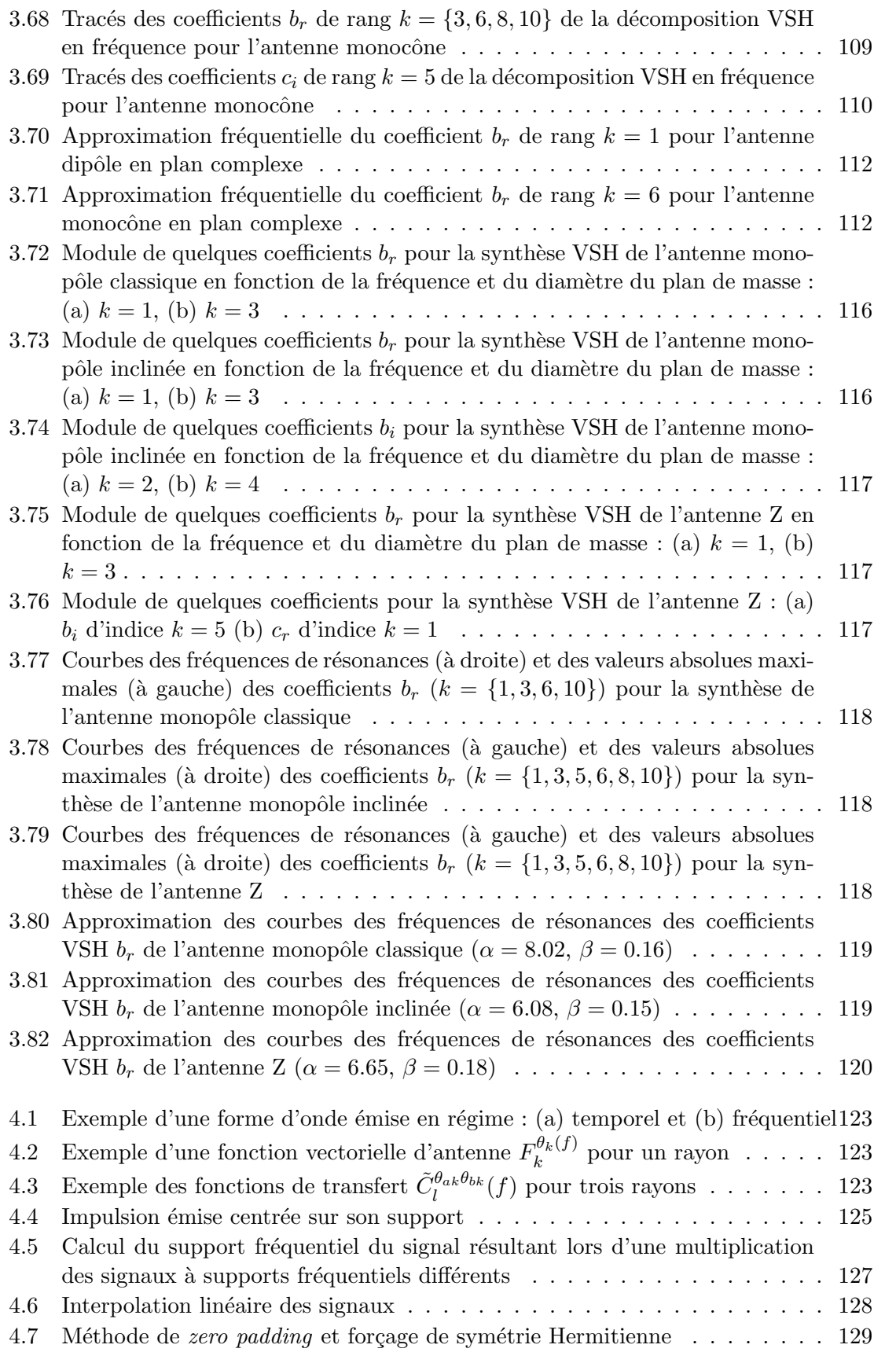

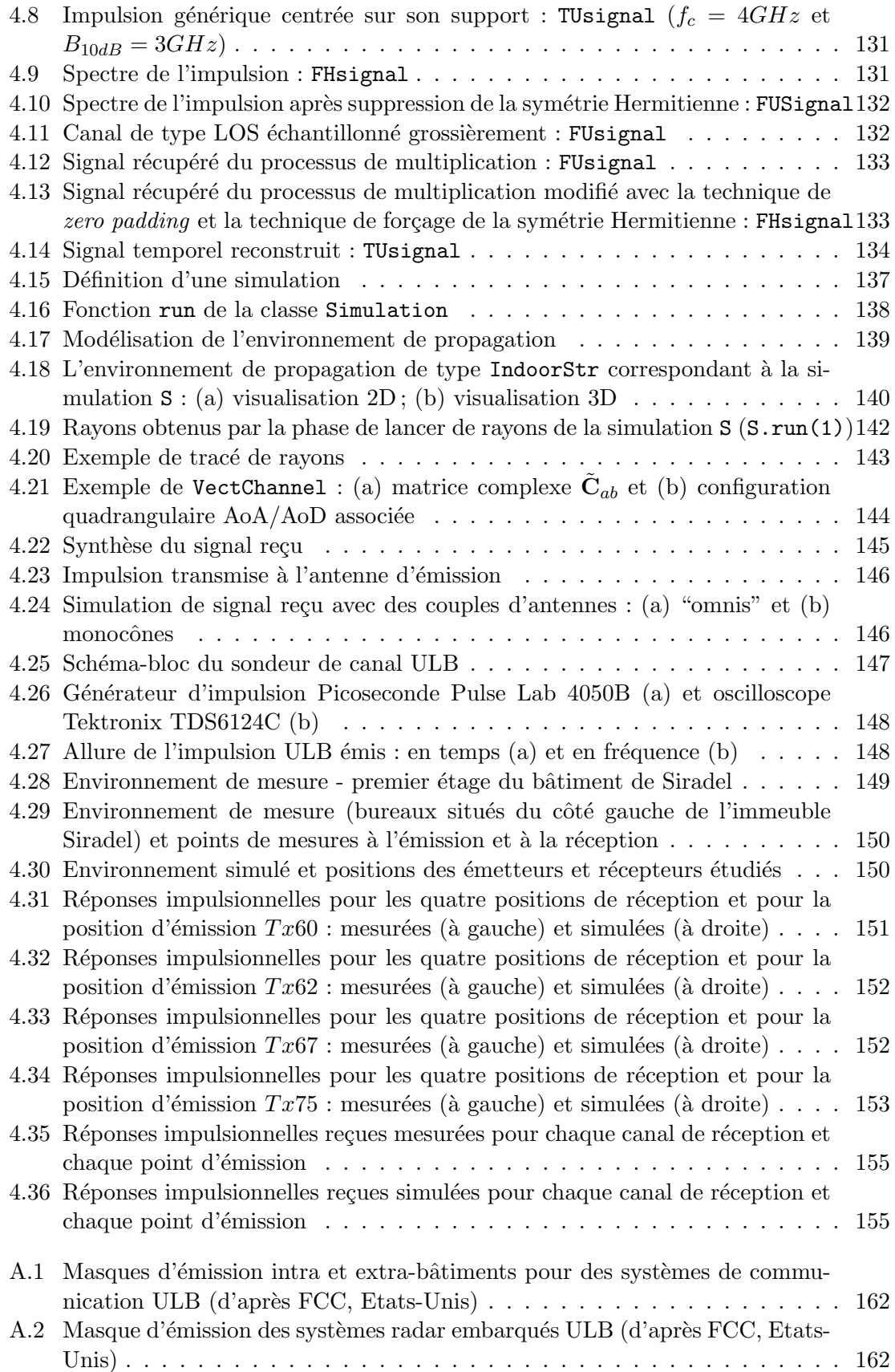

#### *TABLE DES FIGURES* xiii

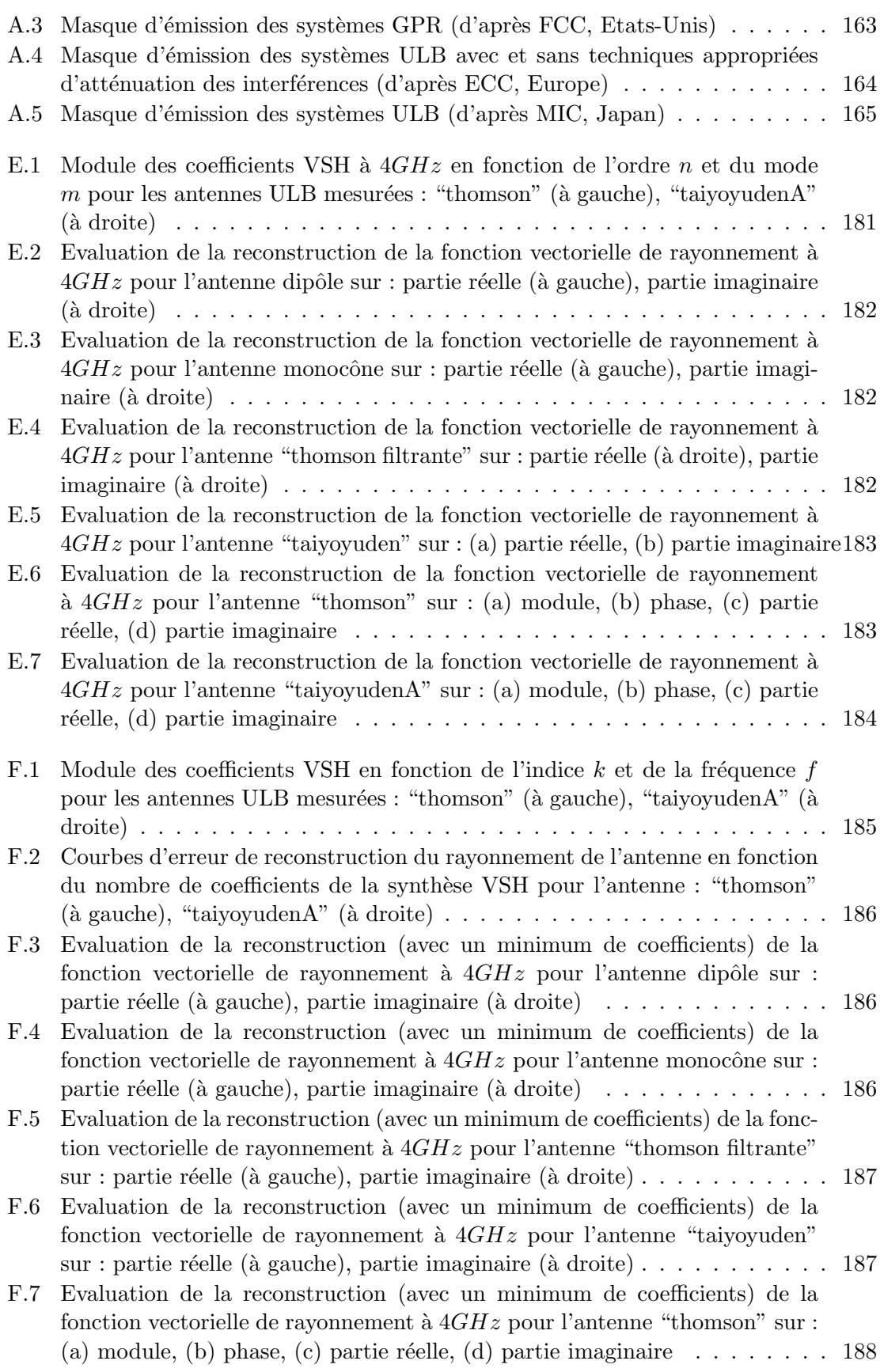

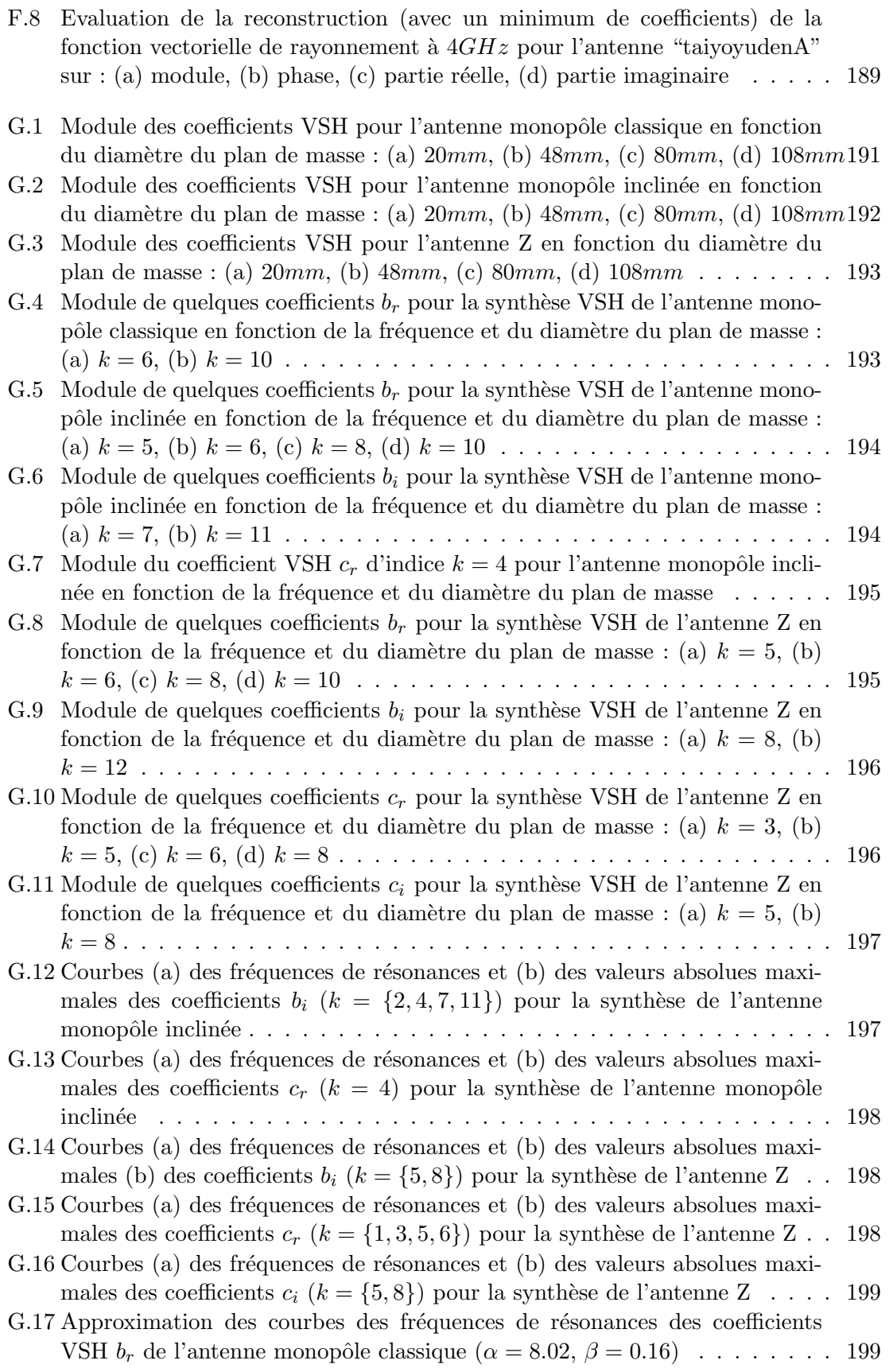

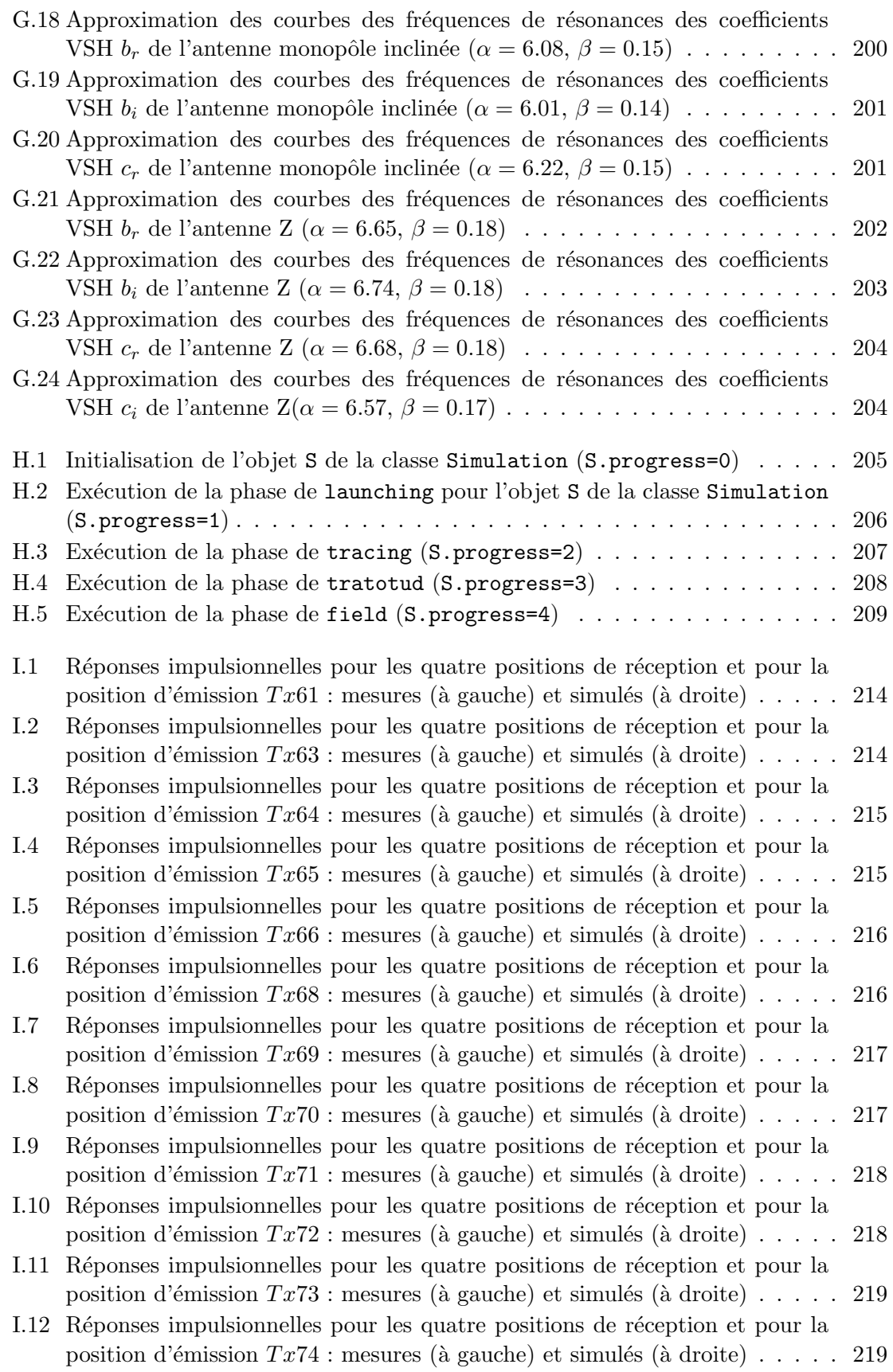

- I.13 Réponses impulsionnelles pour les quatre positions de réception et pour la position d'émission  $Tx76$ : mesures (à gauche) et simulés (à droite) . . . . . 220 I.14 Réponses impulsionnelles pour les quatre positions de réception et pour la
- position d'émission  $Tx77$ : mesures (à gauche) et simulés (à droite) . . . . . 220
- I.15 Réponses impulsionnelles pour les quatre positions de réception et pour la position d'émission  $Tx78$ : mesures (à gauche) et simulés (à droite) . . . . . 221
- I.16 Réponses impulsionnelles pour les quatre positions de réception et pour la position d'émission  $Tx79$ : mesures (à gauche) et simulés (à droite) . . . . . 221
- I.17 Réponses impulsionnelles pour les quatre positions de réception et pour la position d'émission  $Tx80$ : mesures (à gauche) et simulés (à droite) . . . . . 222

# **Liste des tableaux**

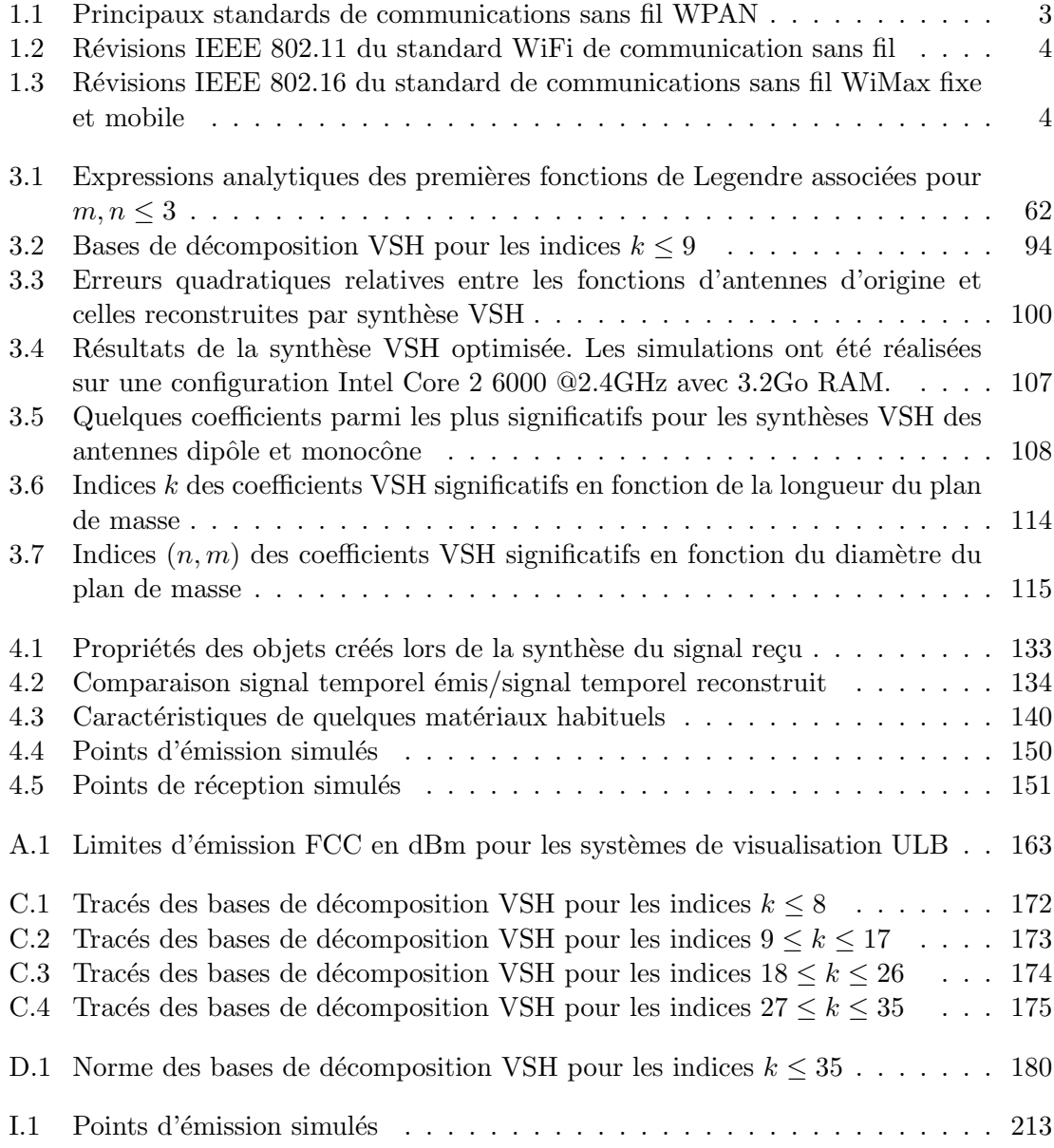

#### LISTE DES TABLEAUX

xviii

## **Liste des acronymes**

La liste ci-dessous donne la signification des acronymes utilisés dans ce manuscrit. Pour des raisons de lisibilité, la signification des acronymes ne sera généralement rappelée qu'à sa première apparition dans le texte.

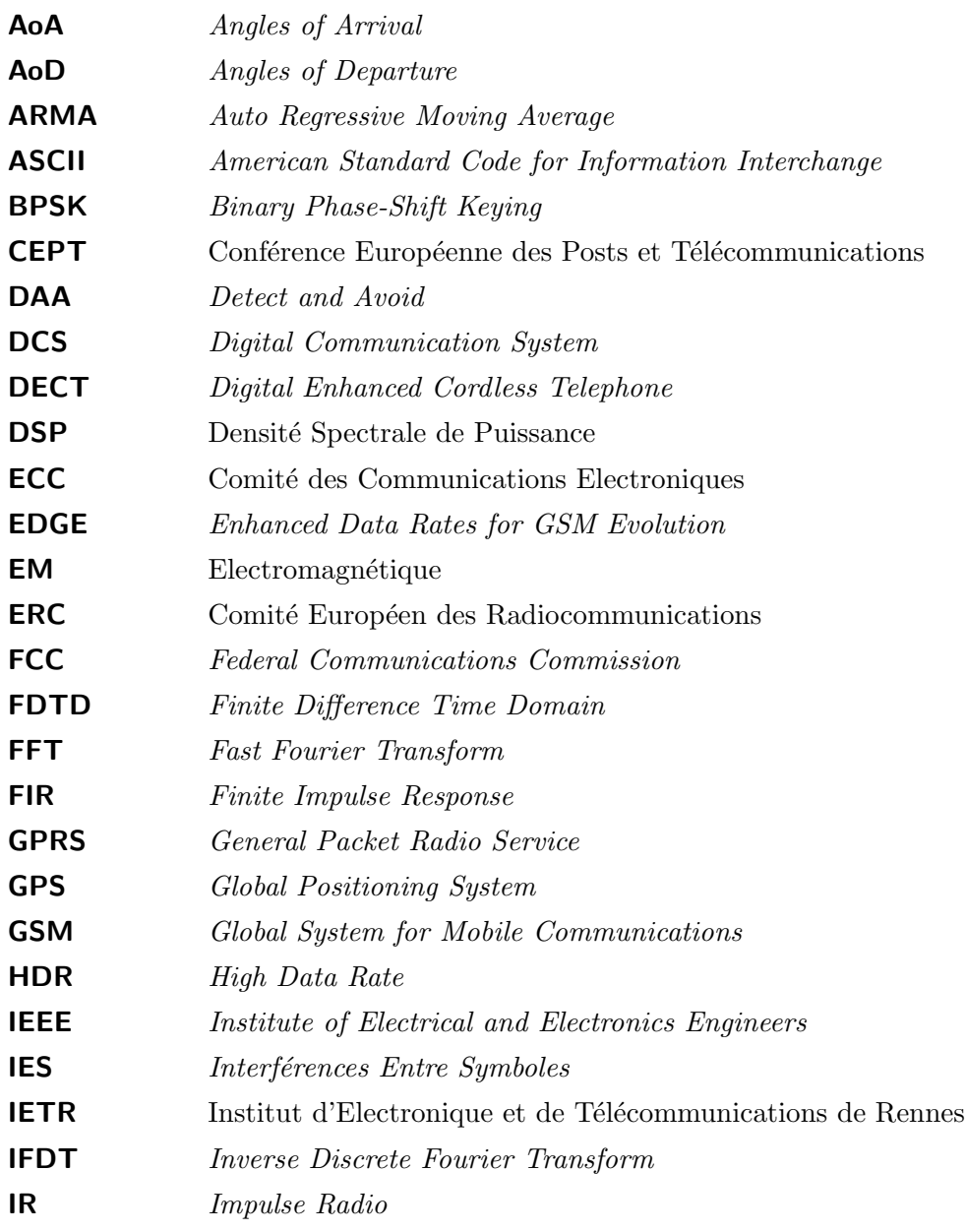

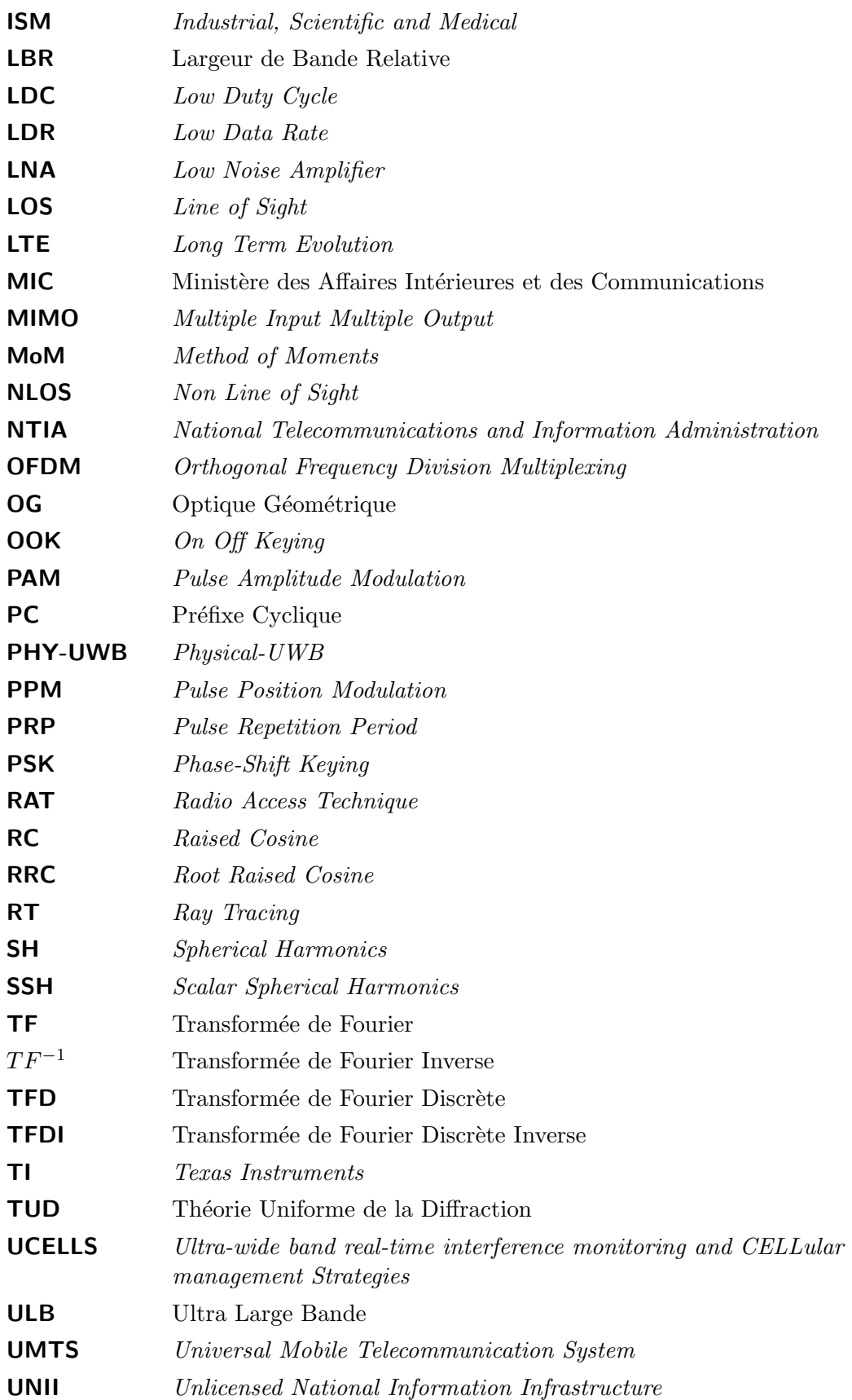

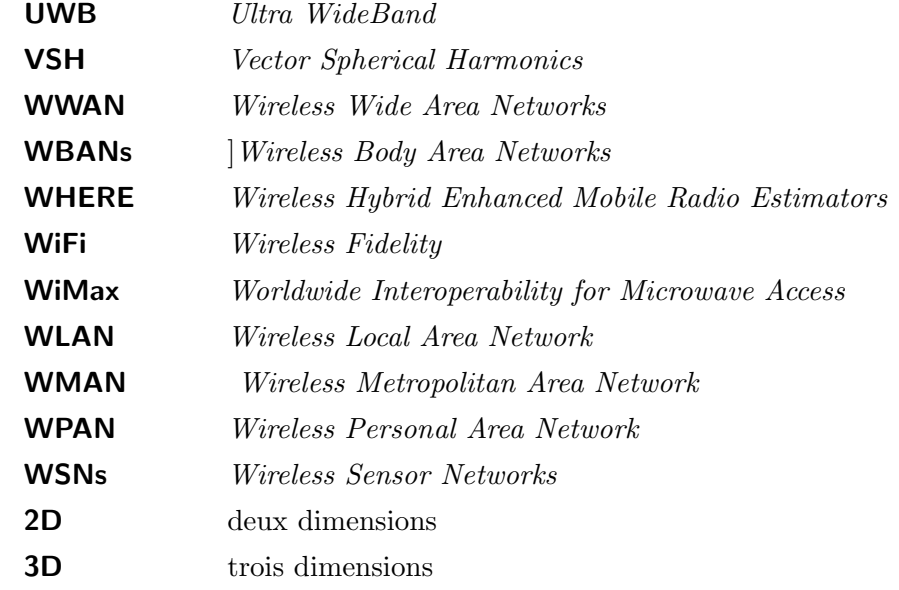

## **Avant-propos**

A l'échelle mondiale, le développement des technologies de l'information et de la communication constitue une révolution incontestable qui a transformé non seulement le paysage économique, mais aussi le paysage social. Le marché lié aux télécommunications a connu un essor considérable ces dernières années, en particulier dans le domaine de la téléphonie mobile, de l'internet sans fil ou de la géo-localisation. Les applications visées par ces marchés sont diversifiées : médicalles, industrielles, militaires, aéronautiques, les transports, loisirs, etc... Dans ce contexte de diversité des systèmes de communication, l'information devient globale, interactive et accessible à tous, ce qui rend les outils de communication indispensables à la fois pour la société et pour chacun d'entre nous.

La sphère des communications sans fil compte aujourd'hui de nombreux standards / technologies (Bluetooth, ZigBee, ULB, WiFi, WiMax, GSM, GPRS, UMTS, etc... ) destinés à des applications différentes. Dans le contexte des nouvelles exigences applicatives, les solutions actuelles envisagent généralement des systèmes/réseaux radio hétérogènes, multinormes et multifréquences.

La connaissance parfaite des propriétés du canal radio est particulièrement déterminante pour le développement de tels systèmes/réseaux et pour l'évaluation de leurs performances. L'étude précise du canal de propagation radio est un facteur essentiel tout au long de l'existence d'un système de transmission sans fil, dans toutes les étapes associées : conception, planification, test, optimisation et déploiement. Pour ces raisons, les outils et les méthodes de modélisation de canaux de propagation doivent être "universels" et fournir des estimations réalistes, fiables et robustes. Cela justifie l'intérêt de la modélisation déterministe du canal radio, la seule technique véritablement en mesure de prendre en compte les variations spatiales du canal de façon réaliste. On cherche aujourd'hui non plus seulement à prédire l'atténuation, ni même le profil de puissance ou d'angles de départ et d'arrivée, mais de synthétiser des formes d'ondes reçues réalistes avec si possible leur variabilité temporelle obtenue à partir des modèles de mobilité associés à différents scénarios pratiques. Pour arriver jusqu'à ce point et en particulier dans le contexte ULB (Ultra Large Bande), il est absolument nécessaire de traiter le problème de la prise en compte réaliste de l'antenne. Ce constat a orienté le sujet de cette thèse : la simulation déterministe de canaux radio hétérogènes ULB avec la prise en compte réaliste de l'antenne.

Ce mémoire de thèse se divise en quatre chapitres, qui reprennent les étapes de notre démarche de recherche.

Le premier chapitre introduit le contexte général de l'étude et les applications potentielles pour les systèmes de communication.

Le deuxième chapitre pose le cadre théorique de la plateforme de simulation déterministe du canal mise en place. On décrit les différents types de signaux d'émission envisagés dans l'outil, les propriétés du canal de propagation radioélectrique ainsi que les phénomènes physiques caractéristiques et les principales méthodes de modélisation du canal. Dans ce chapitre, les dernières parties s'intéressent à la formulation mathématique du canal de transmission, avec la prise en compte de l'effet du canal de propagation et des diagrammes de rayonnement d'antennes et proposent trois méthodes de calcul du signal reçu.

Le troisième chapitre constitue un des points originaux du travail de cette thèse. Ce chapitre porte sur le traitement non standard des antennes dans les outils de tracé de rayons pour la simulation du canal, à travers l'élaboration d'un formalisme basé sur la transformée en harmoniques sphériques vectorielles (VSH) appliquée à la fonction vectorielle d'antenne. Ce formalisme permet de répondre au double problème de réduction du stockage des données d'antennes et de synthèse rapide des fonctions d'antennes associée aux seuls rayons d'intérêt. Après avoir passé en revue les aspects théorique des VSH, la méthode d'implémentation qui peut être appliquée au calcul de la fonction vectorielle de toute antenne ULB est détaillée. Deux techniques complémentaires d'optimisation de la synthèse VSH adaptées au contexte du tracé de rayons sont également proposées. Enfin, dans la dernière section du chapitre, on s'intéresse à l'influence des caractéristiques géométriques d'une antenne sur les coefficients VSH.

Le quatrième chapitre présente la mise en œuvre de la plateforme de simulation PyRay développée au cours de la thèse. La première section concerne les différentes solutions d'implémentation utilisées dans le post-traitement de données et décrit le formalisme matriciel approprié. La deuxième section est dédiée à l'étude de son architecture, des classes qui la composent et des relations structurelles entre les objets de classes différentes. La troisième section repose sur une confrontation entre des mesures expérimentales et des simulations, permettant d'évaluer les performances de la plateforme.

Enfin, une conclusion synthétise le travail effectué pendant cette thèse, en y reprenant les étapes importantes de la démarche et les principaux résultats originaux. Des perspectives à ce travail sont données en clôture du manuscrit.

### **Chapitre 1**

### **Contexte général**

#### **1.1 Introduction**

Depuis plusieurs années déjà, l'évolution dans le domaine des communications sans fil s'est faite à une vitesse surprenante. De nombreux standards/technologies sont disponibles actuellement : Bluetooth, ZigBee, ULB, WiFi, WiMax, GSM, GPRS, UMTS, etc... (cf. figure 1.1). Destinés à des applications différentes, du réseau personnel (WPAN : *Wireless Personal Area Network*) au réseau couvrant des zones plus étendues (WWAN : *Wireless Wide Area Network*), les objectifs de ces standards sont d'augmenter les débits des transmissions, de les rendre plus robustes et de diminuer la consommation des terminaux. Ainsi, en un lieu donné, plusieurs systèmes utilisant des standards hétérogènes cohabitent, avec des normes et des fréquences différentes.

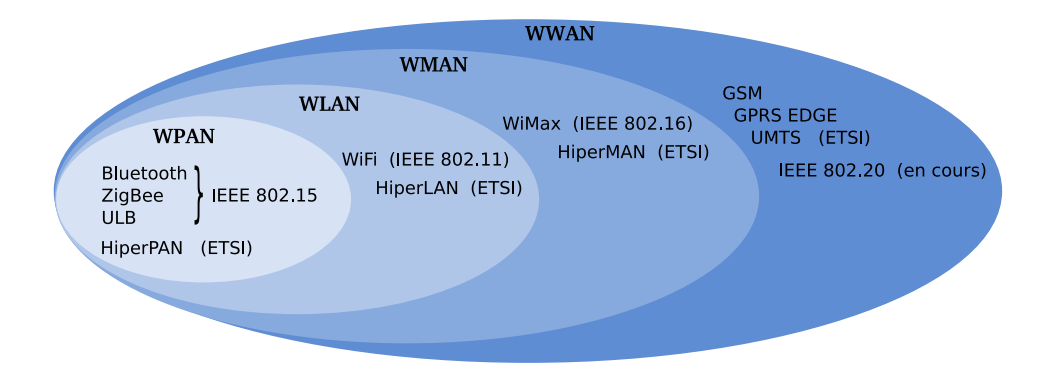

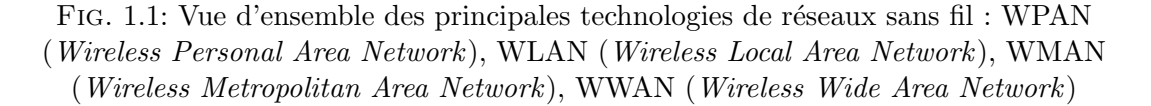

Pour anticiper et évaluer les performances de ces systèmes/réseaux, il est essentiel de disposer d'outils de modélisation de canaux radio qui soient adaptés à ce contexte et qui fournissent des estimations réalistes. La nature du canal de propagation affecte la couverture de signal, le niveau d'interférence et la qualité de service, pour toutes les technologies et les modulations employées dans ces technologies.

Actuellement, les techniques de modélisation déterministes à base de rayons ont atteint un degré satisfaisant de maturité pour répondre aux besoins d'estimation réaliste de canal, sans nécessiter régulièrement des campagnes de mesures pour la validation en échelle réelle. Ces modèles permettent d'évaluer les conditions de fonctionnement de tout système de communication, y compris : la couverture radio [8], la gestion des interférences et du bruit ambiant, les valeurs de débits disponibles et la qualité d'accès au service. Toutefois, chaque évolution des systèmes/réseaux sans fil influe sur les modèles de propagation existants, en les rendant de plus en plus complexes, afin de répondre aux nouvelles ou futures spécificités et aux éventuelles contraintes techniques et exigences qu'elles entrainent.

Le chapitre est composé de deux parties. La première donne un bref état de l'art des principales technologies de communications sans fil. Établir le panorama des réseaux de communications sans fil est un aspect extrêmement important pour mieux situer le contexte de travail et pour identifier les besoins de développement des outils de caractérisation et de modélisation de la propagation des ondes électromagnétiques. La deuxième partie présente deux projets européens dans lesquels l'équipe est impliquée (en association avec d'autres partenaires) et qui donnent deux applications particulières possibles d'un tel modèle de simulation du canal.

#### **1.2 Les principaux standards de communications sans fil**

Cette partie revient sur les principaux standards de communications sans fil, vus sur la figure 1.1, dont les particularités (fréquence d'émission utilisée, débit, portée des transmissions, etc...) sont précisées par des organismes de normalisation, dont l'IEEE (*Institute of Electrical and Electronics Engineers*). Nous nous limiterons aux normes sans fil de l'IEEE car ce sont les plus utilisées actuellement sur le marché mondial.

Ces normes sont regroupées au sein de quatre catégories de réseaux définies suivant leur zone de couverture géographique, comme suit :

• les réseaux personnels sans fil WPAN (*Wireless Personal Area Networks*), employés pour les équipements d'un seul utilisateur et prévus pour interconnecter différents périphériques autonomes entre eux. Les performances et limites des principaux standards IEEE de communications, utilisées pour les WPAN [9], [10] sont détaillées dans le tableau 1.1.

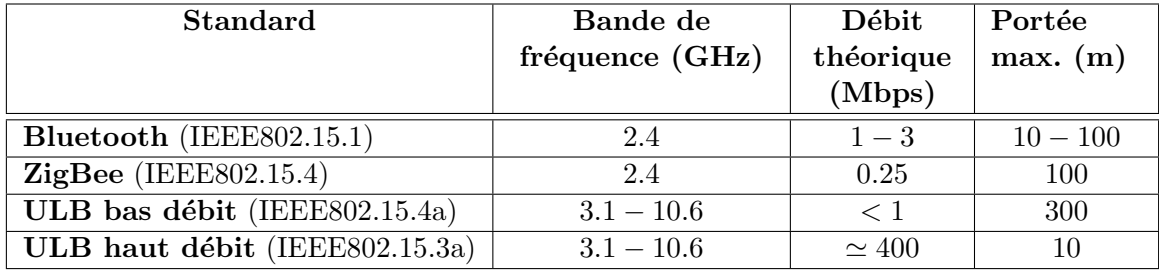

Tab. 1.1: Principaux standards de communications sans fil WPAN

Parmi ces standards WPAN, la technologie ULB (Ultra Large Bande) présente un intérêt particulier grâce à sa capacité à atteindre des très hauts débits à bas coûts et à sa bonne résolution temporelle, lui offrant des forts atouts pour les fonctionnalités de localisation et radioguidage. On distingue deux standards de normalisation ULB : le standard IEEE 802.15.3a (l'ULB haut débit) dédié principalement aux gestions des ressources radio optimales [11] et le standard IEEE 802.15.4a (l'ULB bas débit) dont la précision de localisation et la faible consommation sont les exigences premières [10].

- les réseaux locaux sans fil WLAN (*Wireless Local Area Networks*), connectant des utilisateurs sur une distance d'environ une centaine de mètres. La technologie WiFi (*Wireless Fidelity*), devenue un moyen d'accès à haut débit à Internet depuis quelques années, s'impose comme référence des réseaux WLAN. Cette technologie est basée sur la norme IEEE 802.11 [12], pour laquelle plusieurs versions dérivées sont commercialisées. Le tableau 1.2 présente les révisions IEEE 802.11 les plus connues et leurs caractéristiques.
- les réseaux métropolitains WMAN (*Wireless Metropolitan Area Networks*), connectant des utilisateurs à l'échelle d'une ville. Le standard de communications sans fil pour le WMAN est le IEEE 802.16, plus connu sous son appellation commerciale WiMax (*Worldwide Interoperability for Microwave Access*). Ce standard permet des connexions sans fil à haut débit sur des zones de couverture de plusieurs kilomètres, en situation fixe [13] ou en mobilité [14] comme le montre le tableau 1.3.
- les réseaux étendus sans fil WWAN (*Wireless Wide Area Networks*) ou les réseaux

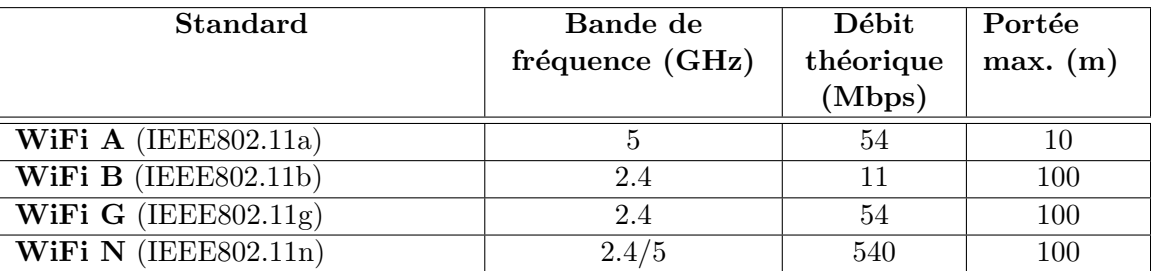

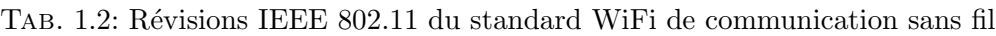

| <b>Standard</b>                     | Bande de                 | Débit     | Portée    |
|-------------------------------------|--------------------------|-----------|-----------|
|                                     | fréquence (GHz)          | théorique | max.      |
|                                     |                          | (Mbps)    | $\rm(km)$ |
| WiMax fixe (802.16d-2004)           | $2 - 11 \ (2.5/3.5/5.8)$ | 75        | 10        |
|                                     | en Europe)               |           |           |
| mobile<br>$(IEEE 802.16e-$<br>WiMax | $2 - 6$                  | 30        | $2 - 4$   |
| 2005)                               |                          |           |           |

Tab. 1.3: Révisions IEEE 802.16 du standard de communications sans fil WiMax fixe et mobile

cellulaires mobiles, connectant des utilisateurs sur des très larges zones géographiques grâce à plusieurs sites d'émission ou à des systèmes satellites gérés par les fournisseurs de services sans fil. Actuellement, ce type de réseau est le plus répandu dans le monde. Notamment, les téléphones mobiles sont basés sur des déploiements WWAN. Les principales technologies de type WWAN sont : le GSM (*Global System for Mobile Communications*), le GPRS (*General Packet Radio Service*), l'EDGE (*Enhanced Data Rates for GSM Evolution*) et l'UMTS (*Universal Mobile Telecommunication System*).

Dans ce contexte de grande diversité et de développement continu des technologies de réseaux sans fil, le concept de terminal hétérogène est de plus en plus exploité pour répondre à tous les besoins actuels ou à venir des utilisateurs. Les réflexions à propos du partage du spectre radioélectrique, de la mobilité et de l'interopérabilité des systèmes rendent de plus en plus complexes l'analyse et la simulation des canaux de propagation. Plusieurs améliorations liées à la configuration des réseaux peuvent être apportées dans les modèles de prédiction du canal. En particulier, la prise en compte du rayonnement 3D et de la polarisation d'antennes, qui fait l'objet de ce travail de thèse, est un point très important pour le réalisme de cette prédiction. Cette prise en compte des antennes dans les outils de simulation des canaux radio est contraignante dans la mesure où cela revient à manipuler des grandes quantités de données, d'où l'intérêt de mettre au point des méthodes pour compresser et utiliser de façon optimale les données d'antennes.

#### **1.3 Les applications envisagées**

Dans cette partie, deux contextes d'application de la modélisation déterministe nécessitant la prise en compte des antennes sont présentés. Ces deux contextes font l'objet de deux projets européens FP7 dans lesquels s'inscrit le travail réalisé pendant la thèse :

- le projet UCELLS (*Ultra-wide band real-time interference monitoring and CELLular management Strategies*), dont le but est de gérer la ressource spectrale en présence de terminaux ULB [15]
- le projet WHERE (*Wireless Hybrid Enhanced Mobile Radio Estimators*), dont le but est d'utiliser l'ensemble des réseaux de communications disponibles pour faire de la localisation [3]

#### **1.3.1 Le projet UCELLS**

Le projet européen UCELLS s'inscrit dans le développement des réseaux personnels WPAN et vise à fournir une solution technique viable pour des connexions fiables et très hauts débits, en configuration cellulaire. L'idée proposée par le projet UCELLS est d'exploiter une architecture de *spectrum sensing* originale basée sur des technologies optroniques, afin d'assurer la coexistence et la compatibilité des systèmes de communications ULB avec les systèmes de communications sans fil actuels et futurs, mobiles et fixes [2].

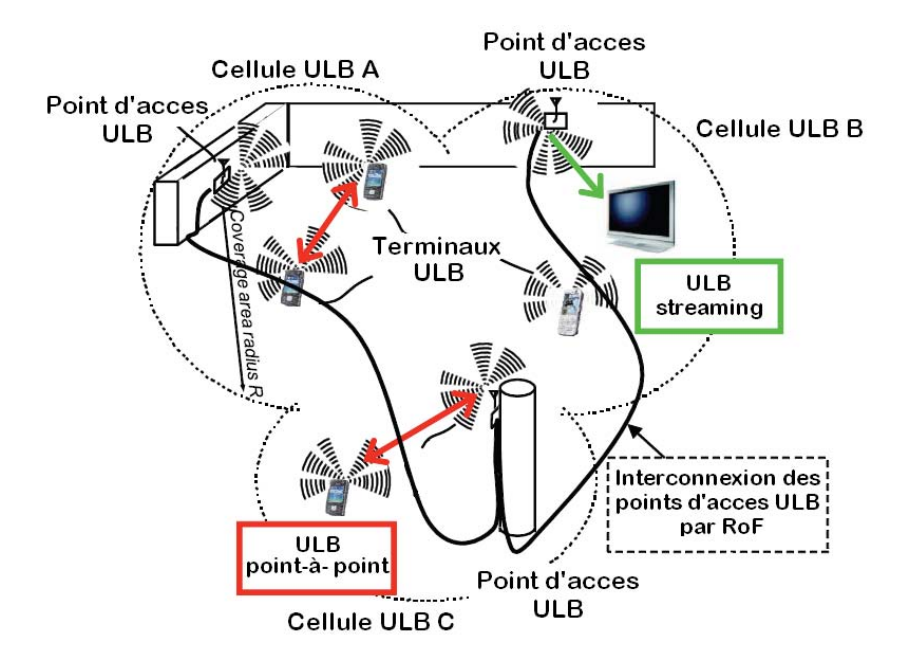

Fig. 1.2: Scénario UCELLS [2]

La figure 1.2 montre un schéma d'application possible du projet UCELLS. Le scénario de communication présenté sur cette figure contient un ensemble d'émetteurs/récepteurs ULB mobiles (désignés par des icônes de téléphones) et différents points d'accès, chacun opérant sur une picocellule ULB unique. Les terminaux ULB se trouvant au sein de la même picocellule peuvent établir des connexions en mode point-à-point (*peer-to-peer* en anglais). Ces terminaux peuvent également changer de picocellules, tout en maintenant la communication en cours. En principe, lorsqu'un terminal change de picocellule, la communication en cours s'affaiblit et le système doit trouver automatiquement un point d'accès disponible en voisinage du terminal, qui soit capable d'assurer à nouveau la communication dans les meilleures conditions.

Il est par conséquent essentiel de détecter la position de chaque terminal en temps réel et les éventuels interféreurs, pour que le système soit capable de :

- faire co-exister les différents systèmes de communication sans fil en présence,
- assurer la prise en charge du transfert d'un terminal ULB, d'un point d'accès à un autre.

Afin de simuler au plus proche tous les aspects liés à la localisation des terminaux, une modélisation fine et réaliste du canal de transmission est, dans ce contexte, un élément primordial. En particulier, la prise en compte des antennes est déterminante dans ce contexte ULB. En effet, la connaissance en amont du canal de transmission permettra de concevoir des outils de gestion des ressources spectrales et des interférences entre les différents terminaux ULB, mais aussi entre les terminaux ULB et les autres systèmes sans fil à bande étroite opérant dans le voisinage (WiFi, WiMax, etc...).

Ce projet rassemble onze partenaires européens académiques et industriels, cités cidessus :

- laboratoires de recherche :
	- L'Université Polytechnique de Valencia (UPVLC-NTC), Espagne
	- L'Université Catholique de Leuven (KULEUVEN), Belgique
	- L'Institut Technique Supérieur (IST) de Lisbonne, Portugal
	- L'Université de Rennes 1, France
- entreprises :
	- WISAIR, Israël
	- Agilent Technologies Belgium SA/NV, Belgique
	- DAS Photonics, Espagne
	- IMST, Allemagne
	- Photline Technologies, France
	- SIRADEL, France
	- EUSKALTEL, Espagne

#### **1.3.2 Le projet WHERE**

L'objectif du projet européen WHERE est d'étudier les techniques de positionnement radio et de trouver une manière de valorisation/exploitation de l'information de positionnement, pour apporter un plus aux futurs réseaux cellulaires mobiles. Ce projet présente une excellente opportunité pour mettre à profit les concepts de modélisation et de traitement du signal développés dans les domaines de la géo-localisation, de la télécommunication et du radar.

Une des tâches de l'IETR dans le projet WHERE est de trouver les techniques optimales de positionnement en milieux intérieur et urbain, dans le contexte des réseaux cellulaires, à partir des informations disponibles (niveaux de signaux reçus, estimation des temps d'arrivée, etc...) [16]. Ces informations sont ensuite traitées par différentes techniques de localisation comme le *fingerprinting*, des techniques hétérogènes mêlant différentes techniques d'accès radio (RATs - (*Radio Access Technologies*), des techniques coopératives, etc... Dans ce contexte, les outils de modélisation du canal de transmission jouent un rôle fondamental. En particulier, dans ce projet, l'hétérogénéité des systèmes à prendre en compte, ainsi

#### *1.3. LES APPLICATIONS ENVISAGÉES* 7

que leur mobilité, est un aspect incontournable afin de simuler au plus proche tous les aspects liés à la problématique de la localisation en temps réel, y compris la variété des environnements et la mobilité des terminaux.

Le scénario de communication sans fil à courte portée en environnement mixte (principalement intérieur/extérieur proche), décrit sur la figure 1.3, constitue un exemple typique d'application du projet WHERE. Dans ce scénario, on cherche à estimer au mieux et de manière instantanée la position de tout terminal hétérogène fixe ou mobile (désigné en noir). Pour cela, on utilise les différents signaux provenant des stations de base fixes ayant des positions connues et des nœuds ancres fixes ou mobiles prépositionnés grâce à un système de positionnement de type GPS (*Global Positioning System*) ou autre (désignés en rouge).

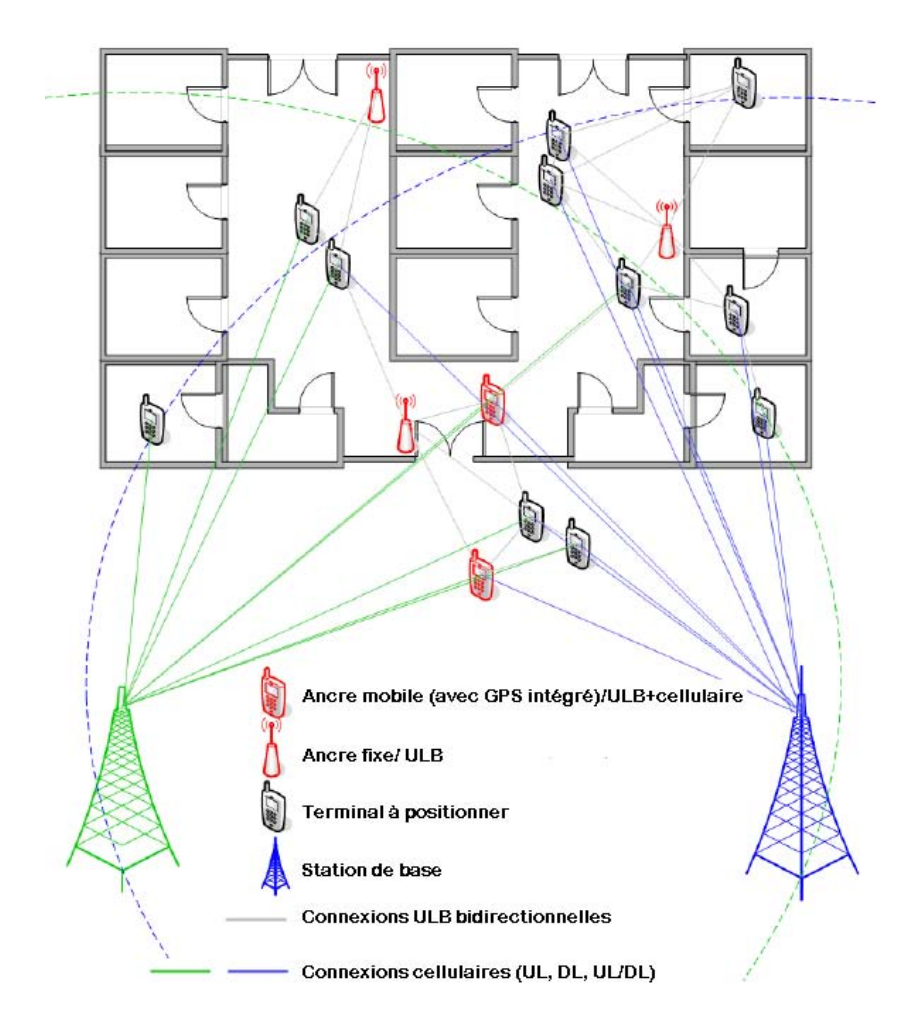

Fig. 1.3: Scénario WHERE [3]

Dans le cadre du projet WHERE, quatorze partenaires européens académiques et industriels sont en collaboration :

- laboratoires de recherche :
	- L'Université d'Aalborg, Danemark
	- L'Université Polytechnique de Madrid, Espagne
	- L'Université de l'Alberta, Canada
- L'Université municipale de Hong Kong
- L'Université de Surrey, Angleterre
- L'Institut de Télécommunications, Portugal
- L'Institut Eurécom, France
- Le Commissariat à L'Énergie Atomique (CEA) LETI, France
- L'IETR de Université de Rennes 1, France
- entreprises :
	- L'Institut de Communication et de Navigation du Centre aérospatial allemand (DLR), Allemagne
	- Advanced Communications Research & Development S.A. (ACORDE), Espagne
	- SIRADEL, France
	- Mitsubishi Electric ITE, France
	- Sigint Solutions Ltd, Chypre

Depuis juillet 2010, le projet WHERE a été prolongé en WHERE2 pour trois ans. Ce projet WHERE2 est une opportunité supplémentaire pour aborder le domaine des communications coopératives et les simulations embarquées dans les terminaux.
### **1.4 Conclusion**

Ce chapitre nous a permis de situer nos travaux par rapport au contexte actuel des communications sans fil. L'évolution majeure des technologies de communications sans fil requiert de nouveaux modèles de canaux radio.

Il est fort probable qu'on assiste à l'avenir, à une convergence des réseaux filaires fixes avec les réseaux sans fil, des réseaux cellulaires de communications avec les réseaux de télédiffusion, des réseaux cellulaires d'accès radio avec les réseaux locaux sans fil, ce qui oblige "l'universalité" des outils et des méthodes d'estimation de canaux radio [17]. Ce constat a orienté le sujet de cette thèse vers la simulation réaliste de canaux radio hétérogènes ULB.

Les applications actuelles et envisagées de cet outil de modélisation ont été également présentées dans ce chapitre.

## **Chapitre 2**

# **L'outil de simulation de canal indoor - PyRay**

### **2.1 Introduction**

Le propos de ce chapitre est de décrire l'outil de simulation déterministe de canal PyRay, développé au cours de cette thèse, en se focalisant sur des aspects plus théoriques. Cet outil vise à modéliser la propagation pour des systèmes radio multi-standards et/ou ULB. Son emploi est essentiellement destiné à des situations à l'intérieur des bâtiments, bien que rien n'empêche d'en étendre son usage pour des applications outdoor. Cet outil évolue graduellement vers une plateforme de simulation radio hétérogène, intégrant la mobilité des noeuds radios, en vue d'une exploitation dans divers contextes applicatifs dont celui très important de la localisation.

Globalement, le simulateur PyRay peut être divisé en trois parties, étroitement liées :

- la partie "émission" (le signal émis)
- le canal de propagation (le medium commun de transmission d'information de tout système de communication radio)
- la partie "réception" (le signal reçu)

Dans ce chapitre, les trois parties du simulateur sont présentées séparément. Cette approche est plus pertinente pour la conception et le développement de l'outil PyRay.

L'architecture du simulateur proposé est détaillée dans la première section. La deuxième section présente les différents types de signaux d'émission envisagés dans l'outil de propagation développé, avec un intérêt particulier pour la technique ULB. Les propriétés du canal de propagation radioélectrique ainsi que les phénomènes physiques caractéristiques sont présentés dans la troisième section. On expose aussi, dans cette troisième section, les principales méthodes de modélisation du canal, en insistant plus particulièrement sur les modèles déterministes basés sur la théorie des rayons. La section suivante s'intéresse à la formulation mathématique du canal de transmission, avec la prise en compte de l'effet du canal de propagation et des diagrammes d'antennes. Enfin, dans la dernière partie, trois méthodes de calcul du signal reçu sont étudiées et comparées.

### **2.2 Architecture du simulateur PyRay**

Cette section est consacrée à la description de l'outil de simulation de canal PyRay, développé au cours de la thèse.

*PyRay* est conçu de manière à prendre en compte toutes les interactions physiques liées aux phénomènes de propagation des ondes électromagnétiques (transmission, réflexion spéculaire, réfraction et diffraction), ainsi que les propriétés des matériaux constitutifs des différentes parois et/ou pièces de mobilier de l'environnement de propagation. Egalement, le simulateur est conçu pour prendre en compte la description vectorielle des antennes sur une large bande de fréquences, ainsi que les possibles configurations multi antennes à l'émission ou à la réception.

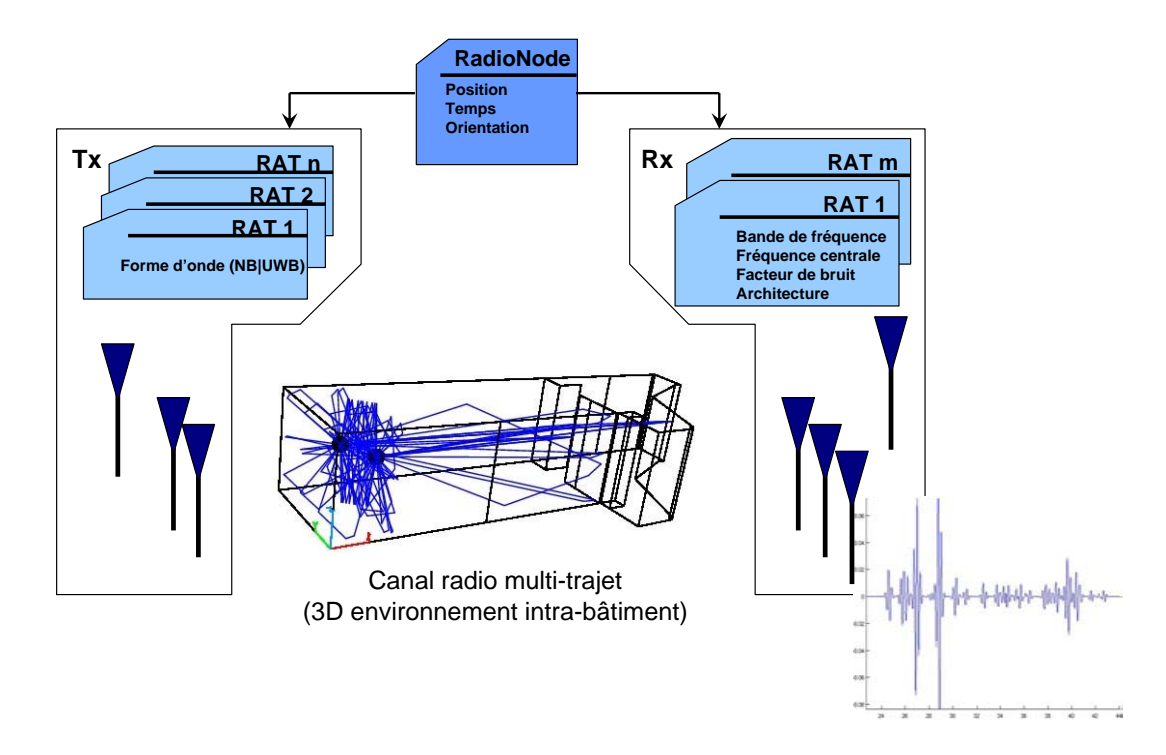

Fig. 2.1: Architecture du simulateur PyRay

Le simulateur, dont le synoptique est présenté dans la figure 2.1, est implémenté en langage Python et C++, en faisant usage des librairies scientifiques Numpy, Scipy et Matplotlib. La lisibilité et la simplicité de sa syntaxe, les bibliothèques annexes nombreuses et variées, la facilité d'intégration avec d'autres langages et bibliothèques, ne sont que quelques raisons parmi tant d'autres qui justifient le choix de Python pour nos travaux de développement. Le caractère orienté objet du langage convient parfaitement à nos travaux et permet non seulement de bâtir des objets spécifiques adaptés au différents éléments de la scène radio, mais aussi de construire un outil de simulation flexible, en vue de répondre aux contraintes et spécificités des systèmes radio cognitives.

Ce simulateur est consitué de trois parties : le nœud radio à l'émission, le canal de propagation et le nœud radio à la réception. Les noeuds radio sont définis comme des objets RadioNode, indifféremment qu'ils soient des émetteurs ou des récepteurs.

La classe RadioNode définit :

- les coordonnées spatio-temporelles :
	- position
	- orientation
	- modèle de mobilité
- les RATs implémentées sur le noeud :
	- standard radio (WiFi, WiMax, UMTS, etc...)
	- forme d'onde (impulsion radio, OFDM, etc...)
	- bande de fréquence utilisée
- les caractéristiques des composants :
	- type d'antennes attribuées
	- bande de fréquence d'antenne
	- facteur de bruit

Pour une liaison émetteur-récepteur particulière, le canal de propagation est décrit par la classe RadioLink et est déterminé par la méthode de tracé de rayons 3D (RT-3D, *Ray Tracing*), basée sur l'Optique Géométrique (OG) et la Théorie Uniforme de la Diffraction (TUD). Les informations angulaires, d'atténuation et de retard sur les trajets sont accessibles depuis cette classe RadioLink.

Cette approche modulaire offre la possibilité de mieux gérer la complexité de l'outil, d'isoler l'effet du canal de propagation de celui des antennes et de modifier facilement les paramètres particuliers de la simulation.

La figure 2.2 montre le principe du simulateur de canal.

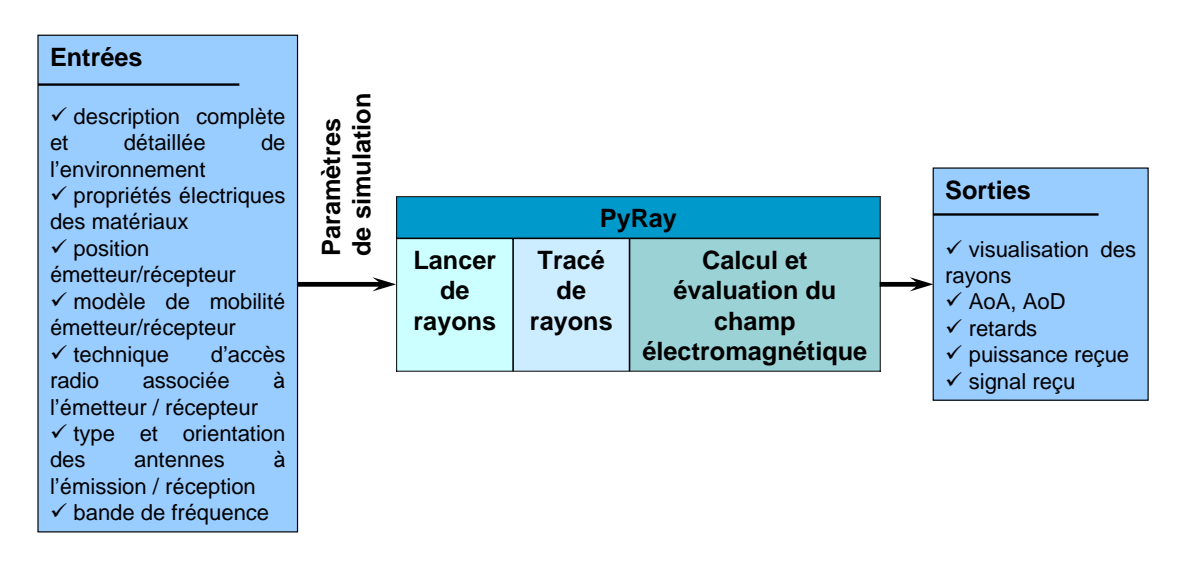

Fig. 2.2: Principe du simulateur PyRay

Après une description détaillée de l'environnement dans lequel la simulation sera réalisée, en considérant les matériaux constituants, le positionnement des émetteur(s) et récepteur(s) et éventuellement leur modèle de mobilité, les techniques d'accès radio et les antennes, le simulateur RT calcule les retards de propagation et les angles de départ (AoD - *Angles of Departure*) et d'arrivée (AoA - *Angles of Arrival*) pour chaque liaison radio considérée. Ces derniers résultats sont enregistrés dans des fichiers et sont disponibles et exploitables à tout moment.

Enfin, le code PyRay est un outil particulièrement bien adapté pour développer et tester diverses architectures émetteur-récepteur, en favorisant l'intégration de plusieurs RATs.

### **2.3 Le signal émis**

Avant d'aborder la modélisation proprement dite, il convient de décrire les signaux que nous serons amenés à manipuler (en tant que support de l'information) selon les applications visées pour la suite, ainsi que leurs principales propriétés. Pour l'instant, la plupart des applications envisagées par l'outil de simulation PyRay concerne des applications ULB. C'est pour cette raison que cette section est dédiée à l'étude des signaux ULB.

Une fois rappelées les définitions des signaux ULB, on s'intéresse aux réglementations sur la puissance d'émission en ULB. Ensuite, les deux types de signaux ULB classiques sont décrits succintement : le signal impulsionnel (IR - *Impulse Radio*) avec les techniques de modulation correspondantes et le signal multiporteuse (OFDM - *Orthogonal Frequency Division Multiplexing*). Les modèles ULB pour les applications bas débit (IEEE 802.15.4a) et haut débit (IEEE 802.15.3a) sont également abordés dans cette section.

### **2.3.1 Définition d'un signal ULB**

La notion de signal ULB ou UWB (*Ultra WideBand* en anglais) a connu au cours de l'histoire plusieurs définitions. Une première définition a été formulée par Taylor en 1995 [18]. Selon lui, tout signal occupant une LBR (Largeur de Bande Relative) à −3dB supérieure ou égale à 25% de sa fréquence centrale est un signal ULB. La LBR est ainsi définie de la façon suivante :

$$
LBR_{3dB} = \frac{B_{3dB}}{f_c} \ge 25\%
$$
\n
$$
(2.1)
$$

avec :

•  $B_{3dB}$ , la bande passante à  $-3dB$ :

$$
B_{3dB} = f_H - f_L
$$

•  $f_c$ , la fréquence centrale :

$$
f_c = \frac{(f_H + f_L)}{2}
$$

Dans les expressions précédentes  $f_H$  et  $f_L$  représentent les fréquences de coupure supérieure et inférieure de la bande définie à −3dB.

A cette période, les signaux ULB intégraient uniquement les formes d'ondes de type impulsionnel, sans porteuse, avec une durée de l'ordre de la nanoseconde.

En 2002, la FCC (*Federal Communications Commission*) a étendu la notion de signal ULB à une catégorie plus large de signaux, en proposant une nouvelle définition qui a remplacé celle donnée par Taylor. Suivant cette définition [19], les signaux ULB désignent toute catégorie de signaux dont la bande passante  $B_{10dB}$  à  $-10dB$  excède à tout moment  $500MHz$  ou dont la LBR à  $-10dB$  est supérieure ou égale à 20%, c'est-à-dire vérifiant la relation :

$$
LBR_{10dB} = \frac{B_{10dB}}{f_c} \ge 20\% \tag{2.2}
$$

C'est aussi à ce moment que la FCC a fixé les limites de la bande de fréquences ULB de  $3.1GHz$  à  $10.6GHz$  et a imposé une limite de DSP (Densité Spectrale de Puissance) très basse qui ne dépasse pas  $-41.3dBm/MHz$  en puissance moyenne et  $0dBm/50MHz$  en puissance crête afin d'éviter la perturbation des systèmes de communication existants. C'est

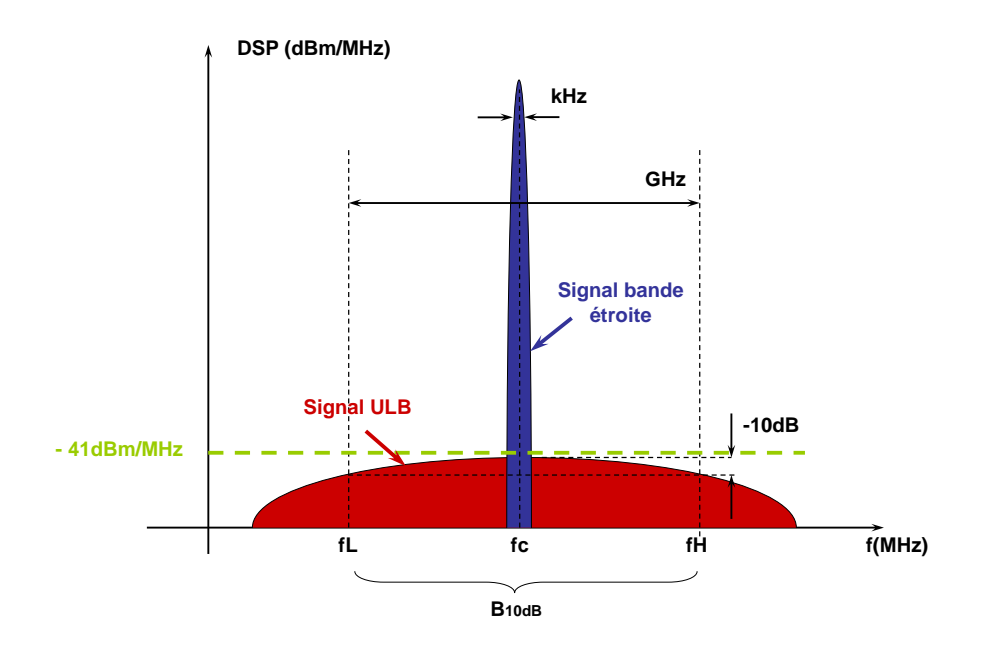

Fig. 2.3: Comparaison de DSP pour un système ULB et un système à bande étroite

la première fois dans l'histoire des télécommunications qu'une telle bande d'une largeur de  $7.5GHz$  (1500 fois plus large qu'une seule licence UMTS) est autorisée sans licence et de surcroît sur des bandes déjà occupées. Une illustration est apportée par la figure 2.3. Par ailleurs, la puissance d'émission étant très faible (comparable au niveau de bruit) sur plusieurs GHz, les signaux ULB peuvent coexister avec leurs concurrents à bandes étroites ayant des puissances 10000 fois plus fortes sur quelques dizaines de  $kHz$ .

### **2.3.2 Réglementation sur la puissance d'émission en ULB**

L'introduction des équipements ULB sur le marché a été profondément marquée, comme toute application de télécommunication, par la problématique des différents services de communication existants et susceptibles d'être impactés simultanément. La figure 2.4 présente l'occupation spectrale des différentes technologies sans fil existantes autour de la bande ULB, sans aucune correspondance avec le niveau réel de puissance émise. On remarque plusieurs systèmes occupant des bandes réservées : les standards de téléphonie cellulaire GSM à  $900MHz$ , le système de positionnement mondial par satellites GPS à 1.5GHz, le réseau DCS (*Digital Communication System*) à 1.8GHz et l'UMTS (appelé aussi 3GSM) à 2GHz. D'autres bandes fréquentielles accueillent des systèmes de communication non licenciés : la bande ISM (*Industrial, Scientific and Medical*) accueille les systèmes Bluetooth, 802.11b et la norme de téléphonie sans-fil numérique destinée aux particuliers DECT (*Digital Enhanced Cordless Telephone*) et autorise également les émissions radio dues aux appareils industriels comme les fours à micro-onde. La fréquence de  $3.5GHz$ est adressée par la famille de normes WiMax. Enfin, la bande UNII (*Unlicensed National Information Infrastructure*) est la bande de fréquence autour de 5.8GHz où opèrent les normes WiFi (*Wireless Fidelity*), 802.11a et Hiperlan.

Fonctionnant sur une très large bande de fréquence  $(3.1GHz - 10.6GHz)$ , les équipements ULB ont une forte probabilité de perturber de multiples bandes de fréquences mises à

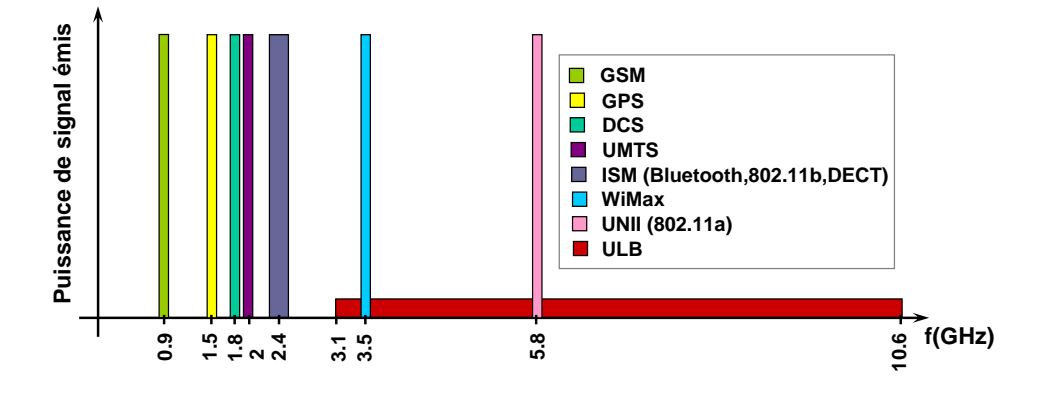

Fig. 2.4: Occupation spectrale des technologies sans fil

la disposition de diverses catégories de systèmes de radiocommunications. Par conséquent, des études techniques ont été menées à l'échelle mondiale, au sujet de la compatibilité parmi ces systèmes, afin de déterminer les conditions essentielles pour l'ULB, en vue de l'harmonisation de la totalité des services de télécommunications actuels et à venir.

Ces conditions essentielles sont propres à chaque organisme de régulation (FCC, CEPT - Conférence Européenne des Posts et Télécommunications, MIC - Ministère des Affaires Intérieures et des Communications) et se matérialisent sous forme de masques d'émission qui imposent les limites de puissance pour tout équipement ULB par plage de fréquence. Une vue d'ensemble sur les solutions réglementaires élaborées est présentée en annexe A.

On peut retenir que les contraintes ULB portent essentiellement sur la DSP et non pas sur le type de modulation à employer. Ainsi, une multitude de techniques de modulation sont envisageables.

### **2.3.3 L'impulsion ULB**

Les impulsions ULB sont des signaux de durée très brève dans le domaine temporel (de l'ordre de 100ps à 1ns) qui couvrent une très large bande de fréquence (quelques GHz). Plus la durée de l'impulsion est brève, plus le support du spectre est large. La littérature de spécialité [20], [21], [22], [23], [24], [25] offre actuellement un grand nombre de formes d'impulsion large bande qui se différencient principalement au niveau de leur occupation dans le domaine fréquentiel. Parmi elles, on distingue : les impulsions de type gaussienne, leurs dérivées successives et les impulsions dont le spectre est de type sinus cardinal fenêtré.

Parmi toutes ces impulsions ULB, c'est l'impulsion de type gaussienne qui va nous servir en particulier à tester l'outil de simulation RT développé au cours de la thèse. C'est d'ailleurs pour cette raison que cette partie se focalise sur la notion d'impulsion gaussienne, bien que les autres types possibles d'impulsion sont décrits de façon succinte.

#### **2.3.3.1 L'impulsion gaussienne**

Mathématiquement, les impulsions gaussiennes [26] sont les formes d'ondes les plus simples à mettre en oeuvre et à manipuler pour les applications ULB.

D'une manière générale, une impulsion gaussienne (figure 2.5 (a)) d'amplitude A et de largeur temporelle  $\tau$ , centrée sur  $T_c$  est définie par la formule (2.3).

$$
w(t) = Ae^{-\left(\frac{t - T_c}{\sqrt{2}\tau}\right)^2}
$$
\n(2.3)

Cette dernière expression prend, dans le cas particulier d'une impulsion gaussienne centrée sur  $T_c = 0$ , une forme très simple :

$$
w(t) = A e^{-\left(\frac{t}{\sqrt{2}\tau}\right)^2}
$$
\n(2.4)

Dans le domaine des fréquences, le signal introduit dans (2.4) se modélise par la relation suivante :

$$
W(f) = A\tau \sqrt{2\pi} e^{-\frac{1}{2}(2\pi f \tau)^2}
$$
\n(2.5)

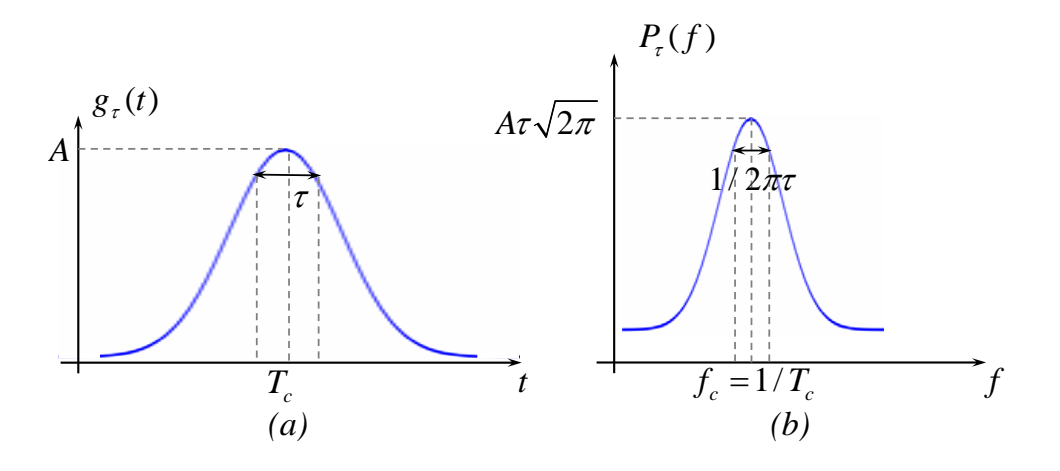

Fig. 2.5: Impulsion gaussienne

Le spectre de l'impulsion gaussienne, obtenu selon l'égalité (2.5), est très large et conserve l'allure gaussienne, mais il a l'inconvénient de présenter une composante continue correspondant à une valeur moyenne non-nulle dans le domaine temporel (voir la figure 2.5 (b)). Cette composante continue est indésirable dans un système utilisant des antennes car celles-ci possèdent une fréquence minimale de fonctionnement.

Afin d'éviter la composante continue et donc que l'antenne soit utilisée en dehors de sa bande passante lors de l'émission, il est plutôt favorable de considérer :

- soit les dérivées successives de la fonction gaussienne
- soit les impulsions gaussiennes transposées sur une fréquence centrale par modulation sur une porteuse sinusoïdale ou cosinusoïdale

#### **2.3.3.2 Les dérivées d'ordre** n **d'une impulsion gaussienne**

Les dérivées d'ordre *n* de l'impulsion gaussienne  $(2.4)$ , notées  $w^{(n)}(t)$  se définissent comme suit :

$$
w^{(n)}(t) = \frac{d^n w(t)}{dt^n} = \left(-\frac{1}{\tau\sqrt{2}}\right)^n H_n\left(-\frac{1}{\tau\sqrt{2}}\right)w(t)
$$
 (2.6)

Dans la formule  $(2.6)$ ,  $H_n(t)$  désigne le polynôme d'Hermite de degré n qui vérifie :

### **2.3.** LE SIGNAL ÉMIS 19

$$
H_n(t) = \sum_{k=0}^{\lfloor \frac{n}{2} \rfloor} \frac{n! (-1)^k}{(n-2k)!} (2t)^{n-2k}
$$
\n(2.7)

Le spectre de ces signaux est obtenu par la TF (Transformée de Fourier) appliquée à  $w^{(n)}(t)$  et peut varier de quelques  $MHz$  à quelques dizaines de  $GHz$ .

A titre indicatif, la figure 2.6 met en évidence les allures des dérivées première (appelée aussi monocycle gaussien) et seconde (ou monocycle de Scholtz) de l'impulsion gaussienne dans les domaines temporel et spectral.

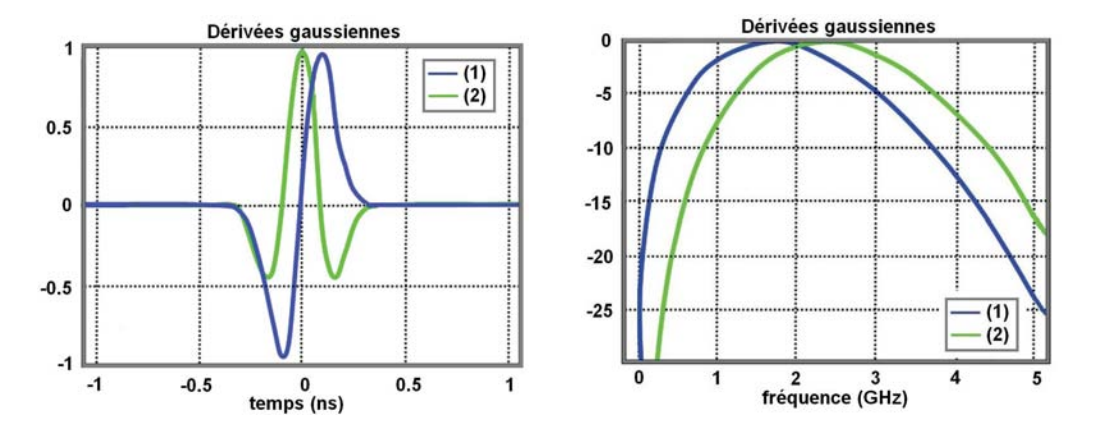

Fig. 2.6: Exemple d'impulsions gaussiennes dérivées d'ordre 1 et 2

Dans la modélisation du canal ULB, on est toutefois amené à exploiter des signaux normalisés en énergie. Les dérivées d'ordre n d'une impulsion gaussienne normalisées en énergie sont présentées en annexe B.

### **2.3.3.3 L'impulsion gaussienne modulée par des fonctions sinusoïdales**

Les impulsions gaussiennes transposées sur une fréquence centrale  $f_c$  par modulation sur une porteuse sinusoïdale sont obtenues par un simple produit entre une gaussienne et une sinusoïde de fréquence  $f_c$ . Elles présentent l'avantage d'être infiniment dérivables et d'hériter de la propriété fondamentale de la gaussienne : son invariance de forme par la transformation de Fourier.

La formule (2.8) et la figure 2.7 présentent une telle impulsion, modulée par une fonction sinusoïdale.

$$
w(t) = Ae^{-\left(\frac{t}{\sqrt{2}\tau}\right)^2} \cos(2\pi f_c t) \tag{2.8}
$$

Dans la formule précédente, A est l'amplitude,  $f_c$  la fréquence centrale et  $\tau$  la largeur temporelle de l'impulsion. En utilisant les propriétés de la TF et la relation (2.5), on peut retrouver le spectre  $W(f)$  de  $w(t)$ :

$$
W(f) = \frac{1}{2} A \tau \sqrt{2\pi} \left[ e^{-\frac{1}{2} (2\pi (f - f_c)\tau)^2} + e^{-\frac{1}{2} (2\pi (f + f_c)\tau)^2} \right]
$$
(2.9)

A partir des relations (2.10) et (2.11) calculées dans l'annexe A, on peut dimensionner les paramètres  $(A, \tau)$  d'impulsion en plein accord avec les paramètres  $(T_p, BW, P_m)$  du

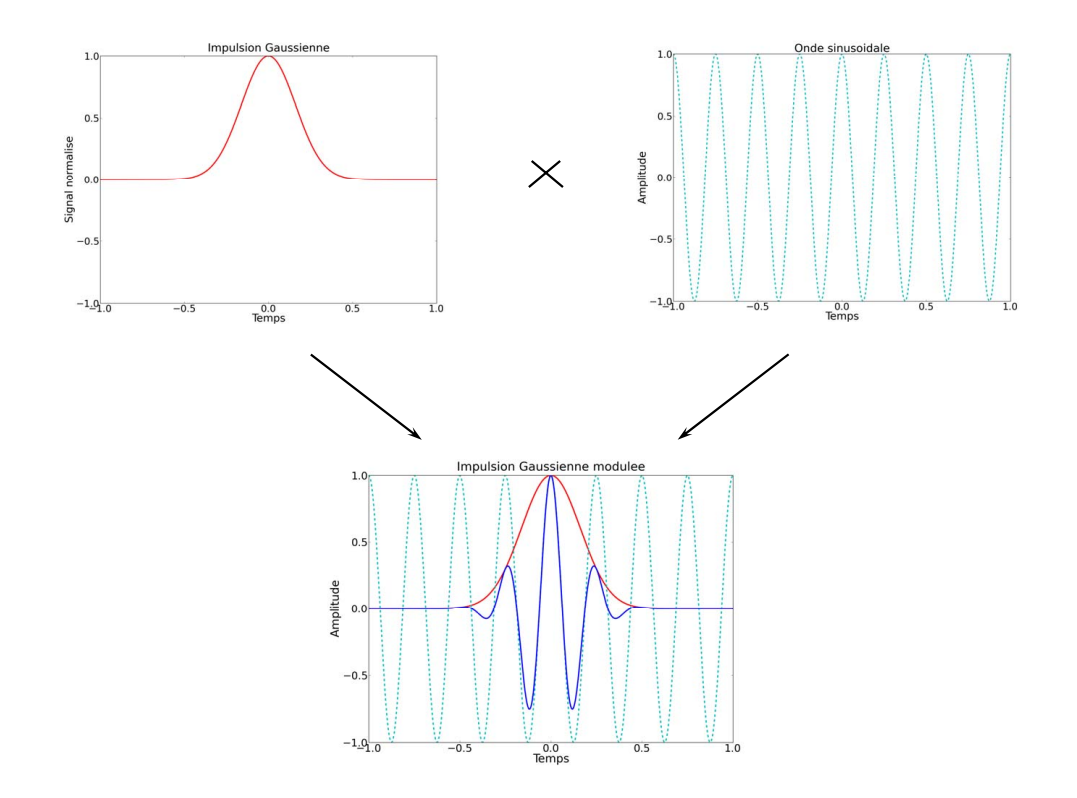

Fig. 2.7: Exemple d'impulsion gaussienne modulée

système :

$$
A = \frac{\sqrt{2RT_p 10^{\frac{P_m[dBm/MHz]-90}{10}}}}{\tau \sqrt{\pi}}
$$
(2.10)  

$$
\tau = \frac{\sqrt{2ln(10^{\frac{k}{10}})}}{BW\pi}
$$
(2.11)

Avec : T<sup>p</sup> la PRP (*Pulse Repetition Period* - Période de Répétition de l'Impulsion), R l'impédance de l'antenne d'émission,  $P_m$  la valeur maximale de la fonction de densité spectrale de puissance et BW la largeur de bande du signal, considérée à k dB par rapport au maximum de la DSP dans le cas d'une impulsion isolée (signal à énergie finie), avec  $k = \{-3dB, -10dB...\}.$ 

### **2.3.3.4 L'impulsion de type cosinus surélevé**

Dans le domaine temporel, l'impulsion de type cosinus surélevé (RC- *Raised Cosine*, en anglais) dessinée sur la figure 2.8 peut être générée sous la forme suivante :

$$
w(t) = A \frac{\sin_c \left(\frac{\pi t}{\tau}\right) \cos \left(\frac{\pi \alpha t}{\tau}\right)}{1 - \left(\frac{2\alpha t}{\tau}\right)^2},\tag{2.12}
$$

où les paramètres spécifiques A et  $\tau$  ont la même signification que pour l'impulsion gaussienne. La notation  $sin<sub>c</sub>$  porte sur la fonction sinus cardinal (2.13);  $\alpha$  est un nombre réel tel que  $0 \le \alpha \le 1$ , désignant le facteur de *roll-off* ou d'excès de bande.

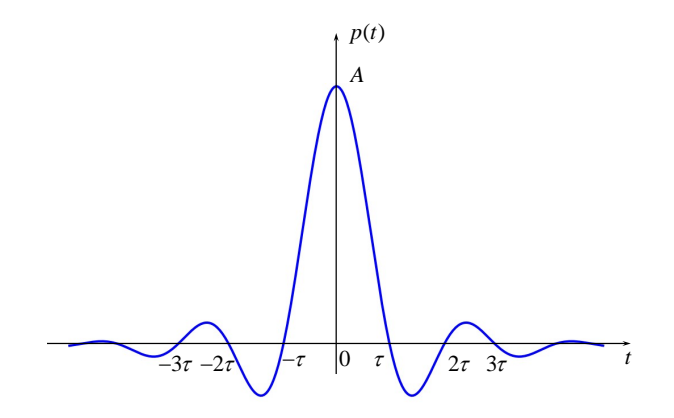

Fig. 2.8: Impulsion de type cosinus surélevé

Remarquons que  $w(t)$  passe par zéro à  $t = \pm \tau, \pm 2\tau...$ 

$$
sin_c\left(\frac{\pi t}{\tau}\right) = \frac{\sin\left(\frac{\pi t}{\tau}\right)}{\frac{\pi t}{\tau}}
$$
\n(2.13)

L'impulsion correspondante à (2.12) dans le domaine fréquentiel est définie par :

$$
W(f) = \begin{cases} \tau & \text{si} & 0 \le |f| \le \frac{(1-\alpha)}{2\tau} \\ \frac{\tau}{2} \left[ 1 - \sin\left(\frac{\pi\tau}{\alpha}(|f| - \frac{1}{2\tau})\right) \right] & \text{si} & \frac{(1-\alpha)}{2\tau} \le |f| \le \frac{(1+\alpha)}{2\tau} \\ 0 & \text{si} & \frac{(1+\alpha)}{2\tau} \le |f| \end{cases} \tag{2.14}
$$

La largeur de bande BW du signal (2.14) est définie par rapport à  $\alpha$  et  $\tau$ :

$$
BW = \frac{1+\alpha}{\tau} \tag{2.15}
$$

De même que pour les impulsions gaussiennes, dans le contexte des transmissions radio, une transposition en fréquence est nécessaire, afin de s'assurer que la transmission n'utilise que la bande de fréquence précisée, sans perturber les communications sur les autres canaux. Cette transposition en fréquence consiste à décaler la fréquence centrale du signal autour d'une fréquence  $f_c$ , en le multipliant par un signal sinusoïdal. L'impulsion ainsi obtenue, donnée par (2.16), a pour largeur de bande la BW du signal en bande de base (2.14).

$$
w(t) = A \frac{\sin_c \left(\frac{\pi t}{\tau}\right) \cos \left(\frac{\pi \alpha t}{\tau}\right)}{1 - \left(\frac{2\alpha t}{\tau}\right)^2} \cos(2\pi f_c),\tag{2.16}
$$

Toujours par soucis de répondre aux contraintes de la FCC et en gardant les mêmes notations que précédemment (paragraphe 2.3.3.3), l'amplitude A (exprimée en Volts) de l'impulsion décrite par (2.16) peut être dimensionnée par rapport aux paramètres systèmes  $(BW, T_p, R, P_m)$ :

$$
A = BW\sqrt{2RT_p10^{\frac{P_m[dBm/MHz]-90}{10}}}
$$
\n(2.17)

#### **2.3.3.5 L'impulsion de type racine de cosinus surélevé**

L'impulsion de type racine de cosinus surélevé (RRC - *Root Raised Cosine* en anglais), définie par (2.18) est très ressemblante à celle de type cosinus surélevé décrite dans le paragraphe précédent. La différence est au niveau de son spectre qui suit une loi en racine de cosinus surélevé et non en cosinus surélevé.

$$
w(t) = \frac{A}{\frac{\pi(1-\alpha)}{4\alpha} + 1} \frac{\cos\left(\frac{(1+\alpha)\pi t}{\tau}\right) + \frac{\tau}{4\alpha t} \sin\left(\frac{(1-\alpha)\pi t}{\tau}\right)}{1 - \left(\frac{4\alpha t}{\tau}\right)^2} \cos(2\pi f_c),\tag{2.18}
$$

L'amplitude A permettant de respecter le masque d'émission peut s'écrire sous la forme  $(2.19):$ 

$$
A = \left(\frac{4\alpha}{\pi} + (1 - \alpha)\right)BW\sqrt{2RT_p10^{\frac{P_m[dBm/MHz]-90}{10}}}
$$
(2.19)

Dans le cadre des travaux menés pour la standardisation de l'ULB par l'IEEE 802.15.4a (voir paragraphe 2.3.3.6), une telle impulsion de type racine de cosinus surélevé, obtenue pour  $\alpha = 0.6$  et  $\tau = 2ns$ , a été utilisée (cf. figure 2.9).

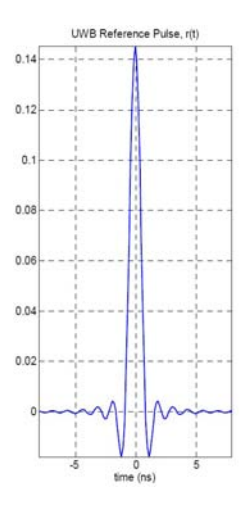

Fig. 2.9: Impulsion de type racine de cosinus surélevé utilisée par l'IEEE 802.15.4a

#### **2.3.3.6 L'impulsion standardisée IEEE 802.15.4a**

L'ULB impulsionnel constitue une solution simple et intéressante, particulièrement adaptée aux transmissions bas débit (inférieur ou égal à  $1Mbit/s$ ), faible puissance, moyenne portée (allant jusqu'à 300m), dénommées LDR (*Low Data Rate*), notamment intéressantes pour des applications de localisation. Du point de vue normatif, le groupe de standardisation correspondant est le IEEE 802.15.4a. Dans sa publication officielle d'août 2007 [10], le standard en question (IEEE 802.15.4a) est le seul à avoir proposé une couche physique (PHY-UWB *Physical-UWB*) alternative à celle du groupe IEEE 802.15.4. Basée sur une approche impulsionnelle, cette couche PHY-UWB apporte de nouvelles opportunités applicatives comme celles des WBANs (*Wireless Body Area Networks*) et des WSNs (*Wireless Sensor Networks*), domaines de recherche de grand intérêt aujourd'hui.

Au niveau de l'émission, le groupe de normalisation IEEE 802.15.4a n'impose pas une

### *2.3. LE SIGNAL ÉMIS* 23

forme d'onde particulière. Pour être conforme à la norme, l'impulsion  $w(t)$  générée en bande de base  $(f_c = 0)$  par tout émetteur PHY-UWB, doit respecter quelques contraintes d'intercorrélation avec une impulsion  $r(t)$  de référence, de type racine de cosinus surélevé, illustrée par la figure 2.9.

En employant la notation  $E_w$  et  $E_r$  pour désigner l'énergie de l'impulsion  $w(t)$ , respectivement de  $r(t)$ , la fonction  $\Phi(T)$  normalisée d'intercorrélation entre les deux signaux est définie par :

$$
\Phi(T) = \frac{1}{\sqrt{E_r E_w}} \mathcal{R} \left\{ \int_{-\infty}^{+\infty} r(t) w^*(t+T) dt \right\}
$$
\n(2.20)

Dans ce cas, pour être en accord avec le standard, la fonction  $|\Phi(T)|$  doit présenter :

- un lobe principal d'amplitude supérieure ou égale à 0.8 pour une durée de 0.2 ou 0.5ns, selon le canal utilisé
- $\bullet\,$  des lobes secondaires avec une amplitude inférieure à  $0.3$

La DSP de l'impulsion  $w(t)$  autorisée par la réglementation, doit elle aussi, satisfaire les contraintes d'atténuation suivantes :

- $-10dBr$  d'atténuation pour les fréquences vérifiant  $\frac{0.65}{\tau} \leq |(f f_c)| < \frac{0.8}{\tau}$
- $-18dBr$  d'atténuation pour les fréquences  $|f f_c| > \frac{0.8}{7}$ ,  $\frac{0.8}{\tau}$ ,

 $dBr$  désignant le  $dBr$  rapport à la valeur maximale de la DSP,  $\tau$  la durée de l'impulsion et  $f_c$  la fréquence centrale du canal.

La figure 2.10 montre l'exemple de l'impulsion ULB  $w(t)$  (à gauche) donnée par l'IEEE 802.15.4a dans sa publication officielle de 2007 [10], ainsi que la fonction d'intercorrélation  $\Phi(T)$  (à droite) entre  $w(t)$  et l'impulsion de référence  $r(t)$ . L'impulsion  $w(t)$  est de type Butterworth 8-ème ordre, avec une bande passante à  $3dB$  de  $500MHz$ . La fonction  $\Phi(T)$ ainsi obtenue répond aux exigences formulées par la norme : l'amplitude de son lobe principal est supérieure à 0.8 pour une durée d'environ 1ns et toutes les amplitudes de lobes secondaires ne dépassent pas 0.3 (le plus haut pic parmi les lobes latéraux a une amplitude de 0.2).

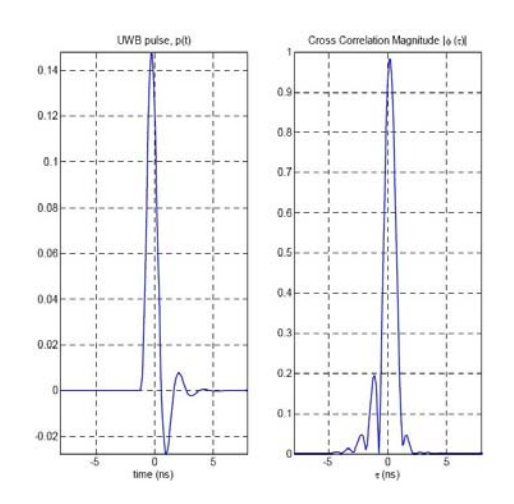

Fig. 2.10: Impulsion utilisée par l'IEEE 802.15.4a (à gauche) et la fonction d'intercorrélation associée (à droite)

#### **2.3.3.7 Techniques de modulation pour l'IR-ULB**

Pour la transmission des différents types d'IR-ULB, plusieurs types de modulations sont envisagés. Dans la suite, on va brièvement décrire les principales [27], [28], [29] :

- la modulation en position PPM (*Pulse Position Modulation*) [30],[31],[32]
- la modulation de phase BPSK (*Binary Phase-Shift Keying*) [33]
- la modulation en amplitude [4] :
	- PAM (*Pulse Amplitude Modulation*)
	- OOK (*On Off Keying*)

**Modulation PPM :** La modulation PPM consiste à transmettre des impulsions à amplitude constante et à coder les données suivant la position de l'impulsion, tout en conservant la durée de l'impulsion. Dès lors, toutes les impulsions transmises sont identiques. La figure 2.11 présente un exemple de modulation PPM (première courbe - séquence de référence, deuxième courbe - séquence modulée). La valeur de bit transmis est indiquée par la position de l'impulsion par rapport aux instants de référence : "1" si l'impulsion est émise à l'instant de référence, respectivement "0" si l'impulsion a un décalage de δ par rapport à l'instant de référence. Le décalage  $\delta$  est appelé indice de modulation, il dépend de la durée de l'impulsion.

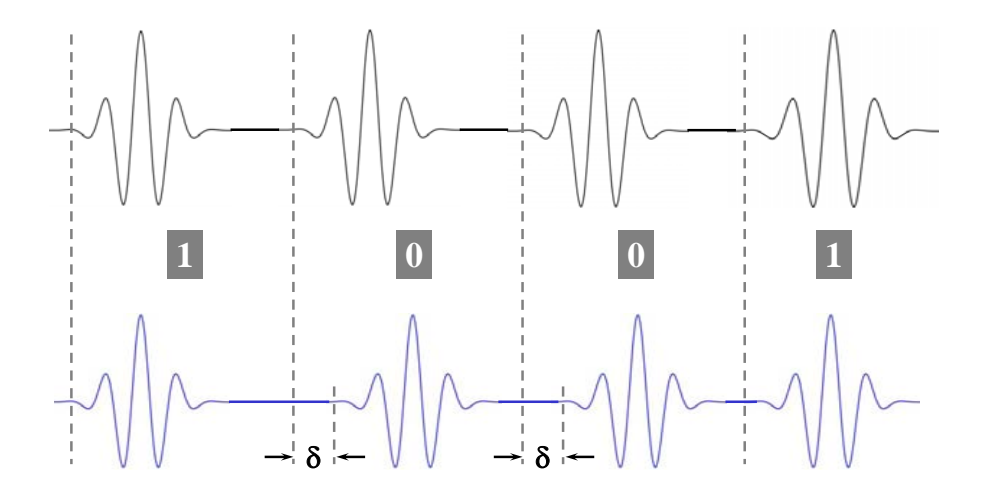

Fig. 2.11: Exemple de modulation PPM

**Modulation BPSK :** La modulation BPSK, appelée également 2-PSK (*Phase-Shift Keying*) consiste à coder les données par déplacement de phase. Ce type de modulation utilise deux phases séparées de 180◦ : chaque bit produit une rotation de phase. La figure 2.12 présente un exemple de modulation BPSK (première courbe - séquence non-modulée, deuxième courbe - séquence modulée). La valeur de bit transmis est indiquée par la phase de l'impulsion : "1" si la phase est  $0^{\circ}$  et "0" si la phase est  $180^{\circ}$ .

**Modulation PAM :** La modulation PAM consiste à coder les données par l'amplitude de l'impulsion. La figure 2.13 présente un exemple de modulation PAM (première courbe séquence non-modulée, deuxième courbe - séquence modulée). L'information est modulée suivant deux niveaux d'amplitude. La valeur de bit transmis est indiquée par l'amplitude

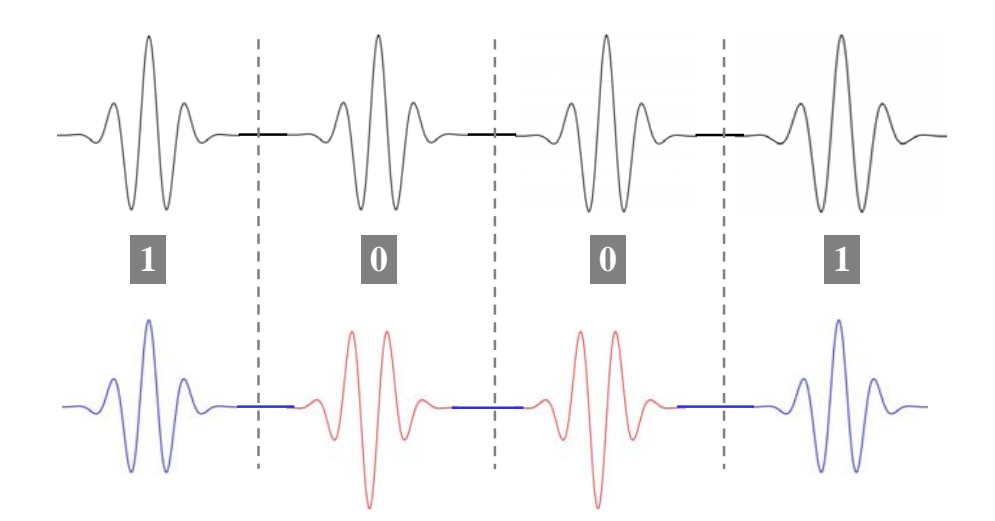

Fig. 2.12: Exemple de modulation BPSK

de l'impulsion : "1" si l'amplitude est  $A_1$  et "0" si l'amplitude est  $A_0$ .

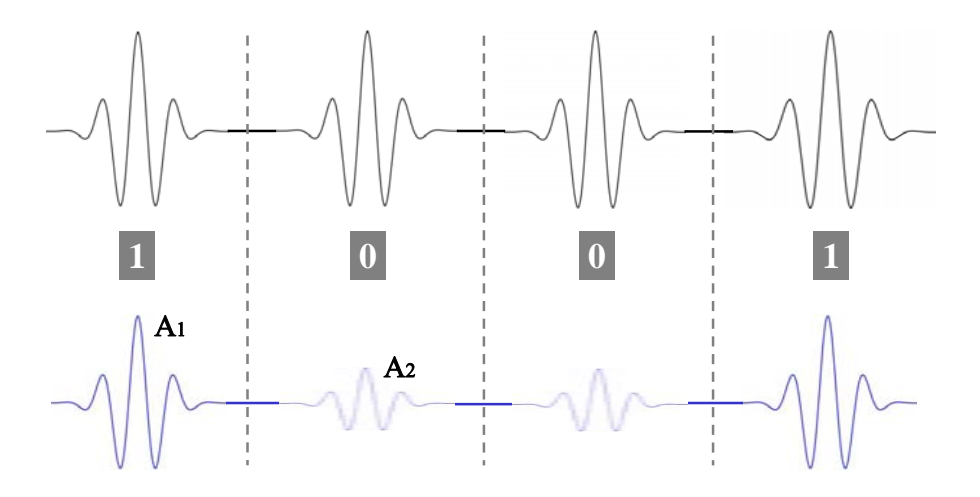

Fig. 2.13: Exemple de modulation PAM

**Modulation OOK :** La modulation OOK (appelée aussi modulation "Tout Ou Rien"), est un cas particulier de la modulation PAM et consiste à émettre ou à ne pas émettre une impulsion, en fonction de la valeur de la donnée. Un exemple de cette modulation est donné dans la figure 2.14 (première courbe - séquence non-modulée, deuxième courbe - séquence modulée). Le bit "1" est codé par une impulsion, alors que le bit "0" est codé par une absence de signal.

### **2.3.4 Le signal OFDM-ULB**

Pour des applications ULB plutôt à haut débit (> 100 $Mbit/s$ ) et à courte portée (0 – 10m), dénommées HDR (*High Data Rate*), une approche multi-bande est préférable à celle

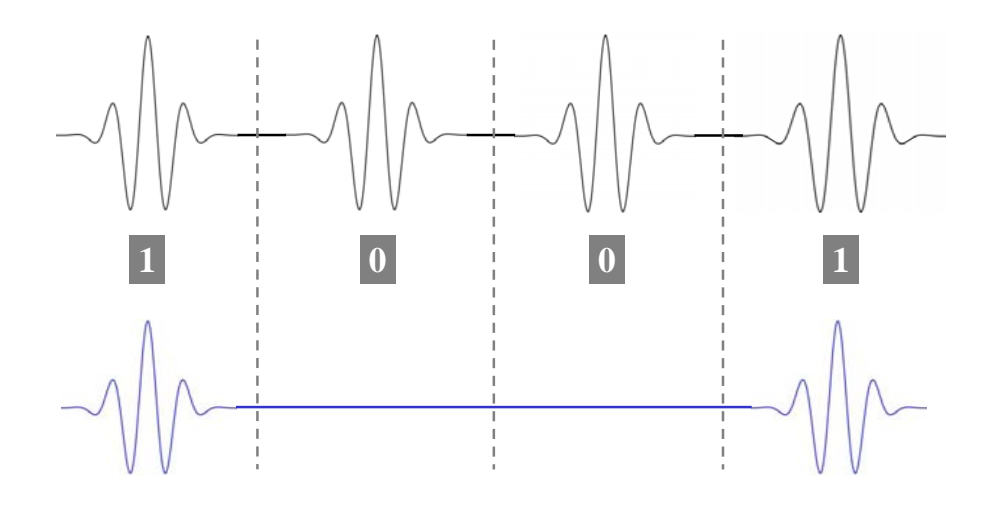

Fig. 2.14: Exemple de modulation OOK

impulsionnelle. Parmi les solutions multi-bandes, c'est la technique OFDM, proposée et developpée par TI (*Texas Instruments*) en 2003 [34] pour la norme IEEE 802.15.3a (dédiée à des applications HDR, telles que la transmission de données informatiques, l'imagerie et le multimedia) qui s'est imposée.

Contrairement aux systèmes impulsionnelles où les signaux sont transmis en série et le spectre de chaque signal est autorisé à occuper toute la bande passante disponible, le principe de l'OFDM [35] consiste à diviser le canal de communication en plusieurs souscanaux, chacun modulé par une fréquence porteuse différente et à transmettre au même instant plusieurs signaux en parallèle sur les différentes porteuses. Cela offre d'une part une indépendance fréquentielle et d'autre part une grande souplesse pour la gestion du spectre. En effet, si un autre service est détecté dans la bande ULB, il est possible de choisir en fonction des porteuses de ne pas utiliser le groupe correspondant.

Pour que les fréquences des porteuses soient les plus proches possibles tout en minimisant l'encombrement spectral et pour éviter les interférences entre porteuses, ces dernières doivent respecter une contrainte d'orthogonalité. C'est la contrainte de base de l'OFDM, illustrée par la figure 2.15 : les porteuses sont choisies de telle sorte que leurs spectres soient nuls aux fréquences centrales des autres porteuses. Avec N porteuses espacées de  $\Delta f$ , la largeur totale de la bande passante du système sera  $B = N\Delta f$ . L'écart  $\Delta f$  est défini par rapport à la durée  $T_s$  d'un symbole OFDM et un entier k, généralement égal à 1 :

$$
\Delta f = \frac{k}{T_s} \tag{2.21}
$$

La figure 2.16 montre un exemple de transmission multibande OFDM dans les domaines temporel et fréquentiel. On peut remarquer que le signal transmis est organisé en trames. Les domaines temporel et fréquentiel sont "découpés" et organisés en N ensembles de sous-bandes de fréquences très étroites (porteuses), respectivement en N ensembles de "tranches" temporelles très courtes. Généralement, une redondance, appelée intervalle de garde (ou préfixe cyclique  $PC$ ) est ajoutée au début de chaque symbole temporel OFDM, afin d'absorber les retards de propagation et d'éviter les IES (Interférences Entre Symboles) qui pourraient provoquer des pertes d'information. La plupart du temps, le  $PC$  est une

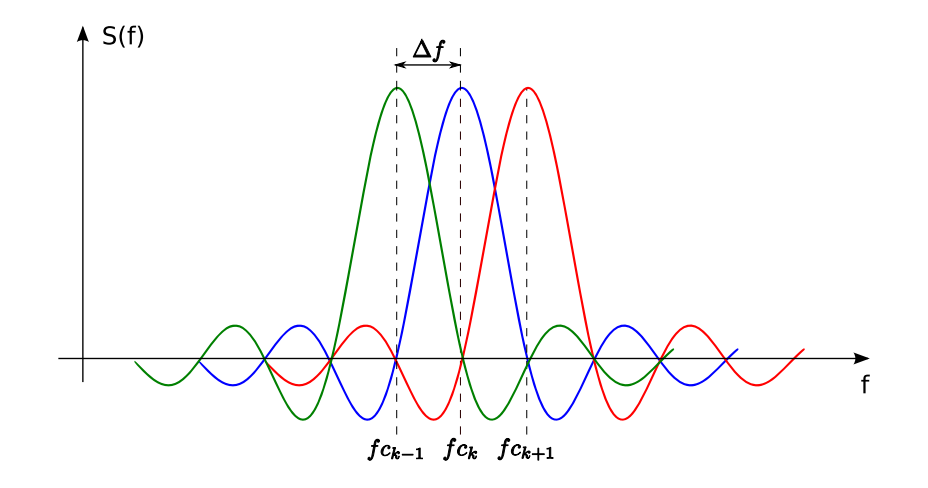

Fig. 2.15: Contrainte d'orthogonalité entre porteuses pour un système OFDM

copie de la fin du symbole OFDM pour ne pas créer de discontinuité dans le signal et sa durée est supérieure au retard maximum  $\tau_{max}$  du canal de propagation pour enlever totalement les IES.

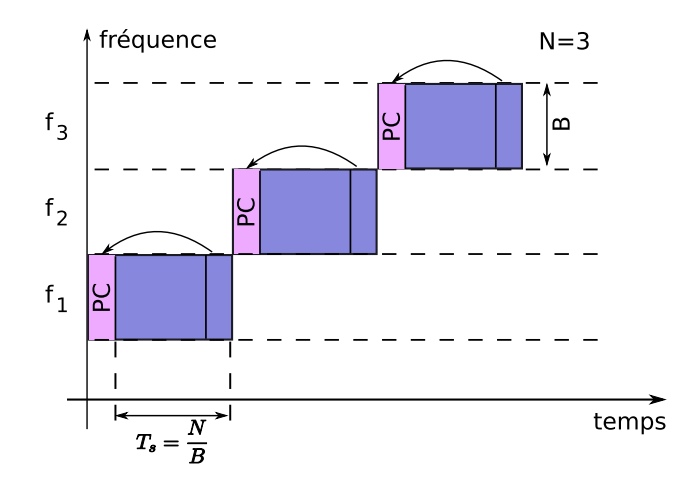

Fig. 2.16: Représentation temporelle et fréquentielle de l'OFDM (avec PC)

Le signal à transmettre peut également être répété sur plusieurs porteuses. Ainsi dans un canal de transmission avec des chemins multiples, le système sera capable de récupérer l'information perdue sur d'autres fréquences porteuses qui n'auront pas été détruites par des combinaisons multi-trajets.

### **2.3.4.1 Bande OFDM définie pour la norme IEEE 802.15.3a**

Pour la norme IEEE 802.15.3a [36], [37], le spectre de fréquences ULB (3.1−10.6GHz) est fractionné en 14 sous-bandes de fréquences de largeur  $528MHz$  (cf. figure 2.17). Chaque sous-bande est découpée en 128 sous-porteuses, espacées de  $4.125 MHz$ . Les sous-bandes ainsi définies sont réparties en cinq groupes de bandes différents, appelés *band group* [38]. Les quatre premiers groupes de bandes sont chacun composés de trois sous-bandes, alors que le dernier n'est composé que de deux sous-bandes.

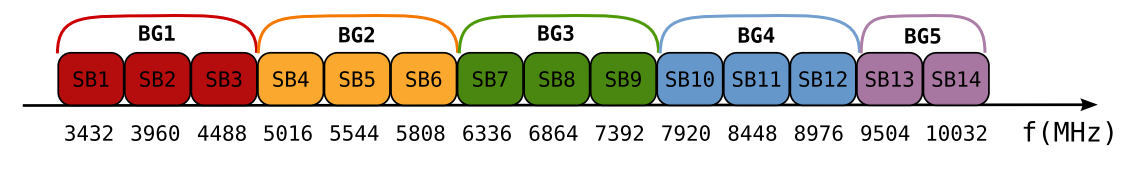

Fig. 2.17: Bande OFDM définie pour la norme IEEE 802.15.3a

Une application ULB utilisant l'OFDM n'utilise qu'un seul groupe de bande parmi les cinq, et dans ce groupe, un utilisateur n'occupe, à la fois, qu'une sous-bande. Dans un groupe de bande, un utilisateur peut changer de sous-bande de fréquence approximativement chaque  $1\mu s$ . L'allocation des bandes aux utilisateurs est gérée par un code temps-fréquence pour minimiser les collisions entre les différentes communications (voir figure 2.18). Les débits de données atteints par cette technologie sont relativement élevés, variant entre  $53.3Mbit/s$  et  $480Mbit/s$ .

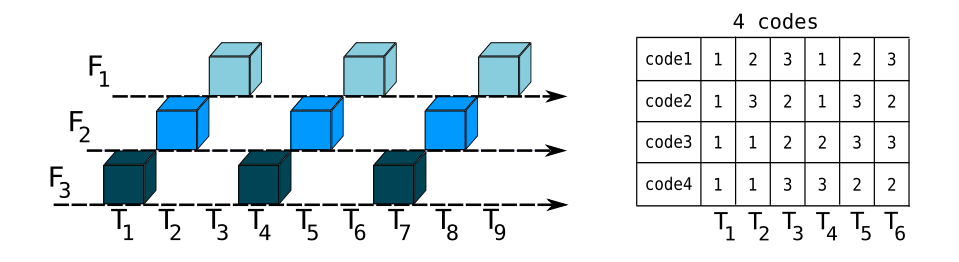

Fig. 2.18: Codage temps-fréquence pour la norme IEEE 802.15.3a

### **2.3.5 Bilan sur le signal émis**

On a vu dans cette partie plusieurs types de signaux ULB qui sont utilisés classiquement dans les systèmes de communications. Pour la plupart des simulations effectuées pendant la thèse pour tester l'outil de lancer de rayons PyRay, les signaux utilisés sont des signaux impulsionnels. De plus, dans le cas où l'on souhaiterait utiliser l'outil de simulation pour tester les performances d'un système réel, il serait nécessaire d'implémenter les différents schémas de modulation (BPSK, PAM ou OOK), ce qui n'a pas été réalisé dans le cadre de cette thèse.

### **2.4 Le canal de propagation indoor**

Le canal de propagation constitue le support physique pour tout système de communication sans fil. Il est donc essentiel de le connaître, le comprendre et d'utiliser ces connaissances pour la mise en place et le développement du système approprié. Cette section se focalise sur la description et la caractérisation du canal de propagation, en précisant ses contraintes et ses limitations et en exposant la problématique de la modélisation. Un accent particulier est mis sur la modélisation déterministe du canal de propagation ULB.

Une bonne connaissance des propriétés du canal permettra d'apprécier de façon plus pertinente les sections suivantes de ce chapitre, dédiées à la conception de l'outil de simulation de canal *indoor*.

### **2.4.1 Définition**

Les systèmes de communications sans fil utilisent comme support de transmission les ondes électromagnétiques. Ainsi, le canal de propagation est, par définition, le milieu dans lequel un signal se propage d'un émetteur vers un récepteur. En effet, lors d'une transmission d'information, pour passer de l'émetteur au récepteur, tout signal électrique émis traverse un canal de propagation et subit des altérations liées aux interactions des ondes électromagnétiques avec leur environnement, ainsi qu'aux variabilités temporelle et spatiale de ce dernier. Le canal de propagation va donc transformer un signal émis  $e(t)$  en un signal reçu s(t) par l'intermédiaire d'ondes électromagnétiques.

A ce stade, il convient de différencier le canal de propagation et le canal de transmission. Le premier ne tient compte que des différentes interactions subies par les ondes électromagnétiques lors de leur propagation, alors que le second inclut également la diagramme de rayonnement des antennes utilisées, conformément à la figure 2.19. Cette différenciation entre le canal de propagation et le canal de transmission permet de découpler la modélisation du milieu de propagation de celle des antennes. Dans la littérature de spécialité, le canal de transmission est parfois assimilé au canal de propagation, mais cette distinction prend toute son importance lors de l'analyse de canaux à entrées et sorties multiples, nommés MIMO (*Multiple Input Multiple Output*) [39].

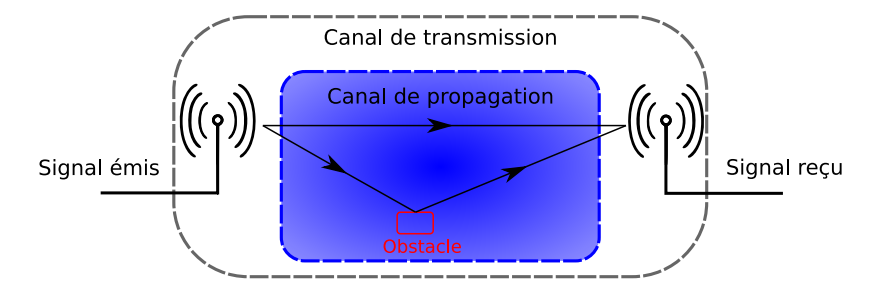

Fig. 2.19: Canal de propagation et canal de transmission

Le canal de propagation radio est partagé entre plusieurs utilisateurs. Son étude est une étape importante dans les systèmes radio ; les architectures de l'émetteur et du récepteur dépendent fortement des propriétés du canal de propagation.

### **2.4.2 Propagation en espace libre - formule de Friis**

On appelle "espace libre" un environnement totalement dépourvu d'obstacles. Le modèle de propagation en espace libre est utilisé pour déterminer la puissance du signal reçu  $P_R$  lorsqu'il s'agit d'un système de transmission idéal, exempt de toute obstruction, avec une visibilité directe (LOS - *Line of Sight*) entre l'émetteur et le récepteur. La propagation d'une onde en espace libre se traduit seulement par un affaiblissement du champ électromagnétique (ou, autrement dit, de la puissance reçue).

Dans ce contexte, on définit  $G_E$  le gain linéaire de l'antenne d'émission (par rapport à une antenne isotrope) et  $A_R$  l'aire effective de l'antenne de réception. Si l'émetteur délivre une puissance de  $P_E$  watts à l'antenne de transmission, la densité de puissance  $W_R$  à l'antenne de réception, située à une distance donnée d, peut être calculée en utilisant la relation (2.22) [40].

$$
W_R = \frac{P_E G_E}{4\pi d^2} \quad [W/m^2]
$$
\n(2.22)

A partir de cette densité de puissance  $W_R$ , on obtient la puissance  $P_R$  du signal disponible aux bornes d'une antenne réceptrice de gain  $G_R$  (par rapport à une antenne isotrope) :

$$
P_R = W_R A_R = W_R \frac{\lambda^2 G_R}{4\pi} \quad [W],\tag{2.23}
$$

avec  $\lambda$  la longueur d'onde à la fréquence de travail f.

En combinant les équations  $(2.22)$  et  $(2.23)$  et en utilisant l'expression de la vitesse c de propagation de l'onde :

$$
c = \lambda f,
$$

on obtient la formule de Friis dans sa forme la plus simplifiée (2.24), permettant de calculer l'atténuation du signal en espace libre :

$$
\frac{P_R}{P_E} = G_E G_R \left(\frac{c}{4\pi f d}\right)^2\tag{2.24}
$$

Dans la formule précédente, bien que les gains d'antennes  $G_E, G_R$  soient liés aux directions de rayonnement, ils ne tiennent pas compte de l'aspect de la polarisation.

Selon cette formule (2.24), la puissance du signal reçu subit une atténuation inversement proportionnelle au carré de la distance d traversée par l'onde et au carré de la fréquence f de l'onde. Il faut noter que dans (2.24) la distance d doit être suffisamment grande pour considérer l'antenne réceptrice dans le champ lointain de l'antenne émettrice et vice versa [41] (figure 2.20). Si D représente la plus large dimension de l'antenne d'émission et  $\lambda$  la longueur d'onde du signal émis, on dit que le récepteur se situe dans le champ lointain de l'émetteur lorsque la distance d est supérieure à la distance  $d_F$  de Fraunhofer :

$$
d \gg d_F = \frac{2D^2}{\lambda} \tag{2.25}
$$

Toutes ces conditions ne sont jamais remplies dans une communication classique à cause d'obstacles, de réflexions, de trajets multiples, etc...

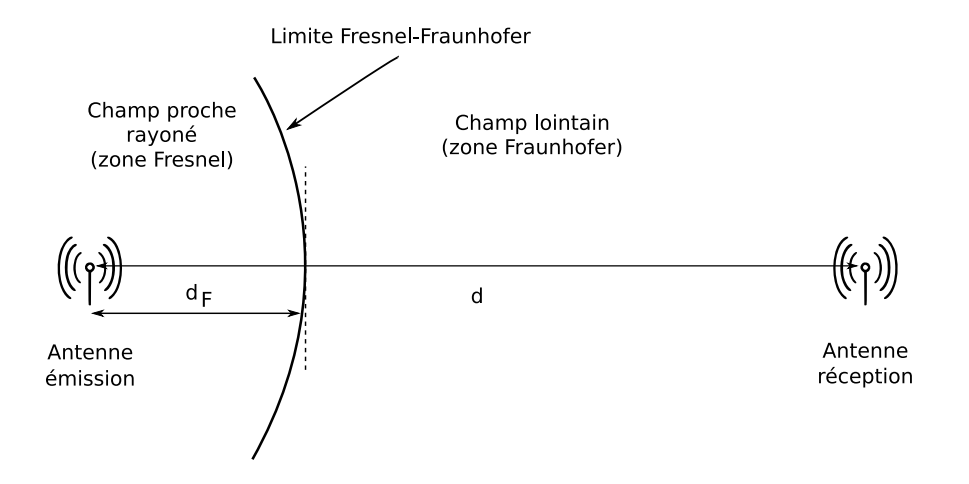

Fig. 2.20: Champ proche et champ lointain de l'antenne d'émission

### **2.4.3 Propagation dans un environnement réel. Phénomènes physiques liés à la propagation**

En réalité, le canal de propagation est non-idéal, si bien que la propagation des ondes fait intervenir des rayons qui interagissent différemment avec les objets présents dans l'environnement. Généralement, lors de la transmission d'un signal de l'émetteur vers le récepteur, deux configurations sont possibles :

- LOS : l'émetteur et le récepteur sont en visibilité directe
- NLOS (*Non Line of Sight*) : l'émetteur et le récepteur ne sont pas en visibilité directe, leur visibilité est obstruée par un obstacle

Dans les deux situations réelles énoncées, le signal n'est pas seulement transmis dans la direction d'un "possible" trajet direct (LOS), mais il emprunte d'autres trajets de propagation, même si une antenne directive est utilisée. Ces trajets particuliers sont des échos du signal émis, arrivant au récepteur avec une certaine atténuation, un certain déphasage et un certain retard, liés à la longueur du trajet et à la nature de l'interaction subie. Le signal résultant au niveau de l'antenne réceptrice correspond à une recombinaison de ces échos en nombre variable, propagés selon des chemins particuliers depuis l'émetteur. En conséquence, ces ondes engendrent au niveau du récepteur des interférences constructives ou destructives qui peuvent conduire à une détérioration importante du signal reçu. Le mécanisme de propagation ainsi décrit est appelé phénomène de trajets multiples et représente la caractéristique principale du canal de propagation radio-mobile.

La figure 2.21 illustre le concept de propagation par trajets multiples et les principaux phénomènes de propagation.

**Réflexion :** Le phénomène de réflexion se produit lorsque l'onde rencontre un obstacle de grande dimension comparée à la longueur d'onde. Suivant la nature de la surface qui sépare les deux milieux différents de propagation, on distingue deux types de réflexion :

• la réflexion spéculaire : si la surface est lisse (c.à.d. ses irrégularités sont de petite taille par rapport à la longueur d'onde), le rayon incident donne naissance à un rayon réfléchi unique. Idéalement, l'énergie du rayon incident se retrouve totalement dans le rayon réfléchi, mais en pratique une partie de l'énergie peut être absorbée ou diffusée

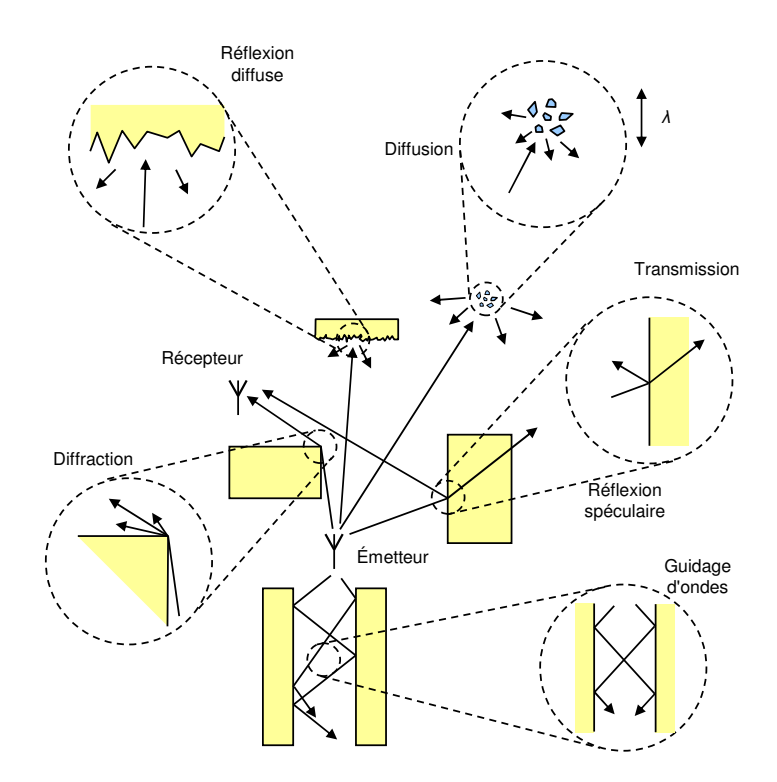

Fig. 2.21: Principales interactions physiques dans un canal de propagation [4]

au niveau de l'interface. Dans ce cas, la direction et l'amplitude du rayon réfléchi sont régies par les lois de Snell-Descartes et de Fresnel qui font intervenir les propriétés diélectriques des surfaces réfléchissantes.

• la réflexion diffuse : si la surface est rugueuse (c.à.d. ses irrégularités sont aléatoires et non négligeables), l'onde incidente est réfléchie dans plusieurs directions. Dans ce cas, le maximum d'énergie du rayon incident est dirigé selon le rayon réfléchi, mais une partie de l'énergie est redistribuée dans des directions voisines.

**Transmission :** Le phénomène de transmission/réfraction se produit lorsque le milieu où intervient la réflexion n'est pas totalement radio-opaque et une partie de l'onde incidente traverse l'obstacle. Dans ce cas, l'onde subit une atténuation, directement liée aux caractéristiques électromagnétiques du matériau considéré, mais aussi liée à d'autres paramètres comme l'épaisseur de la paroi traversée, l'angle d'incidence et également la longueur d'onde. Pour un matériau de type cloison, des réflexions multiples peuvent se produire à l'intérieur du matériau.

**Diffraction :** Le phénomène de diffraction se produit lorsque l'onde rencontre l'arête d'un obstacle dont les dimensions sont grandes par rapport à la longueur d'onde, tel que celle-ci pourra être arrêtée par cet obstacle. Dans ce cas, le champ diffracté se calcule avec le principe de Huygens, selon lequel chaque point du front d'onde éclairant un obstacle se comporte comme une source secondaire sphérique. L'énergie transmise par ces sources permet au signal de se propager dans les zones qui seraient considérées comme zones d'ombre par l'optique géométrique. Par conséquent, les ondes diffractées se disposent sur l'arête

diffractante sous la forme d'un cône dont l'angle correspond à l'angle d'incidence.

**Diffusion :** Le phénomène de diffusion se produit lorsque l'onde rencontre un groupe dense d'obstacles dont les dimensions sont petites par rapport à la longueur d'onde. Dans ce cas, le phénomène observé correspond à la superposition d'un grand nombre de diffractions aléatoires ; l'onde est redirigée dans toutes les directions avec différentes atténuations. C'est un phénomène qui se produit en général dans la propagation des ondes en milieu *outdoor* (au contact de feuillages par exemple), mais il peut se produire aussi en milieu *indoor* sur un ensemble d'objets domestiques de petite taille.

**Guidage d'ondes :** Le phénomène de guidage d'ondes se produit dans des environnements qui se comportent comme un guide d'onde (deux obstacles parallèles, deux cloisons). Dans ce cas, le phénomène observé correspond à une succession de réflexions sur les parois, en entraînant un déplacement global des ondes selon la direction de guidage.

Dans un milieu de propagation réel, en présence d'obstacles, le signal émis subit généralement une combinaison de plusieurs phénomènes cités ci-dessus avant de parvenir au récepteur.

### **2.4.4 Les contraintes du canal de propagation**

La propagation des ondes radio dans un milieu réaliste obéit à une multitude de phénomènes qui en font un mécanisme complexe. Tous ces phénomènes qui interviennent lors de la propagation des ondes : les trajets multiples (section 2.4.3), la dispersivité en fréquence, l'inhomogénéité spatiale du milieu de propagation, les déplacements des objets dans le milieu (y compris l'émetteur et/ou le récepteur), entraînent une sélectivité spatiale et fréquentielle du canal de propagation. Dans la suite, on appelle canal sélectif en temps ou en fréquence, un canal variant en temps ou en fréquence. Inversement, s'il est constant, il sera qualifié de cohérent.

Lorsque ces phénomènes sont complexes, on observe des variations significatives de puissance du signal reçu à différentes échelles (figure 2.22). En fonction de l'échelle de variation, on peut distinguer plusieurs types de perturbations et d'effets associés [42] :

- l'atténuation due à la distance d du récepteur par rapport à l'émetteur (*pathloss* en anglais). En espace libre, cette atténuation est donnée par la formule de Friis (2.24). En milieu réel, la décroissance de la puissance du signal reçu est proportionnelle à  $d^{-N_d}$ , avec  $N_d$  le coefficient de pertes par propagation, variant entre 2 et 5. Ces variations sont observables à grande échelle : plus on s'éloigne de l'émetteur et plus la fréquence est élevée, plus l'affaiblissement est important.
- l'atténuation due à l'environnement de propagation, à la présence et à la nature des obstacles (pièces de mobilier, portes, cloisons etc...) et/ou au masquage (*shadowing* en anglais). Ces variations sont observables à échelle moyenne, pour des distances variant de quelques mètres à une dizaine de mètres.
- l'atténuation due à la combinaison des trajets multiples (*fast-fading* en anglais), pouvant arriver à quelques dizaines de dB. Ces variations sont observables à petite échelle (pour des distances de l'ordre de la demi longueur d'onde) et augmentent avec la largeur de bande de la transmission.

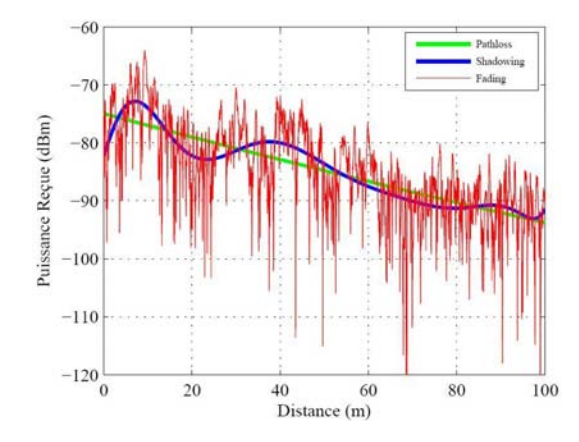

Fig. 2.22: Variations de puissance du signal reçu à différentes échelles [5]

### **2.4.4.1 Sélectivité spatiale**

La sélectivité spatiale du canal de propagation dépend du décalage de phase entre les multiples trajets de propagation et donc de la fréquence du signal émis.

La figure 2.23 expose le concept de la sélectivité spatiale et ses conséquences. Dans cet exemple, on a considéré le cas particulier de transmission d'un signal mono-porteuse qui se propage selon un trajet LOS et un trajet réfléchi (à proximité du trajet LOS), chaque trajet subissant une atténuation similaire. Le signal reçu est une superposition des deux trajets considérés, déphasés en fonction de la longueur d'onde du signal émis et de la distance parcourue. Afin d'évaluer l'impact de la sélectivité spatiale, deux situations ont été envisagées :

- les deux échos du signal émis arrivent au récepteur en phase et s'additionnent de façon constructive, en augmentant la puissance reçue
- les deux échos du signal émis arrivent au récepteur en opposition de phase et s'additionnent de façon destructive, en diminuant notablement la puissance reçue

Le phénomène de sélectivité spatiale montre que les propriétés du canal de propagation radio peuvent différer de façon significative lors du mouvement de l'émetteur et/ou récepteur qui entraîne des évanouissements du signal reçu. Si les variations du canal sont rapides, le canal est dit à évanouissements rapides. Dans le cas contraire, il est à évanouissements lents. Quand le déplacement de l'émetteur et/ou récepteur n'entraîne pas des variations pénalisantes de phase, on parle de cohérence spatiale. La notion de cohérence précise l'intervalle spatial sur lequel la phase de trajets peut être considérée constante.

#### **2.4.4.2 Sélectivité fréquentielle**

Tout comme la sélectivité spatiale, la sélectivité fréquentielle du canal est due principalement au phénomène de propagation multi-trajets. La sélectivité fréquentielle du canal (figure 2.24) se traduit par le fait que le canal ne transmet pas de la même manière toutes les composantes fréquentielles du signal placé à son entrée. Autrement dit, certaines composantes du signal peuvent être plus atténuées que d'autres ou bien leurs évolutions en temps peuvent être différentes. Le canal va donc provoquer des distorsions du signal transmis qui conduisent dans le domaine temporel à un retard entre les différentes versions du signal, ce qui influe sur la récupération du signal au niveau du récepteur. Pour une propagation dans

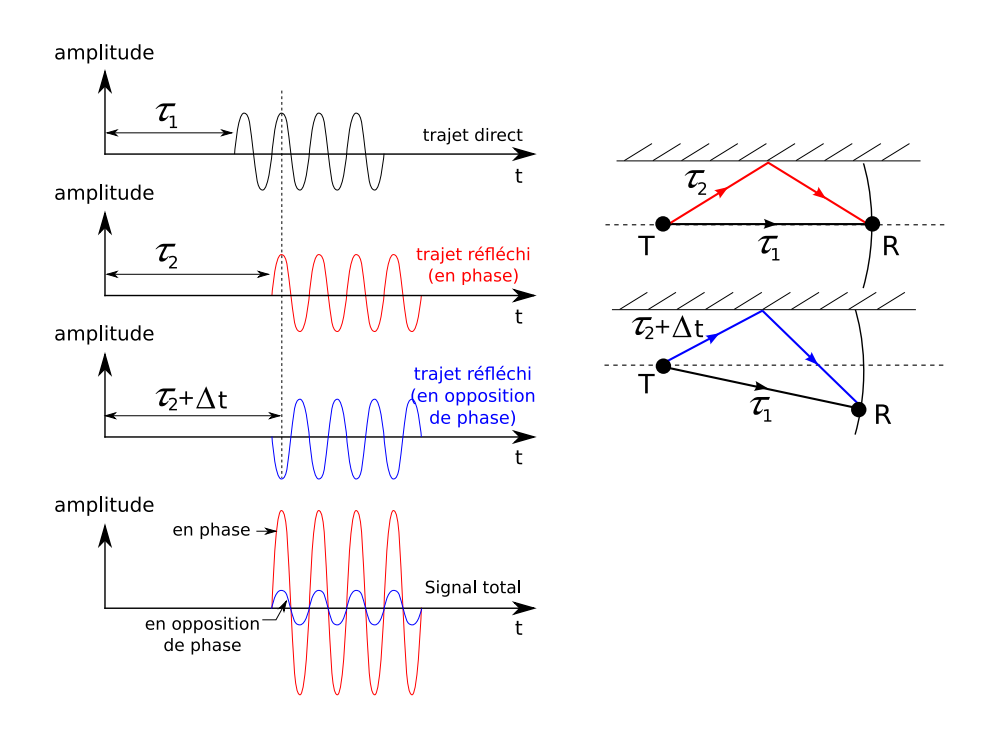

Fig. 2.23: Impact de la sélectivité spatiale du canal de propagation sur la reconstruction du signal

un environnement *indoor*, ce délai est de l'ordre de la nanoseconde, alors que pour une propagation dans un milieu *outdoor*, il est de l'ordre de la microseconde. Pour les signaux à large bande, la dispersion des retards, comme résultat de la sélectivité en fréquence, est un paramètre significatif pour l'analyse des risques d'interférences inter-symboles.

Si on definit  $B<sub>c</sub>$  la bande de cohérence (ou bande de corrélation) du canal comme la bande de fréquence pour laquelle toutes les composantes du signal sont affectées de façon similaire par les dégradations du canal de propagation et B la largeur de bande du signal à transmettre, on distingue :

- le canal non-sélectif en fréquence, si B < B<sup>c</sup> (*flat fading* en anglais)
- le canal sélectif en fréquence, si  $B > B_c$

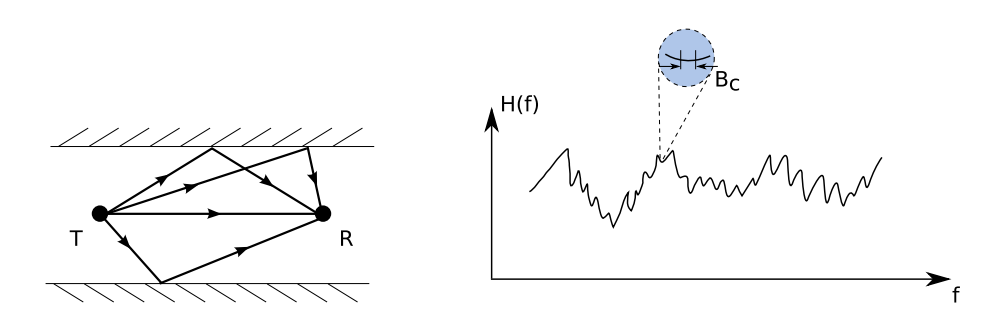

Fig. 2.24: Sélectivité fréquentielle du canal de propagation

Pour résumer, les sélectivités spatiale et fréquentielle sont très proches l'une de l'autre,

le retard de propagation se traduisant en fréquence, par un déphasage.

### **2.4.4.3 Effet Doppler**

L'effet Doppler est dû aux mobilités existantes dans le canal de propagation. Soit il s'agit du mouvement global de l'environnement de propagation, soit il s'agit du déplacement des objets se trouvant dans l'espace de propagation y compris l'émetteur et/ou le récepteur. Leurs mobilités introduisent une variation du canal au cours du temps qui entraîne ce qu'on appelle "l'effet Doppler". Cet effet se traduit par un décalage entre la fréquence de l'onde émise et celle de l'onde reçue, décalage lié au changement de la longueur du trajet de propagation au cours du temps et proportionnel à la vitesse de déplacement de l'objet avec lequel l'onde interagit.

Précisons que l'effet Doppler est l'image de la variabilité du canal dans ses deux variantes :

- la variabilité spatiale, liée uniquement aux déplacements des émetteur(s) et/ou récepteur(s). Dans ce cas le canal de propagation a une variation globale et tous les trajets de l'onde subissent un décalage Doppler
- la variabilité temporelle, liée aux déplacements des objets dans la scène. Dans ce cas, le canal de propagation a une variation locale et seuls les trajets qui rencontrent des éléments mobiles durant leur propagation subissent un décalage Doppler

Les variabilités spatiale et/ou temporelle peuvent coexister dans tout système radio mobile.

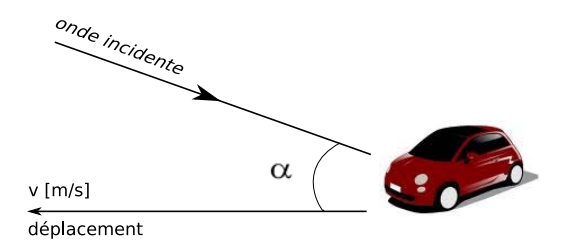

Fig. 2.25: Illustration du phénomène Doppler

Le scénario illustré sur la figure 2.25 permet de mettre en évidence le phénomène Doppler. C'est le cas classique d'un récepteur mobile, en visibilité LOS avec un émetteur, qui se déplace à une vitesse constante  $v$  et qui reçoit un signal radio sous la forme d'une onde plane qui arrive sous un angle  $\alpha$  par rapport à la direction de mouvement du récepteur. Suivant la valeur de la fréquence f du signal émis, l'effet Doppler observé est donné par la relation suivante [40] :

$$
\nu = f\frac{v}{c}\cos(\alpha) \tag{2.26}
$$

où ν est la fréquence Doppler et c est la vitesse de propagation de l'onde.

La fréquence Doppler maximale  $\nu_{max}$  correspond au cas  $\alpha = 0^{\circ}$  quand le récepteur se déplace sur la même ligne que l'émetteur :

$$
\nu_{max} = f\frac{v}{c}
$$

Dans l'hypothèse des signaux à large bande, on reçoit une bande de fréquence Doppler,

### *2.4. LE CANAL DE PROPAGATION INDOOR* 37

correspondant aux fréquences émises. La bande de fréquence du signal ainsi reçu est supérieure ou inférieure à celle du signal émis, suivant la situation où l'émetteur et le récepteur se rapprochent ou s'éloignent l'un de l'autre.

Dans l'hypothèse des trajets multiples, plusieurs fréquences de décalage Doppler sont reçues, suivant les différents angles d'arrivée des trajets pris en compte. Dans [43], on retrouve la formule de la densité de probabilité des écarts Doppler  $p_{\nu}(\nu)$  en fonction de la densité de probabilité $p_{\alpha}(\alpha)$  des angles d'incidence des rayons et de  $\nu_{max}$  :

$$
p_{\nu}(\nu) = \frac{1}{\sqrt{1 - \left(\frac{\nu}{\nu_{max}}\right)^2}} \cdot \left[ p_{\alpha} \left( -\arccos\left(\frac{\nu}{\nu_{max}}\right) \right) + p_{\alpha} \left( \arccos\left(\frac{\nu}{\nu_{max}}\right) \right) \right]
$$
(2.27)

### **2.4.5 Bilan sur le canal de propagation**

On a vu dans cette partie que la propagation des ondes électromagnétiques fait intervenir des phénomènes nombreux et complexes, fortement liées à la configuration de l'environnement. Ces phénomènes entraînent des variations importantes sur le canal de propagation. La modélisation de celui-ci est donc d'une importance capitale dans tout outil de simulation de la propagation.

### **2.5 Les techniques de modélisation du canal de propagation**

La modélisation du canal de propagation constitue un facteur essentiel pour l'étude théorique, le test et le design de systèmes de transmission sans fil.

### **2.5.1 Généralités sur la modélisation de canal**

Un outil de modélisation de canal doit prendre en compte tous les phénomènes physiques liés à la propagation qui peuvent modifier le signal transmis dans un environnement donné.

- La modélisation du canal de propagation oblige donc à répondre à deux attentes :
- reproduire de façon réaliste le comportement et la fonction de transfert du canal
- respecter une contrainte de complexité pour que le temps consacré à l'étude et à la simulation du système soit convenable

Deux méthodes distinctes, mais complémentaires, sont utilisées pour modéliser le comportement du canal : les mesures et la simulation. Malgré les bons résultats obtenus par expérimentation, la mise en place des expériences est assez coûteuse et laborieuse. Ainsi, des modèles théoriques de propagation ont été élaborés et permettent de prédire le comportement du canal a priori.

Dans la littérature de spécialité, on distingue :

- les modèles stochastiques, qui reposent au départ sur des campagnes de mesures, à partir desquelles les paramètres du modèle sont définis par des lois statistiques, mais il n'y a pas toujours un consensus scientifique sur les lois à adopter
- les modèles déterministes, qui reposent sur la théorie de la propagation des ondes électromagnétiques

Dans le cadre de cette thèse, les modèles stochastiques ne sont pas présentés. Seules les principales techniques de modélisation déterministe du canal radio sont résumées et la méthode à base de rayons détaillée car c'est cette méthode qui est utilisée pour ce travail de thèse.

### **2.5.2 Modélisation déterministe**

La modélisation déterministe [44] prédit de manière réaliste la propagation du signal à l'aide d'un outil de simulation, pour un environnement dont la géométrie et les propriétés physiques des matériaux constituants sont rigoureusement connues et décrites.

Les outils de modélisation déterministes permettent non seulement l'étude de la propagation des ondes dans des milieux spécifiques, mais aussi la compréhension des effets physiques observables dans les mesures. Ils sont fondés sur la théorie de la propagation du champ électromagnétique et nécessitent la mise en œuvre d'opérations mathématiques complexes. Ceci demande des logiciels adaptés pour répondre aux nécessités en termes de puissance, temps et vitesse d'exécution des calculs. Cependant, vu le rythme rapide des progrès en informatique, les techniques déterministes semblent être très prometteuses pour l'estimation du canal [45].

Les approches les plus largement utilisées sont les suivantes :

**FDTD** (*Finite Difference Time Domain* - Différences Finies dans le Domaine Temporel) : Bien que la majorité des techniques de simulation électromagnétique utilisent une approche fréquentielle, la FDTD est une technique de modélisation développée dans le domaine temporel, qui repose sur l'implémentation directe des équations de Maxwell spatiodiscrétisées [46]. S'agissant d'une méthode temporelle, une seule simulation peut fournir des solutions couvrant une large plage fréquentielle, ce qui rend l'approche attractive, en particulier pour l'ULB. Ajoutons que la FDTD est capable de simuler une grande variété de matériaux électriques et magnétiques. En revanche, l'environnement étudié est discrétisé en cellules élémentaires dont la taille est imposée par la longueur d'onde (on prend généralement  $\lambda/10$  ou  $\lambda/15$ ) et aussi par le plus petit élément du modèle géométrique. Cette méthode est exigeante en termes de temps de calculs et de ressources mémoires, notamment pour des larges environnements maillés finement. C'est pourquoi l'approche FDTD est préférable pour des environnements réduits ou en complément d'une autre méthode d'estimation [47], [48].

**MoM** (*Method of Moments* - Méthode des Moments) : La MoM est une méthode numérique fréquentielle, basée sur les équations intégrales de Maxwell et sur des techniques d'inversion de matrices. Le système d'équations intégrales est discrétisé en vue de l'obtention d'une matrice (dite d'impédance) représentant les interactions entre les cellules élémentaires du milieu. La précision des solutions ainsi obtenues dépend de la taille du maillage adopté. Tout comme la FDTD, la MoM nécessite des ressources informatiques importantes pour le calcul des équations complexes. Elle est peu efficace pour les environnements à géométrie complexe. En échange, la MoM est utilisée pour valider les résultats obtenus à partir d'autres méthodes de modélisation, soit lorsque la taille de l'environnement ne dépasse pas quelques longueurs d'onde, soit en complément d'autres approches [49].

**RT** (*Ray Tracing* - Tracé de rayons) : Le tracé de rayons est la technique dominante parmi toutes les techniques déterministes d'estimation du canal radio. C'est une technique très attrayante, en particulier car elle présente l'avantage d'être moins coûteuse en termes de ressources informatiques par rapport aux autres méthodes de la même classe (FDTD, MoM). L'approche à base de rayons permet d'une part d'identifier tous les rayons (chemins) possibles entre l'émetteur et le récepteur et d'autre part de calculer l'amplitude, la phase, le délai et la polarisation associés à chaque rayon [50], [51]. Une description plus détaillée sur le principe du RT est donnée dans la section suivante.

### **2.5.3 Le Ray-Tracing**

Les modèles de RT s'appuient sur l'OG et la TUD pour prédire les effets de la propagation des ondes électromagnétiques.

L'optique géométrique [52] représente un moyen d'obtenir une approximation du champ électrique pour toutes les positions possibles du récepteur et à des fréquences élevées (supérieures à  $100MHz$ ). Selon les principes de l'OG, lors de la propagation d'une onde radio, l'énergie est rayonnée à travers des tubes infinitésimaux, nommés rayons. En utilisant la théorie de l'OG on peut déterminer les champs transmis et réfléchis, mais il est impossible de prédire la diffraction sur les obstacles, car l'OG ne tient aucunement compte de la propagation des ondes dans la "région d'ombre". Afin de compléter l'OG, c'est-à-dire d'y inclure le phénomène de diffraction et d'assurer la continuité du champ électromagnétique dans les régions non-traitées par l'OG, la méthode RT inclut la TUD [53].

Les algorithmes RT proposés pour modéliser la propagation à des fréquences élevées se divisent en deux catégories :

- algorithme de lancer de rayons
- algorithme de tracé de rayons (méthode des images)

### **2.5.3.1 Lancer de rayons**

Le lancer de rayons (figure 2.26) est une "méthode directe" de simulation car pratiquement, le principe de cette méthode est de parcourir la trajectoire du rayon dans le sens "direct" (de l'émetteur vers le récepteur). En effet, pour une position donnée de l'émetteur  $Tx$ , un grand nombre de rayons est envoyé dans toutes les directions de l'espace avec un écart angulaire prédéfini. On considère qu'un rayon est capté par le récepteur lorsqu'il satisfait les critères suivants :

- le niveau du rayon émis est conforme à la sensibilité du récepteur
- le rayon émis rencontre un nombre d'interactions (réflexions, réfractions, diffractions) inférieur à un certain seuil prédéfini par l'utilisateur
- le rayon émis ne franchit pas la zone entourant le point de réception, zone définie par l'utilisateur

Afin d'augmenter de façon significative la probabilité de réception de rayons, on considère généralement que les rayons lancés arrivent au point de réception s'ils interceptent la sphère centrée sur le point de réception. Le rayon  $r$  de cette sphère est paramétrable et dépend de l'écart angulaire ∆θ entre les rayons émis et de la distance d entre l'émetteur et le récepteur (2.28).

$$
r = \frac{\Delta\theta d}{\sqrt{3}}\tag{2.28}
$$

Pour les autres situations, le rayon est négligé.

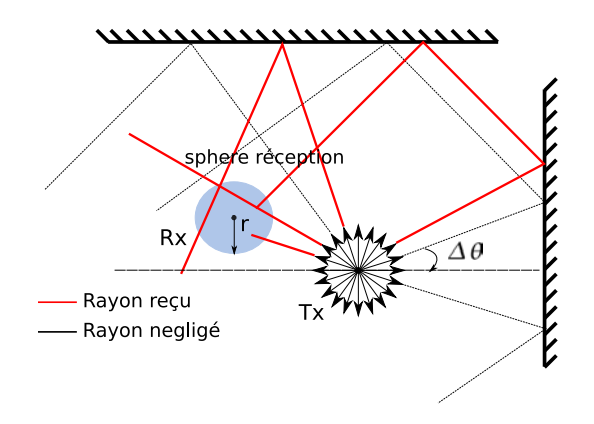

Fig. 2.26: Principe du lancer de rayons

La précision des solutions fournies par le lancer de rayons est liée à l'écart angulaire choisi à l'émission. C'est une technique relativement complexe du point de vue de l'implémentation et gourmande en temps de calcul. Malgré cela, on ne l'exécute qu'une seule fois, quel que soit le nombre de récepteurs.

#### **2.5.3.2 Tracé de rayons**

Par rapport à la méthode de lancer de rayons qui est une "méthode directe", le tracé de rayons est une "méthode inverse". Au lieu de suivre la trajectoire du rayon de l'émetteur vers le récepteur, cette approche tente de résoudre un problème de propagation inverse. En connaissant les positions des points d'émission et de réception, le tracé de rayons fournit directement les rayons reliant les deux points considérés.

C'est une technique qui s'appuie sur la théorie de l'image où, pour un point source  $Tx$ et une facette F donnés, les rayons réfléchis sur la facette peuvent être considérés comme étant directement rayonnés par une source virtuelle appelée "source image"  $(Im)$ . La source virtuelle et  $Tx$  sont symétriques l'un à l'autre par rapport à la facette. Cette théorie est illustrée sur la figure 2.27.

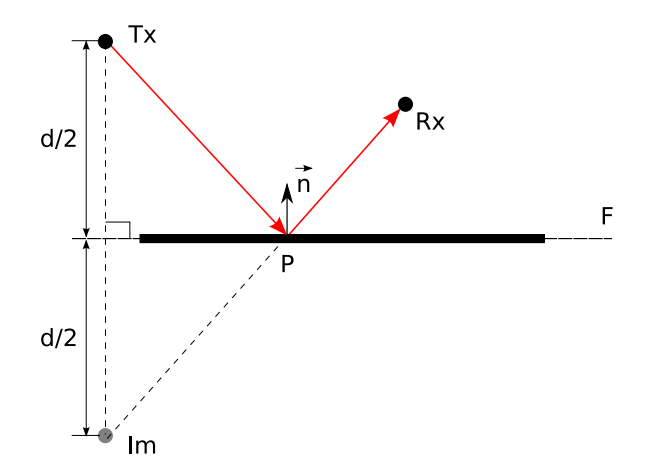

Fig. 2.27: Méthode de l'image

En se référant à la figure 2.27, pour une position connue du récepteur  $Rx$ , le point P d'interaction avec la facette F peut être facilement calculé comme étant l'intersection de la droite Im − Rx et la facette. La description de la facette peut être réalisée en 2D (comme une ligne) ou en 3D (comme un polygone).

La méthode de l'image s'avère très efficace sur la précision des résultats dans les milieux *indoor*. En revanche, comme c'est le cas pour les milieux *outdoor*, elle devient plus coûteuse en calculs informatiques et en temps d'exécution car le nombre de facettes incluses dans la description de l'environnement est élevé et cela augmente le nombre d'interactions possibles. Pour ces raisons, des techniques spéciales d'accélération sont couramment utilisées, afin d'augmenter l'efficacité de cette méthode [54], [55].

#### **2.5.3.3 Le cas particulier de l'ULB**

Comme on l'a vu dans la partie 2.3.3, les signaux ULB que nous étudions sont des signaux à très courte durée dans le domaine temporel (de 100ps à 1ns), caractérisés par un très large support spectral (de  $3.1GHz$  à  $10.6GHz$ ) et un faible niveau de puissance autorisé (limité à −41.3dBm/MHz). Prédire efficacement le comportement du canal radioélectrique pour cette très large bande de fréquences implique non seulement de prendre en compte la dépendance fréquentielle des matériaux constitutifs de l'environnement [56], [57] et des processus d'interaction, mais aussi le comportement des antennes intervenant dans la transmission pour cette bande [58], [59]. De plus, les signaux ULB sont susceptibles de subir des distorsions et des atténuations significatives. Un élément important pour la compréhension de ces distorsions est l'information de phase. Cette information de phase est fortement dépendante des effets de la propagation, y compris des effets conjoints des antennes et des matériaux sur la propagation. Par conséquent, l'estimation du canal de communication ULB pose des problèmes particuliers et devient très compliquée.

Dans la littérature, de nombreux articles proposent des modèles déterministes d'estimation du canal ULB, chacun fondé sur des méthodes RT [60], [61], [62], [63], [64]. Lorsque les environnements étudiés sont à analyser sur une très large bande de fréquence, les méthodes RT peuvent être avantageusement complétées par (ou associées à) la FDTD, comme montré dans [65], [66], [67]. Dans [65], les performances de l'approche RT-FDTD pour un scénario ULB réaliste de type 3D *indoor* sont évaluées et comparées avec celles obtenues avec une méthode RT classique. Selon les résultats de l'étude, l'approche RT-FDTD garantit une meilleure précision de calcul pour des retards de propagation allant jusqu'à 10ns, comparée à l'approche RT classique. Cependant, la complémentarité des outils RT par des codes FDTD devient insuffisante lorsque la géométrie de l'environnement à modéliser n'est pas précisément connue [68] ou lorsque la dispersion diffuse n'est pas considérée. Même si le phénomène de dispersion diffuse se produit usuellement à très faible perte d'énergie, il peut jouer un rôle très important quand il s'agit d'évaluer la dispersion angulaire (paramètre essentiel pour les configurations MIMO ou le profil en puissance des retards [69], [70], [71]. L'insertion de la dispersion diffuse dans les outils RT de modélisation de canal à large bande offre une véritable amélioration de la qualité de l'estimation [50], [72], [73], [74]. Une étude complète sur la diffusion par une surface rugueuse en utilisant l'approximation de Kirchoff, est détaillée en [75].

La complexité de ces méthodes dépend de leur degré de précision : plus la précision requise est grande, plus le modèle mathématique associé est complexe. Cependant, quelle que soit la technique utilisée, la modélisation du canal reste incomplète et il convient de trouver le degré de précision nécessaire pour s'approcher au mieux de la réalité.

### **2.6 Le canal de transmission**

Le canal de transmission désigne l'ensemble formé par un couple d'antennes et par le canal de propagation qui les relie. La figure 2.28 présente le canal de transmission avec l'antenne d'émission *a* et l'antenne de réception *b*. Cette différenciation entre le canal de propagation et le canal de transmission permet d'isoler assez facilement l'effet du canal de propagation (les interactions subies par les ondes électromagnétiques lors de leur propagation) de celui des antennes (les diagrammes de rayonnement).

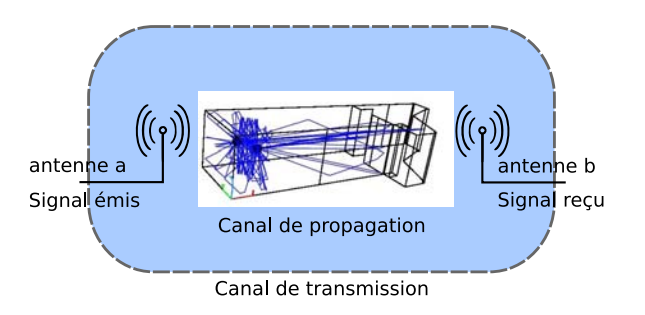

Fig. 2.28: Canal de transmission

Cette partie présente le formalisme mathématique adapté à l'approche RT. Ce formalisme décrit le plus complètement possible la fonction de transfert du canal de transmission, tout en incluant l'effet du canal de propagation et les diagrammes d'antennes. Les travaux présentés ici complètent les études précédentes sur ce sujet qui sont détaillées dans [76] et [77].

Tout d'abord, on introduit les conventions géométriques adoptées. Ensuite, l'obtention des fonctions de transfert matricielle et vectorielle pour chaque rayon du canal est détaillée. Ces fonctions de transfert sont utilisées ultérieurement pour le calcul de la fonction de transfert globale du canal de transmission. Enfin, la dernière partie met en évidence les problématiques liées à la prise en compte de façon réaliste des antennes dans les outils RT.

### **2.6.1 Conventions géométriques**

La figure 2.29 introduit les conventions géométriques et les notations utilisées pour la formulation mathématique du canal de transmission proposée. L'indice *a* désigne des paramètres liés à l'antenne d'émission et l'indice *b* à l'antenne de réception. Afin de bénéficier d'une représentation 3D complète et non-ambigüe de l'espace, trois systèmes de coordonnées ont été définis :

- un repère de référence global  $R_q(O, \hat{x}, \hat{y}, \hat{z})$
- deux repères de référence locaux, associés au site d'émission  $R_a(A, \hat{\mathbf{x}}_a, \hat{\mathbf{y}}_a, \hat{\mathbf{z}}_a)$  et au site de réception  $R_b(B, \hat{\mathbf{x}}_b, \hat{\mathbf{y}}_b, \hat{\mathbf{z}}_b)$

Mentionnons que, dans la suite de ce document, la notation "<sup>→</sup>" est utilisée pour exprimer une grandeur vectorielle et sa représentation caractéristique dans un système de coordonnées donné et la notation "ˆ·" est utilisée pour exprimer des vecteurs unitaires. L'exposant "*l*" associé à une grandeur vectorielle montre que l'évaluation du vecteur est faite dans le système de coordonnées local de l'antenne. Quand il n'y a pas de spécifications particulières par rapport au repère, les coordonnées du vecteur sont exprimées dans le

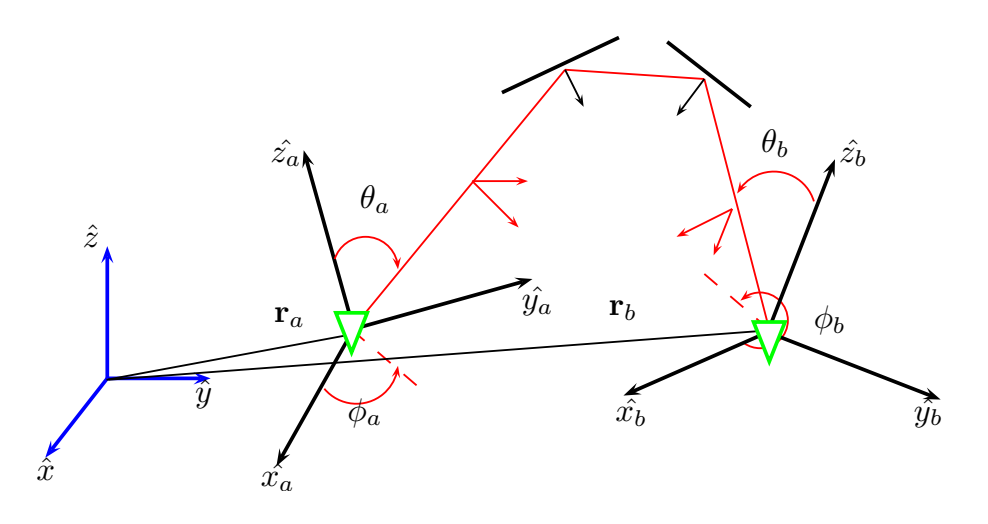

Fig. 2.29: Notation adoptée pour les conventions géométriques

repère global du système. Mathématiquement, dans le système de coordonnées cartésiennes, chaque vecteur a une dimension  $(3 \times 1)$ .

Comme illustré sur la figure 2.29, les coordonnées des positions des antennes, respectivement  $\mathbf{r}_a(\hat{x}_a, \hat{y}_a, \hat{z}_a)$  et  $\mathbf{r}_b(\hat{x}_b, \hat{y}_b, \hat{z}_b)$ , sont repérées par rapport aux systèmes locaux correspondants  $R_a$  et  $R_b$ .

Sur la figure 2.29, un des rayons qui relient l'émetteur et le récepteur est représenté. On remarque qu'il subit une succession de *L* interactions électromagnétiques (cf. paragraphe 2.4.3). Chaque rayon  $k$  suit un trajet unique; il quitte la source avec un certain angle AoD et arrive au récepteur avec un certain angle AoA. Les vecteurs unitaires  $\hat{\mathbf{s}}_{ak}$  et  $\hat{\mathbf{s}}_{bk}$ donnent les directions de départ et d'arrivée du *k*-ième rayon aux positions r<sub>a</sub> et r<sub>b</sub>. Ces deux vecteurs sont définis par un couple d'angles d'azimut et d'élévation :  $\hat{\mathbf{s}}_{ak}(\theta_{ak}, \phi_{ak}),$ respectivement  $\hat{\mathbf{s}}_{bk}(\theta_{bk}, \phi_{bk})$ , évalué dans le repère global  $R_q$ .

Le plan de départ du champ électromagnétique, transverse à la direction de propagation  $\hat{\mathbf{s}}_{ak}$ , est défini par la base globale  $\mathbf{B}_{ak} = (\hat{\mathbf{s}}_{ak}, \hat{\theta}_{ak}, \hat{\phi}_{ak})$  orthonormée. De même, le plan d'arrivée du champ électromagnétique, transverse à  $\hat{\mathbf{s}}_{bk}$ , est défini par sa base  $\mathbf{B}_{bk} = (\hat{\mathbf{s}}_{bk}, \hat{\theta}_{bk})$  orthonormée. Les deux bases sont représentées sous forme de matrices de dimensions  $(3 \times 2)$ .

Si les angles  $(\theta_{ak}, \phi_{ak})$  sont évalués dans les systèmes locaux des antennes  $R_a$  et  $R_b$ , on peut récupérer les coordonnées polaires des directions de départ  $\hat{\mathbf{s}}_{ak}^l(\hat{\theta}_{ak|R_a},\hat{\phi}_{ak|R_a})$ et d'arrivée  $\hat{\mathbf{s}}_{bk}^l(\hat{\theta}_{bk|R_b}, \hat{\phi}_{bk|R_b})$ . Les bases locales des plans transverses à ces directions sont :

- $\bullet \;\; {\bf B}^l_{ak}=(\hat{\bf s}^l_{ak}, \hat{\theta}_{ak|R_a}, \hat{\phi}_{ak|R_a}),$ la base du plan transverse à  $\hat{\bf s}^l_{ak}$
- $\mathbf{B}^l_{bk} = (\hat{\mathbf{s}}^l_{bk}, \hat{\theta}_{bk|R_b}, \hat{\phi}_{bk|R_b}),$  la base du plan transverse à  $\hat{\mathbf{s}}^l_{bk}$

Une transformation de coordonnées d'un système à un autre pour décrire les directions de départ et d'arrivée du rayon est possible en utilisant deux matrices  $(3\times3)$  orthonormales de transformation, notées  $\mathbf{T_a}$  et  $\mathbf{T_b}$  et définies comme suit :

$$
\mathbf{T_a} = [\hat{\mathbf{x}}_a, \hat{\mathbf{y}}_a, \hat{\mathbf{z}}_a]
$$

$$
\mathbf{T_b} = [\hat{\mathbf{x}}_b, \hat{\mathbf{y}}_b, \hat{\mathbf{z}}_b]
$$
La conversion des coordonnées entre les systèmes global et local se traduit par les relations (2.29) et (2.30) :

$$
\hat{\mathbf{s}}_{ak}^l = \mathbf{T_a}^T \hat{\mathbf{s}}_{ak} \tag{2.29}
$$

$$
\hat{\mathbf{s}}_{bk}^l = \mathbf{T_b}^T \hat{\mathbf{s}}_{bk} \tag{2.30}
$$

#### **2.6.2 Calcul de la fonction de transfert matricielle d'un rayon**

Pour la modélisation du canal à l'intérieur des bâtiments, on s'intéresse dans un premier temps à la représentation mathématique et à la caractérisation tridimensionnelle du canal de propagation. Ce dernier est constitué d'un ensemble de  $N_{ray}$  rayons décrits par leur retard, leur AoD et leur AoA. Cela signifie que pour chaque rayon *k*, on distingue :

- un retard  $\tau_k$  associé à une propagation en espace libre sur la longueur du rayon
- une matrice complexe  $\tilde{\mathbf{C}}_{abk}(f)$  qui rend compte de l'effet dû aux interactions rencontrées, obtenue par l'évaluation du champ électromagnétique associé au rayon. Cette évaluation est nécessaire sur les deux états de polarisation (θ et φ) car pour des processus d'interaction similaires, chaque composante de polarisation du champ électromagnétique peut rencontrer une distorsion particulière. Le tilde sur le  $\tilde{\mathbf{C}}_{abk}(f)$ indique que le retard de propagation  $\tau_k$  n'est pas inclus dans son expression :

$$
\tilde{\mathbf{C}}_{abk}(f) = \mathbf{C}_{abk}(f)e^{+2\pi jf\tau_k} \tag{2.31}
$$

La matrice  $\tilde{\mathbf{C}}_{abk}(f)$  qui relie le champ électrique émis  $\mathbf{E}_{ak}$  au champ électrique reçu  $\tilde{\mathbf{E}}_{bk}$ pour chaque rayon est obtenue par la combinaison des méthodes RT et OG-TUD, selon la formule (2.32).

$$
\tilde{\mathbf{C}}_{abk}(f) = \frac{\tilde{\mathbf{E}}_{bk}}{\mathbf{E}_{ak}},\tag{2.32}
$$

où :

•  $\tilde{\mathbf{C}}_{abk}(f)$  est une matrice  $(2 \times 2)$  de la forme :

$$
\tilde{\mathbf{C}}_{abk}(f) = \begin{bmatrix} \tilde{C}^{\theta_{ak}\theta_{bk}}(f) & \tilde{C}^{\phi_{ak}\theta_{bk}}(f) \\ \tilde{C}^{\theta_{ak}\phi_{bk}}(f) & \tilde{C}^{\phi_{ak}\phi_{bk}}(f) \end{bmatrix},
$$
\n(2.33)

avec :  $\tilde{C}^{\theta_{ak}\theta_{bk}}(f), \tilde{C}^{\phi_{ak}\theta_{bk}}(f), \tilde{C}^{\theta_{ak}\phi_{bk}}(f), \tilde{C}^{\phi_{ak}\phi_{bk}}(f)$  quatre matrices traduisant les effets de polarisation dans le canal, associées à chaque terme de  $\tilde{\mathbf{C}}_{abk}(f)$ 

• les champs électriques  $\mathbf{E}_{ak}$  et  $\mathbf{E}_{bk}$  exprimés dans les plans transverses sont deux vecteurs  $(2 \times 1)$  dont les éléments sont les composantes suivant  $\hat{\theta}_k$  et  $\hat{\phi}_k$ . Dans le repère global, ces champs s'expriment par :

$$
\vec{\mathbf{E}}_{ak} = \mathbf{B}_{ak} \mathbf{E}_{ak} \tag{2.34}
$$

$$
\vec{\mathbf{E}}_{bk} = \mathbf{B}_{bk} \mathbf{E}_{bk},\tag{2.35}
$$

avec : E la représentation vectorielle du vecteur  $\dot{\mathbf{E}}$ 

Pour un rayon *k* subissant *L* interactions, la matrice de propagation  $\tilde{C}_{abk}$  est donnée par le produit matriciel suivant :

$$
\tilde{\mathbf{C}}_{abk} = \mathbf{B}_{Lk}^{\circ T} \mathbf{B}_{bk} \left[ \prod_{l=2}^{L} \mathbf{G}_{lk} \mathbf{B}_{(l-1)k}^{\circ T} \mathbf{B}_{lk}^{i} \right] \mathbf{G}_{1k} \mathbf{B}_{ak}^{T} \mathbf{B}_{1k}^{i}, \qquad (2.36)
$$

avec :

- $\mathbf{B}_{lk}^i = \begin{bmatrix} \hat{\mathbf{e}}_{lk}^{i\parallel}, \hat{\mathbf{e}}_{lk}^{i\perp} \end{bmatrix}$  et  $\mathbf{B}_{lk}^o = \begin{bmatrix} \hat{\mathbf{e}}_{lk}^{o\parallel}, \hat{\mathbf{e}}_{lk}^{o\perp} \end{bmatrix}$  les bases entrante et sortante définies pour chaque interaction.
- $\mathbf{B}_{Lk}^{\text{oT}}\mathbf{B}_{bk}$  la matrice de passage permettant d'exprimer le champ de la base de sortie  $\mathbf{B}_{Lk}^o$  de la dernière interaction *L* dans une nouvelle base correspondant à la base d'entrée  $\mathbf{B}_{bk}$  liée à la direction d'arrivée du rayon
- $\bullet$   $\mathbf{G}_{lk} =$  $\left[\begin{array}{cc} \mathbf{G}^{\parallel}_{lk} & 0 \end{array}\right]$  $\begin{bmatrix} \mathbf{G}_{lk}^{\parallel} & 0 \ 0 & \mathbf{G}_{lk}^{\perp} \end{bmatrix}$ la matrice d'interaction diagonale, représentant les phénomènes

physiques qui interviennent sur la propagation du rayon considéré (réflexions, transmissions, diffractions successives). Les termes de cette matrice sont fortement dépendants de la fréquence, de la polarisation ( $\parallel$  ou  $\perp$ ) et, bien sûr, des angles d'incidence, de réflexion, de transmission ou diffraction.

- $\mathbf{B}_{(l-1)k}^{\partial T} \mathbf{B}_{lk}^i$  la matrice unitaire liant deux interactions successives, permettant de faire le passage du champ exprimé dans la base de sortie  $\mathbf{B}_{(l-1)k}^o$  de l'interaction *l-1* vers la base d'entrée  $\mathbf{B}_{lk}^i$  de l'interaction *l*
- $\mathbf{B}_{ak}^T \mathbf{B}_{1k}^i$  la matrice de passage qui permet d'exprimer le champ de la base  $\mathbf{B}_{ak}$  liée à la direction de départ du rayon dans la base d'entrée  $\mathbf{B}_{1k}^i$ associée à la première interaction du rayon

La matrice  $\tilde{\mathbf{C}}_{abk}$ , obtenue par simulation RT sur une bande spectrale très large, décrit le canal de propagation correspondant au *k*-ième rayon. Elle ne dépend pas de l'orientation des antennes. Une fois la matrice calculée et stockée, elle peut être utilisée pour l'évaluation du canal de propagation pour n'importe quel couple d'antennes, quelle que soit leur orientation.

## **2.6.3 Expression de la fonction de transfert matricielle du rayon dans le repère local d'antenne**

A partir de la matrice  $\tilde{\mathbf{C}}_{abk}$  exprimée dans les bases locales associées au repère global, calculée avec (2.36) et des matrices de rotation à l'émission et à la réception qui rendent compte des orientations arbitraires des antennes, on en déduit la matrice  $\tilde{\mathbf{C}}^{l}_{abk}$  exprimée dans le repère local de l'antenne cf. (2.37) :

$$
\tilde{\mathbf{C}}_{abk}^l = \mathbf{B}_{bk}^l \mathbf{T}_b^T \mathbf{B}_{bk} \tilde{\mathbf{C}}_{abk} \mathbf{B}_{ak}^T \mathbf{T}_a \mathbf{B}_{ak}^l
$$
\n(2.37)

Cette formule (2.37) est très importante dans le cas des applications en mobilité. En effet, une des façons de considérer que les antennes changent d'orientation consisterait à effectuer un calcul de rotation sur la fonction de rayonnement de l'antenne. Il est en fait plus simple de considérer que l'antenne est fixe et que ce sont les rayons qui changent d'orientation. C'est ce qui est fait avec cette formule.

#### **2.6.4 Calcul de la fonction de transfert scalaire d'un rayon**

Après le calcul de la fonction de transfert matricielle pour chaque rayon *k*, les antennes avec leur éventuelle désadaptation sont appliquées, afin d'obtenir la fonction de transfert

#### *2.6. LE CANAL DE TRANSMISSION* 47

scalaire du rayon, notée  $\tilde{\alpha}_{abk}(f)$ :

$$
\tilde{\alpha}_{abk}(f) = \mathbf{F}_{bk}^T(f)\tilde{\mathbf{C}}_{abk}^l(f)\mathbf{F}_{ak}(f)
$$
\n(2.38)

La prise en compte du comportement des antennes dans l'équation (2.38) est liée aux fonctions vectorielles d'antenne  $\mathbf{F}_{bk}(f)$ ,  $\mathbf{F}_{ak}(f)$ , données dans la direction du *k*-ième rayon :

$$
\mathbf{F}_{bk}(f) = \begin{bmatrix} F_{bk}^{\theta_{bk}}(f) \\ F_{bk}^{\phi_{bk}}(f) \end{bmatrix} \qquad \text{et} \qquad \mathbf{F}_{ak}(f) = \begin{bmatrix} F_{ak}^{\theta_{ak}}(f) \\ F_{ak}^{\phi_{ak}}(f) \end{bmatrix} \tag{2.39}
$$

avec :  $F_{bk}^{\theta_{bk}}(f)$ ,  $F_{bk}^{\phi_{ak}}(f)$ ,  $F_{ak}^{\theta_{ak}}(f)$  et  $F_{ak}^{\phi_{ak}}(f)$  quatre matrices traduisant les effets des antennes à l'émission et à la réception pour tous les rayons et tous les points de fréquence, sur les deux états de polarisation.

Les fonctions vectorielles d'antenne  $\mathbf{F}_{bk}(f)$ ,  $\mathbf{F}_{ak}(f)$  dépendent du gain des antennes  $G_{ak}$  et  $G_{bk}$  donné dans les directions  $\hat{\mathbf{s}_{ak}}$  et  $\hat{\mathbf{s}_{bk}}$  et également des états de polarisation des antennes  $U_{ak}$  et  $U_{bk}$  exprimées dans les bases locales  $B_{ak}^l$ ,  $B_{bk}^l$  associées aux directions  $\hat{\mathbf{s}}_{ak}$ et  $\hat{\mathbf{s}}_{bk}$ :

$$
\mathbf{F}_{ak}(f) = \sqrt{G_{ak}(f, \hat{\mathbf{s}}_{ak})} \mathbf{U}_{ak}(f) \tag{2.40}
$$

$$
\mathbf{F}_{bk}(f) = \sqrt{G_{bk}(f, \hat{\mathbf{s}}_{bk})} \mathbf{U}_{bk}(f) \tag{2.41}
$$

Dans les expressions précédentes,  $U_{ak}etU_{ak}$  sont deux matrices  $(2 \times 1)$ , vérifiant :

$$
|\mathbf{U}_{ak}(f)|^2 = |\mathbf{U}_{ak}^{\theta_{ak}|R_a}(f)|^2 + |\mathbf{U}_{ak}^{\phi_{ak}|R_a}(f)|^2 = 1
$$
\n(2.42)

$$
|\mathbf{U}_{bk}(f)|^2 = |\mathbf{U}_{bk}^{\theta_{bk}|R_b}(f)|^2 + |\mathbf{U}_{bk}^{\phi_{bk}|R_b}(f)|^2 = 1
$$
\n(2.43)

où :

$$
\mathbf{U}_{ak}(f) = U_{ak}^{\theta_{ak}|R_a}(f)\hat{\theta}_{ak|R_a} + U_{ak}^{\phi_{ak|R_a}}(f)\hat{\phi}_{ak|R_a}
$$
 (2.44)

$$
\mathbf{U}_{bk}(f) = U_{bk}^{\theta_{bk}|R_b}(f)\hat{\theta}_{bk|R_b} + U_{bk}^{\phi_{bk}|R_a b}(f)\hat{\phi}_{bk|R_b}
$$
\n(2.45)

#### **2.6.5 Calcul de la fonction de transfert globale du canal**

La fonction de transfert globale  $H_{ab}(f)$  du canal de transmission est obtenue en additionnant les contributions  $\tilde{\alpha}_{abk}(f)$  de tous les rayons, tout en considérant les retards associés  $\tau_k$ , avec  $k = \{1, ..., N_{ray}\}$ :

$$
H_{ab}(f) = \gamma_{ab}(f) \sum_{k=1}^{Nray} \tilde{\alpha}_{abk}(f) e^{-2j\pi f \tau_k}
$$
\n(2.46)

où  $N_{ray}$  est le nombre de rayons et  $\gamma_{ab}(f)$  est un facteur commun à tous les rayons qui traduit l'effet d'intégration dû à l'antenne de réception suivant l'équation (2.47).

$$
\gamma_{ab}(f) = \frac{c}{4\pi j f} \tag{2.47}
$$

Comme le montre la relation (2.46), le calcul de la fonction de transfert globale du canal de transmission inclut la dépendance fréquentielle introduite par la propagation et les antennes. Le paramètre  $N_{ray}$  est très important dans les calculs car il détermine le réalisme de la fonction synthétisée  $H_{ab}(f)$ .

#### **2.6.6 Problématiques liées à l'antenne**

Comme le montre la section précédente, pour augmenter le réalisme et améliorer les performances d'un simulateur RT comme celui développé à l'IETR, il est essentiel de considérer le canal de transmission dans son ensemble. Cela implique en particulier la prise en compte de l'ensemble des paramètres spécifiques décrivant l'antenne [78].

Dans un lancer de rayons 3D, toutes les directions de départ ou d'arrivée de rayons sont susceptibles d'apparaître. Cela nécessite de disposer de la fonction vectorielle d'antenne  $\mathbf{F}(f, \theta, \phi)$  sur  $4\pi$  stéradians et sur toute la bande de fréquence d'intérêt. La caractérisation complète des antennes peut être aujourd'hui facilement menée par simulation électromagnétique ou par des mesures rapides en base champ proche. Cependant, pour les applications à large bande de fréquence, ceci conduit à mémoriser un volume de données important.

Par exemple, pour une antenne fonctionnant de  $3.6GHz$  à  $10.1GHz$ , en considérant un pas fréquentiel de  $50MHz$  et un pas spatial de  $5^{\circ}$ , 150 diagrammes de rayonnement de 72 points en azimut  $(\theta)$  et 37 points en élévation  $(\phi)$  sont nécessaires. Sur les deux états de polarisation  $(F_{\theta}(f, \theta, \phi)$  et  $F_{\phi}(f, \theta, \phi)$ , cela représente  $2 \times 72 \times 37 \times 150 = 799200$  vecteurs complexes codés sur 64 bits (8 octets) soit, au total, environ  $799200 * 8/2^{20} = 6.09Mo$  de données nécessaires pour une description complète de cette antenne.

L'approche triviale, dans les outils de simulation RT, consiste à extraire les  $\mathbf{F}(f, \theta_k, \phi_k)$ les plus proches de la direction de départ d'intérêt et de réaliser une interpolation pour chaque rayon k. Cette opération s'avère d'autant plus coûteuse en temps de calcul que le fichier d'antenne mémorisé est de taille importante ; par ailleurs il s'agit d'une valeur approchée. Nous proposons, dans la section 3.4, une approche alternative basée sur une décomposition VSH (*Vector Spherical Harmonics* - Harmoniques Sphériques Vectorielles) [79], permettant de réduire grandement l'information stockée tout en autorisant une synthèse rapide des fonctions d'antennes associées aux seuls rayons trouvés.

De plus, la prise en compte des antennes, qu'il soit question d'un réseau d'antennes ou d'une seule antenne, nécessite aussi la prise en compte de la rotation de ces dernières au cours du temps. Une méthode qui répond à cette exigence est présentée dans la section 2.6.3.

## **2.7 Le signal reçu**

Le signal reçu par le récepteur peut être obtenu dans le domaine temporel à partir du signal émis par différentes méthodes de calcul qui influent sur la complexité des opérations, la vitesse de simulation, les erreurs d'estimation, le pas de ré-échantillonnage du signal, etc... Ces méthodes de calcul peuvent être réalisées aussi bien dans le domaine temporel que dans le domaine fréquentiel. Ainsi, dans les différentes étapes de traitement du signal, ces deux techniques peuvent être complémentaires et doivent être utilisées de façon adéquate pour obtenir des bons résultats sur le signal reçu. Comme il y a des avantages à la fois sur l'approche temporelle et à la fois sur l'approche fréquentielle, une tâche importante dans la reconstruction du signal est d'être capable de combiner les deux méthodes d'une manière efficace, afin de tirer profit de leurs meilleures caractéristiques.

Dans cette section, trois méthodes de calcul du signal reçu sont étudiées et comparées.

#### **2.7.1 Les trois méthodes proposées**

Pour les applications qui font intervenir des signaux IR-ULB, le signal reçu  $R(f)$  est exprimé dans le domaine fréquentiel selon la formule suivante :

$$
R(f) = H_{ab}(f)W(f),\tag{2.48}
$$

où W(f) est la forme d'onde appliquée à l'antenne d'émission *a*, exprimée dans le domaine fréquentiel (cf. section 2.3).

Conformément à la relation (2.46), l'équation (2.48) peut être ré-écrite sous la forme  $(2.49).$ 

$$
R(f) = \left[\sum_{k=1}^{Nray} \tilde{\alpha}_{abk}(f) e^{-2j\pi f \tau_k} \right] W_{\gamma}(f)
$$
\n(2.49)

où  $N_{ray}$  est le nombre de rayons et  $W_{\gamma}(f)$  est la forme d'onde émise modifiée qui inclut le facteur  $\gamma_{ab}(f)$  commun à tous les rayons :

$$
W_{\gamma}(f) = W(f)\gamma_{ab}(f) \tag{2.50}
$$

Ensuite, le signal reçu  $r(\tau)$  dans le domaine retard est obtenu en effectuant des opérations classiques de Transformée de Fourier Inverse  $(TF^{-1})$ .

Dans ce travail, trois méthodes de calcul du signal  $r(\tau)$  sont proposées et analysées.

**Méthode a)** La  $TF^{-1}$  est appliquée directement au signal  $R(f)$  afin de produire le signal correspondant dans le domaine temporel :

$$
r(\tau) = TF^{-1}\{R(f)\} = TF^{-1}\left\{ \left[\sum_{k=1}^{N_{ray}} \tilde{\alpha}_{abk}(f)e^{-2j\pi f\tau_k} \right] W_{\gamma}(f) \right\}
$$
(2.51)

Conformément à cette approche, le signal  $r(\tau)$  est calculé en utilisant la fonction de transfert globale du canal  $H_{ab}(f)$  qui a une forte variation en fréquence et qui peut exiger une fréquence d'échantillonnage très élevée comme montré par exemple sur la figure 2.30.

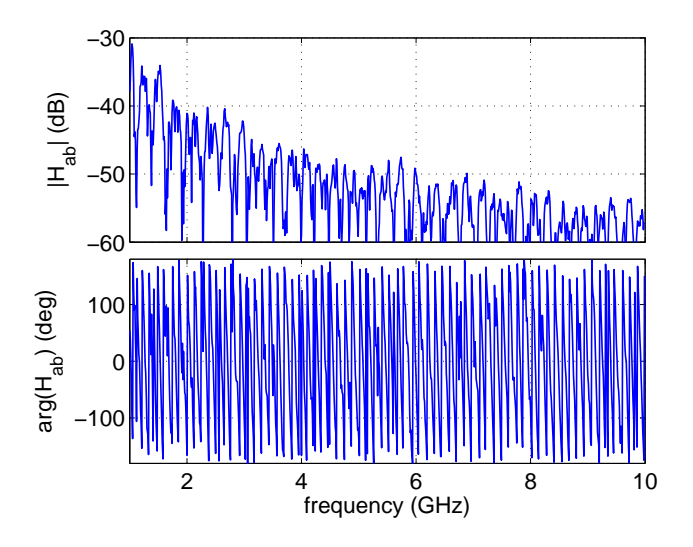

Fig. 2.30: Variations de la fonction de transfert du canal avec la fréquence

**Méthode b)** La seconde approche consiste à convertir individuellement chaque terme  $\tilde{\alpha}_{abk}(f)W_{\gamma}(f)$  dans le domaine temporel. Ensuite, le signal reçu dans le domaine retard est construit par la superposition de signaux provenant de tous les  $N_{ray}$  rayons. Cette superposition est symbolisée par l'opérateur  $\sum$  et prend en compte tous les retards  $\tau_k$ associés à la propagation en espace libre des rayons  $k$  ( $k = 1, ..., N_{ray}$ ):

$$
r(\tau) = \sum_{k=1}^{Nray} \left[ TF^{-1} \{ \tilde{\alpha}_{abk}(f) W_{\gamma}(f) \} * \delta(\tau - \tau_k) \right] = \sum_{k=1}^{Nray} \tilde{r}_k(\tau - \tau_k) \tag{2.52}
$$

avec δ l'impulsion de Dirac et :

$$
\tilde{r}_k(\tau) = \sum_{k=1}^{Nray} TF^{-1} \{ \tilde{\alpha}_{abk}(f) W_{\gamma}(f) \}
$$

Cette méthode est illustrée sur la figure 2.31. Le signal reçu est la somme des contributions  $\tilde{r}_k(\tau)$  de chaque rayon k, affecté des retards  $\tau_k$  de propagation.

**Méthode c)** La troisième approche consiste à construire un filtre à réponse impulsionnelle finie (FIR) à partir de la somme de tous les  $\tilde{\alpha}_{abk}(\tau)$  correctement retardés. Le signal  $r(\tau)$  est ensuite déduit du signal  $w_{\gamma}(\tau)$  par l'application du filtre ainsi construit :

$$
r(\tau) = \left[\sum_{k=1}^{Nray} \mathcal{F}^{-1}\{\tilde{\alpha}_{abk}(f)\} * \delta(\tau - \tau_k)\right] * w_{\gamma}(\tau)
$$
\n(2.53)

Les méthodes b) et c) calculent le signal  $r(\tau)$  à partir des fonctions  $\tilde{\alpha}_{abk}(f)$  de transfert des rayons qui ont des variations plus lentes en fréquence et, par conséquent, ne nécessitent pas un échantillonnage très dense comme c'est le cas pour la fonction de transfert globale  $H_{ab}(f)$ . Un exemple est donné sur la figure 2.32.

A priori, il n'est pas évident de savoir la méthode qui peut convenir le mieux, car dans

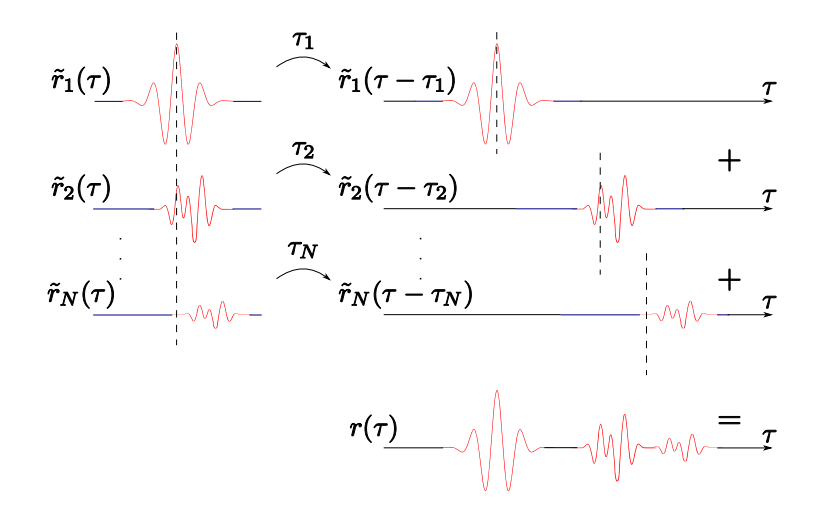

Fig. 2.31: Construction du signal reçu par la méthode b)

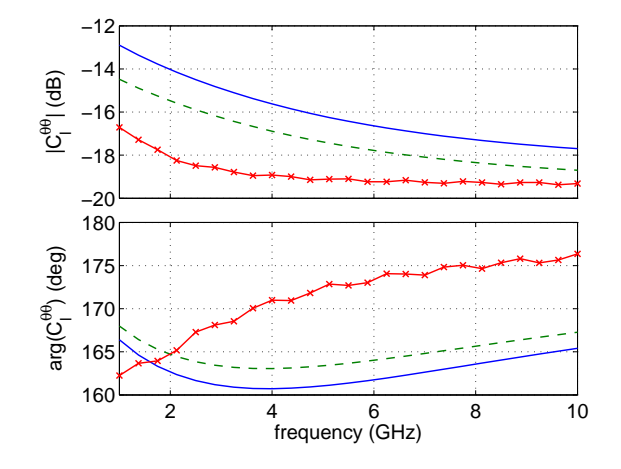

Fig. 2.32: Variations en fréquence des fonctions de transfert de trois rayons particuliers

le cas continu, les trois méthodes proposées sont strictement équivalentes. Nous allons montrer dans la suite du manuscrit que dans le cas discrétisé elles ne le sont pas.

#### **2.7.2 Comparaison et évaluation des performances**

Pour la comparaison et l'évaluation des performances des trois méthodes de reconstruction proposées dans la section 2.7.1, à partir de l'outil de PyRay, on considère des simulations dans l'environnement *indoor* décrit sur la figure 2.33. Egalement, on représente dans cette figure les 68 rayons principaux. Les simulations ont été menées pour une configuration LOS entre les antennes à l'émission et à la réception. Les positions de l'émetteur  $Tx$  et du récepteur Rx sont définies à  $[5, 1, 1.5]m$ , respectivement à  $[7, 2, 1]m$ , correspondant à une distance  $d_{LOS} = 2,29m$  et à un délai  $\tau_{LOS} = 7.63ns$ .

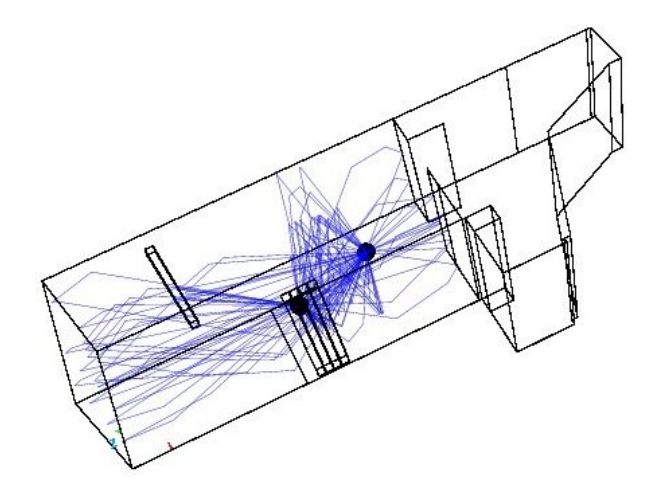

FIG. 2.33: Rayons 3D obtenus pour une configuration LOS avec  $Tx[5, 1, 1.5](m)$  et  $Rx[7, 2, 1](m)$ 

La forme d'onde ULB en entrée de l'antenne d'émission est une sinusoïde fenêtrée par une impulsion gaussienne (figure 2.34). Sa bande passante définie à  $-10dB$  est  $B_{10dB}$  =  $2GHz$  et sa fréquence centrale est  $f_c = 5GHz$ .

Dans la configuration décrite ci-avant, la réponse impulsionnelle du canal est produite pour chaque méthode de reconstruction et pour un nombre équivalent d'opérations de calcul. La figure 2.35 montre une comparaison entre les résultats obtenus. Évidemment, les trois méthodes de traitement donnent des résultats similaires concernant la distribution temporelle de l'énergie de l'impulsion. Toutefois, ces illustrations permettent de constater que chaque méthode impacte différemment la forme d'onde reçue.

La récupération fidèle du signal reçu en utilisant la méthode a) peut être extrêmement difficile. La fréquence d'échantillonnage adoptée ici est nettement insuffisante pour permettre d'effectuer correctement la reconstruction du signal à la réception. Il est d'ailleurs bien connu en théorie que le fait de calculer  $N_{ray}$  transformées de Fourier de taille M au lieu d'une seule FFT de taille  $M \times N_{ray}$  ne fera qu'accroître le temps de calcul. Les résultats expérimentaux attestent que cela est aussi vrai en termes de précision.

La différence entre les méthodes b) et c) est beaucoup plus subtile. En raison de la factorisation de l'impulsion émise  $w_{\gamma}(t)$ , on s'attend à obtenir des meilleurs résultats avec la méthode c). Le fait d'appliquer la forme d'onde une seule fois sur la fonction du transfert

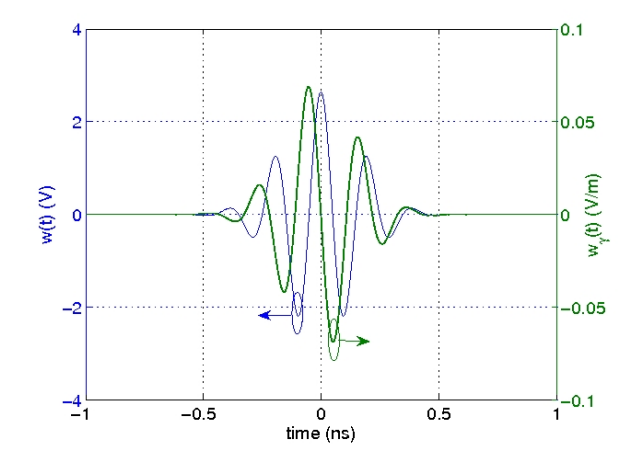

FIG. 2.34: Impulsion en entrée de l'antenne d'émission  $\left( B_{10dB} = 2GHz, \, f_{c} = 5GHz \right)$ 

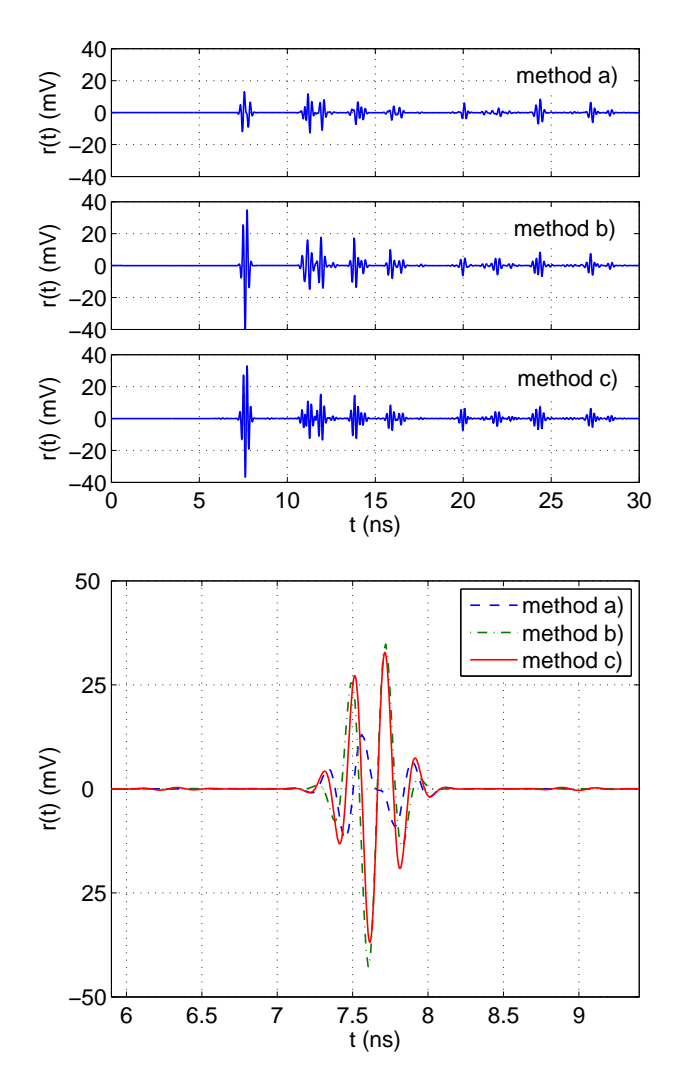

Fig. 2.35: Reconstruction du signal reçu à l'aide des trois méthodes distinctes : (a) Vue d'ensemble, (b) Vue en détail

globale du canal au lieu de l'appliquer  $N_{ray}$  fois sur la fonction scalaire de chaque rayon peut être particulièrement avantageux par rapport à la fréquence d'échantillonnage du signal. Cependant, l'application directe du filtre FIR en sortie du canal, sans considérer une pondération par fenêtrage sur la contribution de chaque rayon, conduit à des effets parasites autour de 6.4ns et 9ns qui peuvent être observés sur la figure 2.35 (b). Afin d'éviter ces effets indésirables, un fenêtrage tel que celui proposé par la méthode b) en utilisant la forme d'onde appliquée à l'émission, serait nécessaire.

Les résultats attestent de l'intérêt pour la méthode b) (figure 2.36) qui semble être la meilleure dans la reconstruction du signal ULB reçu. Le rayon LOS obtenu correspond à un delai  $\tau_{LOS} = 7.63ns$ . Par rapport à la méthode a), cette approche est basée sur plusieurs opérations de transformation de Fourier inverse (IFDT - *Inverse Discrete Fourier Transform*) faites sur un nombre de points limité. Ceci permet non seulement d'améliorer la précision des calculs, mais aussi de réduire le temps d'exécution du simulateur.

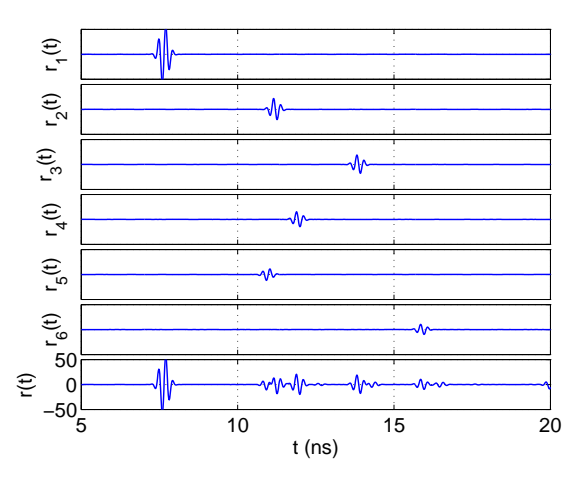

Fig. 2.36: Reconstruction du signal reçu dans le domaine temporel à partir de 6 rayons avec la méthode b)

#### *2.8. CONCLUSION* 55

## **2.8 Conclusion**

Dans ce chapitre, le cadre théorique sur lequel repose le simulateur déterministe de canal PyRay a été présenté. Le simulateur est basé sur la méthode RT-3D associée à la théorie OG-TUD.

Afin de positionner le plus clairement possible ce cadre théorique, ainsi que ses problématiques spécifiques, l'étude a été organisée en trois parties correspondants à l'émission, au canal de propagation radioélectrique et à la réception.

En particulier, le formalisme mathématique de la méthode que nous avons développée pour notre outil de tracé de rayon a été détaillé. Il permet non seulement de prendre en compte de manière réaliste les effets du canal de propagation, mais aussi ceux des antennes (section 2.6). Sur ce point, une difficulté a été présentée dans ce chapitre : elle concerne la description complète des antennes en 3D et sur une large gamme de fréquence. Une solution sera détaillée dans la partie 3.4.

Enfin, trois modèles mathématiques pour la récupération correcte du signal transmis ont été analysés dans la section 2.7. Les différents résultats de simulation attestent de l'intérêt pour les méthodes basées sur le calcul des fonctions de transfert des rayons en comparaison aux méthodes basées sur le calcul de la fonction de transfert globale du canal de transmission. Parmi ces méthodes, la méthode appliquant en plus à chaque rayon le signal émis donne les meilleurs résultats et est donc utilisée par la suite.

## **Chapitre 3**

# **Décomposition en VSH appliquée aux antennes**

## **3.1 Introduction**

Le propos de ce chapitre est celui du traitement non standard des antennes dans les outils de tracé de rayons (RT) pour la simulation du canal.

L'émergence des systèmes de communications et de localisation ULB a fait naître des applications pour lesquelles il fait sens de chercher à reconstruire de façon réaliste les formes d'onde transmises entre deux terminaux. Le souci de ce réalisme de la forme autant et plus que de l'ordre de grandeur de la puissance reçue nécessite de rendre compte de l'antenne à la fois dans ses dimensions de fréquence et de polarisation.

Il s'agit ici de représenter efficacement les fonctions de rayonnement des antennes dans des outils de modélisation du canal en se plaçant à un niveau intermédiaire au plan de la description de la physique, entre la simulation électromagnétique exacte et l'usage très simplifié d'un diagramme de rayonnement scalaire. Ceci conduit à imposer un degré de description plus grand des antennes qui se traduit par la contrainte de manipuler de grandes quantités d'information, soulevant alors la question de la meilleure démarche à adopter pour à la fois décrire et restituer rapidement la fonction de rayonnement. On reste cependant, dans la description proposée, sous l'hypothèse que le champ électromagnétique d'intérêt réside dans le champ lointain de l'antenne et que la modélisation du rayonnement de l'antenne et celle de la propagation des champs dans l'environnement puissent être découplées.

L'idée qui est développée dans ce chapitre est simple et consiste à adopter une décomposition en harmoniques sphériques vectorielles (VSH - *Vector Spherical Harmonics*) du rayonnement de l'antenne et à exploiter celle-ci pour reconstruire le champ émis ou reçu uniquement dans les directions d'intérêt qui auront été déterminées par un outil de tracé de rayons. L'idée d'utiliser les harmoniques sphériques dans le contexte des antennes n'est pas complètement nouvelle, elle a été proposée initialement par C. Roblin et A. Sibille [80]. Ces idées sont prolongées ici et une implémentation spécifique adaptée aux outils de RT est proposée. Il faut également noter l'apparition récente des harmoniques sphériques vectorielles dans le domaine de la modélisation du canal dans les travaux de Del Galdo [81].

Cette approche présente deux vertus :

- autoriser une description très compacte des fonctions de rayonnement dont l'examen structurel apporte une information synthétique sur la nature du rayonnement
- permettre la construction très précise et rapide du champ dans toute direction de l'espace en respectant la nature vectorielle du champ émis

Ce chapitre est structuré en cinq parties. Dans une première section 3.2, les bases de la théorie des harmoniques sphériques sont introduites. Cette théorie est appliquée, dans le cadre de la thèse, aux antennes. Les caractéristiques de ces dernières sont détaillées dans la section 3.3 qui décrit aussi les différentes antennes qui seront utilisées. Ensuite, on présente dans la section 3.4 le formalisme de décomposition en harmoniques sphériques vectorielles appliqué aux fonctions vectorielles d'antennes. Cette méthode de décomposition est optimisée dans la section 3.5. Enfin, la dernière section 3.6 applique cette méthode de décomposition à des antennes avec plan de masse de dimension variable, ce qui permet d'avoir une première approche sur l'influence de la géométrie d'une antenne sur les coefficients VSH.

## **3.2 Théorie des VSH**

Les Harmoniques Sphériques (SH-*Spherical Harmonics*) sont largement utilisées dans de nombreux domaines scientifiques, tels que la géophysique, la chimie, la météorologie ou la physique quantique pour la description optimale de quantités dont le support est la sphère. Deux types de transformée en harmoniques sphériques sont employés : les SH scalaires et les SH vectorielles.

A titre d'illustration pour les SH scalaires, on donne ci-dessous un exemple classique d'application dans le domaine de la géophysique, pour la modélisation de la topographie terrestre [82]. La figure 3.1 donne une carte topographique terrestre où l'information d'altitude est evaluée toutes les 10 minutes et donc tous les  $0.16^{\circ}$  (6 points par degré). Ainsi, une grille de  $180 \times 6 \times 360 \times 6 = 2332800$  points est nécessaire pour tracer cette carte. Si on adopte une représentation de la surface topographique montrée sur la figure 3.1 (a) en série d'harmoniques sphériques scalaires jusqu'à un degré  $n = 36$ , les résultats (figure 3.1 (b)) montrent une forte ressemblance avec la carte initiale. Dans ce cas, on peut avantageusement n'utiliser que  $(36 + 1)(36 + 2) = 1406$  coefficients pour décrire de manière compacte la carte topographique de départ. Evidemment, les détails les plus fins sont exclus, mais cela permet de gagner un facteur 1659 en termes de réduction du volume de données. Un compromis entre résolution et quantité de données est nécessaire.

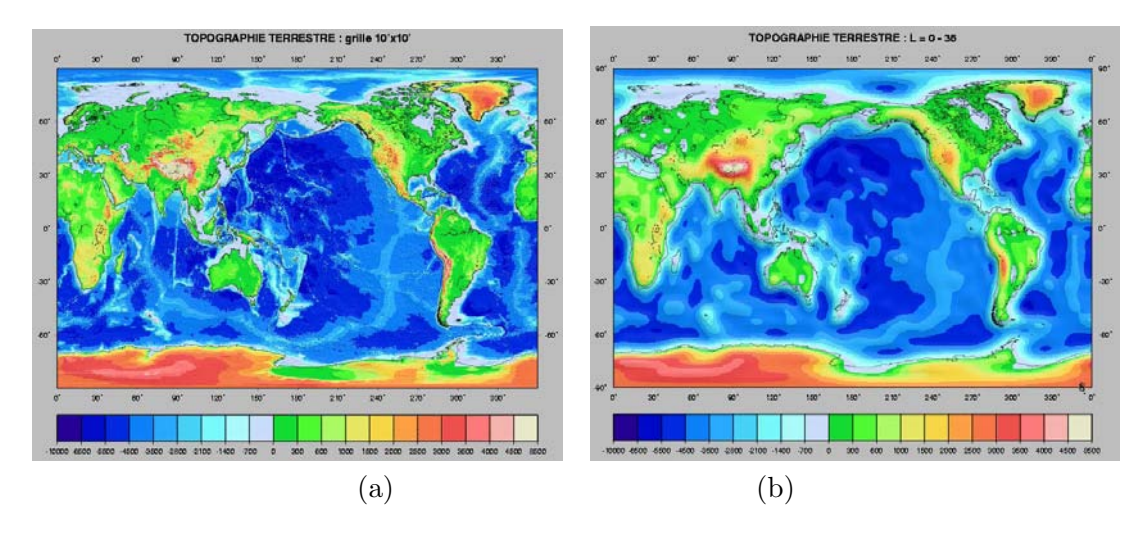

Fig. 3.1: Carte topographique terrestre : (a) originale ; (b) obtenue après la décomposition en harmoniques sphériques (jusqu'au degré 36)

Afin d'assurer une bonne compréhension de la théorie des harmoniques sphériques et d'évaluer leurs propriétés, les fondements mathématiques associés sont brièvement abordés dans cette partie. Tout d'abord, la définition des systèmes de coordonnées sphériques et des fonctions sphériques est présentée. Ensuite, les fonctions de Legendre associées et leurs propriétés sont évoquées. Ces fonctions seront utilisées par la suite pour définir les harmoniques sphériques vectorielles (section 3.4). Enfin, la transformée de Fourier (TF) étant bien connue, une analogie entre celle-ci et la transformée en harmoniques sphériques est donnée.

#### **3.2.1 Système de coordonnées sphériques. Fonction sphérique**

Le système de coordonnées utilisé pour décrire des fonctions sphériques est le système sphérique qui est un système de coordonnées à trois dimensions (3D) dans lequel chaque point P du plan est défini par une distance et deux coordonnées angulaires (figure 3.2).

En physique, ce système est généralement noté  $(r, \theta, \phi)$ , où :

- $r > 0$  désigne la distance radiale mesurée de l'origine au point P
- $0 \leq \theta \leq \pi$  désigne l'angle zénithal (co-latitude), mesuré depuis l'axe  $Oz$  vers la ligne formée par l'origine du système et le point P
- $0 \leq \phi \leq 2\pi$  désigne l'angle azimutal (longitude), mesuré depuis l'axe  $Ox$  vers la ligne formée par l'origine et la projection de P sur le plan  $xOy$

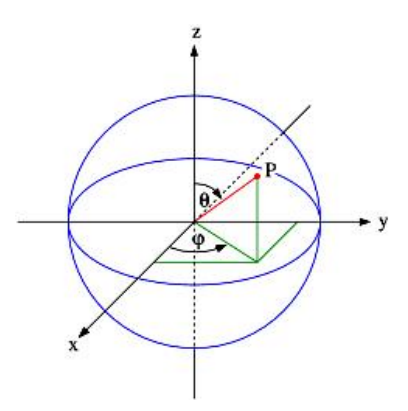

Fig. 3.2: Système de coordonnées sphériques

Remarques :

- si  $r = 0$ , le couple d'angles  $(\theta, \phi)$  perd son importance
- si  $sin\theta = 0$ ,  $\phi$  perd son importance

Il est toujours possible de convertir les coordonnées sphériques en coordonnées cartésiennes, en utilisant les équations (3.1) :

$$
\begin{cases}\n x = r \cos \phi \sin \theta \\
 y = r \sin \phi \sin \theta \\
 z = r \cos \theta\n\end{cases}
$$
\n(3.1)

Une fonction sphérique est une fonction définie dans un système de coordonnées sphériques, qui associe aux coordonnées sphériques  $(\theta, \phi)$  une valeur scalaire. Graphiquement, les fonctions sphériques peuvent être visualisées par une sphère texturée où l'intensité d'un point de la surface représente la valeur correspondante de la fonction en ce point (figure 3.3).

De la même manière, on peut définir les fonctions sphériques vectorielles qui associent aux coordonnées sphériques un vecteur. Mathématiquement, les fonctions sphériques scalaires et vectorielles peuvent être représentées par une série infinie de coefficients obtenus par décomposition en SH. Pour définir ces coefficients, les fonctions de Legendre associées sont nécessaires.

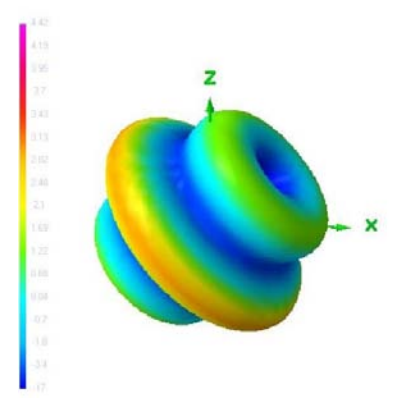

Fig. 3.3: Représentation graphique d'une fonction sphérique

#### **3.2.2 Fonctions de Legendre associées**

#### **3.2.2.1 Définition**

Les fonctions de Legendre associées de première espèce sont des fonctions trigonométriques en latitude dérivées des polynômes de Legendre [83]. Elles sont données par :

$$
P_n^{(m)}(\cos \theta) = \frac{(-1)^m}{2^n n!} \left(1 - (\cos \theta)^2\right)^{\frac{m}{2}} \frac{d^{n+m}}{d(\cos \theta)^{n+m}} \left((\cos \theta)^2 - 1\right)^n \tag{3.2}
$$

Les fonctions  $P_n^{(m)}: [-1,1] \to \mathbb{R}$  ainsi définies n'existent que pour des valeurs entières et positives des indices n et m, avec  $n \in \mathbb{N}_0$  et  $m \in [-n, n]$ . Ces indices n et m désignent le degré et le mode des fonctions, tandis que le terme  $(-1)^m$  est connu comme la phase de Condon-Shortley.

A titre d'exemple, les premières fonctions de Legendre associées sont définies pour  $n = 3$ dans le tableau 3.1 et représentées sur la figure 3.4. On peut remarquer que pour  $\theta \in (0, \pi)$ , chaque fonction  $P_n^{(m)}(\cos \theta)$  passe " $n - m$ " fois par zéro.

#### **3.2.2.2 Propriétés**

#### **Orthogonalité**

Les fonctions associées de Legendre de première espèce  $P_n^{(m)}(\cos \theta)$  forment une base orthogonale de  $L_2(\mathbb{R})$  pour tout indice n fixé et également pour tout m fixé  $(m \in [0,n])$ .

Soit n un entier naturel fixé. Les  $n(n + 1)$  fonctions associées de Legendre d'ordre n sont orthogonales deux à deux, comme suit :

$$
\int_{-1}^{1} \frac{P_n^{(m)} P_n^{(p)}}{1 - (\cos \theta)^2} d(\cos \theta) = \begin{cases} 0 & \text{si } m \neq p \\ \frac{(n+m)!}{m(n-m)!} & \text{si } m = p \neq 0 \\ \infty & \text{si } m = p = 0 \end{cases}
$$
(3.3)

Similairement, lorsqu'on considère une valeur entière fixe de degré  $m$ , la condition d'orthogonalité est toujours vérifiée :

| n              | m                | $P_n^{(m)}(\cos\theta)$                                          |
|----------------|------------------|------------------------------------------------------------------|
| $\Omega$       | ∩                | 1                                                                |
| 1              | $\left( \right)$ | $\cos\theta$                                                     |
| 1              | 1                | $-(1-(\cos\theta)^2)^{\frac{1}{2}}$                              |
| $\overline{2}$ | $\mathbf{0}$     | $\frac{1}{2}(3(\cos\theta)^2-1)$                                 |
| $\overline{2}$ | 1                | $-3\cos\theta(1-(\cos\theta)^2)^{\frac{1}{2}}$                   |
| $\overline{2}$ | $\overline{2}$   | $\frac{3(1-(\cos\theta)^2)}{2}$                                  |
| 3              | ∩                | $\frac{1}{2}(5(\cos\theta)^3-3\cos\theta)$                       |
| 3              | 1                | $\frac{3}{2}(1-5(\cos\theta)^2)(1-(\cos\theta)^2)^{\frac{1}{2}}$ |
| 3              | 2                | $\sqrt{15\cos\theta(1-(\cos\theta)^2)}$                          |
| 3              | 3                | $-15(1-(\cos\theta)^2)^{\frac{3}{2}}$                            |

Tab. 3.1: Expressions analytiques des premières fonctions de Legendre associées pour  $m, n \leq 3$ 

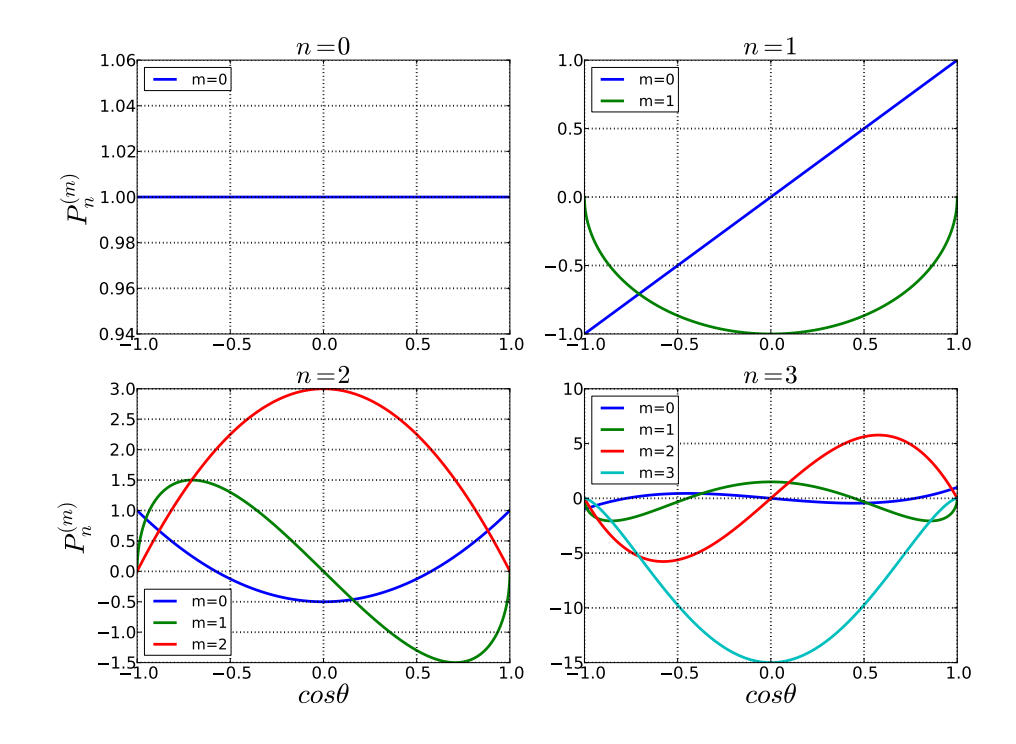

Fig. 3.4: Représentation graphique des premières fonctions de Legendre associées pour  $m, n \leq 3$ 

#### **3.2. THÉORIE DES VSH** 63

$$
\int_{-1}^{1} P_k^{(m)} P_n^{(m)} d(\cos \theta) = \frac{2(n+m)!}{(2n+1)(n-m)!} \delta_{k,n},
$$
\n(3.4)

où la notation  $\delta_{k,n}$  désigne le symbole de Kronecker (3.5).

$$
\delta_{k,n} = \begin{cases} 0 & \text{si } n = k \\ 1 & \text{si } n \neq k \end{cases}
$$
 (3.5)

#### **Norme**

Dans  $L2([-1, 1])$ , la norme des fonctions de Legendre associées (notées  $||P_l^{(m)}||$  $\mathcal{C}_l^{(m)}(\cos\theta)||$  est donnée par :

$$
||P_n^{(m)}(\cos\theta)|| = \sqrt{\int_{-1}^1 |P_n^{(m)}(\cos\theta)|^2 d(\cos\theta)} = \sqrt{\frac{2}{2n+1} \frac{(n+m)!}{(n-m)!}}
$$
(3.6)

### **Fonctions de Legendre normalisées et relations de récurrence**

Les fonctions de Legendre normalisées  $\bar{P}_n^{(m)}(\cos \theta)$  sont calculées telles que :

$$
\int_{-1}^{1} \left( P_n^{(m)}(\cos \theta) \right)^2 d(\cos \theta) = 1 \tag{3.7}
$$

Elles sont obtenues à partir de  $P_n^{(m)}(\cos \theta)$  par l'expression suivante :

$$
\bar{P}_n^{(m)}(\cos \theta) = \sqrt{\frac{2n+1}{2} \frac{(n-m)!}{(n+m)!}} P_n^{(m)}(\cos \theta)
$$
\n(3.8)

A partir de cette expression (3.8) et en utilisant la relation de récurrence (3.9) entre trois fonctions  $P_l^{(m)}$  $\ell_l^{(m)}(\cos\theta)$  consécutives :

$$
P_n^{(m)}(\cos\theta) = -\frac{\sqrt{1 - (\cos\theta)^2}}{2m\cos\theta} \left[ P_n^{(m+1)}(\cos\theta) + (n+m)(n-m+1)P_n^{(m-1)}(\cos\theta) \right]
$$
(3.9)

on obtient la formule de récurrence (3.10) utile pour le calcul de  $\bar{P}_n^{(m)}(\cos \theta)$ 

$$
\bar{P}_n^{(m)}(\cos\theta) = \left[ \sqrt{(n-m)(n+m+1)} \bar{P}_n^{(m+1)}(\cos\theta) + \sqrt{(n+m)(n-m+1)} \bar{P}_n^{(m-1)}(\cos\theta) \right]
$$

$$
\cdot \left( -\frac{\sqrt{1-(\cos\theta)^2}}{2m\cos\theta} \right)
$$
(3.10)

Dans la notation adoptée, la normalisation est indiquée par la barre au dessus de la variable  $\bar{P}_n^{(m)}(\cos \theta)$ .

#### **Parité**

Les fonctions de Legendre normalisées suivent la parité sur  $m$ :

$$
\bar{P}_n^{(-m)}(\cos \theta) = (-1)^m \bar{P}_n^{(m)}(\cos \theta)
$$
\n(3.11)

## **3.2.3 Analogie entre la transformée de Fourier et la transformée en harmoniques sphériques**

La base des harmoniques sphériques est l'équivalent pour les fonctions sphériques du développement en séries de Fourier pour les fonctions périodiques, définies dans un espace 2D. Ainsi, afin de mieux comprendre le principe et les principaux problèmes d'implémentation de la théorie des SH, nous présentons dans la suite une analogie entre la transformée en SH et la TF, mieux connue et plus largement utilisée.

- 1. La décomposition en série de Fourier discrète préserve la norme des fonctions, tandis que la décomposition en harmoniques sphériques peut l'augmenter.
- 2. La TF s'applique de manière identique pour l'analyse des fonctions scalaires et vectorielles, tandis que dans le cadre de l'analyse SH, différentes méthodes sont développées, respectivement SSH (*Scalar Spherical Harmonics* - Harmoniques Sphériques Scalaires) pour l'étude de fonctions scalaires et VSH (*Vector Spherical Harmonics* - Harmoniques Sphériques Vectorielles) pour l'étude de fonctions vectorielles.
- 3. Même si, dans un système de coordonnées cartésiennes, les composantes d'une fonction vectorielle sont continues, elles seront discontinues au niveau des pôles en coordonnées sphériques. Le "problème" du pôle, associé au maillage du modèle en latitude/longitude, complique l'approximation des fonctions sphériques vectorielles et pose des restrictions significatives. On considère une fonction sphérique vectorielle de composantes  $(F_{\theta}, F_{\phi})$ , définie à partir des vecteurs unitaires  $(\hat{u}_{\theta}, \hat{u}_{\phi})$ :

$$
\overrightarrow{\mathbf{F}}(\theta,\phi) = \overrightarrow{\mathbf{F}}_{\theta}(\theta,\phi) + \overrightarrow{\mathbf{F}}_{\phi}(\theta,\phi) = F_{\theta}(\theta,\phi)\hat{u}_{\theta} + F_{\phi}(\theta,\phi)\hat{u}_{\phi}
$$
(3.12)

Comme le montre la figure 3.5 et l'expriment les équations (3.13), au niveau des pôles (pour  $\theta_p \in \{0, k\pi\}$  et  $(\forall)\phi \in [0, 2k\pi], k \in \mathbb{N}_0$ ), malgré le fait que la fonction vectorielle globale est unique, chacune de ses composantes  $(\vec{F}_{\theta}, \vec{F}_{\phi})$  dépend de l'orientation en φ. Autrement dit, le système de coordonnées sphériques aux pôles "bouge" en fonction de  $\phi$ .

$$
\begin{cases}\n\overrightarrow{\mathbf{F}}(\theta_p, \phi) = \overrightarrow{\text{const.}} \\
\overrightarrow{\mathbf{F}}_{\theta}(\theta_p, \phi) = \overrightarrow{\mathbf{f}}_{\phi}(\phi) \\
\overrightarrow{\mathbf{F}}_{\phi}(\theta_p, \phi) = \overrightarrow{\mathbf{f}}_{\phi}(\phi)\n\end{cases}
$$
\n(3.13)

4. Toute série de Fourier peut être générée sur la surface d'un cercle dans chacune des directions x et y, tandis que, dans le cas d'une sphère, les harmoniques sphériques se calculent en appliquant la transformée de Fourier dans le sens longitudinal et les fonctions de Legendre associées dans le sens latitudinal. La méthode FFT (*Fast Fourier Transform* - Transformée de Fourier Rapide) ne peut pas être utilisée pour le calcul des fonctions associées de Legendre.

Le développement en série VSH assure donc la convergence uniforme de toute fonction vectorielle continue sur tous les points de la sphère.

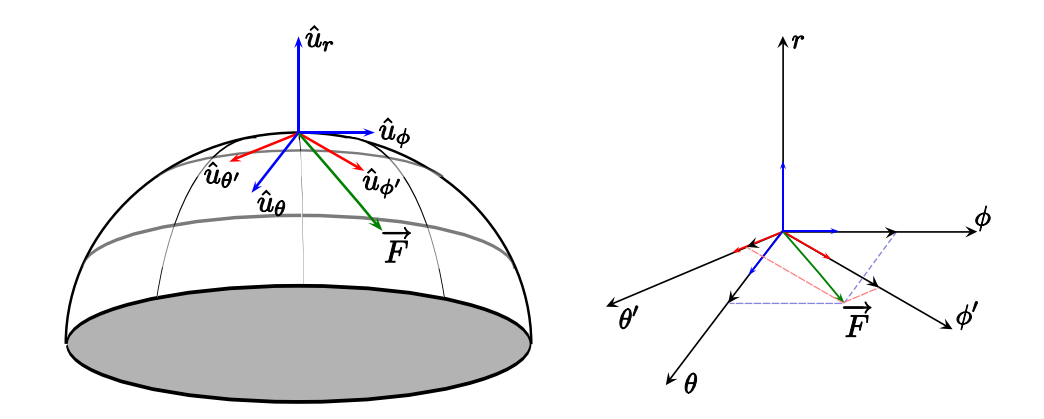

Fig. 3.5: Discontinuité au pôle sur les composantes d'une fonction vectorielle

## **3.3 Les antennes utilisées dans le cadre de l'étude**

Dans cette section, l'ensemble des antennes utilisées dans le cadre de la thèse sont présentées. On commence tout d'abord par une présentation générale des différentes caractéristiques d'une antenne, en particulier la fonction vectorielle d'antenne. Les deux autres parties détaillent respectivement les fonctions d'antennes obtenues par simulation et par mesures.

#### **3.3.1 Généralités sur les antennes**

L'antenne est le dispositif se situant en bout de chaîne de tout système de télé/radiocommunications, qui permet de transformer les ondes conduites/guidées (courant, tension) en ondes rayonnées (champ  $\vec{E}, \vec{H}$  dans un milieu extérieur dit de propagation). Le couplage électromagnétique antenne-milieu de propagation est réciproque, ce qui signifie que la même antenne peut émettre et/ou recevoir. On parle ainsi de fonctionnement en émission ou en réception.

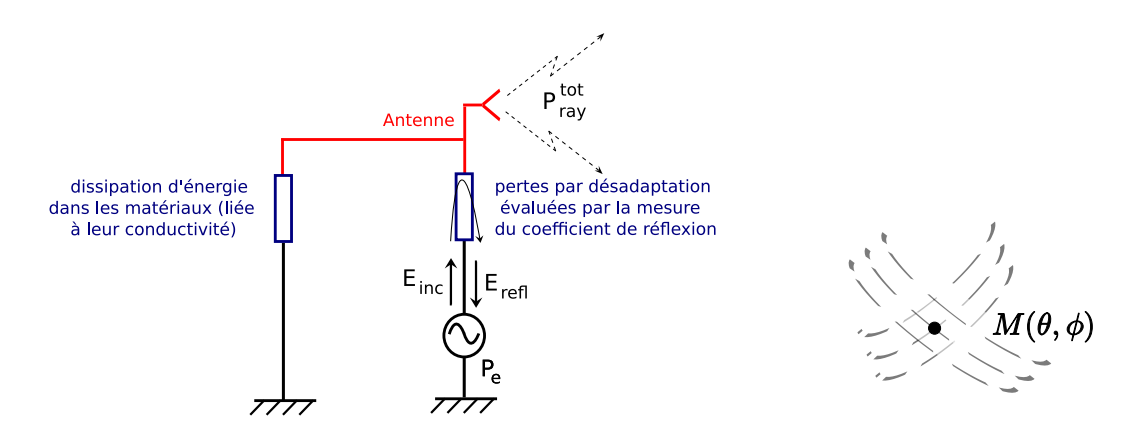

Fig. 3.6: Principe général et notations sur les antennes

Le principe général de fonctionnement d'une antenne est montré dans la figure 3.6. Son rôle dans un système se traduit par :

- répartir l'énergie électromagnétique dans l'espace (fonction caractérisée usuellement par la notion de directivité / diagramme de rayonnement ou filtrage spatial)
- extraire le maximum de puissance du générateur (fonction caractérisée par la notion d'adaptation et d'efficacité)

Ainsi, on peut regrouper les paramètres spécifiques d'une antenne suivant deux groupes :

- les paramètres plutôt liés au comportement de l'antenne en rayonnement (filtrage spatial) :
	- le diagramme de rayonnement
	- la polarisation
	- le gain
	- la directivité
- les paramètres plutôt liés au comportement en adaptation de l'antenne (filtrage fréquentiel) :
	- le coefficient de réflexion
- la fréquence de résonance
- la bande passante

#### **3.3.1.1 Paramètres spécifiques**

Ces principaux paramètres [84] sont présentés et décrits dans la partie suivante, en utilisant les notations introduites dans la figure 3.6 :

- $-P_e$  puissance d'entrée fournie par le générateur
- $P_{tot}^{ray}$  puissance totale rayonnée par l'antenne
- $E_{inc}$  champ incident
- $E_{refl}$  champ réfléchi
- $M(\theta, \phi)$  point quelconque sur la sphère champ lointain  $(r \longrightarrow \infty)$

**Le diagramme de rayonnement** répresente la forme/variation de la puissance rayonnée par l'antenne dans l'espace. Le diagramme de rayonnement est la caractéristique fondamentale d'une antenne qu'il est souvent nécessaire de retranscrire graphiquement, ce qui n'est pas forcément évident dans la mesure où le rayonnement est spatial (3D). On représente généralement cette caractéristique de deux manières différentes :

- à partir de plans de coupe convenablement choisis (dans la plus part des applications, on utilise des coupes en plan horizontal (azimut) et vertical (plan d'élévation, orthogonal au plan azimutal))
- par un diagramme en 3D

Un exemple de diagramme de rayonnement 3D et les modèles 2D associés sont illustrés sur la figure 3.7. On remarque sur cette figure que certaines directions de rayonnement sont privilégiées : ce sont les lobes de rayonnement. Ces derniers peuvent être plus ou moins prononcés, plus ou moins larges. On distingue le lobe principal (le plus grand) et les lobes secondaires ou latéraux. Par extension, on peut aussi tracer le diagramme de rayonnement pour les différentes composantes du champ, par exemple suivant  $(\hat{e}_{\theta}, \hat{e}_{\phi})$ .

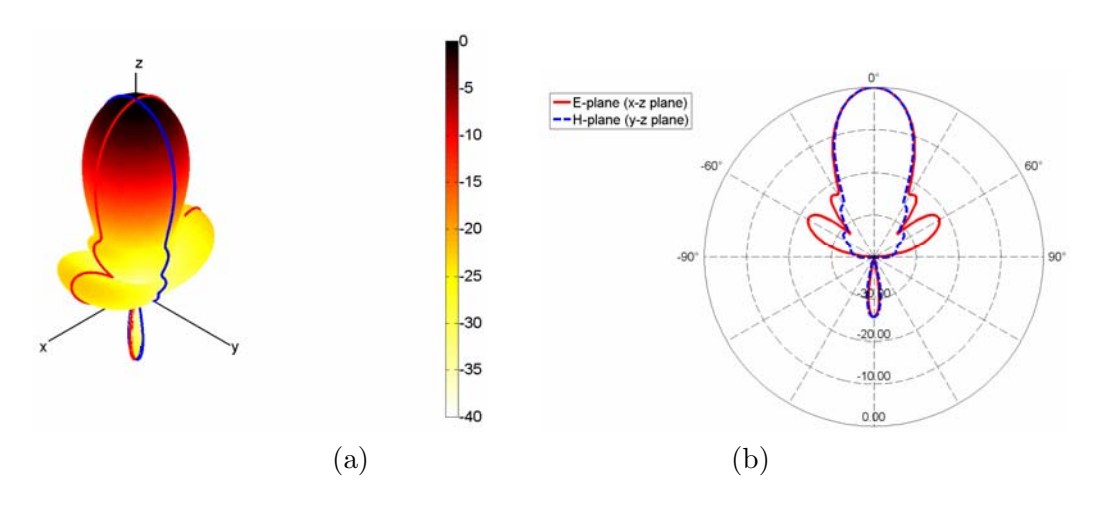

Fig. 3.7: Diagrammes de rayonnement normalisés : (a) en 3D et (b) en 2D (dans les plans d'élévation  $xz \ (\phi = 90^{\circ})$  et  $yz \ (\phi = 0^{\circ})$ 

**La polarisation** du champ électromagnétique (EM) rayonné est donnée par la direction du champ électrique  $\vec{E}$  et précise l'évolution de la direction du vecteur  $\vec{E}$  dans le plan  $(\hat{e}_{\theta}, \hat{e}_{\phi})$  en fonction du temps. De façon générale, les composantes réelles  $(E_{\theta}, E_{\phi})$  du champ −→<sup>E</sup> décrivent une trajectoire elliptique en fonction du temps appelée ellipse de polarisation. Un exemple est donné sur la figure 3.8. On dit que le champ rayonné est à polarisation elliptique.

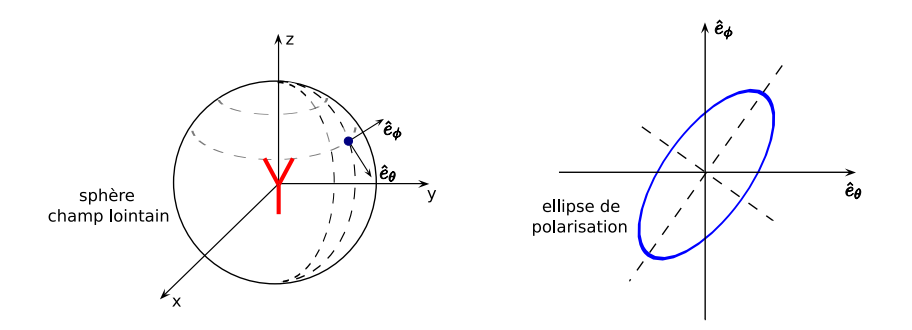

Fig. 3.8: Ellipse de polarisation

On distingue deux cas particuliers :

- le cas de la polarisation linéaire : l'ellipse se ramène à un segment, c'est-à-dire que le champ  $\overline{E}$  garde une direction constante dans le temps. Dans ce cas, on parle de polarisation verticale (V) ou horizontale (H). Le plan correspondant à la direction du champ  $\overline{E}$  est appelé plan E, respectivement le plan perpendiculaire à cette direction est appelé plan H.
- le cas de la polarisation circulaire : l'ellipse se ramène à un cercle. Dans ce cas, on parle de polarisation circulaire droite ou gauche, selon le sens de rotation.

Dans la plupart des applications, l'une de ces deux polarisations est utilisée. Par convention, la polarisation principale d'une antenne est définie dans la direction du maximum de rayonnement [85].

**La directivité** D(θ, φ) est une grandeur qui "évalue" la capacité d'une antenne à focaliser l'onde rayonnée dans une direction  $(\theta, \phi)$  donnée de l'espace. Quand cette "évaluation" est faite par rapport à une antenne de référence dite à rayonnement isotrope (avec puissance rayonnée constante dans toutes les directions de l'espace quels que soient  $(\theta, \phi)$ ),  $D(\theta, \phi)$ s'exprime en  $dBi$  (déciBels isotrope).

La directivité  $D(\theta, \phi)$  au point  $M(\theta, \phi)$  est définie par la relation suivante :

$$
D(\theta, \phi) = 4\pi \frac{P_{ray}(M(\theta, \phi))}{P_{ray}^{tot}}
$$
\n(3.14)

La notion de directivité prend tout son sens pour les antennes dites "directives". Ce sont des antennes qui privilégient le rayonnement du champ EM dans un secteur angulaire bien défini de l'espace. Le diagramme de rayonnement de ces antennes présente un lobe principal et des lobes secondaires. Par convention, la valeur de la directivité correspond à la directivité maximale, associée à la direction de rayonnement du lobe principal.

#### *3.3. ANTENNES ÉTUDIÉES* 69

Le gain  $G(\theta, \phi)$  peut être vu comme le pouvoir d'amplification passif d'une antenne. Il est défini comme le rapport entre la puissance qu'il faudrait fournir à une antenne de référence (généralement une antenne isotrope) et celle qu'il suffit de fournir à l'antenne considérée pour produire la même intensité de rayonnement dans une direction  $(\theta, \phi)$  donnée de l'espace.

Pour un point  $M(\theta, \phi)$  se situant en champ lointain, le gain  $G(\theta, \phi)$  est donné par :

$$
G(\theta, \phi) = 4\pi \frac{P_{ray}(M(\theta, \phi))}{P_e}
$$
\n(3.15)

Similairement à la directivité, le gain se mesure en général dans la direction de rayonnement maximal. La notion de gain prend en considération toutes les pertes liées à l'antenne (pertes en adaptation, dissipation d'énergie dans les matériaux, etc...) car, contrairement à la directivité, la puissance de normalisation est la puissance du générateur  $P_e$  et non plus la puissance simplement rayonnée  $P_{ray}^{tot}$ .

**L'efficacité**  $\eta(\theta, \phi)$  ou le rendement d'une antenne se définit comme le rapport entre la puissance réellement rayonnée et la puissance émise par le générateur, conformément à la formule :

$$
\eta(\theta,\phi) = \frac{P_{ray}^{tot}}{P_e} = \frac{G(\theta,\phi)}{D(\theta,\phi)}
$$
(3.16)

**Le centre de phase** correspond au point physique d'une antenne auquel se rapportent les mesures de phase. Ce point est souvent pris au niveau de l'ouverture rayonnante de l'antenne ou centré par rapport aux éventuelles symétries de l'antenne.

**Le coefficient de réflexion** Γ **ou**  $S_{11}$  "mesure" l'intensité du champ réfléchi au niveau de l'antenne par rapport à l'intensité du champ incident émis, c'est-à-dire le pourcentage d'énergie retournée par l'antenne (formule 3.17). On l'exprime généralement en dB et il caractérise l'adaptation d'une antenne.

$$
S_{11} = \frac{E_{refl}}{E_{inc}} \tag{3.17}
$$

**La fréquence de résonance** d'une antenne correspond à un régime oscillatoire particulier pour lequel l'antenne est en mesure de libérer (tout ou presque) l'énergie électromagnétique qu'elle emmagasine, sous forme d'onde rayonnée. La fréquence de résonance est souvent repérée par une valeur de coefficient de réflexion très faible (par exemple  $S_{11} < -15dB$ ). Pour certaines antennes larges bandes, il est difficile de définir des fréquences de résonance particulières.

**La bande passante** d'une antenne est l'intervalle de fréquence pour lequel l'antenne laisse passer l'énergie en la rayonnant. Les limites  $[f_{min}, f_{max}]$  de la bande passante sont déterminées par rapport à un certain niveau toléré pour le coefficient de réflexion. Ce seuil dépend de l'application ; généralement on prend −10dB.

Les concepts de coefficient de réflexion, fréquence de résonance et bande passante sont illustrés dans la figure 3.9.

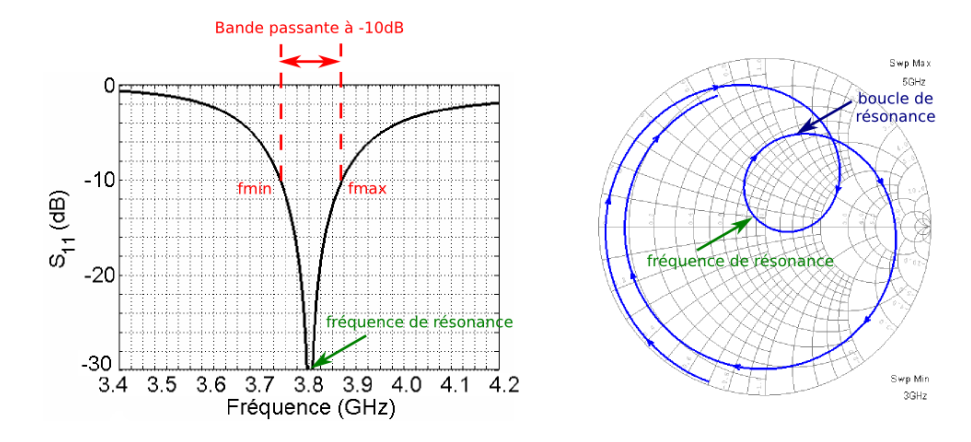

Fig. 3.9: Coefficient de réflexion d'une antenne rayonnant à 3.8GHz et visualisation de la résonance sur l'abaque de Smith

#### **3.3.1.2 Fonction vectorielle d'antenne**

La fonction vectorielle d'antenne décrit l'ensemble des propriétés de rayonnement de l'antenne, à savoir l'amplitude, la phase et la polarisation. Elle est notée  $\mathbf{F}(f, \theta, \phi)$ . Cette fonction est une fonction complexe vectorielle et peut être exprimée par ses deux composantes complexes  $F_{\theta}(f, \theta, \phi)$  et  $F_{\phi}(f, \theta, \phi)$ . Elle n'a pas de dimension et représente le lien entre l'onde conduite incidente sur l'antenne et l'onde rayonnée dans la direction  $(\theta, \phi)$ .

Le module de cette fonction vectorielle d'antenne  $\left| \mathbf{F}(f, \theta, \phi) \right|$  donne le gain. Ce gain prend en compte les pertes par désadaptation. Le module et la phase de chaque composante  $F_{\theta}(f, \theta, \phi)$  et  $F_{\phi}(f, \theta, \phi)$  sont liés aux effets de polarisation de l'antenne et à la position du centre de phase et à leurs variations en fonction de la fréquence.

Après cette présentation générale sur les antennes, les parties suivantes sont consacrées à la description des antennes utilisées lors de la thèse. Elles sont classées selon la méthode d'obtention de leurs caractéristiques vectorielles de rayonnement :

- par simulations électromagnétiques (à l'aide des logiciels  $4NEC2^{TM}$  et  $H F S S^{TM}$ )
- par mesures sur la base champ proche

#### **3.3.2 Antennes caractérisées par simulation**

Plusieurs antennes ont été simulées via les logiciels de modélisation :

- une antenne dipôle filaire inclinée d'un angle de 45◦ par rapport à l'axe Oz de son repère local, simulée sur  $NEC^{TM}$
- une antenne monocône développée au CEA-Leti [6], simulée sur  $HFSS^{TM}$
- une antenne monopôle de longueur  $l = 15mm$ , simulée sur  $NEC^{TM}$  (avec variation de la taille du plan de masse)
- une antenne monopôle de longueur  $l = 20mm$ , inclinée d'un angle de  $20°$  par rapport à l'axe  $Oz$  de son repère local, simulée sur  $NEC^{TM}$  (avec variation de plan de masse)
- une antenne Z (nommée ainsi en raison de sa forme en lettre "Z" en vue de dessus), simulée sur  $NEC^{TM}$  (avec variation de la taille du plan de masse)

## *3.3. ANTENNES ÉTUDIÉES* 71

#### **L'antenne dipôle inclinée**

La géometrie de cette antenne est présentée sur la figure 3.10. C'est une antenne dipôle de dimension 26.6mm, constituée de deux brins métalliques. L'antenne est alimentée en son milieu. Elle est inclinée d'un angle de 45◦ par rapport à l'axe Oz de son repère local. On note que le plan  $(0, x, z)$  est un plan de symétrie pour l'antenne.

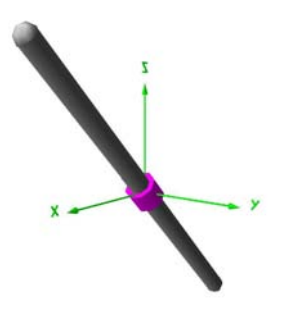

Fig. 3.10: Antenne dipôle inclinée

Comme le montre la figure 3.11, le coefficient de réflexion de ce dipôle est optimal pour une fréquence de  $3GHz$ . Sa bande passante à  $-10dB$  est de  $28\%$  (2.69 $GHz$ ) à 3.57 $GHz$ ). Ce dipôle n'est donc pas ultra large bande.

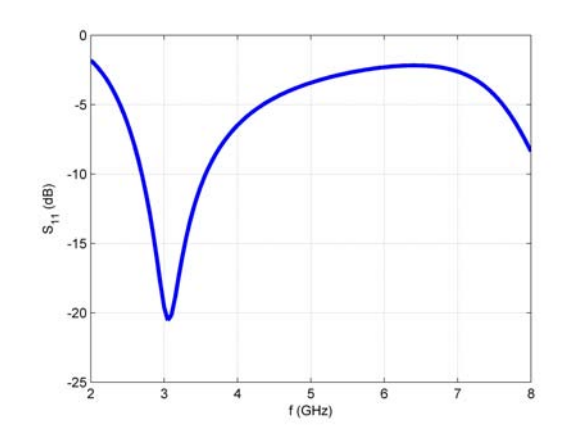

Fig. 3.11: Coefficient de réflexion de l'antenne dipôle inclinée

La figure 3.12 représente son diagramme de rayonnement dans les plans  $\phi = 0^{\circ}$  et  $\phi = 90^{\circ}$  à  $3GHz$ . On remarque que le gain total maximal est de  $2.11dB$ i et qu'il correspond à une polarisation verticale dans la direction  $\phi = 0^{\circ}$  et  $\theta = 135^{\circ}$ . Dans le plan  $\phi = 0^{\circ}$  qui correspond au plan de symétrie de l'antenne, seule la polarisation verticale est présente. Au contraire, dans le plan orthogonal à  $\phi = 90^{\circ}$ , les polarisations verticale et horizontale ont des niveaux quasiment identiques.

Pour la suite, la fonction d'antenne a été simulée à l'aide du logiciel  $NEC^{TM}$  sur une plage de fréquence de 2 à  $8GHz$  (avec un pas fréquentiel de  $50MHz$ ) et avec une résolution spatiale de  $5^{\circ}$  sur  $4\pi$  stéradians.

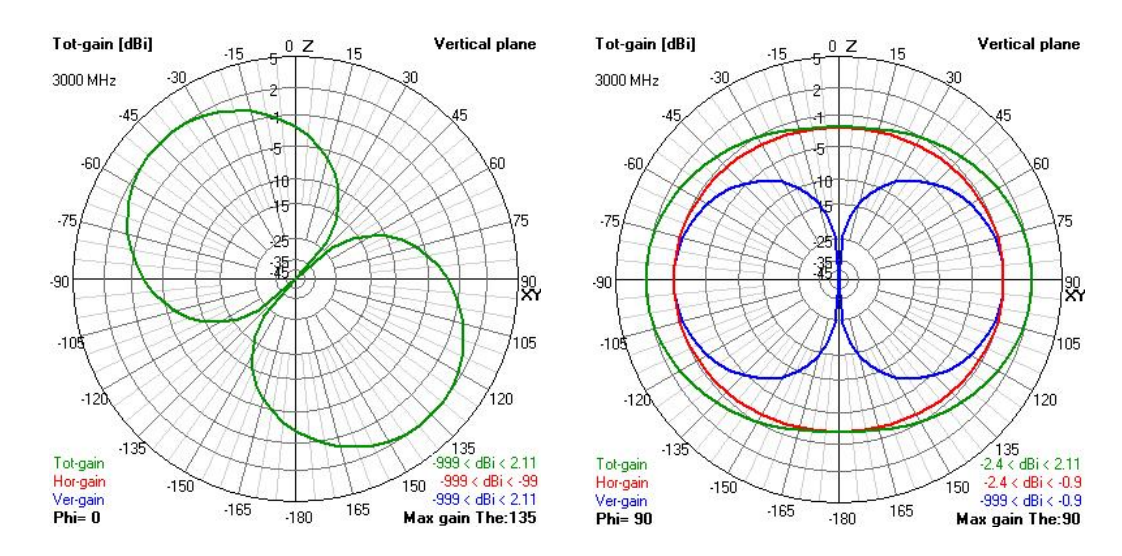

Fig. 3.12: Diagramme de rayonnement de l'antenne dipôle inclinée donné dans les plans  $\phi = 0^{\circ}$  et  $\phi = 90^{\circ}$  à 3*GHz* (simulation 4*NEC2*)

#### **L'antenne monocône**

La structure de cette antenne est donnée sur la figure 3.13 (a). C'est une antenne ULB de type dipôle, constituée par deux plaques métalliques de forme elliptique d'une longueur de 30.2mm, excitée par deux disques circulaires de diamètre 15.6mm. Afin de réduire la hauteur de l'antenne, les deux disques sont reliés l'un à l'autre par deux fils symétriques de  $\text{court-circuit},$  éloignés de  $20mm$ . Ces derniers ont une forme cylindrique avec un diamètre de 2.7mm et une hauteur de 14.1mm. Un connecteur SMA est placé au milieu de l'antenne pour l'alimenter.

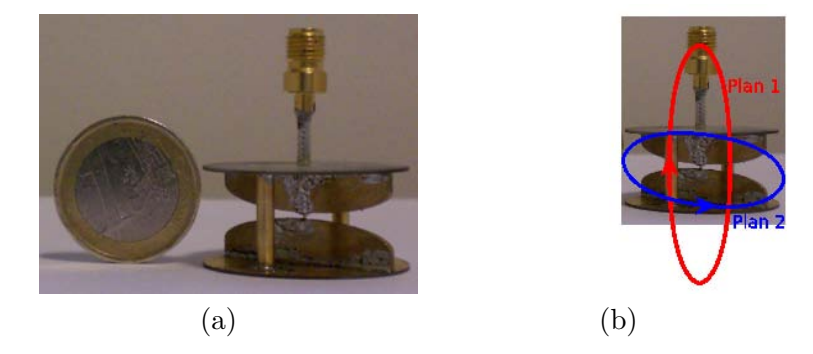

Fig. 3.13: Antenne monocône : photo (a), définitions des plans de mesure (b)

L'antenne a une bande passante très large de  $3.1GHz$  à  $18GHz$ . Les coefficients de réflexion de l'antenne simulé et mesuré sont donnés sur la figure 3.14. La figure 3.15 montre le diagramme de rayonnement de cette antenne tracé dans les deux plans d'élévation définis en figure 3.13 (b) : plan 1 passant par les fils de court-circuit et plan 2 passant par les plaques elliptiques. Pour des fréquences inférieures à  $4GHz$ , l'antenne fonctionne comme une antenne monopôle. Ensuite, plus on monte en fréquence, plus le rayonnement d'antenne s'approche de celui d'un dipôle. A  $10GHz$ , le diagramme de rayonnement est très semblable avec celui d'une antenne de type dipôle (voir figure 3.15). Le gain de l'antenne dans la

direction  $\theta = 0^\circ$  varie entre  $-3dB_i$  dans les basses fréquences et 4.5dBi dans les hautes fréquences (supérieures à  $6GHz$ ).

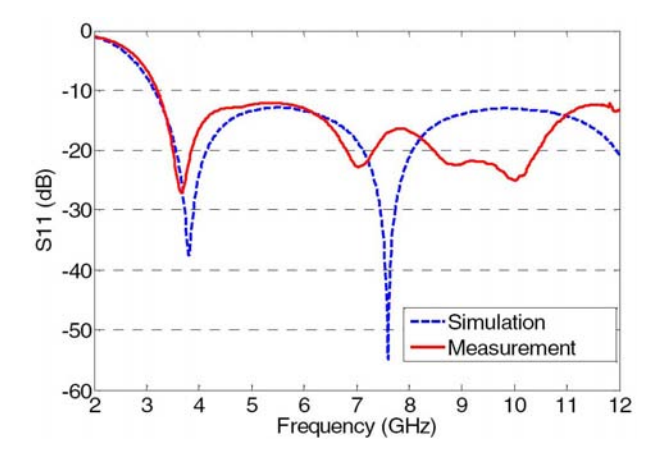

Fig. 3.14: Coefficient de réflexion de l'antenne monocône [6]

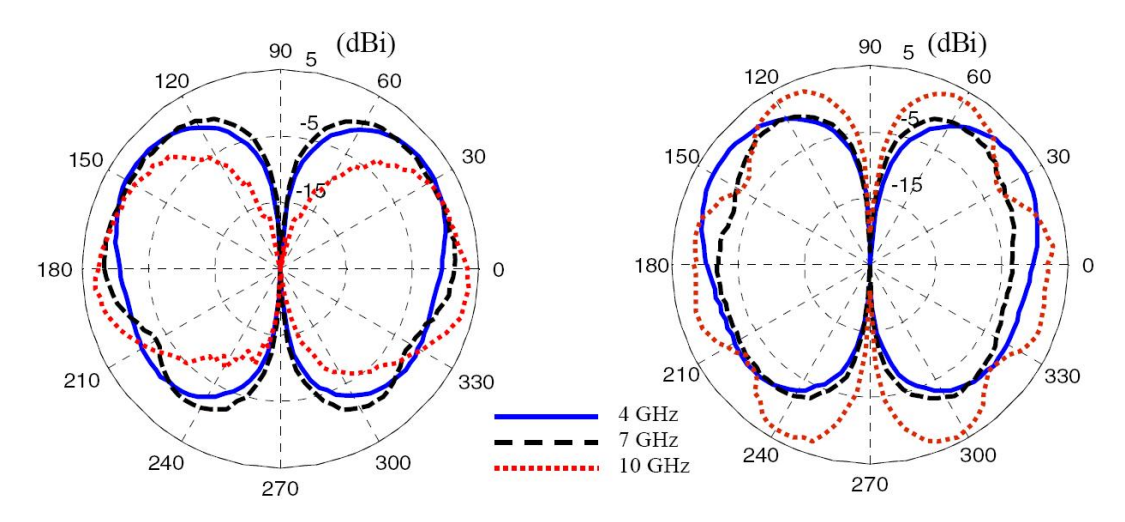

Fig. 3.15: Diagramme de rayonnement de l'antenne monocône : (a) plan 1 et (b) plan 2 [6]

Pour la suite de l'étude, l'antenne a été simulée via le logiciel  $H F S S^{TM}$  pour une bande de fréquence de  $2GHz - 8GHz$ , avec une résolution fréquentielle de  $50MHz$  et spatiale de  $5^\circ$ .

#### **L'antenne monopôle**

Cette antenne monopôle, de longueur  $l = 15mm$ , est alimentée dans sa partie inférieure et possède un plan de masse maillé comme le montre la figure 3.16. Cette antenne a été simulée sur  $4NEC2^{TM}$  pour des plans de masse circulaires de diamètre variable, allant de  $20mm$  à  $108mm$  par pas de  $4mm$ . Le plan de masse simulé a été maillé en cercle avec des longueurs de maille de 6mm au maximum et des diamètres de maille de 1mm comme le montre la figure 3.16. Cette longueur maximale de maille, qui correspond à  $\lambda/25$  à  $2GHz$ et à  $\lambda/6$  à  $8GHz$ , peut amener des différences notables par rapport à un plan de masse

continu mais ceci ne fait pas l'objet de notre étude. A titre d'exemples, quelques résultats de simulation obtenus sont présentés ici.

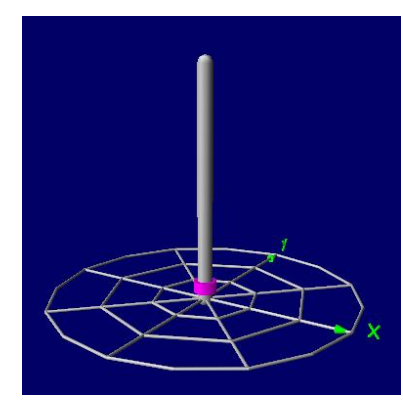

Fig. 3.16: Antenne monopôle simulée pour un plan de masse de diamètre égal à 20mm

La figure 3.17 présente le coefficient de réflexion d'antennes monopôles pour des plans de masse allant de  $20mm$  à  $88mm$ . On remarque sur cette figure que le comportement en fréquence du coefficient de réflexion varie énormément en fonction de la taille du plan de masse. De  $20mm$  à  $72mm$ , plus la dimension du plan de masse augmente, plus la fréquence d'adaptation diminue, de  $5GHz$  à  $4GHz$  environ. Pour des dimensions de plan de masse plus grandes, une deuxième fréquence d'adaptation plus élevée apparaît sur la fenêtre fréquentielle visualisée. Celle-ci est d'ailleurs optimale pour une dimension de 84mm. Ce comportement n'est pas celui d'un monopôle simple et l'effet du plan de masse maillé se fait ici énormément ressentir à cause de la faible dimension de l'antenne (15mm). On remarque que l'antenne est plus ou moins bien adaptée suivant la dimension du plan de masse. Pour un plan de masse très grand  $(108mm)$ , il semble que l'adaptation devienne optimale autour de  $4.4GHz$ . Ceci peut être comparé à la même antenne mais avec un plan de masse infini parfait : on obtient alors une fréquence d'adaptation optimale de  $4.65GHz$ , ce qui confirme que le maillage employé pour le plan de masse n'est pas équivalent à un plan conducteur parfait.

Les diagrammes de rayonnement de l'antenne pour des plans de masse de 20mm et 80mm sont donnés sur la figure 3.18. La polarisation est purement verticale avec un gain maximal de 1.63dBi à  $\theta = 0^{\circ}$  pour  $20mm$  et  $3.61dB$ i à  $\theta = 35^{\circ}$  pour  $80mm$ . On remarque ici que le diagramme de rayonnement pour  $20mm$  est celui d'un dipôle, avec un rayonnement identique de chaque côté du plan de masse. Dans ce cas, le plan de masse ne joue aucun rôle de réflecteur de part ses dimensions réduites. Au contraire, avec un plan de masse de 80mm, le plan de masse joue un très grand rôle dans le rayonnement et amène à un diagramme avec un rayonnement arrière plus faible. Dans les deux cas, les propriétés de symétrie entraînent un diagramme de rayonnement omnidirectionnel en  $\phi$  avec un zéro de rayonnement dans l'axe de l'antenne.

Pour la suite, cette antenne a été simulée en rayonnement pour 51 points de fréquence dans la bande  $3GHz - 5GHz$ .

#### **L'antenne monopôle inclinée**

L'antenne a une longueur  $l = 20mm$  et est inclinée d'un angle de 20° par rapport à l'axe  $Oz$  de son repère local. Cette antenne a été aussi simulée pour différentes dimensions de

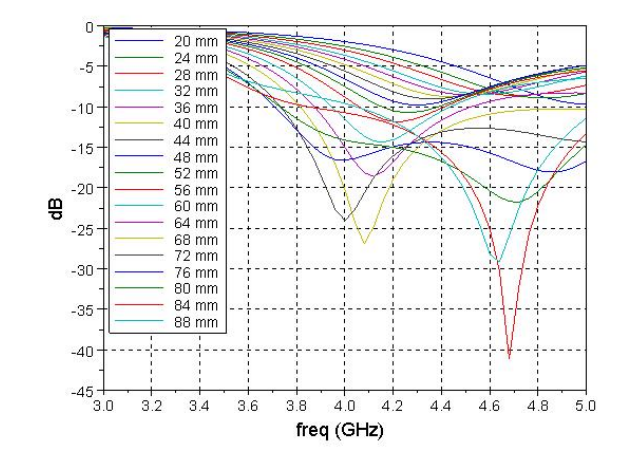

Fig. 3.17: Coefficient de réflexion de l'antenne monopôle pour des dimensions de plan de masse de 20 à 88mm

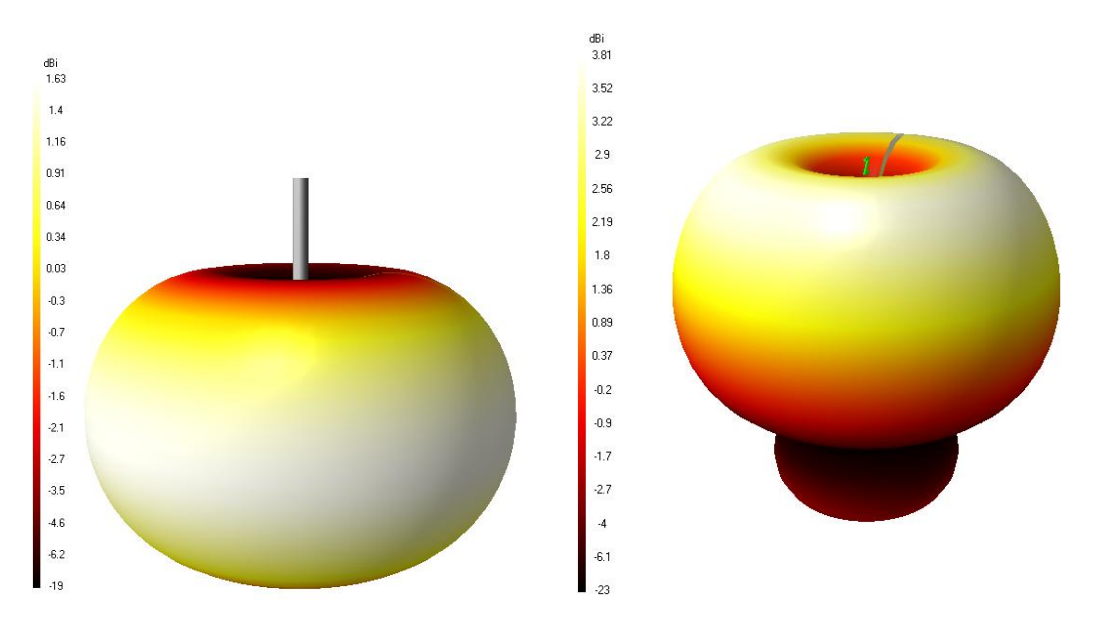

Fig. 3.18: Diagrammes de rayonnement de l'antenne monopôle avec des plans de masse de  $20mm$  (à gauche) et  $80mm$  (à droite) à  $5GHz$ 

diamètre de plan de masse, allant de  $20mm$  à  $108mm$  par pas de  $4mm$ . Sur la figure 3.19, on retrouve la photo de l'antenne pour un plan de masse de diamètre 20mm.

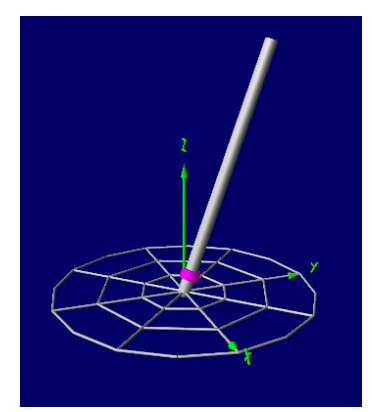

Fig. 3.19: Antenne monopôle inclinée avec un plan de masse de diamètre 20mm

La figure 3.20 présente le coefficient de réflexion pour l'antenne monopôle inclinée pour des plans de masse allant de  $20mm$  à  $88mm$ . On remarque que plus la dimension du plan de masse augmente, plus la fréquence d'adaptation diminue. Pour 88mm, elle est d'environ  $3.2GHz$  et pour  $20mm$ , elle est d'environ  $4GHz$ . On remarque que l'antenne est plus ou moins bien adaptée suivant la dimension du plan de masse. Pour un plan de masse très grand, il semble que l'adaptation devienne optimale autour de  $3.1GHz$ . Ceci peut être comparé à la même antenne mais avec un plan de masse infini parfait : on obtient alors une fréquence d'adaptation optimale de  $3.55GHz$ , ce qui confirme là-aussi que le maillage employé pour le plan de masse n'est pas équivalent à un plan conducteur parfait.

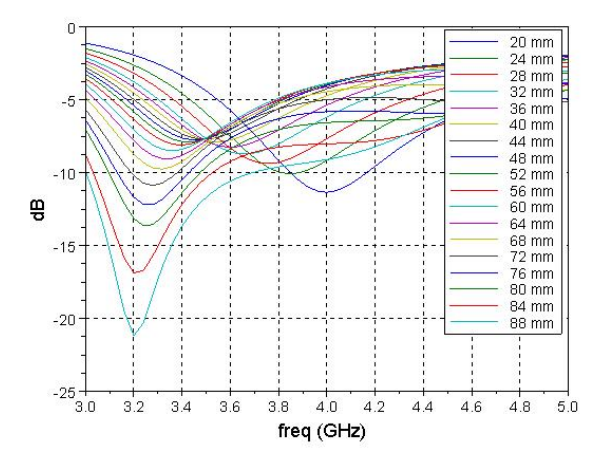

Fig. 3.20: Coefficient de réflexion de l'antenne monopôle inclinée pour des dimensions de plan de masse de 20 à 88mm

Les diagrammes de rayonnement de l'antenne en 3D pour des plans de masse de 20mm et 80mm sont montrés sur la figure 3.21. La figure 3.22 présente les diagrammes de rayonnement à  $5GHz$  pour un plan de masse de  $20mm$  dans les plans de coupe  $\phi = 0^{\circ}$  et  $\phi = 90^{\circ}$ . On remarque que dans le plan de l'antenne  $(\phi = 90^{\circ})$  la polarisation est purement verticale

avec un gain maximal de 1.86dBi pour une direction  $\theta = 120^{\circ}$  environ. Dans le plan orthogonal au plan de symétrie de l'antenne, la polarisation horizontale devient non-négligeable avec une variation de  $11dB_i$  à  $-5.7dB_i$ .

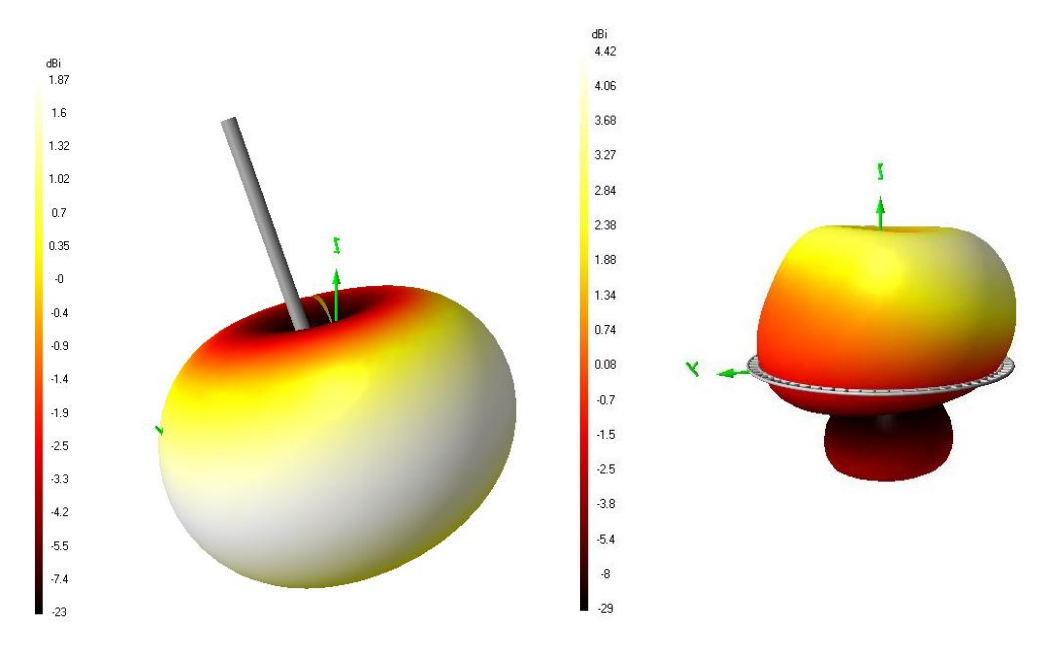

Fig. 3.21: Diagrammes de rayonnement 3D de l'antenne monopôle inclinée à 5GHz pour des dimensions de plan de masse de 20mm (à gauche) et 80mm (à droite)

Pour la suite de l'étude, les diagrammes de rayonnement de l'antenne monopôle inclinée ont été simulés pour 51 points de fréquence sur un intervalle de  $3GHz$  à  $5GHz$ .

#### **L'antenne Z**

Cette antenne a été étudiée car, contrairement aux autres antennes détaillées précédemment, elle ne présente aucune symétrie. Il s'agit d'une antenne en forme de "Z", constituée de quatre brins métalliques : deux de  $13mm$  et deux de  $6.2mm$  (ceux placés en parallèle avec le plan de masse). L'antenne est fixée au milieu par l'intermédiaire d'un conducteur métallique de longueur  $1mm$ . L'alimentation de l'antenne se fait au niveau de ce dernier (voir la figure 3.23).

La figure 3.24 présente le coefficient de réflexion de l'antenne Z pour des plans de masse allant de  $20mm$  à  $88mm$ . On remarque que sur la bande de fréquence considérée ici  $(3GHz)$ à 5GHz), l'antenne Z n'est pas adaptée, quelle que soit la dimension du plan de masse. Il semble néanmoins, comme il a été observé pour les autres antennes, que la fréquence optimale d'adaptation diminue quand le plan de masse augmente. Pour un plan de masse de 20mm par exemple, on remarque que l'adaptation présente une sortie de palier jusqu'à  $4.5GHz$  puis descend à nouveau pour atteindre un minimum, non présent sur le graphique, à 6.2GHz et −8.7dB. Pour information, le coefficient de réflexion pour la même antenne avec un plan de masse infini est optimal à une fréquence de 3.6GHz.

Les diagrammes de rayonnement de l'antenne en 3D pour des plans de masse de 20mm et 80mm sont montrés sur la figure 3.25. La figure 3.26 présente les diagrammes de rayonnement à  $5GHz$  pour un plan de masse de  $20mm$  dans les plans de coupe  $\phi = 0^{\circ}$  et  $\phi = 90^{\circ}$ . On remarque que la polarisation n'est pas purement verticale. En particulier, en  $\phi = 0^{\circ}$ , le

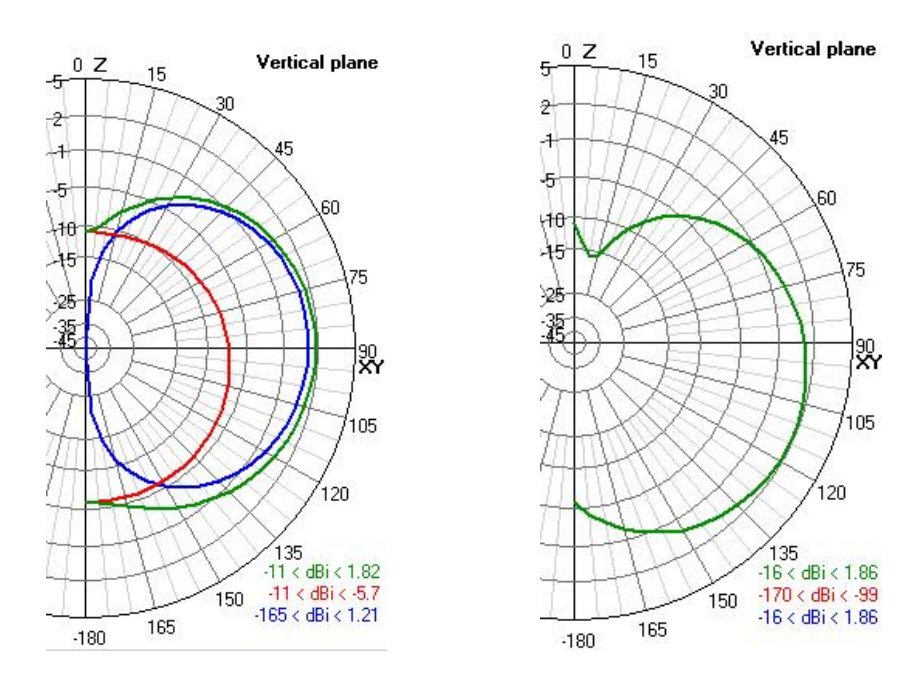

Fig. 3.22: Diagrammes de rayonnement de l'antenne monopôle inclinée avec un plan de masse  $20mm$  à  $5GHz$  pour les plans de coupes :  $\phi = 0^{\circ}$  (à gauche) et  $\phi = 90^{\circ}$  (à droite)

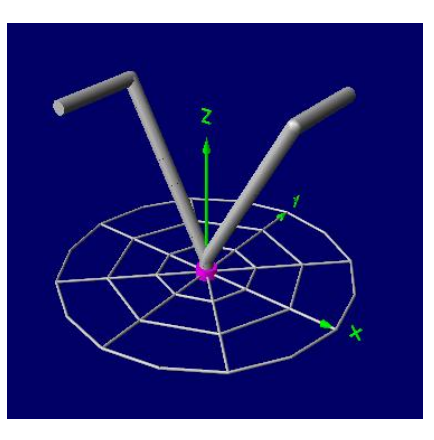

Fig. 3.23: Antenne Z avec un plan de masse de diamètre 20mm

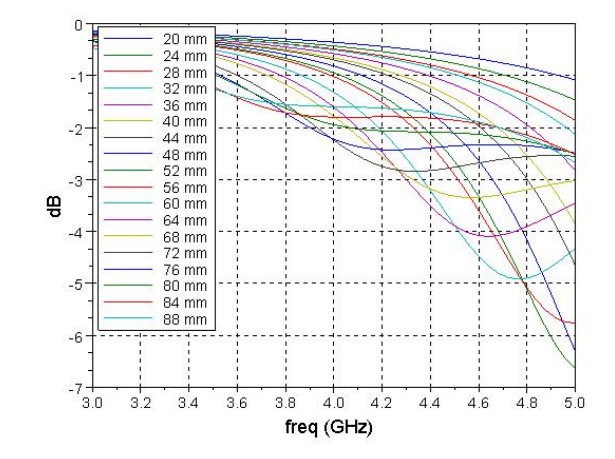

Fig. 3.24: Coefficient de réflexion de l'antenne Z pour des dimensions de plan de masse de 20 à 88mm

gain maximal est de 1.88dBi pour la polarisation verticale et  $-15dBi$  pour la polarisation horizontale dans le direction  $\theta = 90^{\circ}$ . Le niveau de polarisation horizontale reste malgré tout assez faible et cela est encore plus marqué dans le plan  $\phi = 90^{\circ}$  pour lequel la différence de gain entre les deux polarisations est de 40.51dBi (2.51dBi et −38dBi).

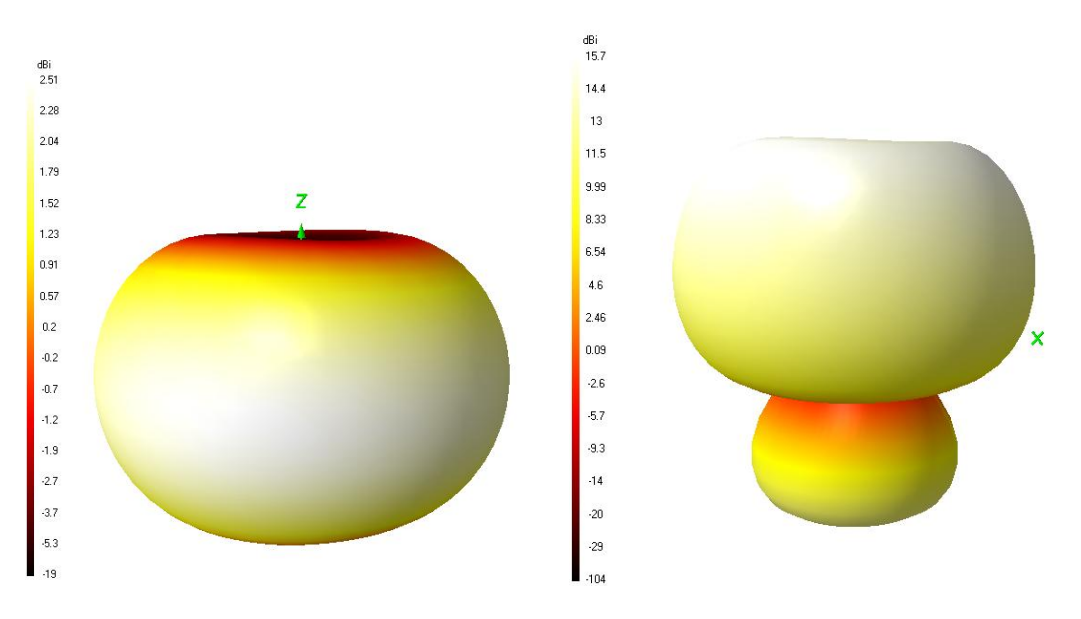

Fig. 3.25: Diagrammes de rayonnement 3D de l'antenne Z à 5GHz pour des dimensions de plan de masse de 20mm (à gauche) et 80mm (à droite)

Pour la suite de l'étude, l'antenne Z a été simulée pour 51 points de fréquence sur un intervalle de  $3GHz$  à  $5GHz$ .

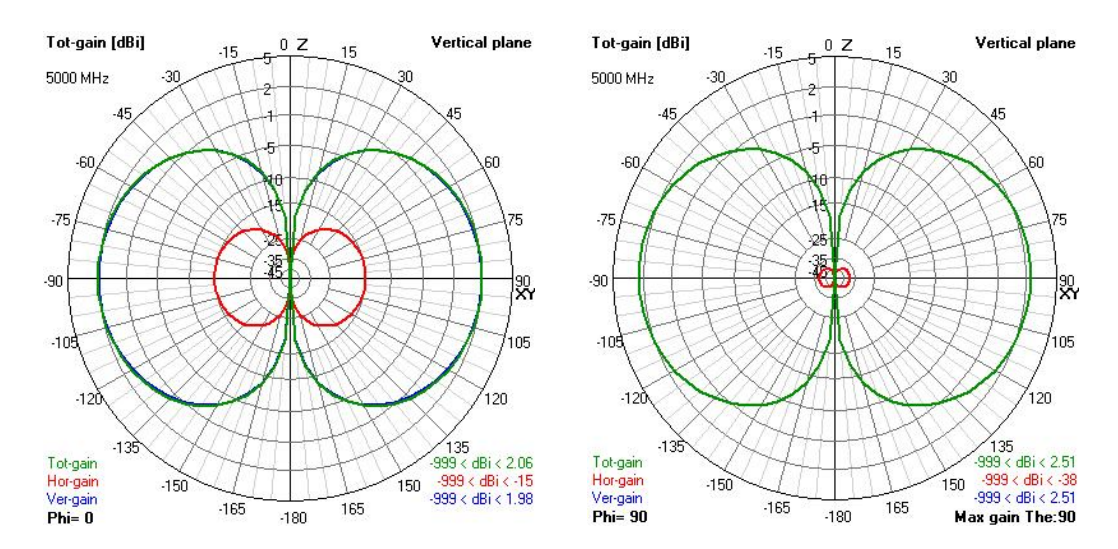

FIG. 3.26: Diagramme de rayonnement de l'antenne Z de plan de masse  $20mm$  à  $5GHz$ sur deux coupes  $\phi = 0^{\degree}$  (à gauche) et  $\phi = 90^{\degree}$  (à droite)

#### **3.3.3 Antennes caractérisées par mesures**

Quatre antennes ont été mesurées à l'IETR en adaptation avec un analyseur de réseau et en rayonnement dans une base champ proche :

- une antenne ULB de type dipôle imprimé avec une structure circulaire et une ligne d'alimentation cachée [86], appelée "thomson", d'après le nom de l'entreprise qui l'a proposée
- une antenne ULB de type dipôle imprimé circulaire, très ressemblante à l'antenne thomson, mais ayant comme caractéristique le rejet de la bande WiFi  $(4.9-5.9GHz)$ [7], appelée "thomson filtrante"
- deux antennes ULB céramiques, montées sur des plans de masse rectangulaires de dimensions différentes. Ces antennes ont été conçues par la compagnie Taiyo Yuden. Pour cela, on les notera :
	- antenne "taiyoyuden" (antenne ayant le plus grand plan de masse)
	- antenne "taiyoyuden A" (antenne ayant un plan de masse réduit)

L'ensemble des fonctions d'antennes a été obtenu pour un intervalle de fréquence correspondant à la plage de fonctionnement de la base champ proche, soit de 1.5 à 5.975 $GHz$ . Le pas fréquentiel utilisé est  $25MHz$  et la résolution spatiale  $3^{\circ}$  sur  $4\pi$  stéradians.

#### **L'antenne "thomson" [86]**

La structure de cette antenne est représentée sur la figure 3.27 (a). L'antenne est gravée sur un substrat et présente deux bras circulaires de diamètre 19.5mm, espacés de 1mm. Des trous métallisés, régulièrement espacés, sont placés sur le pourtour des bras circulaires afin de connecter les disques situés sur la partie supérieure du substrat avec ceux situés sur la partie inférieure. La masse du connecteur d'alimentation SMA est directement soudée au premier bras circulaire de l'antenne tandis que son âme est reliée au deuxième par une ligne d'alimentation se trouvant dans le substrat. On peut remarquer que cette antenne possède deux plans de symétrie, les plans  $xOy$  et  $yOz$ .

La figure 3.28 montre le module du coefficient de réflexion  $S_{11}$  de  $2GHz$  à  $12GHz$
## *3.3. ANTENNES ÉTUDIÉES* 81

mesuré à l'IETR. On remarque que l'antenne est adaptée sur toute la bande ULB (3.1 − 10.6GHz) avec un coefficient de réflexion inférieur à −10dB.

Les figures 3.29 et 3.30 donnent les diagrammes de rayonnement 3D mesurés dans la base champ proche de l'IETR pour deux fréquences 3GHz et 5GHz et suivant les deux polarisations  $E_{\theta}$  et  $E_{\phi}$ . On remarque qu'à  $3GHz$ , la polarisation est majoritairement sur  $E_{\theta}$  avec un gain maximal de −0.3dBi contre −7.2dBi en  $E_{\phi}$ . Le rayonnement est quasiomnidirectionnel dans le plan azimutal pour  $E_{\theta}$ , ce qui montre le comportement dipolaire de cette antenne. A  $5GHz$ , on retrouve aussi ce comportement avec une omnidirectionnalité un peu moins bonne en azimut mais une polarisation toujours sur  $E_{\theta}$ . En effet, le gain maximal suivant  $E_{\theta}$  est de 1.16dBi contre un gain maximal suivant  $E_{\phi}$  de −11.0dBi.

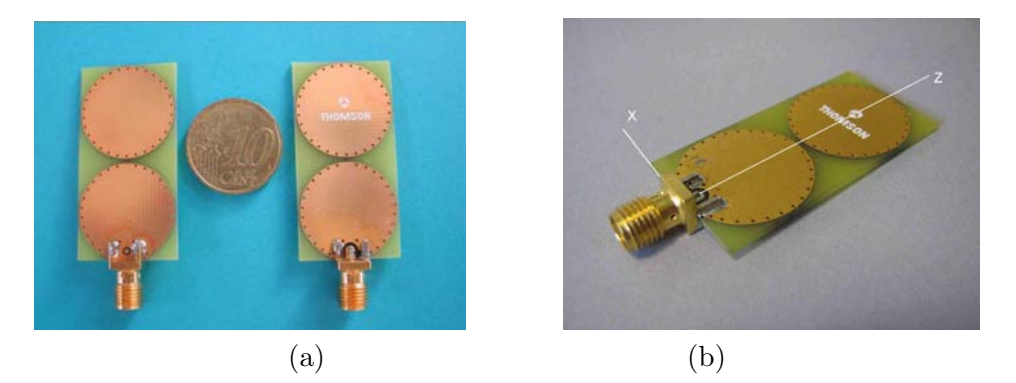

Fig. 3.27: Antenne thomson : (a) photo de la structure, (b) antenne avec le système de coordonnée

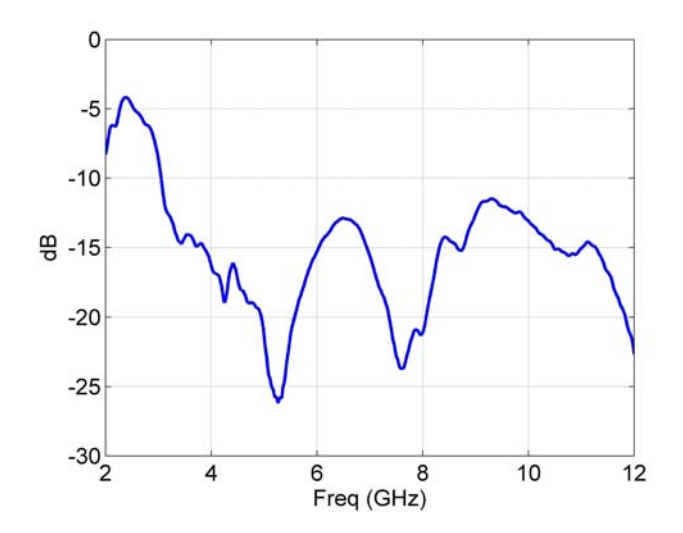

Fig. 3.28: Coefficient de réflexion mesuré de l'antenne "thomson"

#### **L'antenne "thomson filtrante"**

Cette antenne est obtenue à partir de l'antenne thomson précédente, en insérant un filtre réjecteur de bande dans la partie basse de l'antenne (figure 3.31). En conséquence, le gain de cette antenne subit une réjection significative dans la bande WiFi. Comme le montre

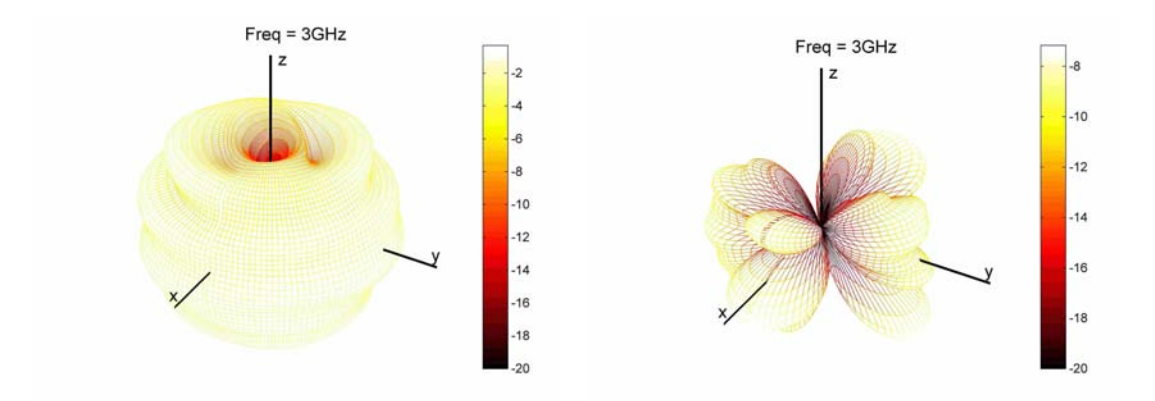

Fig. 3.29: Diagrammes de rayonnement 3D mesurés de l'antenne "thomson" à 3GHz : à gauche diagramme $E_\theta,$ à droite diagramme $E_\phi$ 

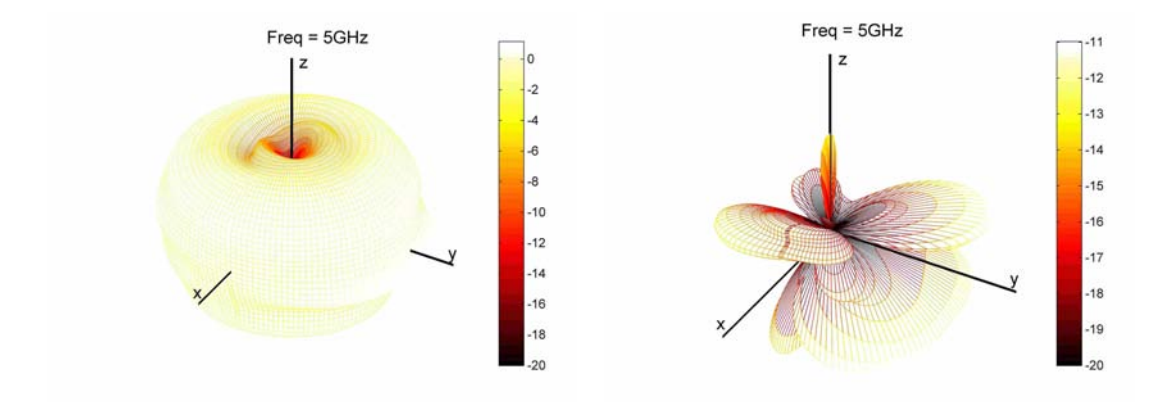

FIG. 3.30: Diagrammes de rayonnement 3D mesurés de l'antenne "thomson" à  $5GHz$ : à gauche diagramme $E_\theta,$ à droite diagramme $E_\phi$ 

la figure 3.32, l'antenne ULB filtrante ainsi obtenue est quasiment adaptée sur 50Ω de  $3.1GHz$  à  $4.5GHz$  et, dans la bande  $6.7 - 11.2GHz$ , le module du coefficient de réflexion  $S_{11}$  est inférieur à  $-10dB$ . On observe bien la bande rejetée sur ce coefficient de réflexion.

Les figures 3.33 et 3.34 donnent les diagrammes de rayonnement 3D mesurés dans la base champ proche de l'IETR pour deux fréquences  $3GHz$  et  $5GHz$  et suivant les deux polarisations  $E_{\theta}$  et  $E_{\phi}$ . Ces diagrammes peuvent être comparés à ceux obtenus pour l'antenne thomson non-filtrante (figures 3.29 et 3.30). On remarque qu'à  $3GHz$ , les diagrammes sont quasiment identiques. Seul le gain diminue légèrement pour l'antenne filtrante avec un gain maximal de −1.0dBi suivant  $E_{\theta}$  (contre −0.3dBi) et de −7.7dBi suivant  $E_{\phi}$  (contre  $-7.2$ dBi). A  $5GHz$ , on observe bien une forte diminution du gain sur les deux polarisations. En effet, le gain maximal suivant  $E_{\theta}$  est de −21.6dBi et le gain maximal suivant  $E_{\phi}$ de −29.7dBi. Cette réjection entre l'antenne thomson et l'antenne thomson filtrante est ainsi de 22.8dB sur  $E_{\theta}$ .

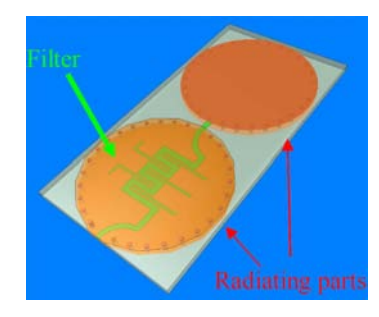

Fig. 3.31: Antenne thomson filtrante [7]

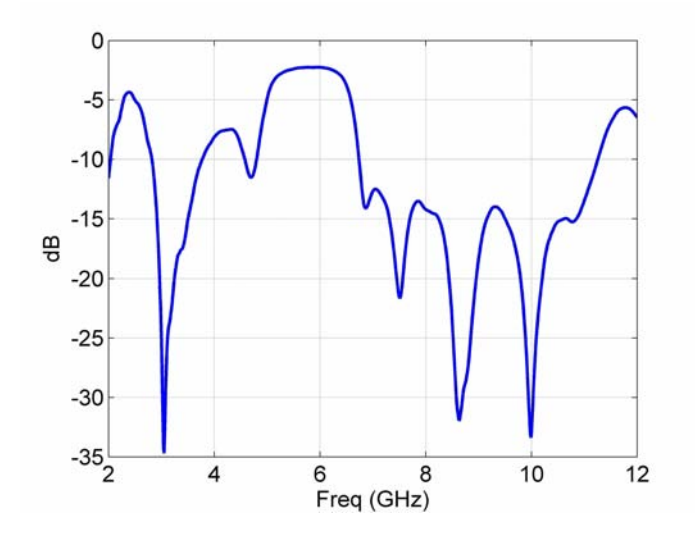

Fig. 3.32: Coefficient de réflexion de l'antenne "thomson filtrante"

#### **L'antenne "taiyoyuden" :**

La figure 3.35 présente cette antenne réalisée en technologie céramique multi-couche et bénéficiant d'un encombrement particulièrement réduit  $(8mm \times 6mm \times 1mm)$ . Elle est montée sur un plan de masse de dimensions  $30mm \times 35mm \times 1mm$ . La ligne d'alimentation

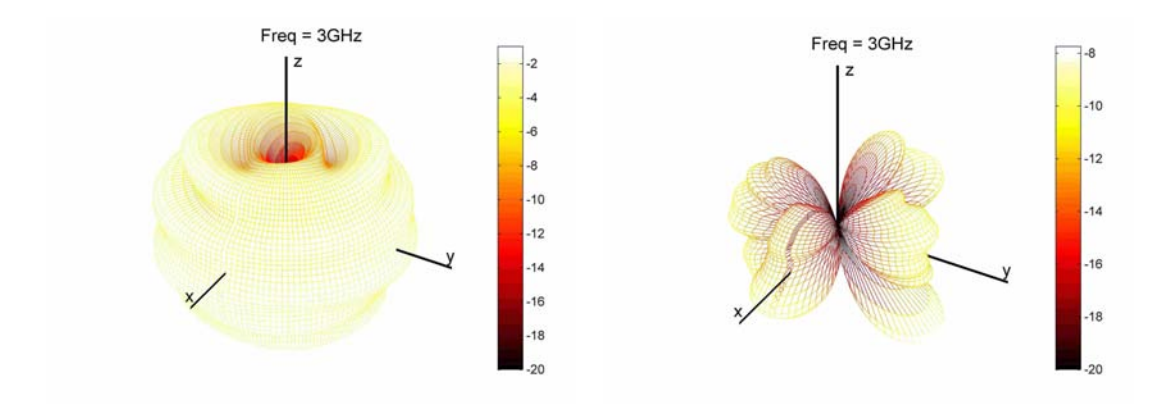

Fig. 3.33: Diagrammes de rayonnement 3D mesurés de l'antenne "thomson filtrante" à  $3GHz$ : à gauche diagramme  $E_{\theta},$  à droite diagramme  $E_{\phi}$ 

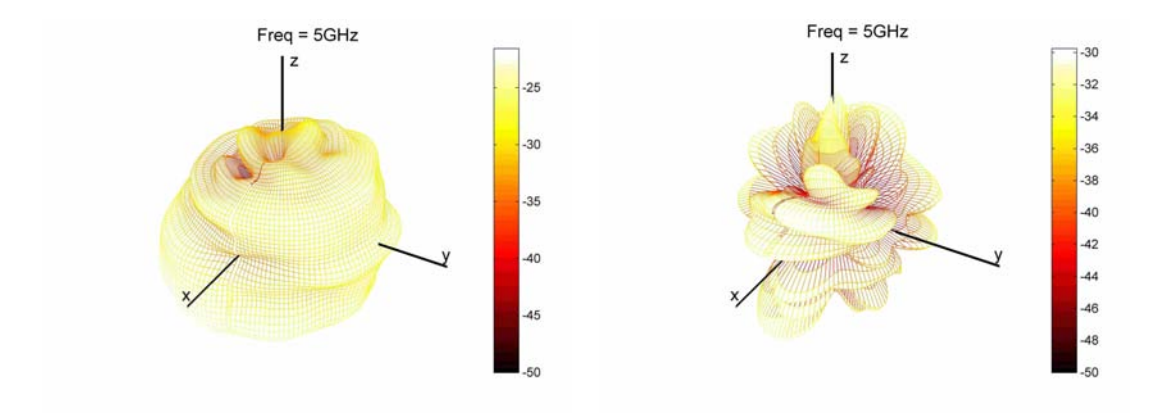

Fig. 3.34: Diagrammes de rayonnement 3D mesurés de l'antenne "thomson filtrante" à  $5GHz$ : à gauche diagramme  $E_\theta,$  à droite diagramme  $E_\phi$ 

de l'antenne est placée sur ce plan de masse. Cette antenne, récupérée lors d'un salon commercial, est un échantillon prototype. Elle n'a pas fait l'objet de commercialisation et pour cette raison aucune caractéristique technique n'est disponible. Seules les mesures réalisées à l'IETR permettent de connaître ses performances.

La figure 3.36 donne le coefficient de réflexion mesuré. On remarque que cette antenne n'est pas parfaitement adaptée sur toute la bande ULB. En particulier, on observe une remontée du  $S_{11}$  vers  $-6dB$  à 7.5 $GHz$ . Cette antenne a par contre de bonnes performances en adaptation sur la bande  $3GHz - 5GHz$  que nous utiliserons par la suite.

Les figures 3.37 et 3.38 donnent les diagrammes de rayonnement 3D mesurés dans la base champ proche de l'IETR pour deux fréquences 3GHz et 5GHz et suivant les deux polarisations  $E_{\theta}$  et  $E_{\phi}$ . On remarque qu'à  $3GHz$ , la polarisation est principalement sur  $E_{\theta}$  avec un gain maximal de 0.91dBi contre −5.65dBi sur  $E_{\phi}$ . Par contre, à 5GHz, ceci n'est plus vrai puisque le gain maximal suivant  $E_{\theta}$  est de 0.94dBi contre un gain suivant  $E_{\phi}$  de 1.75dBi. A 3GHz, en effet, on peut remarquer que le diagramme se rapproche de celui d'un dipôle, avec un rayonnement maximal dans le plan azimutal et un rayonnement nul aux pôles, ce qui n'est pas le cas à 5GHz.

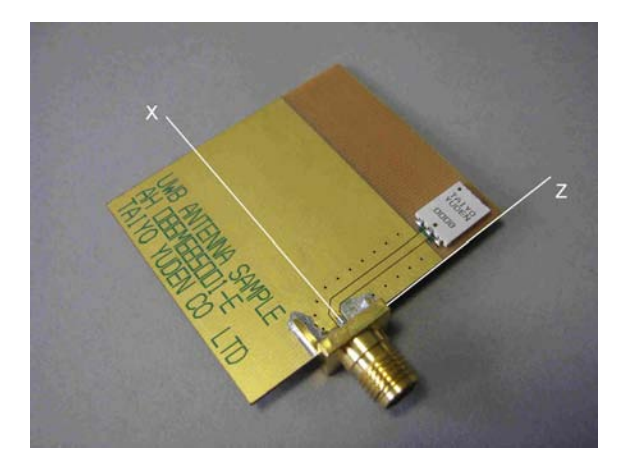

Fig. 3.35: Antenne "taiyoyuden" céramique avec grand plan de masse

#### **L'antenne "taiyoyuden A" :**

La structure de cette antenne est présentée sur la figure 3.39. L'élément rayonnant est le même que précédemment mais il est monté cette fois sur un plan de masse plus petit de dimensions  $20mm \times 25mm \times 1mm$ .

Comme le montre la figure 3.40, l'antenne est là-aussi inadaptée pour fonctionner sur tout la bande ULB. Pour des fréquences de 3.2 à  $5.8GHz$  et de  $8.3GHz$  à  $10.9GHz$ , le coefficient de réflexion est par contre inférieur à −10dB.

Les figures 3.41 et 3.42 donnent les diagrammes de rayonnement 3D mesurés dans la base champ proche de l'IETR pour deux fréquences 3GHz et 5GHz et suivant les deux polarisations  $E_{\theta}$  et  $E_{\phi}$ . On remarque que le comportement de l'antenne est à peu près le même qu'avec un plan de masse plus grand. A 3GHz, la polarisation est principalement sur  $E_{\theta}$  avec un gain maximal de 0.53dBi contre  $-9.3$ dBi sur  $E_{\phi}$  et un comportement proche d'un dipôle. A 5GHz, le comportement est totalement différent avec un gain maximal suivant  $E_{\theta}$  de 4dBi contre un gain suivant  $E_{\phi}$  de 2.77dBi. On remarque aussi à 5GHz

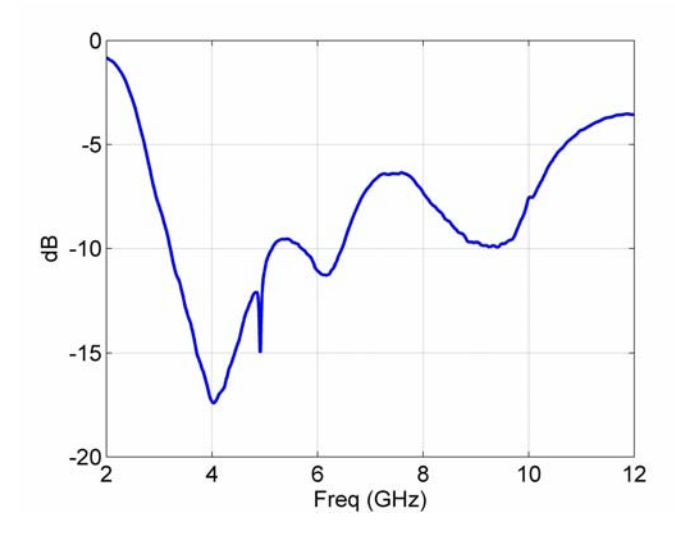

Fig. 3.36: Coefficient de réflexion mesuré de l'antenne "taiyoyuden"

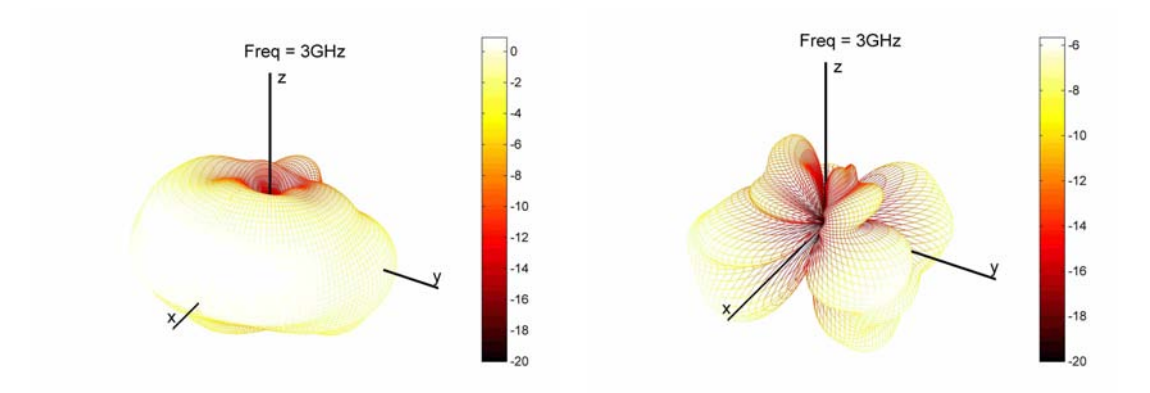

Fig. 3.37: Diagrammes de rayonnement 3D mesurés de l'antenne "taiyoyuden" à 3GHz : à gauche diagramme  $E_{\theta}$ , à droite diagramme  $E_{\phi}$ 

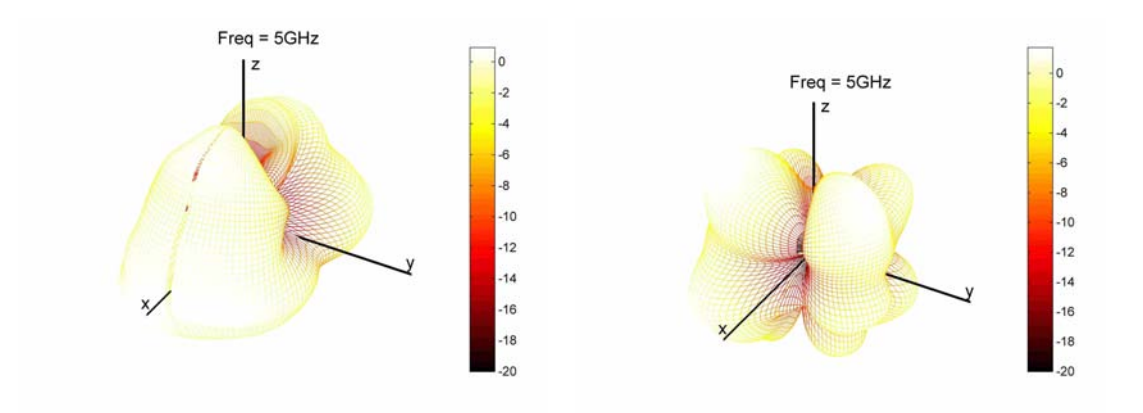

Fig. 3.38: Diagrammes de rayonnement 3D mesurés de l'antenne "taiyoyuden" à 5GHz : à gauche diagramme $E_\theta,$ à droite diagramme $E_\phi$ 

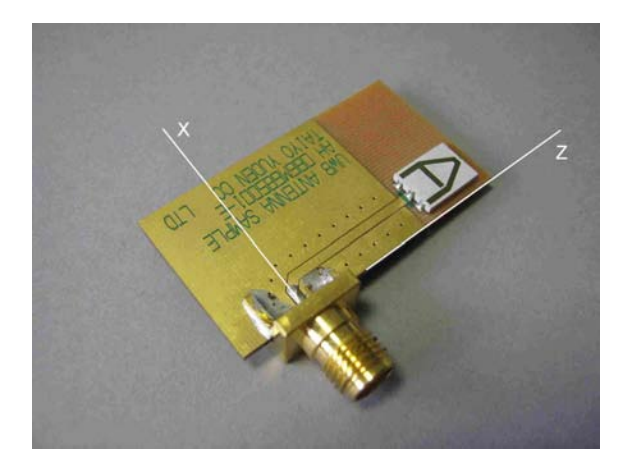

Fig. 3.39: Antenne "taiyoyuden A" en céramique avec plan de masse réduit

que le rayonnement vers le pied de l'antenne devient plus important. En comparant avec un plan de masse plus grand (figure 3.38), on note pour cette fréquence une différence sur la répartition de la puissance rayonnée ce qui montre que le plan de masse joue un rôle important dans le rayonnement pour ce type d'antenne.

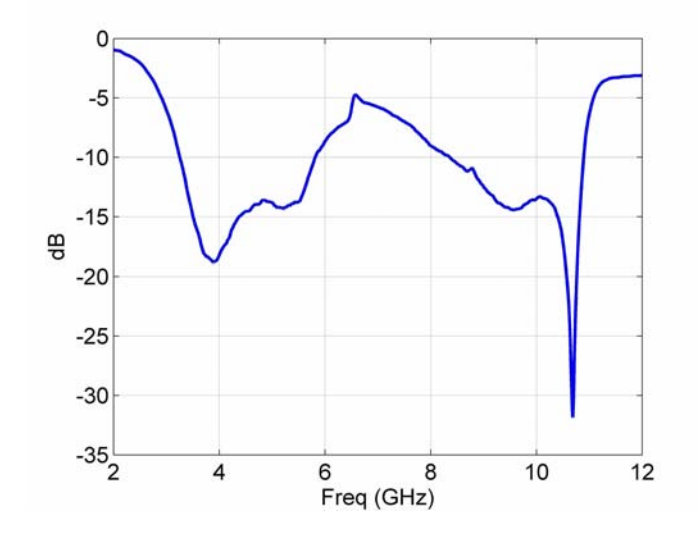

Fig. 3.40: Coefficient de réflexion mesuré de l'antenne "taiyoyudenA"

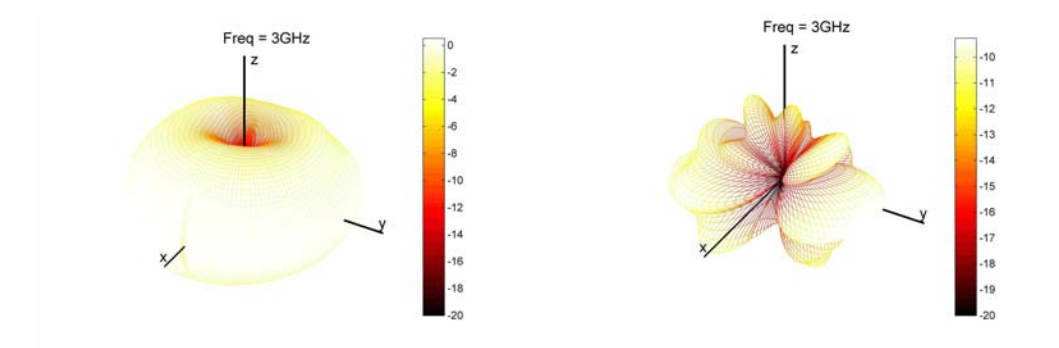

Fig. 3.41: Diagrammes de rayonnement 3D mesurés de l'antenne "taiyoyudenA" à  $3\tilde{G}Hz$  : à gauche diagramme  $E_\theta,$  à droite diagramme  $E_\phi$ 

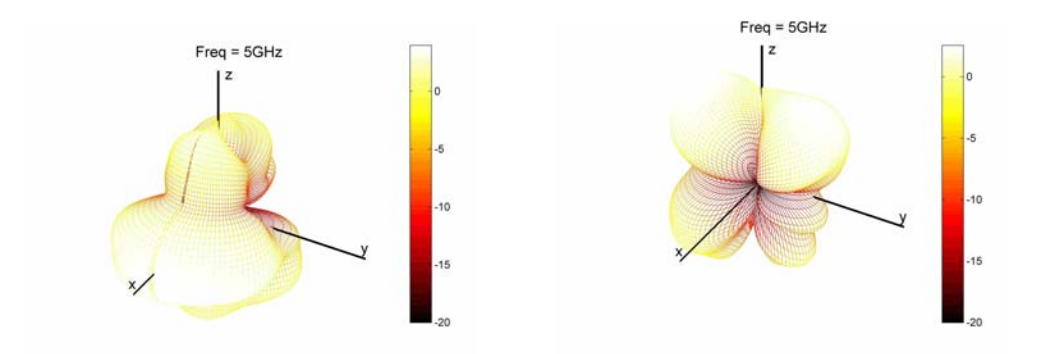

Fig. 3.42: Diagrammes de rayonnement 3D mesurés de l'antenne "taiyoyudenA" à  $5GHz$ : à gauche diagramme  $E_\theta,$  à droite diagramme  $E_\phi$ 

# **3.4 Formalisme des harmoniques sphériques vectorielles appliqué aux fonctions d'antennes**

Comme on l'a vu précédemment, le rayonnement d'une antenne est représenté par sa fonction vectorielle d'antenne  $\mathbf{F}(f, \theta, \phi)$ . Il est donc possible de décomposer cette fonction en harmoniques sphériques vectorielles, c'est-à-dire en une série de coefficients complexes.

L'usage que nous en faisons fait apparaître deux étapes :

- Une étape d'analyse, qui consiste à générer les coefficients complexes VSH qui pondèrent les fonctions de la base orthogonale.
- Une étape de synthèse (inverse de la précédente), qui consiste à construire le plus rapidement possible les fonctions vectorielles d'antenne dans les seules directions d'intérêt.

Dans un premier temps, nous présentons l'analyse en harmoniques sphériques de la fonction d'antenne. Ensuite, les bases de décomposition en harmoniques sphériques sont définies. Dans un troisième temps, la synthèse VSH est détaillée. Enfin, des exemples d'analyse et de synthèse VSH sont donnés pour différentes antennes réelles.

#### **3.4.1 Etape d'analyse : Application de la transformée VSH**

Dans cette partie, la décomposition VSH appliquée à la fonction vectorielle d'antenne est présentée. A cet effet, nous utilisons les fonctions de la librairie dédiée Spherepack, disponible à l'adresse [87].

La fonction vectorielle d'antenne  $\mathbf{F}(f, \theta, \phi)$  est décrite de manière exhaustive à la fois en angle et en fréquence. L'expression analytique des coefficients VSH obtenus par projection de  $\mathbf{F}(f, \theta, \phi)$  sur la base orthogonale est donnée par [87] :

$$
br_n^{(m)} = \alpha_n^{(m)} \int_0^{2\pi} \int_{-\pi/2}^{\pi/2} \left[ F_\theta(f,\theta,\phi) \bar{V}_n^{(m)}(\theta) \cos m\phi - F_\phi(f,\theta,\phi) \bar{W}_n^{(m)}(\theta) \sin m\phi \right] \cos\theta d\theta d\phi
$$
\n(3.18)

$$
bi_n^{(m)} = \alpha_n^{(m)} \int_0^{2\pi} \int_{-\pi/2}^{\pi/2} \left[ F_\phi(f,\theta,\phi) \bar{W}_n^{(m)}(\theta) \cos m\phi + F_\theta(f,\theta,\phi) \bar{V}_n^{(m)}(\theta) \sin m\phi \right] \cos\theta d\theta d\phi
$$
\n(3.19)

$$
cr_n^{(m)} = \alpha_n^{(m)} \int_0^{2\pi} \int_{-\pi/2}^{\pi/2} \left[ F_\phi(f,\theta,\phi) \bar{V}_n^{(m)}(\theta) \cos m\phi + F_\theta(f,\theta,\phi) \bar{W}_n^{(m)}(\theta) \sin m\phi \right] \cos\theta d\theta d\phi
$$
\n(3.20)

$$
ci_n^{(m)} = \alpha_n^{(m)} \int_0^{2\pi} \int_{-\pi/2}^{\pi/2} \left[ -F_\theta(f,\theta,\phi)\bar{W}_n^{(m)}(\theta)\cos m\phi + F_\phi(f,\theta,\phi)\bar{V}_n^{(m)}(\theta)\sin m\phi \right] \cos\theta d\theta d\phi
$$
\n(3.21)

avec :

$$
\alpha_n^{(m)} = \frac{(2n+1)}{2\pi} \frac{(n-m)!}{(n+m)!} \tag{3.22}
$$

Dans les expressions de  $(3.18)$  à  $(3.22)$ , les indices entiers n et m, sont respectivement le degré  $(n \in \mathbb{R})$  et le mode de la décomposition  $(m \in [-n, n])$ . L'indice n est lié à la latitude (élévation), tandis que l'indice m est lié à la longitude (azimut).

Le calcul des fonctions réelles  $\bar{V}_n^{(m)}(\theta)$  et  $\bar{W}_n^{(m)}(\theta)$  est détaillé dans la section 3.4.2. L'implémentation fait appel à la fonction vha de la librairie Spherepack [87] pour laquelle sont passées en argument successivement les parties réelle  $\mathcal{R}\left\{\mathbf{F}(f,\theta,\phi)\right\}$  puis imaginaire  $\mathcal{I}\left\{\mathbf{F}(f,\theta,\phi)\right\}$  des deux composantes de  $\mathbf{F}(f,\theta,\phi)$ . Par conséquent, 8 coefficients réels sont recombinés pour construire les 4 coefficients VSH complexes  $(br_n^{(m)},bi_n^{(m)},cr_n^{(m)},ci_n^{(m)})$  selon le schéma de la figure 3.43.

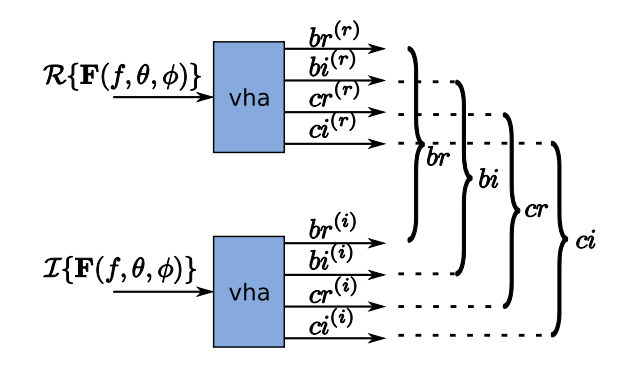

Fig. 3.43: Construction des coefficients VSH, générés par la fonction vha de Spherepack

La figure 3.44 décrit la structure de la matrice des coefficients VSH pour une fréquence particulière et un ordre de la transformation  $N = 4$ . En considérant les deux conditions  $0 \le n \le N$  et  $-n \le m \le n$ , la décomposition VSH à l'ordre N est réalisée avec  $(N + 1)^2$ coefficients (figure 3.44 (a)). Cependant, les propriétés de symétrie de cette matrice (voir 3.2.2.2) permettent de se limiter aux coefficients vérifiant les conditions  $0 \leq n \leq N$  et  $0 \leq m \leq n$  comme le montre la figure 3.44 (b). Le nombre de coefficients VSH devient alors  $(N + 1)(N + 2)/2$ .

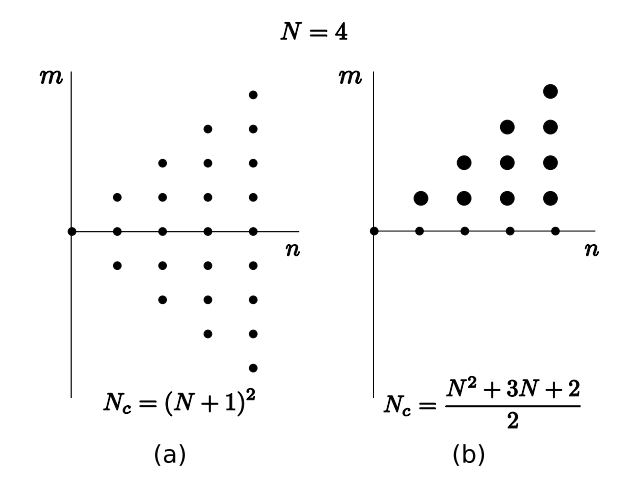

Fig. 3.44: Structure de la matrice des coefficients VSH pour une fréquence particulière et un ordre  $N = 4$ , pour : (a)  $0 \le n \le N$ ,  $-n \le m \le n$  et (b)  $0 \le n \le N$ ,  $0 \le m \le n$ . La taille des points est proportionnelle à la valeur des coefficients VSH.

## *3.4. FORMALISME VSH APPLIQUÉ AUX ANTENNES* 91

Les 4 coefficients VSH  $(br_n^{(m)}, bi_n^{(m)}, cr_n^{(m)}, ci_n^{(m)})$  ne dépendent pas des angles  $(\theta, \phi)$  et sont calculés pour chaque point de fréquence. A ce stade, les coefficients sont représentés par un tenseur  $(f \times n \times m)$  comme le montre la figure 3.45 (a). Dans un souci de faciliter la synthèse, il est alors commode de se ramener à un format matriciel (figure 3.45(b)), en introduisant l'indice k défini par un parcours régulier (n croissant, m croissant pour chaque n), dans le plan des coefficients (figure 3.46 (a)). Cette progression établit la correspondance suivante entre un couple  $(m, n)$  et un nouvel indice  $k$ :

$$
k = \frac{n(n+1)}{2} + m
$$
\n(3.23)

La correspondance inverse entre k et le couple  $(n, m)$  est donnée par les relations  $(3.24)$ et est tabulée sur la figure 3.46 (b) pour les premiers indices.

$$
\begin{cases}\nn = \left\lceil \frac{-1 + \sqrt{1 + 8(k+1)}}{2} \right\rceil - 1 \\
m = k - \frac{n(n+1)}{2}\n\end{cases}
$$
\n(3.24)

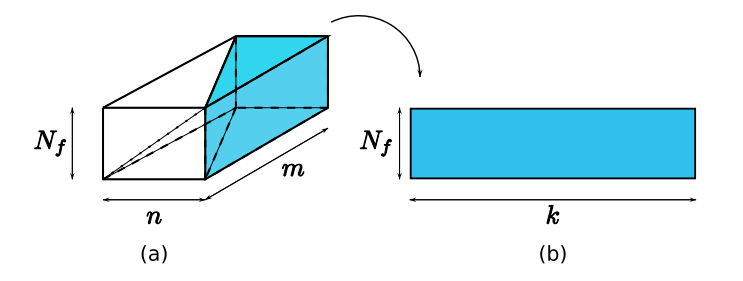

Fig. 3.45: Structures des matrices de coefficients VSH : (a)Format 3D ; (b)Format 2D

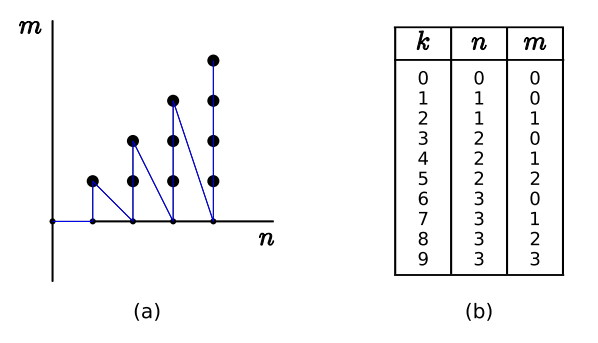

Fig. 3.46: Calcul de l'indice k

L'analyse VSH requiert un temps de calcul important, en général de plusieurs minutes pour des fichiers antennes de plusieurs dizaines de Moctets. Cependant, cette opération n'est réalisée qu'une seule fois pour chaque antenne particulière et demeure disponible pour la regénération du champ dans n'importe quelle direction.

## **3.4.2 Description des bases de la décomposition (V et W)**

Les fonctions  $V_n^{(m)}(\theta)$  et  $W_n^{(m)}(\theta)$  se calculent en utilisant les fonctions associées de Legendre de premier ordre  $P_n^{(m)}(\text{cos}\theta)$  détaillées dans 3.2.2 :

$$
V_n^{(m)}(\theta) = \frac{1}{\sqrt{n(n+1)}} sin\theta \frac{dP_n^{(m)}(cos\theta)}{d\theta}
$$
\n(3.25)

$$
W_n^{(m)}(\theta) = \frac{m}{\sqrt{n(n+1)}} \frac{1}{\cos \theta} P_n^{(m)}(\cos \theta)
$$
\n(3.26)

Lorsque la norme des fonctions associées de Legendre  $(3.6)$  augmente avec le degré  $n$ , il faut les "normaliser". La normalisation de  $P_n^{(m)}(cos\theta)$  conduit aux expressions suivantes de  $\bar{V}_n^{(m)}(\theta)$ ) et  $\bar{W}_n^{(m)}(\theta)$ ) :

$$
\bar{V}_n^{(m)}(\theta) = \left(\sqrt{(n+m)(n-m+1)}\bar{P}_n^{(m-1)}(\cos\theta) - \sqrt{(n-m)(n+m+1)}\bar{P}_n^{(m+1)}(\cos\theta)\right) \cdot \frac{(-1)^n}{2\sqrt{n(n+1)}}\tag{3.27}
$$

$$
\bar{W}_n^{(m)}(\theta) = \left( \sqrt{(n+m)(n-m+1)} \bar{P}_n^{(m-1)}(\cos \theta) + \sqrt{(n-m)(n+m+1)} \bar{P}_n^{(m+1)}(\cos \theta) \right) \cdot \frac{(-1)^n}{2 \cos \theta \sqrt{n(n+1)}} \tag{3.28}
$$

où  $\bar{P}_n^{(m)}(cos\theta)$  sont définis en  $(3.8)$  et :

$$
\bar{W}_n^{(0)}(\theta) = 0, \qquad \forall n \in \mathbb{N} \tag{3.29}
$$

**Attention :** Pour des raisons de facilité dans la notation adoptée, la barre au dessus des variables  $V_n^{(m)}(\theta)$  et  $W_n^{(m)}(\theta)$  signifie qu'elles sont obtenus à partir des fonctions de Legendre normalisées  $\bar{P}_n^{(m)}(cos\theta)$  et non pas qu'elles sont des fonctions normalisées. La norme de ces fonctions étant difficile à calculer analytiquement (voir en annexe D), il est compliqué de construire une base orthonormale à partir de celles-ci. Ainsi,  $\bar{V}_n^{(m)}(\theta)$  et  $\bar{W}_n^{(m)}(\theta)$  forment une base orthogonale, mais pas orthonormale.

Le tableau 3.2 représente les bases de décomposition en harmoniques sphériques tracées à la surface de la sphère pour les premiers indices k ≤ 9. Une version plus complète du tableau pour  $k \leq 35$  est donnée dans l'annexe C. Les valeurs correspondantes des harmoniques sphériques sont tracées en rouge, bleu ou vert suivant le signe de leurs composantes réelles sur tout l'intervalle de définition (rouge si la partie réelle est strictement positive, bleu si elle est strictement négative et vert si elle ne change pas de signe). A noter l'analogie avec des sinusoïdes enroulées tout autour de la sphère.

Les courbes présentées dans le tableau 3.2 confirment que les fonctions ne sont pas normées, comme il avait été souligné précédemment. Jusqu'à un rang  $(n, m) = (7, 7)$ , les valeurs des normes de  $\bar{V}_n^{(m)}$  et  $\bar{W}_n^{(m)}$  ont été calculées numériquement (voir annexe D). Le minimum et le maximum de la norme de  $\bar V^{(m)}_n$  sont respectivement 0.15 et 0.75. Le minimum

et le maximum de la norme de  $\bar{W}_n^{(m)}$  sont respectivement 0.48 et 0.61. On remarque que les normes de ces bases de décomposition varient d'un facteur d'environ 5, soit 14dB pour  $||\bar{V}_n^{(m)}||$  et d'un facteur d'environ 1.3, soit  $2dB$  pour  $||\bar{W}_n^{(m)}||$ .

#### **3.4.3 Etape de synthèse VSH**

La formulation de la synthèse VSH pour les composantes  $F_{\theta}(f, \theta, \phi)$  et  $F_{\phi}(f, \theta, \phi)$  du vecteur de rayonnement  $\mathbf{F}(f, \theta, \phi)$ , en tant que fonction sphérique, correspond à :

$$
F_{\theta}(f,\theta,\phi) = \frac{1}{2} \sum_{n=0}^{N} \sum_{m=-n}^{n} (br_n^{(m)}(f)cos(m\phi) - bi_n^{(m)}(f)sin(m\phi))\bar{V}_n^{(m)}(\theta) +
$$

$$
+ \frac{1}{2} \sum_{n=0}^{N} \sum_{m=-n}^{n} (ci_n^{(m)}(f)cos(m\phi) + cr_n^{(m)}(f)sin(m\phi))\bar{W}_n^{(m)}(\theta) \quad (3.30)
$$

$$
F_{\phi}(f,\theta,\phi) = \frac{1}{2} \sum_{n=0}^{N} \sum_{m=-n}^{n} (-cr_n^{(m)}(f)cos(m\phi) + ci_n^{(m)}(f)sin(m\phi))\bar{V}_n^{(m)}(\theta) +
$$

$$
+ \frac{1}{2} \sum_{n=0}^{N} \sum_{m=-n}^{n} (bi_n^{(m)}(f)cos(m\phi) + br_n^{(m)}(f)sin(m\phi))\bar{W}_n^{(m)}(\theta) \qquad (3.31)
$$

Toute fonction d'antenne peut être décomposée par une somme de fonctions sphériques de base  $(\bar{V}_n^{(m)}, \bar{W}_n^{(m)})$  pondérées par des coefficients  $(br_n^{(m)}, bi_n^{(m)}, cr_n^{(m)}, ci_n^{(m)})$  (cf. (3.30) et  $(3.31)$ .

Comme conséquence du fait que  $(\bar{V}_n^{(m)}, \bar{W}_n^{(m)})$  ne sont pas orthonormées (voir 3.4.2), dans une synthèse VSH, le poids d'un coefficient n'est pas directement lié à son amplitude. On peut en effet avoir des coefficients  $(br_n^{(m)}, bi_n^{(m)}, cr_n^{(m)}, ci_n^{(m)})$  d'amplitude très petite multipliés par des fonctions  $(\bar{V}_n^{(m)}(\theta), \bar{W}_n^{(m)}(\theta))$  d'amplitude très grande (et inversement). L'énergie totale de la fonction vectorielle à synthétiser ne s'obtient pas en sommant uniquement les contributions des différents coefficients, mais aussi en prenant en compte les bases de la décomposition qui pondèrent ces coefficients.

En utilisant la symétrie sur m et en séparant le cas  $m = 0$ , les sommes  $(3.30)$  et  $(3.31)$ peuvent être réécrites comme suit :

$$
F_{\theta}(f,\theta,\phi) = F_{\theta 0} + \frac{1}{2} \sum_{n=0}^{N} \sum_{m=1}^{n} (br_n^{(m)}(f) \cos(m\phi) - bi_n^{(m)}(f) \sin(m\phi)) \bar{V}_n^{(m)}(\theta) +
$$
  
+ 
$$
\frac{1}{2} \sum_{n=0}^{N} \sum_{m=1}^{n} (ci_n^{(m)}(f) \cos(m\phi) + cr_n^{(m)}(f) \sin(m\phi)) \bar{W}_n^{(m)}(\theta)
$$
(3.32)

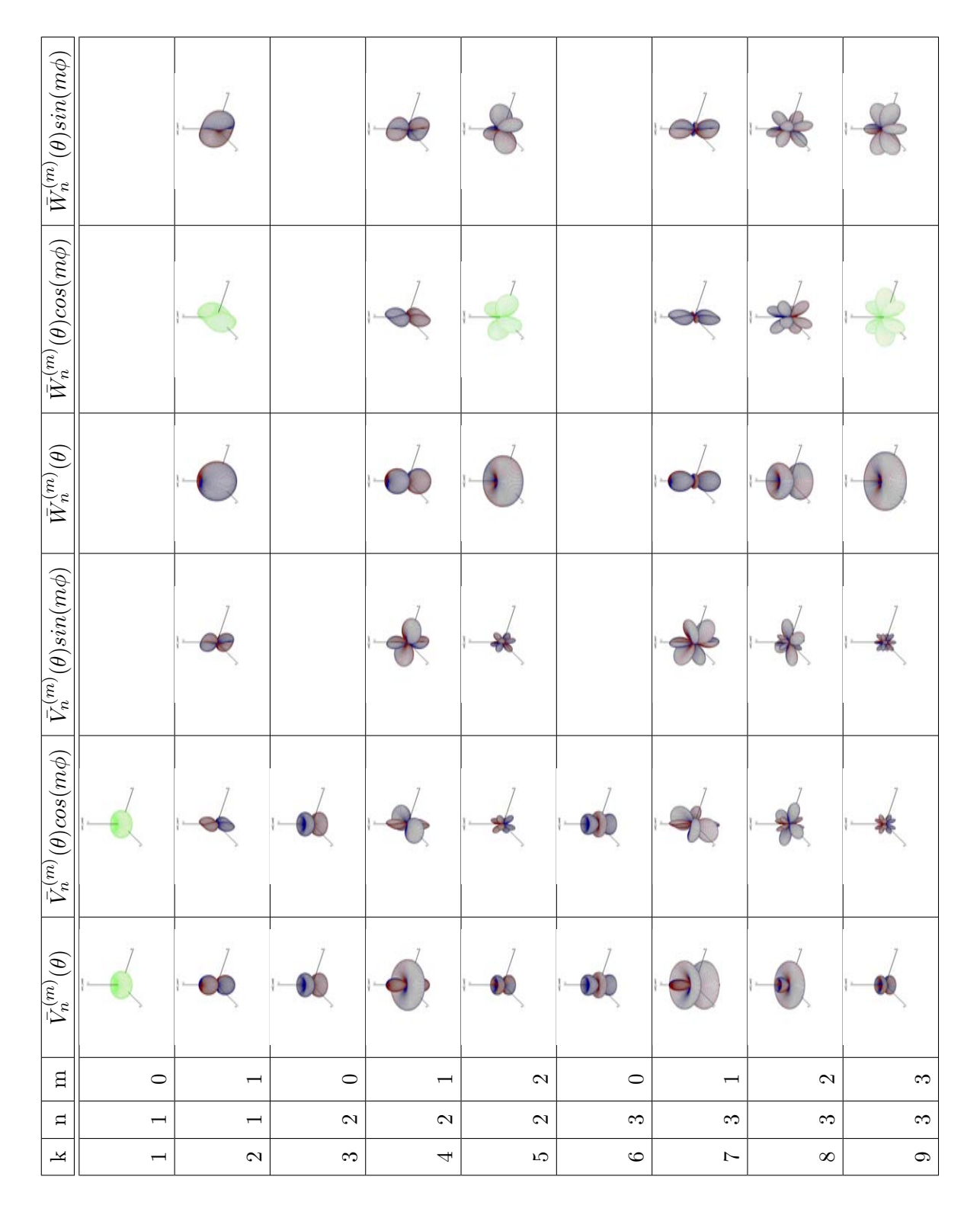

TAB. 3.2: Bases de décomposition VSH pour les indices  $k\leq 9$ 

$$
F_{\phi}(f,\theta,\phi) = F_{\phi 0} + \frac{1}{2} \sum_{n=0}^{N} \sum_{m=1}^{n} (-cr_n^{(m)}(f)cos(m\phi) + ci_n^{(m)}(f)sin(m\phi))\bar{V}_n^{(m)}(\theta) +
$$
  
+ 
$$
\frac{1}{2} \sum_{n=0}^{N} \sum_{m=1}^{n} (-bi_n^{(m)}(f)cos(m\phi) + br_n^{(m)}(f)sin(m\phi))\bar{W}_n^{(m)}(\theta)
$$
(3.33)

avec :

$$
\begin{cases}\nF_{\theta 0} = \frac{1}{2} \sum_{n=0}^{N} br_n^{(0)}(f) \bar{V}_n^{(0)}(\theta) + c i_n^{(0)}(f) \bar{W}_n^{(0)}(\theta) \\
F_{\phi 0} = \frac{1}{2} \sum_{n=0}^{N} -c r_n^{(0)}(f) \bar{V}_n^{(0)}(\theta) + b i_n^{(0)}(f) \bar{W}_n^{(0)}(\theta)\n\end{cases} (3.34)
$$

Les relations de synthèse permettent de déterminer rapidement  $\mathbf{F}(f, \theta, \phi)$  pour des directions particulières  $(\theta_k, \phi_k)$ . Le choix de l'ordre de la décomposition N est lié aux dimensions de l'antenne et à la fréquence étudiée [88]. Plus les variations angulaires du diagramme de rayonnement de l'antenne sont importantes, plus N est élevé. Plus la valeur de N est grande, plus l'erreur de reconstruction sera petite.

Contrairement à l'analyse VSH, la synthèse fait appel uniquement à des opérations simples et est donc peu gourmande en temps de calcul.

#### **3.4.4 Exemples d'analyse et de synthèse VSH**

Dans les parties précédentes, on a présenté le formalisme adopté pour la description complète des fonctions vectorielles d'antennes pour les outils de modélisation déterministes du canal. Afin de valider ce formalisme sur des antennes réelles, des décompositions VSH sont réalisées sur plusieurs antennes, vues dans 3.3 :

- l'antenne dipôle filaire inclinée d'un angle de  $45^{\circ}$  par rapport à l'axe  $Oz$  de son repère local, simulée sur  $NEC^{TM}$
- l'antenne monocône développée au CEA-Leti, simulée sur  $HFSS^{TM}$
- l'antenne "thomson filtrante", mesurée à l'IETR
- l'antenne "taiyoyuden", mesurée à l'IETR

En complément, l'annexe E montre les résultats obtenus dans le cas des antennes "thomson" et "taiyoyudenA".

Ceci permet de vérifier la similitude entre les fonctions d'antennes initiales et reconstruites.

Les diagrammes de rayonnement des antennes dipôle et monocône sont obtenus à  $4GHz$ par simulation, avec une résolution spatiale de  $5^{\circ}$  sur  $4\pi$  stéradians, correspondant à 72 points en azimut et 37 points en élévation (figure 3.47). Au total, pour une fréquence donnée, 2664 vecteurs complexes (5328 données complexes) sont nécessaires pour la description complète des fonctions vectorielles d'antennes simulées.

Le rayonnement des antennes "thomson filtrante" et "taiyoyuden" est obtenu par mesure à  $4GHz$  avec une résolution spatiale de 3<sup>°</sup> sur  $4\pi$  stéradians, soit 128 points en azimut et 65 points en élévation. Au total, 1497600 vecteurs complexes (2995200 données complexes) sont nécessaires pour la description complète des fonctions vectorielles de ces antennes. Les diagrammes de rayonnement correspondants sont donnés sur la figure 3.48.

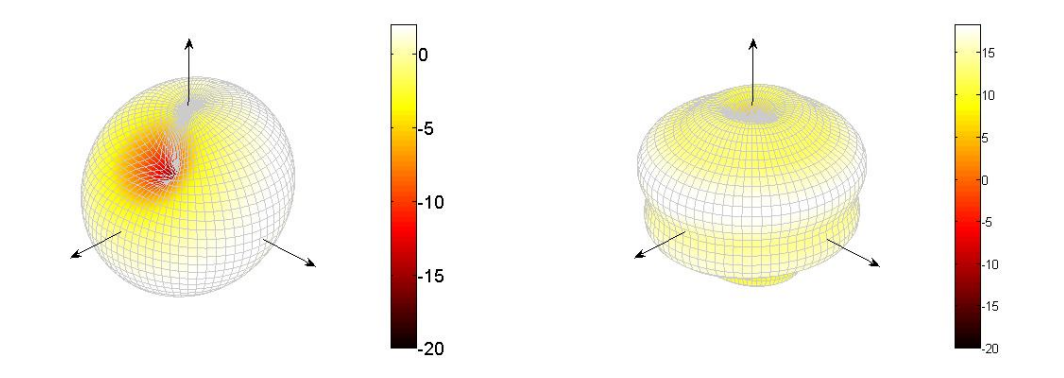

Fig. 3.47: Diagrammes de rayonnement en puissance simulés à 4GHz des antennes dipôle à gauche et monocône à droite

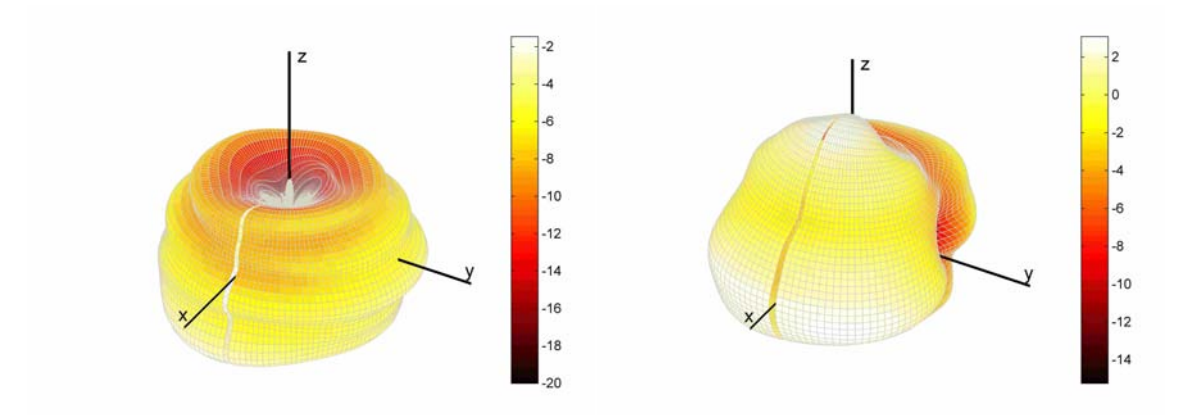

Fig. 3.48: Diagrammes de rayonnement en puissance mesurés à 4GHz pour les antennes "thomson filtrante" à gauche et "taiyoyuden" à droite

## *3.4. FORMALISME VSH APPLIQUÉ AUX ANTENNES* 97

La figure 3.49 montre le module normalisé (en dB) des coefficients VSH en fonction de l'ordre n et du mode m de la décomposition jusqu'à l'ordre 20 pour les antennes simulées. Sur la figure 3.49, on remarque que les coefficients significatifs sont limités à  $b_r$  pour le dipôle. Parmi ceux-ci, le degré et le mode sont limités à  $n = 4$  et  $m = 3$ . Ce faible nombre de coefficients s'explique par la simplicité et la symétrie du diagramme de rayonnement de l'antenne dipôle (figure 3.47). Pour l'antenne monocône, les coefficients significatifs sont limités à  $b_r$  et à  $c_i$ , et la majorité de ceux-ci ont pour mode  $m = 0$ , ce qui correspond à un comportement omnidirectionnel en azimut. L'ordre n est par contre élevé  $(n = 15)$ , ce qui traduit des variations significatives en élévation.

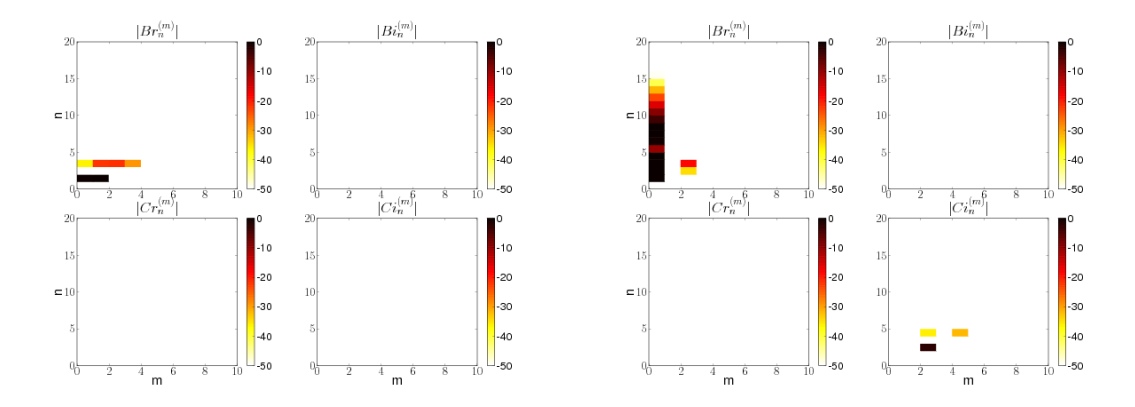

FIG. 3.49: Module des coefficients VSH à  $4GHz$  en fonction de l'ordre n et du mode m pour les deux antennes ULB simulées : le dipôle à gauche, le monocône à droite

De façon analogue, la figure 3.50 montre le module normalisé (en  $dB$ ) des coefficients VSH en fonction de l'ordre  $n$  et du mode  $m$  de la décomposition pour les antennes mesurées. Par rapport aux antennes simulées, on remarque une augmentation significative du nombre de coefficients. On constate des valeurs importantes sur l'ensemble des coefficients br, bi, cr, ci générés par l'analyse VSH. Cela s'explique par les variations importantes des diagrammes de rayonnement des antennes mesurées. De plus, les coefficients observés sont plus nombreux pour l'antenne "taiyoyuden" que pour l'antenne "thomson filtrante". Ceci peut être justifié au vu des fonctions d'antennes. Le diagramme de rayonnement de l'antenne "thomson filtrante" est symétrique alors que celui de l'antenne "taiyoyuden" présente des asymmétries, ce qui entraîne une augmentation du nombre des coefficients significatifs pour la synthèse VSH. Enfin, pour l'antenne "thomson filtrante", les coefficients observés sont négligeables, en particulier pour des modes  $m > 3$  et des ordres  $n > 25$ . Pour l'antenne "taiyoyuden" les coefficients deviennent négligeables pour des modes et des ordres plus élevés  $m > 5$  et  $n > 65$ , respectivement.

Les figures 3.51 à 3.54 présentent les fonctions vectorielles d'antennes d'origine et les fonctions d'antenne après l'analyse et la synthèse VSH. On remarque que ces fonctions semblent correctement reconstruites par cette méthode, à la fois en amplitude et en phase. Afin de quantifier un peu mieux la qualité de ces reconstructions, le tableau 3.3 donne les erreurs quadratiques relatives (en pourcentage) entre les fonctions d'antennes synthétisées et d'origine. Ces erreurs sont calculées en utilisant les formules (3.35). Pour avoir une vue d'ensemble, ce tableau inclut aussi les résultats montrés en annexe E pour les autres antennes. On remarque que la reconstruction par synthèse VSH conserve parfaitement les

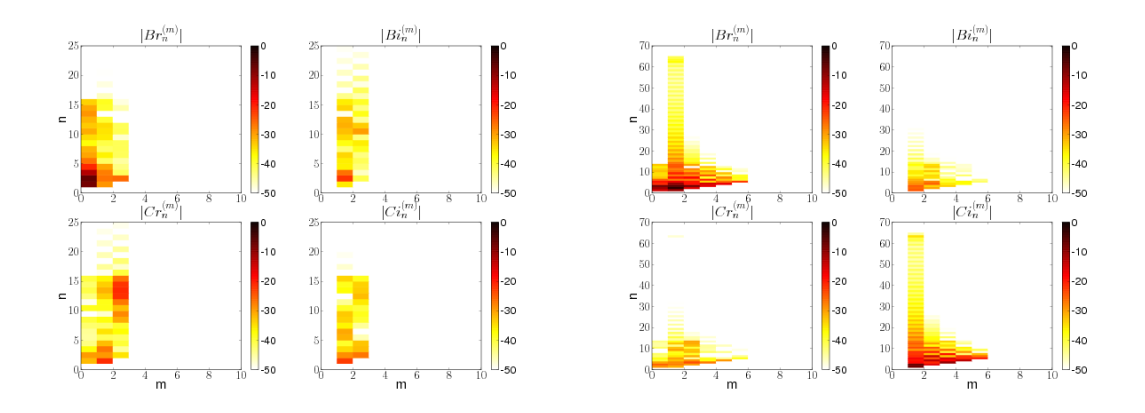

FIG. 3.50: Module des coefficients VSH à  $4GHz$  en fonction de l'ordre n et du mode m pour les antennes ULB mesurées : "thomson filtrante' à gauche', "taiyoyuden" à droite

caractéristiques de toutes les antennes étudiées, avec des erreurs sur la fonction vectorielle globale d'antenne variant de 0.004% (pour l'antenne dipôle) à 1.89% (pour l'antenne "taiyoyudenA"). Les résultats montrent des erreurs de reconstruction plus importantes pour les fonctions vectorielles d'antennes mesurées. On peut raisonnablement expliquer cet écart par deux constatations :

- les diagrammes d'antennes mesurés présentent des variations plus importantes que ceux simulés
- les fonctions d'antennes mesurées ne sont pas parfaitement continues aux pôles (voir 3.2.3)

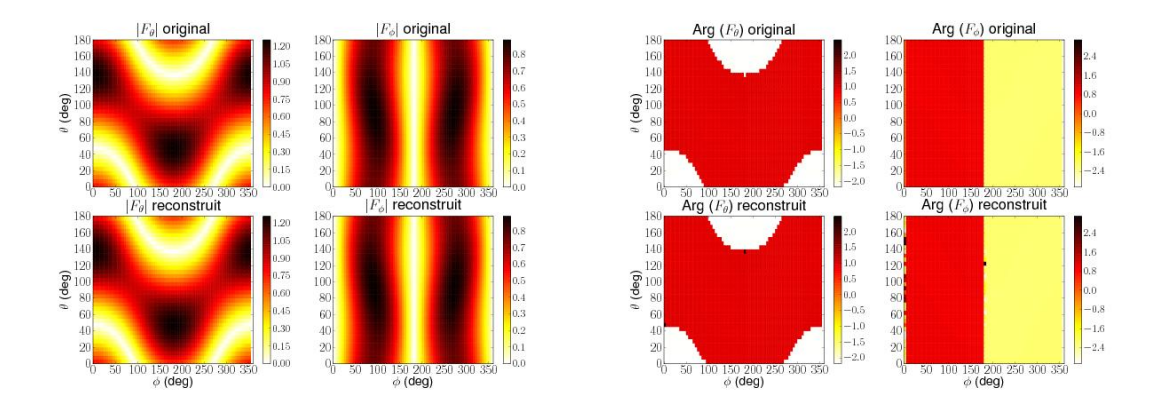

Fig. 3.51: Evaluation de la reconstruction de la fonction vectorielle de rayonnement à 4GHz pour l'antenne dipôle sur : le module à gauche, la phase à droite

$$
\begin{cases}\nMSE_{\theta} = \frac{\sqrt{\sum |F_{\theta_r}(f, \theta, \phi) - F_{\theta_o}(f, \theta, \phi)|^2}}{\sqrt{\sum |F_{\theta_o}(f, \theta, \phi)|^2 + |F_{\phi_o}(f, \theta, \phi)|^2}} 100 \quad (\%) \\
MSE_{\phi} = \frac{\sqrt{\sum |F_{\phi_r}(f, \theta, \phi) - F_{\phi_o}(f, \theta, \phi)|^2}}{\sqrt{\sum |F_{\theta_o}(f, \theta, \phi)|^2 + |F_{\phi_o}(f, \theta, \phi)|^2}} 100 \quad (\%)\n\end{cases} \tag{3.35}
$$

En conclusion, les erreurs de reconstruction obtenues par la synthèse VSH restent très faibles. Dans l'étude qui vient d'être présentée, l'ensemble des coefficients VSH obtenus

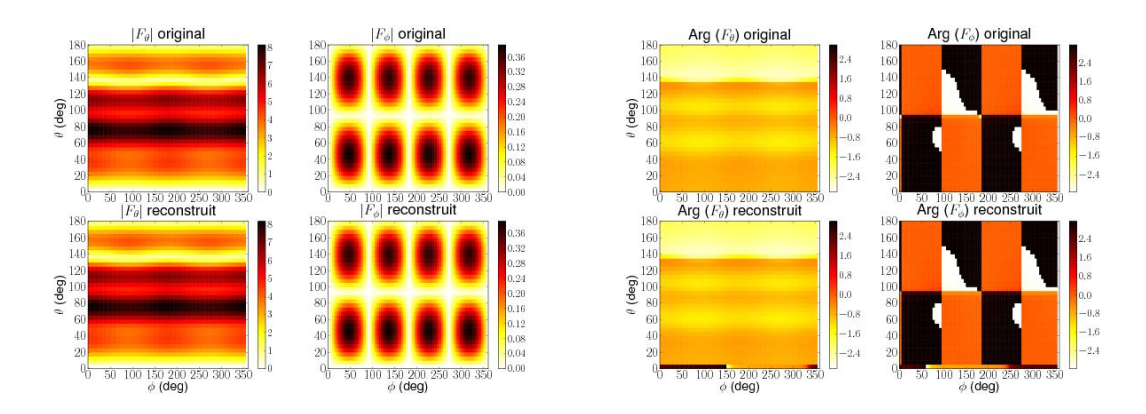

Fig. 3.52: Evaluation de la reconstruction de la fonction vectorielle de rayonnement à 4GHz pour l'antenne monocône sur : le module à gauche, la phase à droite

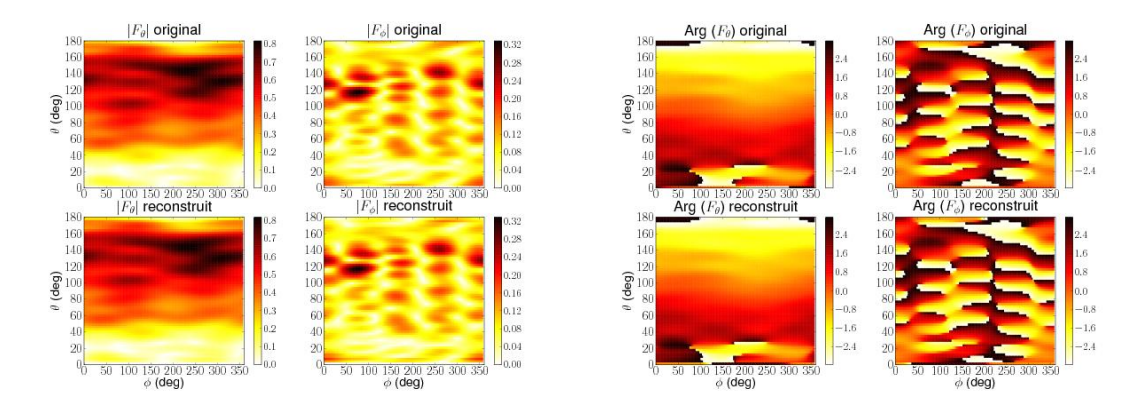

Fig. 3.53: Evaluation de la reconstruction de la fonction vectorielle de rayonnement à 4GHz pour l'antenne "thomson filtrante" sur : le module à gauche, la phase à droite

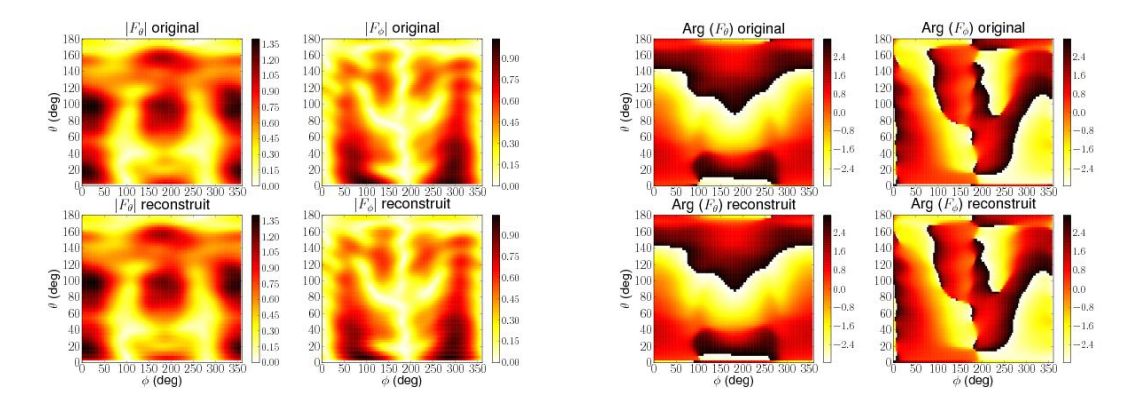

Fig. 3.54: Evaluation de la reconstruction de la fonction vectorielle de rayonnement à 4GHz pour l'antenne "taiyoyuden" sur : le module à gauche, la phase à droite

| Type d'antenne              | Erreur de reconstruction (en $\%$ ) |                                                                |       |  |
|-----------------------------|-------------------------------------|----------------------------------------------------------------|-------|--|
|                             |                                     | Vecteur global   Composante en $\theta$   Composante en $\phi$ |       |  |
| antenne dipôle              | 0.004                               | 0.003                                                          | 0.002 |  |
| antenne monocône            | 0.02                                | 0.02                                                           | 0.01  |  |
| antenne "thomson"           | 1.25                                | 0.88                                                           | 0.89  |  |
| antenne "thomson filtrante" | 1.22                                | 0.86                                                           | 0.87  |  |
| antenne "taiyoyuden"        | 1.77                                | 1.24                                                           | 1.27  |  |
| antenne "taiyoyudenA"       | 1.89                                | 1.30                                                           | 1.37  |  |

Tab. 3.3: Erreurs quadratiques relatives entre les fonctions d'antennes d'origine et celles reconstruites par synthèse VSH

par analyse est utilisé pour la synthèse. Ainsi, d'un point de vue volume de données, la description de l'antenne par ses coefficients VSH nécessite autant de données que la description 3D sur tous les points  $(\theta, \phi)$ .

# **3.5 Compression des données d'antennes**

Dans cette section qui représente un des points essentiels du travail de cette thèse, on cherche à réduire le volume de données nécessaire pour décrire de façon complète la fonction vectorielle d'antennes en ULB. Une première méthode basée sur la réduction du nombre de coefficients est détaillée dans une première partie. Ensuite, des exemples d'application de cette méthode sur des données d'antennes simulées et mesurées sont présentées. Enfin, une étude des coefficients dans le domaine fréquentiel confirme qu'il est possible d'utiliser une compression des coefficients dans le domaine fréquentiel. Ces deux techniques complémentaires d'optimisation de la synthèse VSH sont particulièrement bien adaptées au traitement non standard des antennes dans les outils RT de simulation du canal.

#### **3.5.1 Optimisation de la synthèse VSH**

Les résultats montrés dans la partie 3.4.4 prouvent que le nombre de coefficients utiles pour la synthèse VSH à une fréquence particulière est peu élevé (de l'ordre de 10 pour l'antenne dipôle ou 100 pour l'antenne "taiyoyuden"). Ce faible nombre de coefficients est intéressant, en particulier dans les applications ULB, pour lesquelles les données d'antennes représentent un volume important.

On est donc amener à ne conserver que les coefficients essentiels pour la synthèse VSH. Pour estimer ces coefficients, on reconstruit la fonction vectorielle complexe de rayonnement, en diminuant graduellement leur nombre. On cherche la somme d'harmoniques sphériques qui approche au mieux la fonction vectorielle d'antennes sur la sphère.

Les coefficients d'un même indice k ne peuvent pas être dissociés pour la synthèse VSH. On définit alors le groupe de coefficients  $O(br_k, bi_k, cr_k, ci_k)$ . Les critères qui permettent d'identifier les groupes de coefficients significatifs sont :

- un critère d'énergie sur ces groupes de coefficients  $O(br_k, bi_k, cr_k, ci_k)$  qui est réalisé pour chaque indice k sur toute la bande de fréquence
- un critère d'erreur de reconstruction correspondant au calcul d'erreur quadratique entre les fonctions vectorielles globales d'antenne synthétisées  $(F_{\theta_r}(f, \theta, \phi), F_{\phi_r}(f, \theta, \phi))$ et d'origine  $(F_{\theta_o}(f, \theta, \phi), F_{\phi_o}(f, \theta, \phi))$  (voir formule (3.36)).

$$
MSE = \frac{\sqrt{\sum |F_{\theta_r}(f,\theta,\phi) - F_{\theta_o}(f,\theta,\phi)|^2 + \sum |F_{\phi_r}(f,\theta,\phi) - F_{\phi_o}(f,\theta,\phi)|^2}}{\sqrt{\sum |F_{\theta_o}(f,\theta,\phi)|^2 + |F_{\phi_o}(f,\theta,\phi)|^2}} \quad (3.36)
$$

D'après ces critères, on enlève progressivement chaque  $\mathbf{O}(br_k, bi_k, cr_k, ci_k)$  possédant une énergie minimale, à condition que l'erreur de reconstruction soit toujours supérieure à une valeur imposée. Par contre, si par l'élimination d'un tel groupe de coefficients d'énergie minimale, l'erreur devient trop importante, le groupe de coefficients exclu est repris en considération et celui d'après est éliminé. On procède ainsi de suite pour tous les  $\mathbf{O}(br_k, bi_k, cr_k, ci_k)$ . On note qu'à la fin du processus de réduction de données, les groupes de coefficients restants nécessitent une réindexation. On introduit ainsi l'indice  $k'$ , en lien automatique avec les indices  $k:$  l'indice  $k' = 0$  correspond à l'indice k du rang le plus faible, l'indice  $k' = 1$  correspond à l'indice k du rang suivant et ainsi de suite, comme le montre la figure 3.55. D'après cet exemple, les coefficients essentiels pour la synthèse VSH correspondent aux indices  $k \in \{0, 1, 3, 5, 6, 9, 10, 12, 14\}$ , respectivement aux indices  $k' = \{0, ..., 8\}.$ 

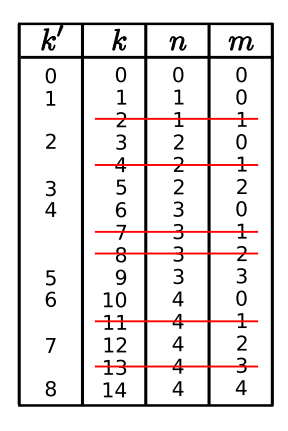

Fig. 3.55: Réduction du nombre de coefficients VSH

Cette approche pour la réduction du nombre de coefficients n'est pas la seule possible :

- Une autre technique d'optimisation des données plus simple à mettre en oeuvre serait de sélectionner les coefficients par rapport à leur énergie en diminuant progressivement leur nombre. Mais, comme on l'a déjà vu, dans un développement en série VSH, on ne peut pas se baser uniquement sur l'énergie d'un coefficient pour estimer son importance, il faut aussi prendre en compte les valeurs des fonctions qui pondèrent ces coefficients. Cette technique ne donne donc pas des résultats satisfaisants.
- Pour corriger ce défaut, on peut utiliser un critère d'énergie portant sur l'ensemble de ces coefficients et leurs fonctions de pondération  $(\bar{V}_n^{(m)}(\theta)cos(m\phi), \bar{V}_n^{(m)}(\theta)sin(m\phi),$  $\bar{W}_n^{(m)}(\theta)cos(m\phi), \, \bar{W}_n^{(m)}(\theta)sin(m\phi)$ ). Une fois triés, on peut appliquer un seuil pour déterminer les coefficients significatifs.

Ces méthodes sont plus rapides mais n'assurent pas la prise en compte des véritables coefficients significatifs. Ce traitement étant fait une seule fois par antenne, la rapidité d'exécution n'est pas un paramètre primordial. C'est pourquoi nous avons choisi d'implémenter la première technique d'optimisation présentée qui passe en revue l'ensemble des coefficients. Les coefficients VSH ainsi obtenus sont directement utilisables pour la synthèse VSH des fonctions d'antennes, sans nécessiter aucun traitement supplémentaire.

## **3.5.2 Exemples de compression de données d'antennes ULB**

La technique de réduction du nombre de coefficients est appliquée aux antennes suivantes :

- l'antenne dipôle filaire inclinée d'un angle de 45◦ par rapport à l'axe Oz de son repère local, simulée sur  $NEC^{TM}$
- l'antenne monocône développée au CEA-Leti, simulée sur  $HFSS^{TM}$
- l'antenne "thomson filtrante", mesurée à l'IETR
- l'antenne "taiyoyuden", mesurée à l'IETR

Les diagrammes de rayonnement des antennes dipôle et monocône sont obtenus par simulation pour une plage de fréquence de 2 à  $8GHz$ , avec une résolution fréquentielle de  $50MHz$ , soit 121 points de fréquence. Au total,  $2664 \times 121 = 322344$  vecteurs complexes (644688 données complexes) sont nécessaires pour la description complète des fonctions vectorielles d'antennes simulées sur toute la bande considérée.

## *3.5. COMPRESSION DES DONNÉES D'ANTENNES* 103

En mesures, les diagrammes de rayonnement des antennes "thomson filtrante" et "taiyoyuden" sont obtenus pour la bande de 1.5 à 5.975 $GHz$ , avec une résolution fréquentielle de  $25MHz$ , soit 180 points de fréquence. Au total,  $1497600 \times 180 = 269568000$  vecteurs complexes (539136000 données complexes) sont nécessaires pour la description complète des fonctions vectorielles d'antennes mesurées sur toute la bande considérée.

Les figures 3.56 et 3.57 donnent l'évolution de la valeur des modules des coefficients VSH en fonction de l'indice  $k$  et de la fréquence. Ces figures mettent en évidence l'augmentation progressive du nombre des coefficients VSH avec la fréquence. Néanmoins, on peut aussi remarquer que pour de nombreux indices  $k$ , les coefficients VSH sont négligeables sur toute la bande de fréquence considérée. L'analyse VSH montre que les coefficients deviennent négligeables pour :

- $\bullet$   $k > 21$  dans le cas de l'antenne dipôle
- $k > 277$  dans le cas de l'antenne monocône
- $k > 278$  dans le cas de l'antenne "thomson filtrante"
- $k > 278$  dans le cas de l'antenne "taiyoyuden"

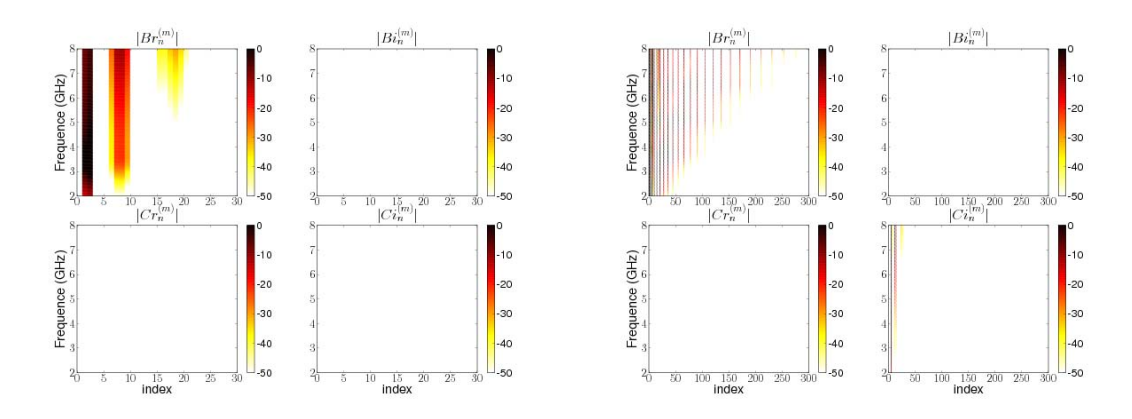

Fig. 3.56: Module des coefficients VSH en fonction de l'indice k et de la fréquence f pour les deux antennes ULB simulées : le dipôle à gauche, le monocône à droite

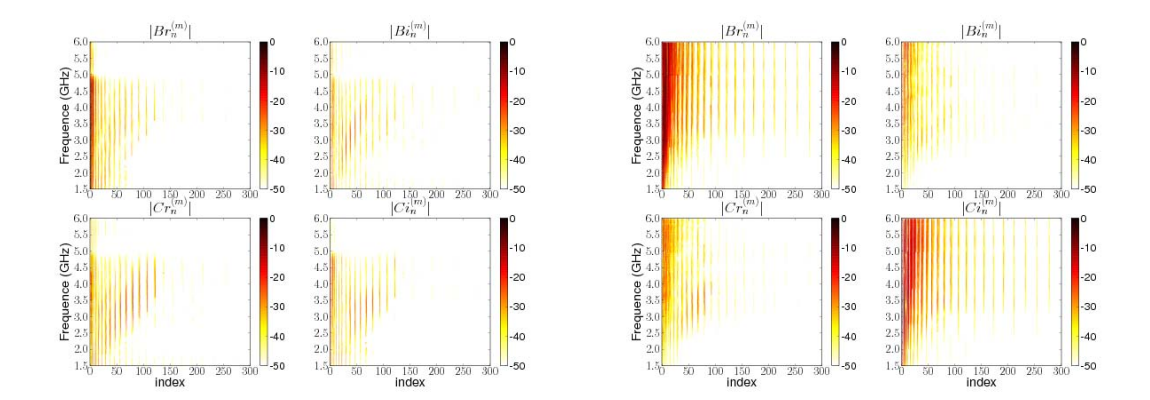

Fig. 3.57: Module des coefficients VSH en fonction de l'indice k et de la fréquence f pour les antennes ULB mesurées : "thomson filtrante' à gauche', "taiyoyuden' à droite'

Les figures 3.58 et 3.59 présentent l'erreur quadratique moyenne relative sur chaque composante de rayonnement en fonction de l'indice  $k'$  du groupe des coefficients utilisés pour la synthèse VSH des quatre antennes. On constate qu'une diminution de  $k'$  entraîne un accroissement notable de l'erreur. La figure 3.60 montre l'évolution du temps de calcul en fonction de  $k'$ . On remarque que ce temps est directement proportionnel à  $k'$ . Les courbes des figures 3.58 et 3.59 montrent qu'une erreur de reconstruction du rayonnement de l'antenne, inférieure ou égale à 5%, correspond à :

- $k' \geq 5$  dans le cas de l'antenne dipôle inclinée
- $\bullet\hspace{1mm}k'\ge 18$  dans le cas de l'antenne monocône
- $k' \geq 56$  dans le cas de l'antenne "thomson filtrante"
- $k' \geq 124$  dans le cas de l'antenne "taiyotyden"

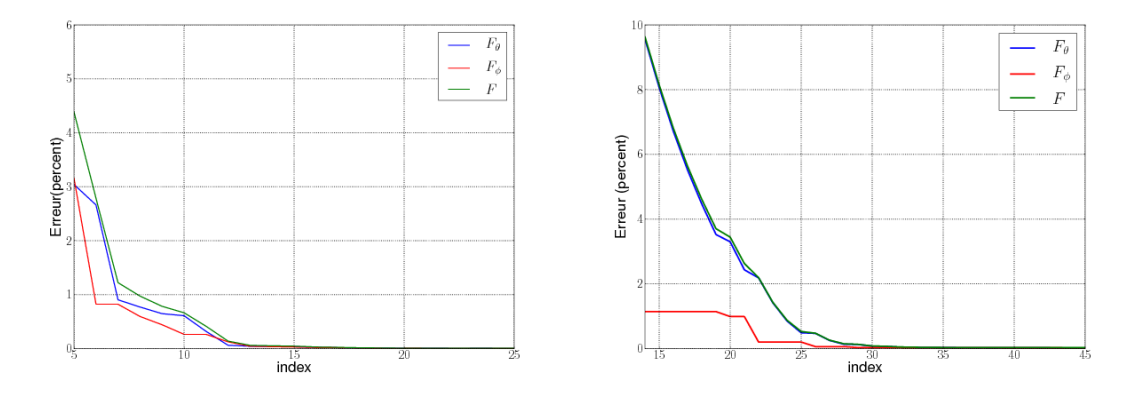

Fig. 3.58: Graphes d'erreur de reconstruction du rayonnement de l'antenne en fonction du nombre de coefficients de la synthèse VSH pour : le dipôle à gauche, le monocône à droite

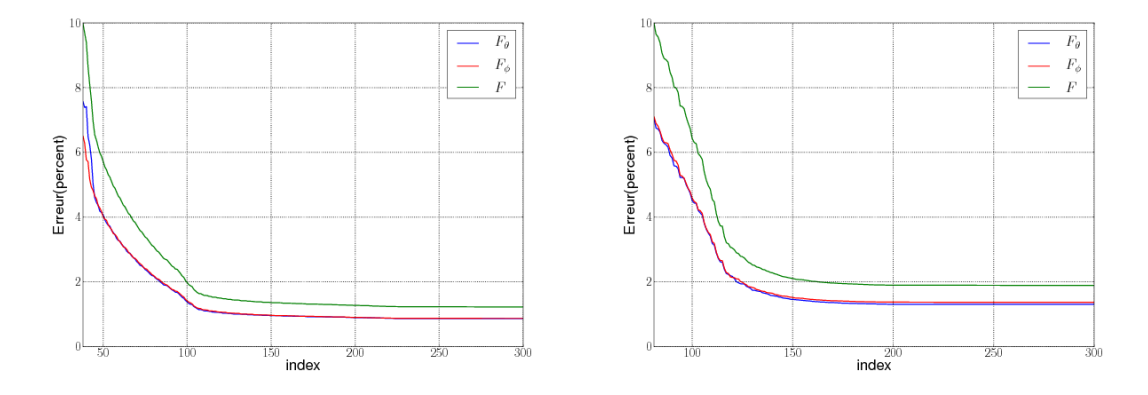

Fig. 3.59: Graphes d'erreur de reconstruction du rayonnement de l'antenne en fonction du nombre de coefficients de la synthèse VSH pour l'antenne : "thomson filtrante' à gauche', "taiyoyuden" à droite

En vue d'analyse, les figures 3.61 à 3.64 illustrent la ré-évaluation (après la minimisation du nombre de coefficients) de la reconstruction sur chaque composante de la fonction vectorielle de rayonnement à  $4GHz$  respectivement pour les antennes de type dipôle, monocône, "thomson filtrante" et "taiyoyuden". On vérifie que la reconstruction est toujours fidèle

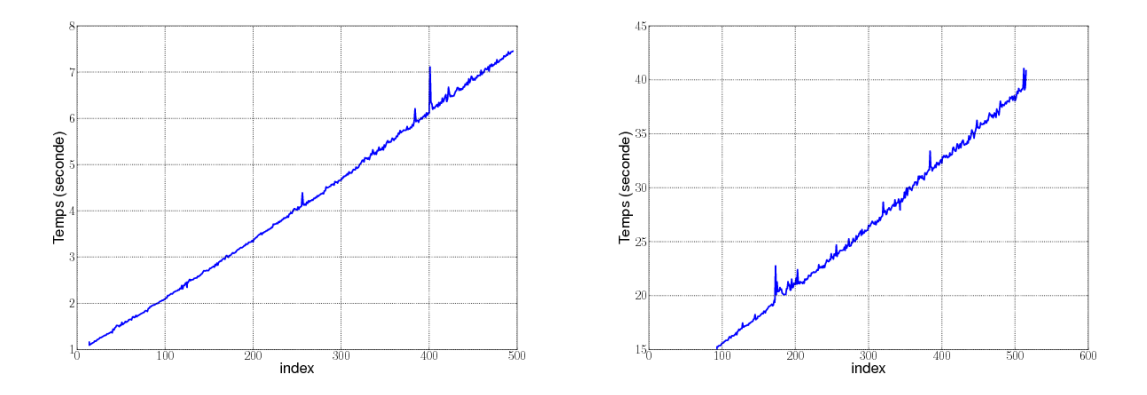

Fig. 3.60: Graphes du temps d'exécution de la synthèse VSH sur une configuration Intel Core 2 6000 @2.4GHz avec 3.2GB RAM, concernant : l'antenne dipôle à gauche, l'antenne taiyoyuden à droite

à l'original, avec quelques petites différences surtout au niveau de la phase des fonctions (autour des valeurs  $\theta = 0$  ou  $\theta = \pi$  plus particulièrement).

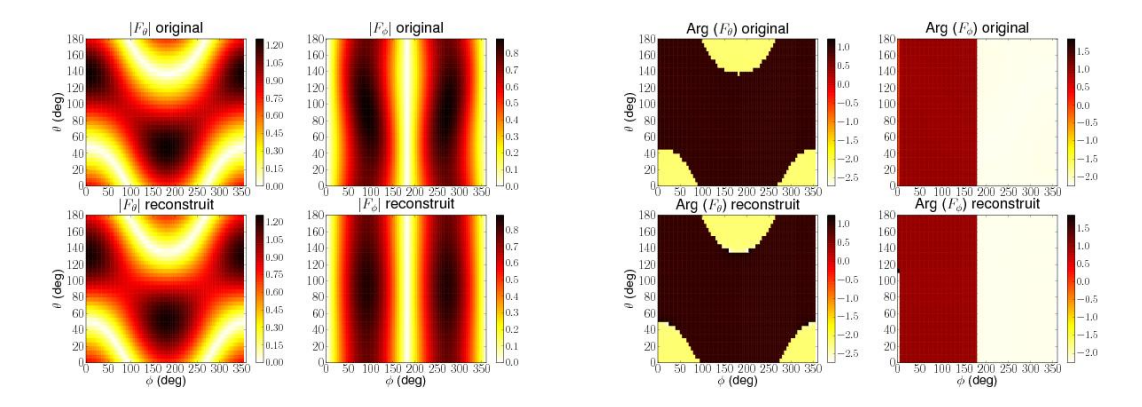

Fig. 3.61: Evaluation de la reconstruction (avec un minimum de coefficients) de la fonction vectorielle de rayonnement à  $4GHz$  pour l'antenne dipôle sur : le module à gauche, la phase à droite

Le tableau 3.4 donne les performances de la synthèse VSH optimisée avec le volume de données avant et après réduction du nombre de coefficients. En définitive, avec la technique d'optimisation utilisée, on peut reconstruire le diagramme de rayonnement avec une erreur réduite, ici inférieure à 5%, avec un nombre réduit de coefficients VSH diminué d'un facteur 74 (pour le monocône) à plus de 10000 (pour les antennes "thomson" et "thomson filtrante").

Pour conclure, dans le contexte des outils de simulation déterministe du canal (tracé de rayons), il est difficile de décrire de façon réaliste les processus de propagation. Ceci amène à une imprécision sur le calcul du canal de propagation. Aussi, une erreur sur la fonction vectorielle d'antenne est acceptable. L'estimation de l'impact de cette erreur sur le calcul du canal de transmission est difficile car il dépend de nombreux facteurs : l'environnement, l'orientation de l'antenne, le nombre de trajets, etc... Cette étude n'est pas menée dans le

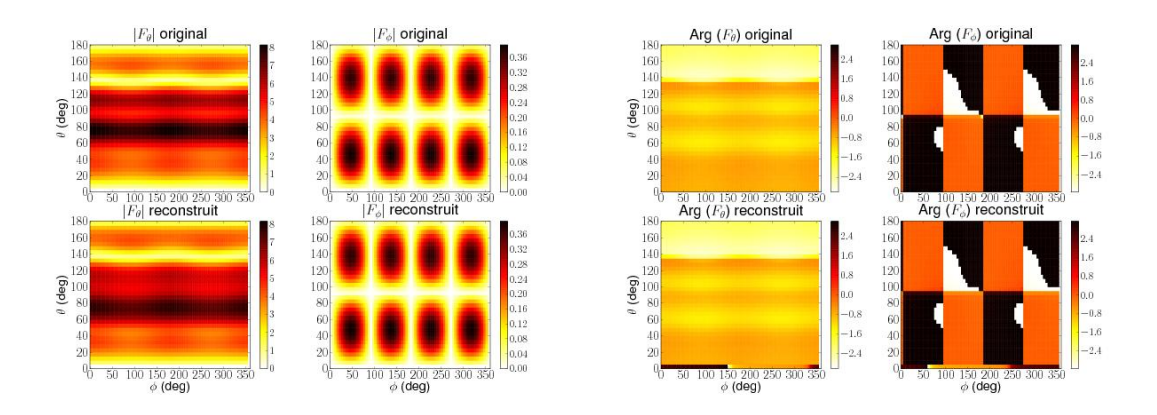

Fig. 3.62: Evaluation de la reconstruction (avec un minimum de coefficients) de la fonction vectorielle de rayonnement à  $4GHz$  pour l'antenne monocône sur : le module à gauche, la phase à droite

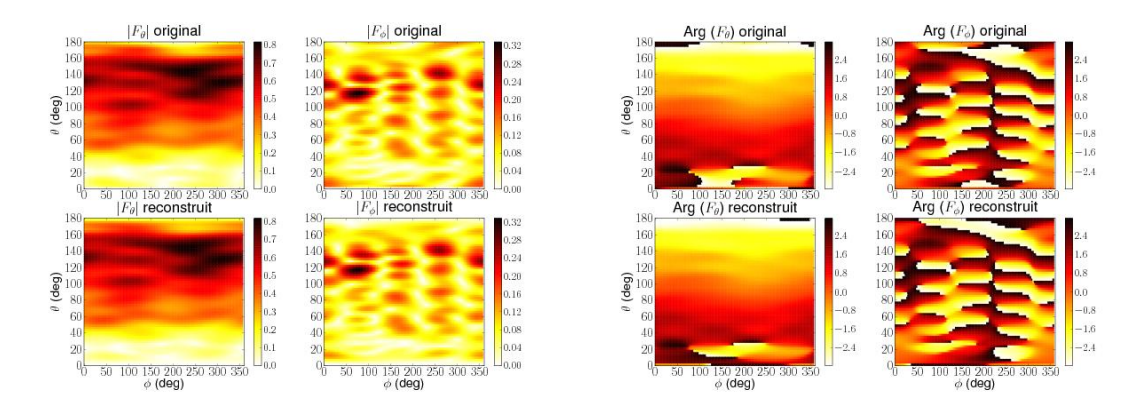

Fig. 3.63: Evaluation de la reconstruction (avec un minimum de coefficients) de la fonction vectorielle de rayonnement à  $4GHz$  pour l'antenne "thomson filtrante" sur : le module à gauche, la phase à droite

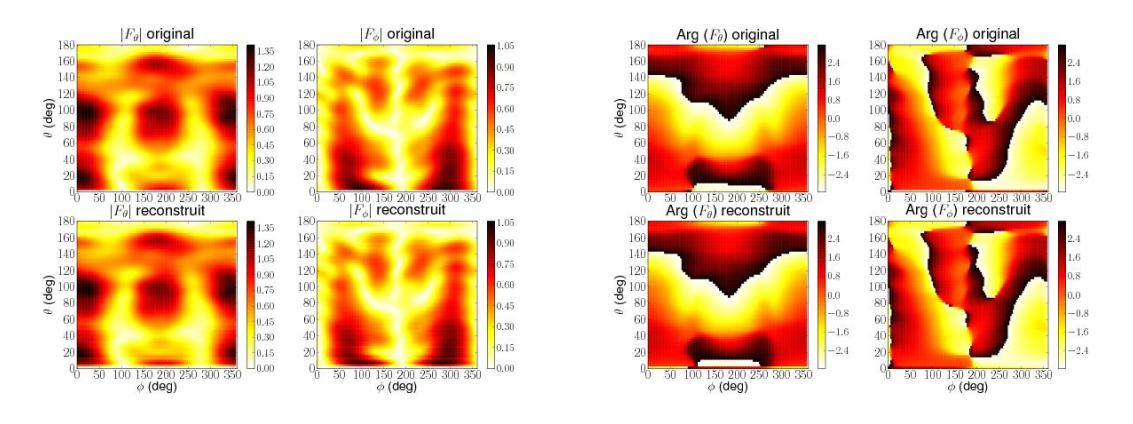

Fig. 3.64: Evaluation de la reconstruction (avec un minimum de coefficients) de la fonction vectorielle de rayonnement à 4GHz pour l'antenne "taiyoyuden" sur :le module à gauche, la phase à droite

## *3.5. COMPRESSION DES DONNÉES D'ANTENNES* 107

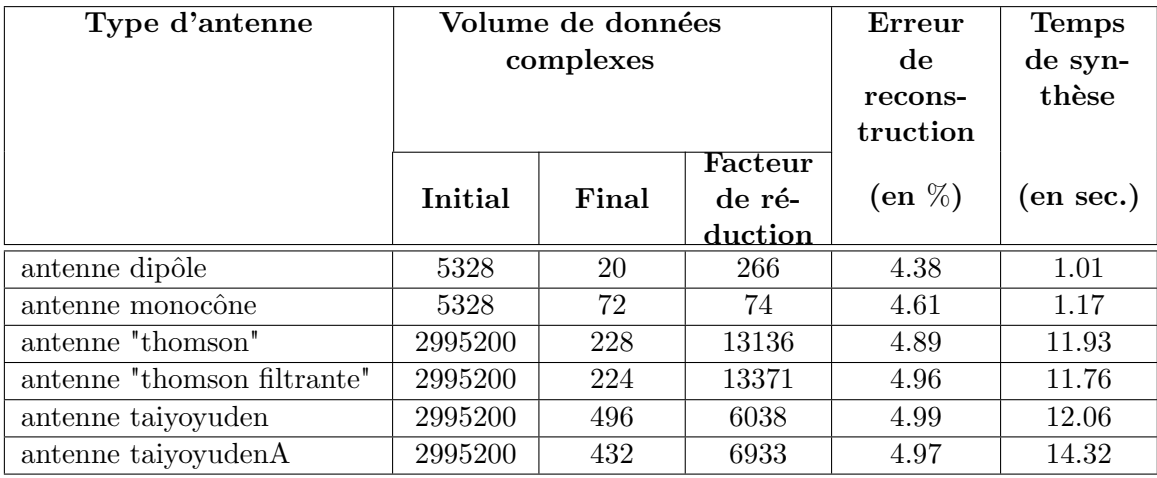

## Tab. 3.4: Résultats de la synthèse VSH optimisée. Les simulations ont été réalisées sur une configuration Intel Core 2 6000 @2.4GHz avec 3.2Go RAM.

cadre de cette thèse.

### **3.5.3 Evolution des coefficients en fonction de la fréquence**

Une méthode d'élimination des coefficients non-significatifs a été exposée, avec ses avantages en termes de compression de donnée et de vitesse de synthèse qui en découlent. Une approche complémentaire pour réduire le volume de donnée consiste à chercher une compression en fréquence des coefficients. Afin d'évaluer ce type d'approche, les évolutions en fréquence de quelques coefficients sont étudiées.

Cette étude porte sur l'évaluation de quelques coefficients parmi les plus significatifs pour les synthèses VSH des antennes dipôle et monocône, donnés dans le tableau 3.5. Ce sont des coefficients qui correspondent en général aux symétries des antennes proposées.

Les figures 3.65 et 3.66 montrent le tracé du module en  $dB$  des premiers coefficients complexes VSH en fonction de la fréquence. En complément, les figures 3.67, 3.68 et 3.69 donnent la représentation dans le plan complexe de ces coefficients (parties réelle en abscisse et imaginaire en ordonnée). On peut observer sur ces courbes que les coefficients VSH sont des fonctions continues en fréquence avec des variations faibles. Il semble donc possible de chercher à estimer ces fonctions de coefficients VSH par un nombre réduit de paramètres, afin de compresser une nouvelle fois la quantité d'information nécessaire pour la description complète du rayonnement vectoriel d'une antenne ULB.

Pour le moment, aucune méthode de compression de donnée dans le domaine fréquentiel n'a été implémentée dans le cadre de nos travaux. Cependant, on peut envisager quelques techniques qui pourraient s'appliquer aux fonctions de coefficients VSH en fréquence :

• la première méthode s'applique dans le domaine fréquentiel et consiste à identifier les coefficients  $a_i, b_j$  des filtres numériques dont les fonctions de transfert en fréquence données par l'équation (3.37) approchent au mieux les fonctions fréquentielles des coefficients VSH.

| Antenne  | Indices des coefficients VSH |                |                |  |
|----------|------------------------------|----------------|----------------|--|
|          | $\bf k$                      | n              | m              |  |
| dipôle   |                              |                |                |  |
|          | 2                            |                |                |  |
|          |                              | 3              |                |  |
|          | 8                            | 3              | $\overline{2}$ |  |
| monocône | 3                            | $\overline{2}$ |                |  |
|          | 5                            | $\overline{2}$ | 2              |  |
|          |                              | 3              |                |  |
|          | 8                            | 3              | 2              |  |
|          | 10                           |                |                |  |
|          | 12                           |                | 2              |  |
|          | 21                           | 6              |                |  |
|          | 28                           | 28             | 28             |  |

Tab. 3.5: Quelques coefficients parmi les plus significatifs pour les synthèses VSH des antennes dipôle et monocône

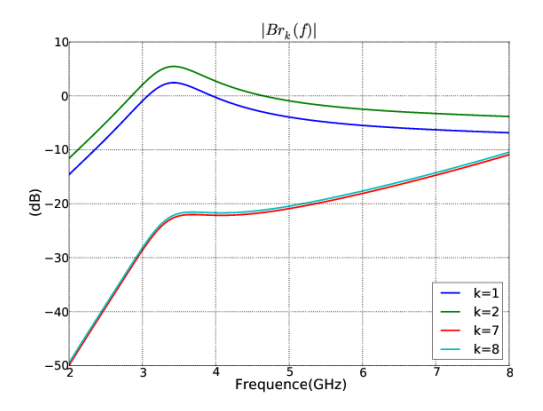

Fig. 3.65: Tracés en fréquence du module (en dB) de quelques coefficients pour la synthèse VSH de l'antenne dipôle

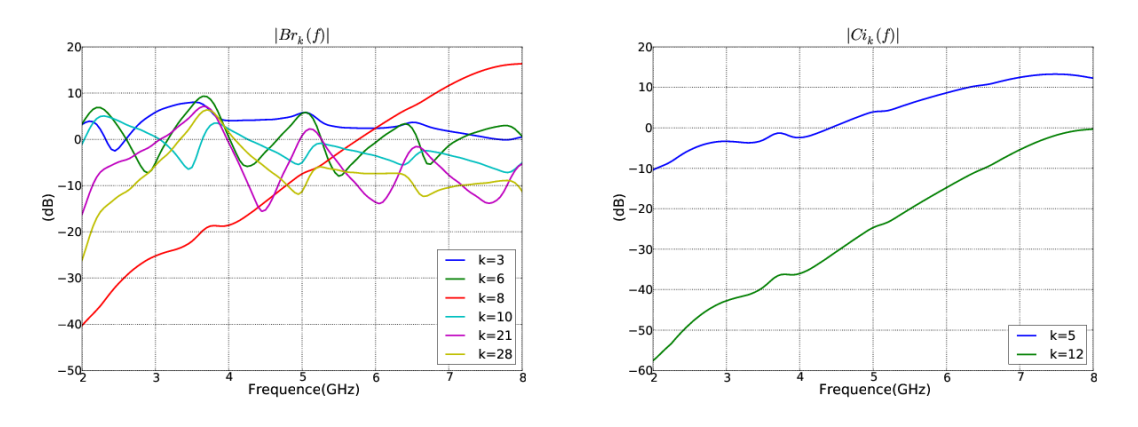

Fig. 3.66: Tracés en fréquence du module (en dB) de quelques coefficients pour la synthèse VSH de l'antenne monocône

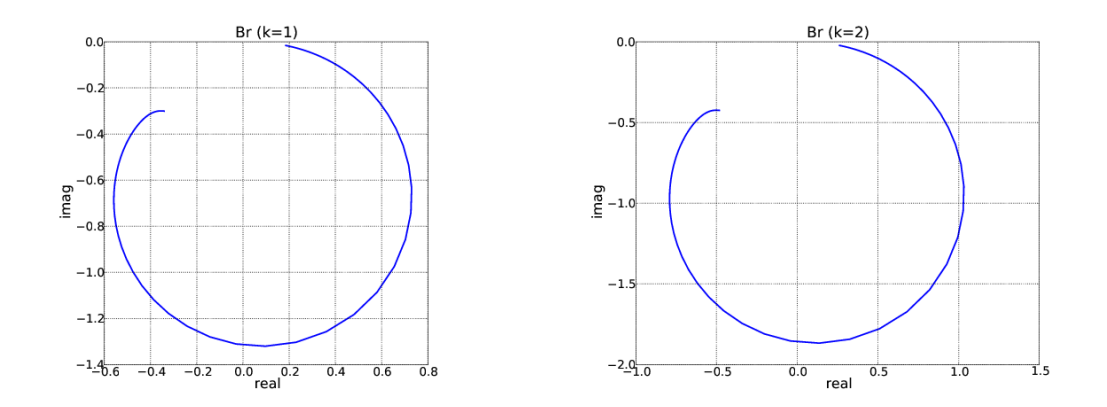

FIG. 3.67: Tracés des coefficients  $b_r$  de rang  $k = \{1, 2\}$  de la décomposition VSH en fréquence pour l'antenne dipôle

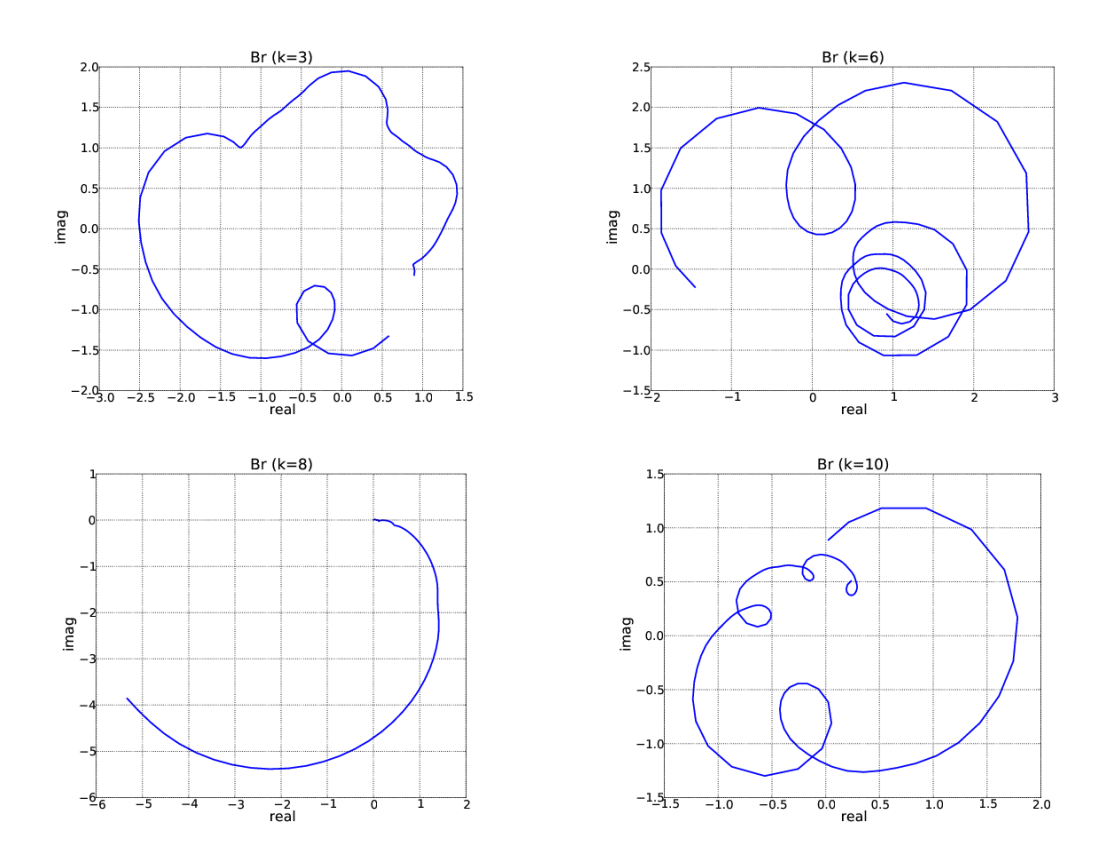

FIG. 3.68: Tracés des coefficients  $b_r$  de rang  $k = \{3, 6, 8, 10\}$  de la décomposition VSH en fréquence pour l'antenne monocône

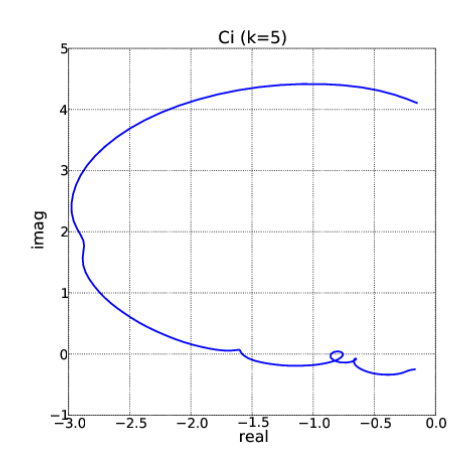

FIG. 3.69: Tracés des coefficients  $c_i$  de rang  $k = 5$  de la décomposition VSH en fréquence pour l'antenne monocône

$$
H(z) = \frac{B(z)}{A(z)} = \frac{b_0 + b_1 z^{-1} + \dots + b_n z^{-n}}{a_0 + a_1 z^{-1} + \dots + a_m z^{-m}}
$$
(3.37)

avec  $n$  et  $m$ , les degrés des polynômes du numérateur et du dénominateur.

• la deuxième méthode s'applique dans le domaine temporel et consiste d'abord à déterminer les fonctions des coefficients VSH en temps par transformée de Fourier inverse. Ensuite, il reste à identifier les coefficients des filtres numériques dont les réponses impulsionnelles  $h(t)$  permettent d'approximer au mieux le comportement des coefficients VSH en temps.

#### **3.5.4 Exemple de compression en fréquence des coefficients**

Comme on l'a vu précédemment, la compression spatiale des coefficients est une des méthodes de réduction du volume des informations liées à l'antenne. L'autre dimension selon laquelle il est également possible de compresser les informations est la dimension fréquentielle. La méthode proposée ici consiste à estimer les réponses fréquentielles (3.37) associées aux coefficients VSH par la technique des moindres carrés pondérés.

Rappelons que les coefficients VSH ne sont déterminés et donc connus que sur une bande de fréquence limitée  $[f_{min}, f_{max}]$ , échantillonnée au pas  $\delta f$ . Pour le bon fonctionnement de la méthode, il est nécessaire de procéder à une extension par *zero-padding* des deux côtés des fonctions fréquentielles de ces coefficients VSH, afin d'étendre artificiellement les supports des signaux jusqu'à la fréquence nulle et jusqu'à une fréquence d'échantillonnage choisie  $(f_e \gg f_{max})$ . Il importe de mémoriser cette fréquence d'échantillonnage car les coefficients obtenus en dépendent. En notant  $H_b$ , le coefficient VSH qu'on cherche à estimer, le tableau du coefficient étendu par des zéros s'écrit de la façon suivante :

$$
\mathbf{H} = [\mathbf{Z}_1, \mathbf{H_b}, \mathbf{Z_r}] \tag{3.38}
$$

Ensuite, le filtre numérique dont la fonction de transfert approche au mieux la fonction fréquentielle du coefficient VSH étendu (3.38), est déterminé en supposant l'ordre du numérateur égal à celui du dénominateur. L'ordre du système à estimer étant inconnu, on procède itérativement jusqu'à l'obtention d'une interpolation donnant lieu à une erreur quadratique moyenne acceptable. Sur la plateforme  $\texttt{Match}^{TM}$ , cette optimisation au sens des moindres carrés pondérés peut être obtenue par la fonction invfreqz. L'équation (3.39) permet de déterminer le meilleur modèle  $(\hat{a}, b)$  à partir des données initiales **H**. Ce modèle est généré pour les  $N_f$  points de fréquence spécifiés dans le tableau  $W[n]$ , permettant une normalisation de 0 à  $\pi$  des fréquences de 0 à  $f_e$ .

$$
\hat{\mathbf{a}}, \hat{\mathbf{b}} = \min_{\mathbf{a}, \mathbf{b}} \sum_{n=0}^{N_f - 1} W[n] \left| \frac{B[W[n]]}{A[W[n]]} - \mathbf{H}[n] \right|^2 \tag{3.39}
$$

Cette étape de compression n'est pas très critique, car elle n'est pratiquée qu'une seule fois et peut être soignée afin d'atteindre des erreurs très minimes acceptables dans les applications visées. Le taux de compression dépend de l'ordre du filtre obtenu ; cet ordre varie d'un coefficient à l'autre.

La technique de compression en fréquence proposée est appliquée aux coefficients  $b_r$ d'indice  $k = 1$  utilisé pour la synthèse VSH de l'antenne dipôle (figure 3.67) et  $b_r$  d'indice  $k = 6$  utilisé pour la synthèse VSH de l'antenne monocône (figure 3.68). Le nombre de points de fréquence dont on dispose pour ces coefficients est  $N_f = 121$ , soit 242 données réelles. Après la compression en fréquence, on trouve un ordre  $N = 4$  (10 coefficients) pour le filtre numérique qui approxime au mieux le comportement fréquentiel du coefficient  $b_r$ d'indice  $k = 1$ , respectivement un ordre  $N = 17$  (36 coefficients) pour le filtre numérique qui approxime au mieux le coefficient  $b_r$  d'indice  $k = 6$ . Le taux de compression ainsi obtenu est de 24 pour le coefficient  $b_r$  d'indice  $k = 1$  de l'antenne dipôle, respectivement de 9 pour le coefficient  $B_r$  d'indice  $k = 6$  de l'antenne monocône.

Les figures 3.70 et 3.71 montrent une comparaison graphique entre les valeurs de départ et les valeurs estimées pour les deux coefficients VSH considérés dans le plan complexe et également sur la phase et le module. Les valeurs trouvées sont en bon accord avec celles initiales. Ces figures 3.70 et 3.71 présentent en rouge les valeurs originales sur l'intervalle de fréquence utilisé pour l'approximation fréquentielle et en bleu les valeurs reconstruites sur un intervalle de fréquence plus large. On peut remarquer qu'au voisinage de l'intervalle utilisé, les approximations restent sans doute valables. Ainsi, cette technique pourrait permettre d'extrapoler les coefficients en dehors de l'intervalle de fréquence ayant servi à les produire.

Dans les outils RT de simulation du canal ULB, une compression supplémentaire, dans le domaine fréquentiel, des coefficients VSH est intéressante au moins pour deux raisons :

- elle permet la description compacte du rayonnement vectoriel d'une antenne ULB
- elle permet la reconstruction rapide du rayonnement d'une antenne dans les seules fréquences d'intérêt, sans nécessiter un traitement d'interpolation dans le processus de calcul du signal reçu (voir 2.7.1)

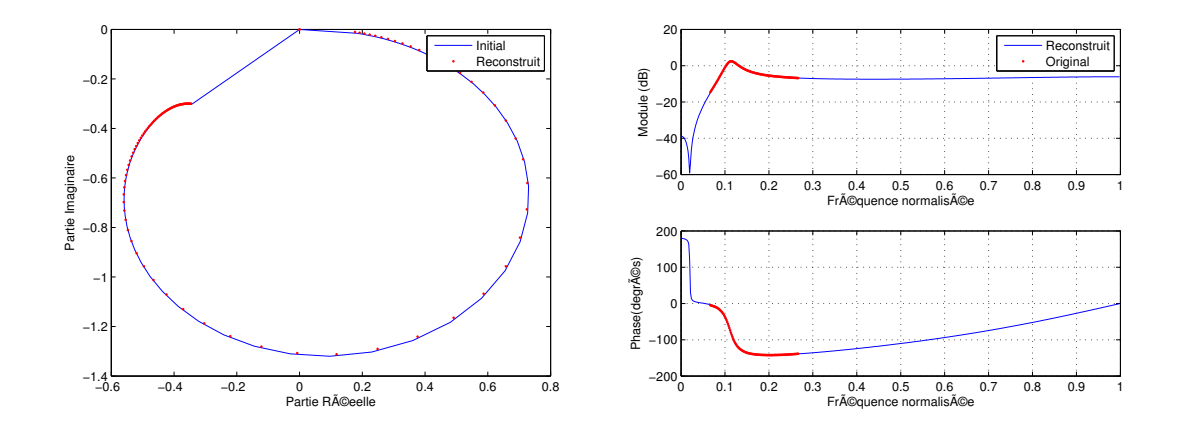

FIG. 3.70: Approximation fréquentielle du coefficient  $b_r$  de rang  $k=1$  pour l'antenne dipôle en plan complexe

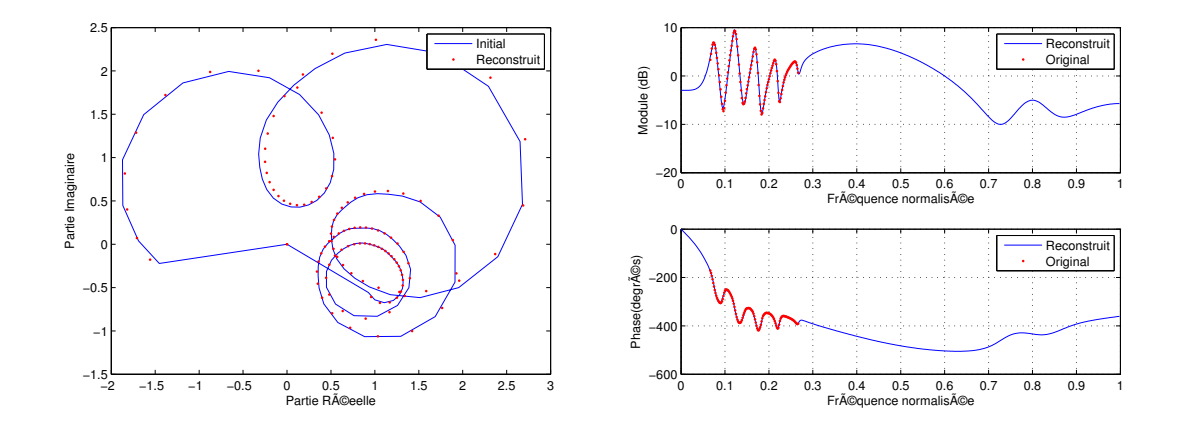

FIG. 3.71: Approximation fréquentielle du coefficient  $b_r$  de rang  $k = 6$  pour l'antenne monocône en plan complexe

# **3.6 Impact de la géométrie d'une antenne sur les coefficients VSH**

D'une façon générale, lorsque la dimension du plan de masse d'une antenne augmente, des variations apparaîssent sur l'ensemble des caractérisques de l'antenne (gain, polarisation, etc...). On s'interroge ici sur l'impact de cet accroissement au niveau des coefficients de développement en harmoniques sphériques de la fonction vectorielle d'antenne.

#### **3.6.1 Présentation de l'étude**

L'étude a été réalisée pour trois antennes particulières (vues dans la section 3.3) :

- l'antenne monopôle classique de longueur  $l = 15mm$
- l'antenne monopôle de longueur  $l = 20mm$ , inclinée d'un angle de  $20°$  par rapport à l'axe Oz de son repère local
- l'antenne Z

Les antennes ont été simulées sur  $4NEC2^{TM}$  avec des plans de masse circulaires de dimensions variables (diamètre de 20mm à 108mm, par pas de 4mm). Pour la simulation des différentes dimensions des plans de masse, on a utilisé des conducteurs métalliques disposés avec une technique de maillage circulaire adaptée (voir section 3.3). Les plans de masse simulés ne sont pas continus et ne correspondent pas forcément à des plans de masse réels. Les diagrammes de rayonnement des antennes ont été obtenus pour 51 points de fréquence sur une plage de  $3GHz$  à  $5GHz$ .

#### **3.6.2 Etude des coefficients significatifs**

Pour chaque antenne simulée, les tableaux 3.6 et 3.7 donnent respectivement les indices k et  $(n, m)$  correspondant aux coefficients VSH significatifs, en fonction de la longueur du plan de masse (ici 20mm, 48mm, 80mm et 108mm). Compte tenu du fait que la valeur maximale du facteur de variation de normes des bases de décomposition VSH est d'environ  $14dB$  pour un indice  $k \leq 35$  (voir annexe D), on considère qu'un coefficient peut se révéler significatif si sa valeur absolue est supérieure à 50dB.

Sur l'ensemble des résultats montrés dans ces tableaux, comme on l'a déjà remarqué dans les parties précédentes, on constate que de nombreux coefficients VSH sont négligeables sur toute la bande de fréquence et pour toutes les dimensions du plan de masse considérées. Dans le cas de l'antenne monopôle classique, seuls quelques coefficients  $b_r$  sont suffisants pour la synthèse VSH, du fait de la simplicité et des symétries de son rayonnement. Par contre, plus le rayonnement de l'antenne est complexe, plus le nombre de coefficients nécessaires est important pour la synthèse VSH. C'est le cas de l'antenne Z, pour laquelle on retrouve un grand nombre de coefficients significatifs pour  $b_r$ ,  $b_i$ ,  $c_r$  et  $c_i$ .

On constate également pour chaque antenne, une certaine stabilité au niveau des valeurs des indices de coefficients VSH significatifs pour les ordres les plus faibles. Autrement dit, pour chaque type d'antenne étudié, l'indice k des coefficients VSH essentiels reste quasiment inchangé, même si la dimension du plan de masse change. A titre d'exemple, lorsque l'on fait l'analyse VSH de l'antenne monopôle classique pour un plan de masse de 20mm, on identifie les coefficients br les plus importants correspondant aux indices  $k = \{1, 3, 6, 10\}$ . Avec l'augmentation progressive du diamètre du plan de masse, on retrouve les mêmes rangs  $k = \{1, 3, 6, 10\}$  des coefficients VSH significatifs, mais on remarque aussi (parmi ceux-ci)

| Antenne  | Coeff. | Longueur du plan de masse |                                                               |                                         |                           |
|----------|--------|---------------------------|---------------------------------------------------------------|-----------------------------------------|---------------------------|
|          |        | $20 \text{mm}$            | $48 \text{mm}$                                                | 80 <sub>mm</sub>                        | $108$ mm                  |
| monopôle | br     | 1, 3, 6, 10               | 1, 3, 6, 10                                                   | 1, 3, 6, 10,                            | 1, 3, 6, 10,              |
|          |        |                           |                                                               | 21                                      | 21, 36                    |
| monopôle | br     |                           | 1, 3, 5, 6, 8, 1, 3, 5, 6, 8, 1                               | 1, 3, 5, 6, 8,                          | 1, 3, 5, 6, 8,            |
| inclinée |        | 10, 12                    | 10, 12                                                        | 10, 12, 21                              | 10, 12, 21,               |
|          |        |                           |                                                               |                                         | 36                        |
|          | bi     | 2, 4, 7, 11               | 2, 4, 7, 11                                                   | 2, 4, 7, 11,                            | 2, 4, 7, 11,              |
|          |        |                           |                                                               | 16                                      | 16, 29                    |
|          | cr     | 4                         | $\overline{4}$                                                | $\overline{4}$                          | 4, 11                     |
| antenne  | br     |                           | $1, 3, 5, 6, 8, 1, 3, 5, 6, 8, 1, 3, 5, 6, 8, 1, 3, 5, 6, 8,$ |                                         |                           |
| Z        |        | 10, 12, 17                | 10, 12, 17,                                                   | $\vert$ 10, 12, 14, $\vert$ 10, 12, 17, |                           |
|          |        |                           | 21                                                            | 17, 21, 23, 21, 23, 36                  |                           |
|          |        |                           |                                                               | 36                                      |                           |
|          | bi     | 5, 8, 12, 17              | 5, 8, 12, 17                                                  | 5, 8, 12, 17,                           | 5, 8, 12, 17,             |
|          |        |                           |                                                               | 23                                      | 23                        |
|          | cr     | 1, 3, 5, 6, 8,            | 1, 3, 5, 6, 8,                                                | 1, 3, 5, 6, 8, 1, 3, 5, 6, 8,           |                           |
|          |        | 10, 12                    | 10, 12                                                        |                                         | 10, 12, 15,   10, 12, 15, |
|          |        |                           |                                                               | 17                                      | 17, 30                    |
|          | ci     | 5, 8                      | 5, 8                                                          | 5, 8, 17                                | 5, 8, 17                  |

TAB. 3.6: Indices  $k$  des coefficients VSH significatifs en fonction de la longueur du plan de masse

l'apparition de nouveaux coefficients significatifs correspondant à des indices d'ordre plus élevé :  $k = 21$  à 80mm ou encore  $k = 36$  à 108mm. Ces coefficients de mode  $m = 0$ sont en accord avec le rayonnement symétrique en azimut de l'antenne monopôle. Ainsi, lorsqu'on augmente la taille du plan de masse, les coefficients significatifs et donc l'allure du diagramme de rayonnement de l'antenne sont peu modifiés. On peut toutefois noter qu'avec l'augmentation de la taille du plan de masse, le rayonnement devient plus directif, dirigé dans la direction opposée à celui-ci et cela explique l'apparition de coefficients significatifs d'indice supérieur.

## **3.6.3 Etude conjointe de l'influence de la fréquence et de la taille du plan de masse**

Les figures 3.72 à 3.76 présentent des représentations en 3D de quelques coefficients VSH pour les trois antennes simulées. Les couleurs indiquent les niveaux d'amplitude des  $coefficients$  (normalisés en  $dB$ ) en fonction de la fréquence et de la dimension du plan de masse.

En analysant ces courbes, on remarque que les modules des coefficients varient à la fois en fonction de la fréquence et en fonction de la taille du plan de masse, et cela de manière conjointe. En fonction du diamètre du plan de masse, les coefficients analysés présentent une ou plusieurs fréquences pour lesquelles l'amplitude atteint un maximum, ce que l'on peut appeler une résonance. A titre d'exemple, dans le cas de l'antenne monopôle inclinée,

| Antenne  | Coeff.          | Diamètre du plan de masse    |                                            |                                              |                                           |
|----------|-----------------|------------------------------|--------------------------------------------|----------------------------------------------|-------------------------------------------|
|          |                 | 20mm                         | $\frac{48}{mm}$                            | 80 <sub>mm</sub>                             | $108$ mm                                  |
| monopôle | br              | (2,0),<br>(1,0),             | (2,0),<br>(1,0),                           | (2,0),<br>(1,0),                             | (2,0),<br>(1,0),                          |
|          |                 | (3,0),<br>(4,0)              | (3,0),<br>(4,0)                            | (3,0),<br>(4,0),                             | (3,0),<br>(4,0),                          |
|          |                 |                              |                                            | (6,0)                                        | (6,0),<br>(8,0)                           |
| monopôle | br              | (1,0),<br>(2,0),             | (1,0),<br>(2,0),                           | (1,0),<br>(2,0),                             | (1,0),<br>(2,0),                          |
| incliné  |                 | (2,2),<br>(3,0),             | (2,2),<br>(3,0),                           | (2,2),<br>(3,0),                             | (2,2),<br>(3,0),                          |
|          |                 | (3,2),<br>(4,0),             | (3,2),<br>(4,0),                           | (3,2),<br>(4,0),                             | (3,2),<br>(4,0),                          |
|          |                 | (4,2)                        | (4,2)                                      | (4,2),<br>(6,0)                              | (4,2),<br>(6,0),                          |
|          |                 |                              |                                            |                                              | (8,0)                                     |
|          | $\overline{bi}$ | (2,1),<br>(1,1),             | (2,1),<br>(1,1),                           | (2,1),<br>(1,1),                             | (2,1),<br>(1,1),                          |
|          |                 | (3,1),<br>(4,1)              | (3,1),<br>(4,1)                            | (3,1),<br>(4,1),                             | (3,1),<br>(4,1),                          |
|          |                 |                              |                                            | (5,1)                                        | (5,1),<br>(7,1)                           |
|          | cr              | $\overline{(2,1)}$           | $\overline{(2,1)}$                         | $\overline{(2,1)}$                           | $\overline{(2,1)},$<br>$\overline{(4,1)}$ |
| antenne  | br              | (2,0),<br>(1,0),             | (1,0),<br>(2,0),                           | (1,0),<br>(2,0),                             | (1,0),<br>(2,0),                          |
| Z        |                 | (2,2),<br>(3,0),             | (3,0),<br>(2,2),                           | (2,2),<br>(3,0),                             | (3,0),<br>(2,2),                          |
|          |                 | (3,2),<br>(4,0),             | (3,2),<br>(4,0),                           | (3,2),<br>(4,0),                             | (3,2),<br>(4,0),                          |
|          |                 | (4,2), (5,2)                 | (4,2),<br>(5,2),                           | (4,2),<br>(5,2),                             | (5,2),<br>(4,2),                          |
|          |                 |                              | (6,0)                                      | (6,0),<br>(6,2),                             | (6,0),<br>(6,2),                          |
|          |                 |                              |                                            | (8,0)                                        | (8,0)                                     |
|          | bi              | (3,2),<br>(2,2),             | $\left( \overline{2,2}\right)$ ,<br>(3,2), | $\overline{(2,2)}$ ,<br>$\overline{(3,2)}$ , | $\overline{(3,2)}$ ,<br>(2,2),            |
|          |                 | (4,2), (5,2)                 | (4,2), (5,2)                               | (4,2),<br>(5,2),                             | (4,2),<br>(5,2),                          |
|          |                 |                              |                                            | (6,2)                                        | (6,2)                                     |
|          | cr              | (2,0),<br>(1,0),             | (2,0),<br>(1,0),                           | $\overline{(2,0)},$<br>(1,0),                | (1,0),<br>(2,0),                          |
|          |                 | (2,2),<br>(3,0),             | (2,2),<br>(3,0),                           | (2,2),<br>(3,0),                             | (3,0),<br>(2,2),                          |
|          |                 | (3,2),<br>(4,0),             | (3,2),<br>(4,0),                           | (3,2),<br>(4,0),                             | (3,2),<br>(4,0),                          |
|          |                 | (4,2)                        | (4,2)                                      | (4,2),<br>(5,0),                             | (4,2),<br>(5,0),                          |
|          |                 |                              |                                            | (5,2)                                        | (5,2),<br>(7,2)                           |
|          | $\overline{ci}$ | $\overline{(3,2)}$<br>(2,2), | (2,2),<br>(3,2)                            | $\overline{(2,2)}$ ,<br>(3,2),               | $\overline{(2,2)}$ ,<br>(3,2),            |
|          |                 |                              |                                            | $\left( 5,2\right)$                          | (5,2)                                     |

TAB. 3.7: Indices  $(n, m)$  des coefficients VSH significatifs en fonction du diamètre du plan de masse

le coefficient  $b_r$  d'indice  $k = 3$  a deux résonances, alors que le coefficient  $b_i$  d'indice  $k = 4$ n'en a qu'une. Ces maxima suivent toujours la même évolution en fonction de la fréquence et de la taille du plan de masse : plus le plan de masse est grand, plus la fréquence du maximum est faible. De la même manière, on remarque également des minima assez "forts" pour certains coefficients (voir l'exemple du coefficient  $b_i$  d'indice  $k = 5$  de l'antenne Z) qui suivent le même comportement.

Ce lien entre diminution de la fréquence de résonance et augmentation de la dimension du plan de masse semble tout à fait logique. Qu'il se répercute sur l'ensemble des coefficients significatifs n'est par contre pas immédiat. On montre même, sur les figures 3.77, 3.78 et 3.79, que l'évolution des fréquences de résonance des coefficients  $b_r$  en fonction de la dimension du plan de masse suit la même loi pour une antenne. Cette observation est la même pour les autres coefficients significatifs comme le montre l'ensemble de l'étude donné en annexe G. Ainsi, pour une antenne donnée, tous les coefficients significatifs suivent la même loi d'évolution de leurs fréquences de résonance en fonction de la taille du plan de masse. Pour les amplitudes des résonances, cela ne semble pas être le cas.

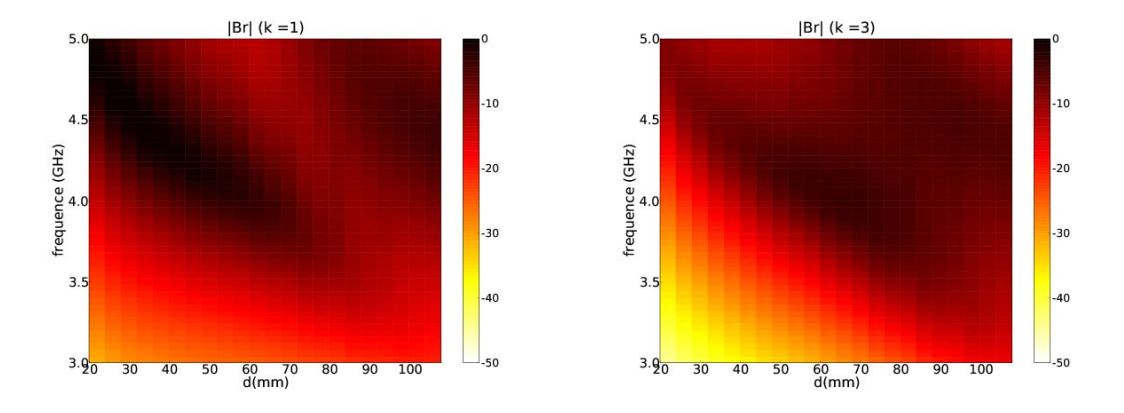

FIG. 3.72: Module de quelques coefficients  $b_r$  pour la synthèse VSH de l'antenne monopôle classique en fonction de la fréquence et du diamètre du plan de masse : (a)  $k = 1$ , (b)  $k = 3$ 

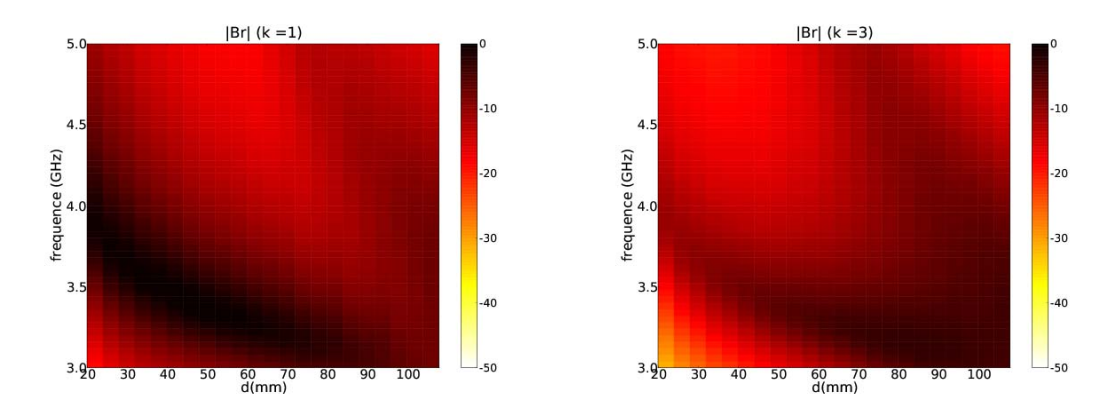

FIG. 3.73: Module de quelques coefficients  $b_r$  pour la synthèse VSH de l'antenne monopôle inclinée en fonction de la fréquence et du diamètre du plan de masse : (a)  $k = 1$ , (b)  $k = 3$ 

## **3.6.4 Modélisation de l'évolution des fréquences de résonance en fonction de la taille du plan de masse**

Suite aux observations sur l'évolution de la fréquence de résonance des coefficients en fonction de la taille du plan de masse, on s'est proposé de trouver un modèle qui permette leur estimation. Parmi les différents modèles que nous avons testés, le modèle retenu qui constitue la meilleure approximation ne correspond à aucune réalité physique. Ce modèle est donné par la formule  $(3.40)$ , où  $F_r$  est la fréquence de résonance et D le diamètre du plan de masse de l'antenne. Les figures 3.80, 3.81 et 3.82 donnent les résultats d'approximation du modèle pour différents coefficients et différentes antennes avec les valeurs des paramètres
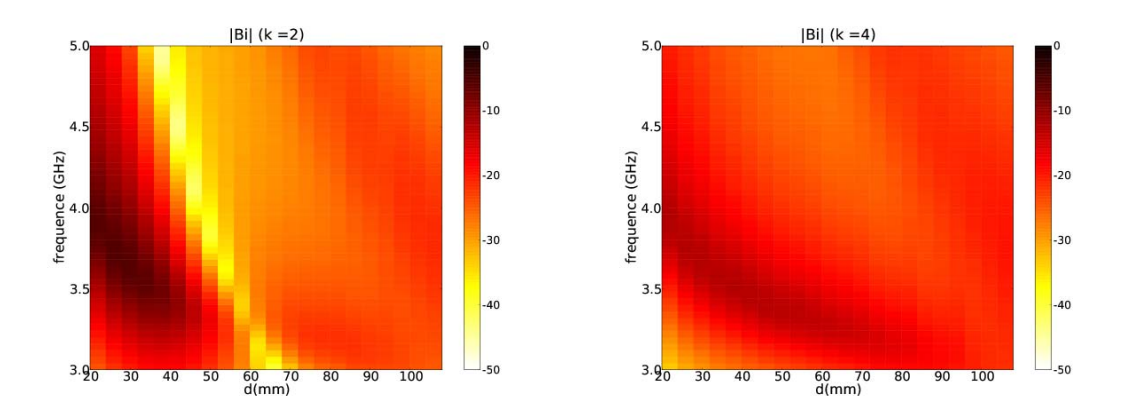

FIG. 3.74: Module de quelques coefficients  $b_i$  pour la synthèse VSH de l'antenne monopôle inclinée en fonction de la fréquence et du diamètre du plan de masse : (a)  $k = 2$ , (b)  $k = 4$ 

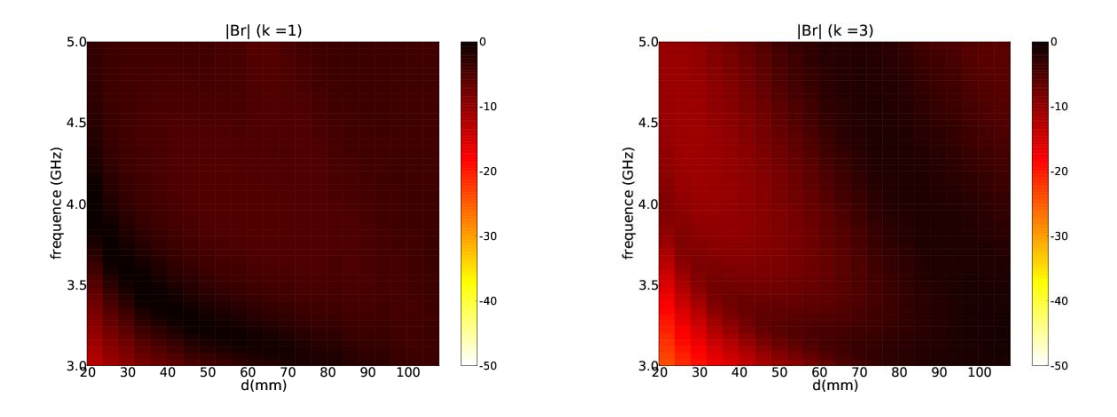

FIG. 3.75: Module de quelques coefficients  $b_r$  pour la synthèse VSH de l'antenne Z en fonction de la fréquence et du diamètre du plan de masse : (a)  $k = 1$ , (b)  $k = 3$ 

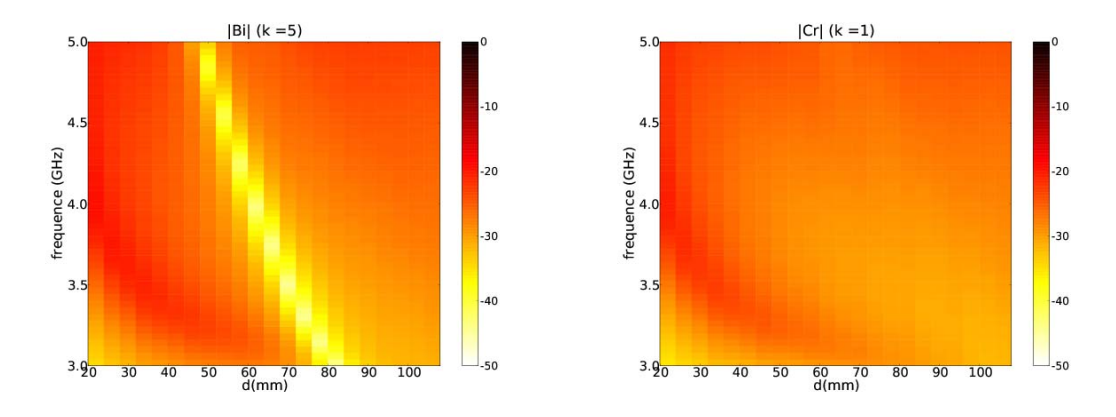

FIG. 3.76: Module de quelques coefficients pour la synthèse VSH de l'antenne  $Z : (a) b_i$ d'indice  $k = 5$  (b)  $c_r$  d'indice  $k = 1$ 

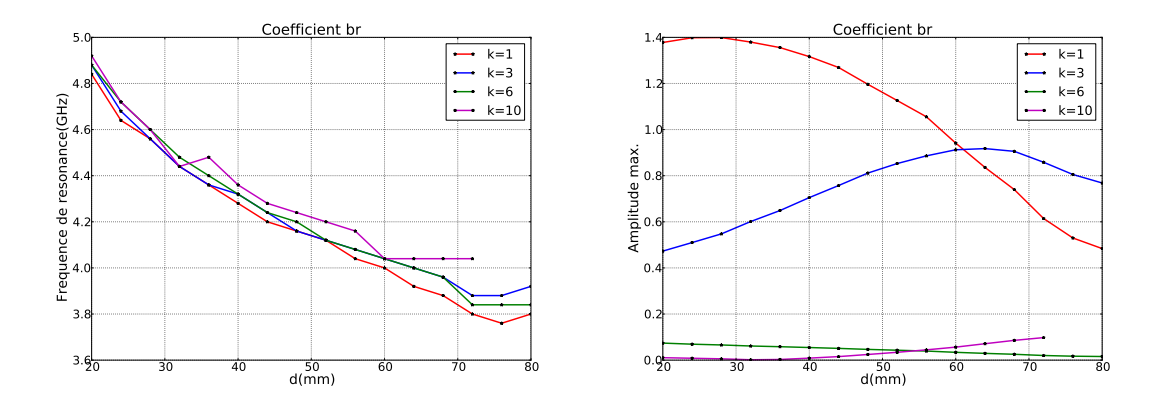

Fig. 3.77: Courbes des fréquences de résonances (à droite) et des valeurs absolues maximales (à gauche) des coefficients  $b_r$  ( $k = \{1, 3, 6, 10\}$ ) pour la synthèse de l'antenne monopôle classique

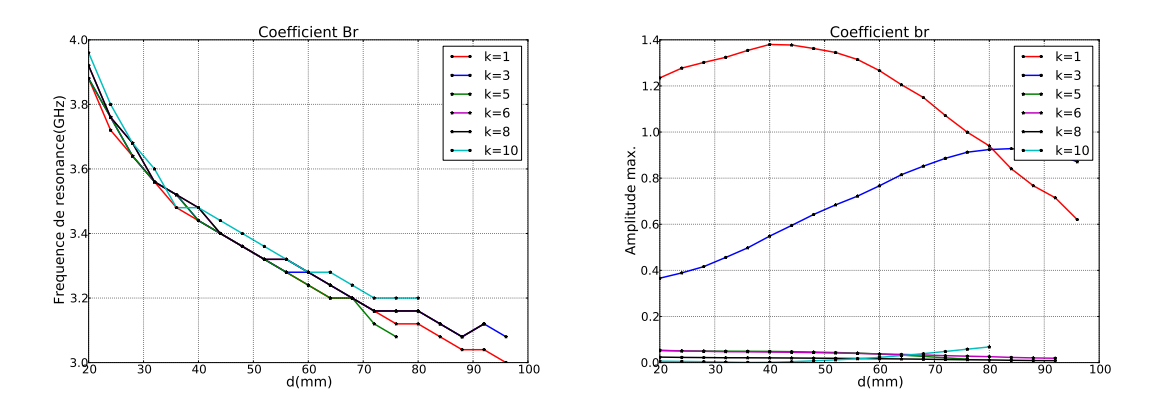

Fig. 3.78: Courbes des fréquences de résonances (à gauche) et des valeurs absolues maximales (à droite) des coefficients  $b_r$  ( $k = \{1, 3, 5, 6, 8, 10\}$ ) pour la synthèse de l'antenne monopôle inclinée

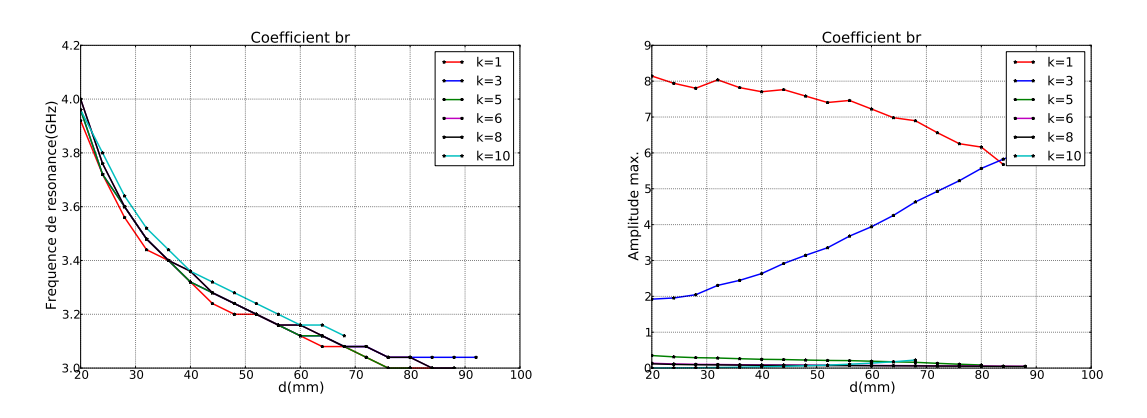

Fig. 3.79: Courbes des fréquences de résonances (à gauche) et des valeurs absolues maximales (à droite) des coefficients  $b_r$  ( $k = \{1, 3, 5, 6, 8, 10\}$ ) pour la synthèse de l'antenne Z

 $\alpha$  et  $\beta$  utilisés. On remarque que le modèle permet d'approximer correctement l'évolution des fréquences de résonance. Un des points marquants pour lequel nous n'avons pas réussi à trouver de réponse concerne la valeur du paramètre β qui semble être identique pour les trois antennes étudiées. Cette valeur ne correspond pas à une dépendance de la fréquence en 1/d. Elle est peut-être due à un couplage particulier entre les éléments rayonnants et le plan de masse mais ceci n'a pas été démontré.

$$
f(F_r) = \frac{\alpha}{D^{\beta}}
$$
\n(3.40)

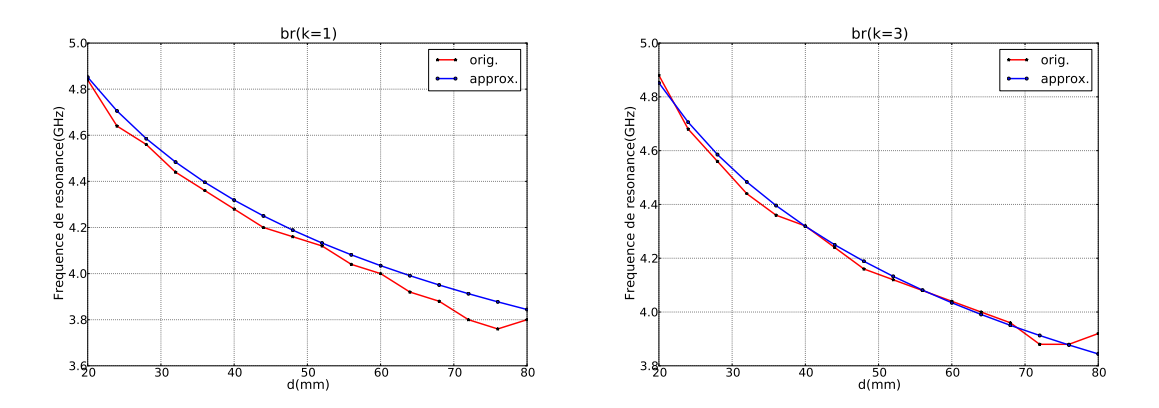

Fig. 3.80: Approximation des courbes des fréquences de résonances des coefficients VSH  $b_r$  de l'antenne monopôle classique ( $\alpha = 8.02$ ,  $\beta = 0.16$ )

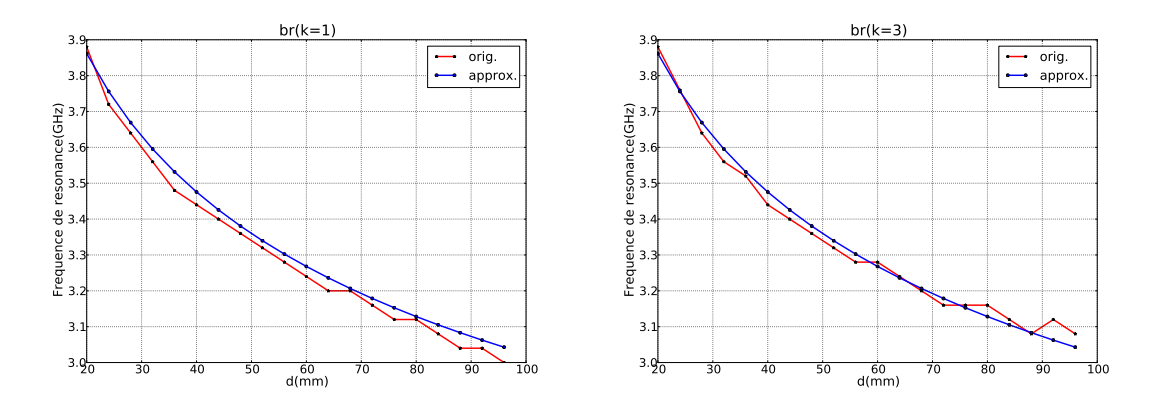

Fig. 3.81: Approximation des courbes des fréquences de résonances des coefficients VSH  $b_r$  de l'antenne monopôle inclinée ( $\alpha = 6.08$ ,  $\beta = 0.15$ )

Pour conclure, cette section a mis en évidence le fait que la taille du plan de masse modifie de façon similaire les coefficients VSH, notamment leur résonance. Les évolutions des fréquences de résonance suivent la même loi pour tous les coefficients d'une même antenne. On a aussi mis en évidence le fait que la fréquence de résonance n'est pas inversement proportionnel au diamètre du plan de masse mais suit une loi particulière en  $1/d^{0.16}$ .

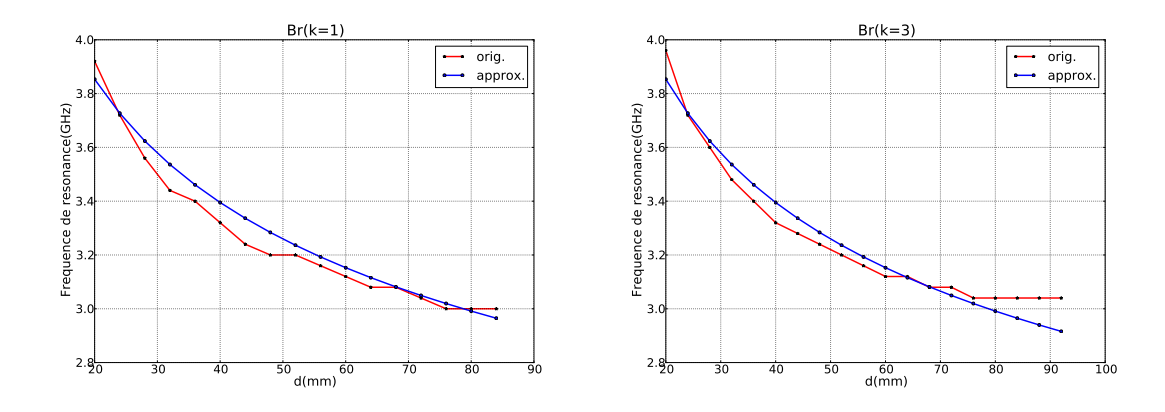

Fig. 3.82: Approximation des courbes des fréquences de résonances des coefficients VSH  $b_r$  de l'antenne Z ( $\alpha = 6.65, \beta = 0.18$ )

## **3.7 Conclusion**

L'étude présentée dans ce chapitre porte sur le traitement non standard des antennes dans les outils RT de simulation du canal, à travers l'élaboration d'un formalisme basé sur la transformée VSH appliquée à la fonction vectorielle d'antenne. Cette prise en compte des caractéristiques des antennes est essentielle pour augmenter le réalisme de la modélisation déterministe de canal et est permise par l'utilisation des transformées VSH, qui répondent au double problème de réduction du stockage des données d'antennes et de synthèse rapide des fonctions d'antennes associées aux seuls rayons d'intérêt.

La théorie des VSH est détaillée dans la première section de ce chapitre et est complétée par la présentation de la méthode d'implémentation qui peut être appliquée au calcul de la fonction vectorielle de toute antenne ULB. Deux techniques complémentaires d'optimisation de la synthèse VSH, adaptées au traitement des antennes dans tout simulateur à base de tracé de rayons ont été également proposées. Les avantages de la décomposition VSH des fonctions d'antenne sont illustrés par des résultats obtenus à partir du simulateur PyRay sur des antennes simulées et mesurées. Une conservation correcte des propriétés de rayonnement des antennes a été mise en évidence avec une erreur de reconstruction inférieure à 5% pour un facteur de compression de données variant de 74 (antenne monocône) à plus de 10000 (antennes thomsons). Enfin, dans la derniere section du chapitre, l'outil ainsi développé a été déployé pour prévoir l'influence des caractéristiques géométriques d'une antenne sur les coefficients VSH.

## **Chapitre 4**

# **La plateforme de simulation PyRay**

## **4.1 Introduction**

Ce chapitre présente la mise en œuvre de la plateforme de simulation PyRay développée au cours de la thèse. PyRay est une plateforme interactive qui utilise Python comme langage de programmation et dont l'implémentation informatique s'est appuyée sur des travaux préexistants, réalisés au cours de la thèse de Friedman Tchoffo Talom [89].

La plateforme de simulation de canal PyRay vise à permettre l'analyse de scénarios hétérogènes qui impliquent l'existence de plusieurs techniques d'accès radio concentrées en un même point de l'espace. Elle doit permettre d'évaluer les conditions de propagation entre deux nœuds radio pour différentes orientations d'antenne et pour des formes d'ondes arbitraires (le plus souvent dans nos applications, de nature impulsionnelle). La conséquence de ce choix est qu'il impose de stocker une quantité importante de données de nature tensorielle qui rend compte du canal de propagation sur tous les rayons et de la dispersion associée aux variations en fréquence des interactions et des fonctions de rayonnement d'antenne.

Ce chapitre donne le détail de l'algorithme utilisé pour la conception de la plateforme de modélisation de canal. Il indique comment est construit le signal reçu à partir des données suivantes :

- $\bullet$  le canal vectoriel  $\tilde{\mathbf{C}}_{ab}$  pré-calculé (désigné par VectChannel)
- les antennes arbitraires à l'émission  $\mathbf{F}_a$  et à la réception  $\mathbf{F}_b$  (désignées par Antenna)
- la forme d'onde  $\mathbf{W}_{\gamma}$  appliquée à l'émission (désignée par Waveform)

Ainsi, la première section s'intéresse au développement de la plateforme de simulation PyRay, aux différentes solutions d'implémentation utilisées dans la synthèse du signal reçu et dans le post-traitement de données, et à la description du formalisme approprié. La deuxième section est dédiée à l'étude de son architecture, des classes qui la composent et des relations structurelles entre les objets de classes différentes. La troisième section repose sur une confrontation entre des mesures expérimentales et des simulations, afin de vérifier le fonctionnement de la plateforme PyRay.

## **4.2 Synthèse du signal reçu. Détails d'implémentation**

Les expressions mathématiques (2.38) et (2.52), présentées au chapitre 2, sont utilisées pour la synthèse du signal récupéré en sortie de l'antenne de réception. Ces expressions font intervenir différentes quantités, définies sur des supports (bases) fréquentiels propres qui ne sont pas forcément identiques en termes de bande passante et/ou de fréquence d'échantillonnage :

- la forme d'onde appliquée  $W_{\gamma}(f)$  est en règle générale très bien échantillonnée, pour des raisons de qualité de la représentation
- les matrices  $\tilde{\mathbf{C}}^{l}_{abk}(f)$ , associées aux rayons sont souvent pré-calculées et stockées; il importe donc dans ce cas, que le pas d'échantillonnage soit fixé afin de limiter le volume de données à stocker et les appels inutiles au calcul du champ électromagnétique
- les fonctions d'antennes  $\mathbf{F}_k(f)$  ont un support fréquentiel imposé par la bande passante

A titre d'exemple, les figures 4.1, 4.2 et 4.3 montrent les variations fréquentielles d'une forme d'onde à l'émission, d'une fonction vectorielle d'antenne et de quelques fonctions de transfert de rayons.

Face à cette situation problématique, il est utile de faire la distinction entre la valeur proprement dite et le support (l'axe d'indexation) d'un signal, pour que le traitement des signaux puisse s'effectuer de manière souple et transparente.

On définit ainsi la classe Usignal, permettant d'associer un signal à un support fréquentiel (FUsignal) ou temporel (TUsignal). Dans la notation adoptée, la première lettre indique le domaine de la représentation du signal : "T" - temporel, respectivement "F" fréquentiel. La deuxième lettre "U" informe qu'il s'agit de signaux uniformément échantillonnés. Ces classes sont utilisées pour toutes nos simulations.

Les produits (2.38) et (2.52), utilisés pour le calcul du signal reçu, sont des produits terme à terme en régime fréquentiel, réalisés entre les FUsignal associés à  $W_\gamma(f),\, \tilde{\mathbf{C}}^l_{abk}(f)$ et  $\mathbf{F}_k(f)$ . D'un point de vue purement informatique, la synthèse du signal reçu se déroule en plusieurs étapes :

- La première étape consiste à produire la forme d'onde réelle  $w(t)$  à transmettre avec un pas d'échantillonnage fin  $\delta t$ . Dans la terminologie adoptée, le signal  $w(t)$  est de type TUsignal.
- Ce TUsignal est ensuite passé en régime fréquentiel via une transformée de Fourier discrète. Le signal  $W(f)$  résultant est de classe FHsignal, dérivée de la classe FUsignal. Il possède la propriété de symétrie Hermitienne, indiquée par la lettre "H" contenue dans le nom de la classe.
- Pour des raisons de temps de calcul, le FHsignal calculé précédemment est transformé en FUsignal, c'est-à-dire en un signal fréquentiel complexe privé de sa redondance Hermitienne.
- On réalise ultérieurement la multiplication des différents FUsignal (cf. (2.38) et (2.52)) qui n'ont pas le même support fréquentiel. Tout se passe ici comme si on relaxait la contrainte stricte d'alignement du produit terme à terme bien connu des utilisateurs de Matlab. La multiplication consiste à ré-échantillonner le signal le plus grossier sur la grille la plus fine, et ceci seulement sur l'intersection des supports. On fait l'hypothèse qu'en dehors de son support le signal est nul. Il n'est donc pas opportun de faire un produit sur un tableau plus long qui serait complété par des

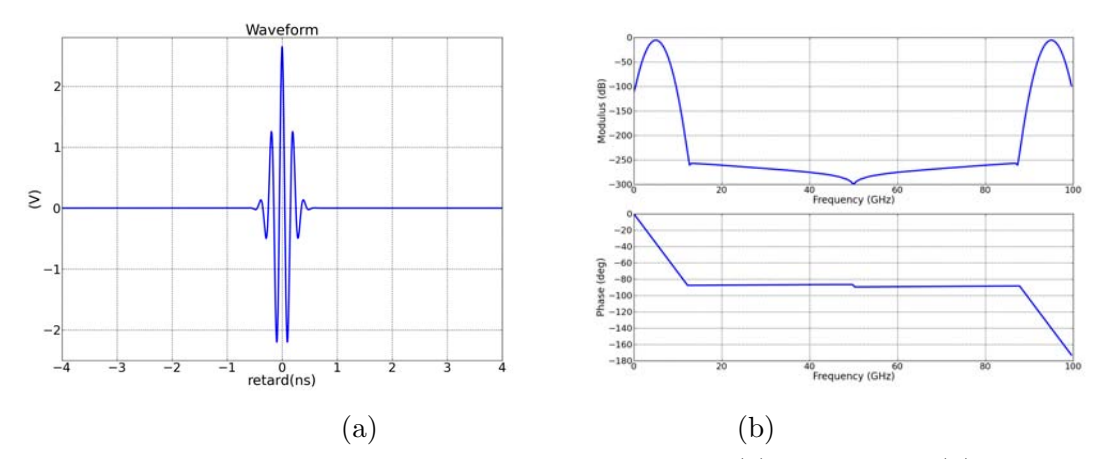

Fig. 4.1: Exemple d'une forme d'onde émise en régime : (a) temporel et (b) fréquentiel La forme d'onde à l'émission est une impulsion normalisée avec :  $f_c = 5GHz$  et  $B_{10dB} = 3GHz$ .

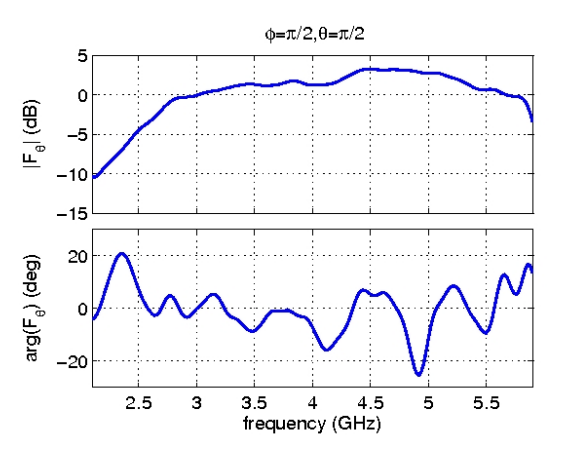

FIG. 4.2: Exemple d'une fonction vectorielle d'antenne  $F_k^{\theta_k(f)}$  $\int_k^{\sigma_k(J)}$  pour un rayon La fonction vectorielle d'antenne a été obtenue pour  $\theta_k = \pi/2$  et  $\phi_k = \pi/2$ , avec une antenne à fente pour des applications ULB [90] mesurée en champ proche (SATIMO)

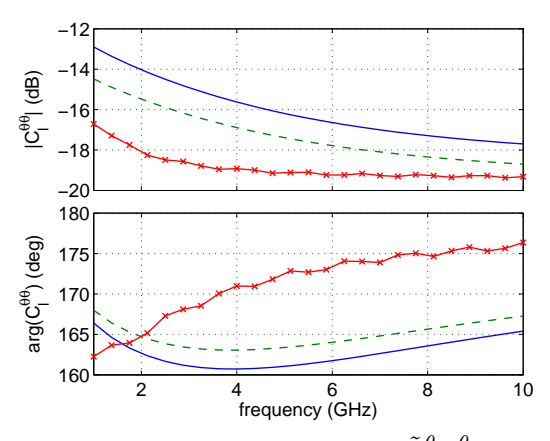

FIG. 4.3: Exemple des fonctions de transfert  $\tilde{C}^{\theta_{ak}\theta_{bk}}_l(f)$  pour trois rayons

Les résultats présentés ont été obtenus avec le simulateur déterministe de canal PyRay. Ce simulateur permet d'accéder à chaque fonction de transfert de rayons. On a considéré ici les trois rayons de plus forte énergie pour une configuration LOS, sans représenter le trajet LOS qui ne dépend pas de la fréquence. L'état de polarisation  $(\theta_a \theta_b)$ est choisi parmi les quatre configurations possibles associées à chaque terme de la fonction dyadique de propagation

zéros.

- Lorsque la partie utile des signaux a été multipliée, il convient de procéder à l'extension du signal jusqu'à la fréquence zéro et jusqu'à la demie fréquence d'échantillonnage choisie.
- Une fois le produit réalisé et étendu, on procède au forçage de la symétrie Hermitienne et on revient en régime temporel par transformée de Fourier inverse.

Dans un premier temps, cette section présente les principaux aspects et étapes de traitement de signal utilisés lors de la synthèse du signal reçu : l'importance du centrage des signaux, la définition des bases de temps et de fréquence, la discrétisation fréquentielle, l'interpolation et les transformations temps-fréquence. La procédure de synthèse du signal reçu est ensuite illustrée et validée avec un signal quelconque. Enfin, en se basant sur toutes ces méthodes de traitement du signal, la dernière partie de la section introduit le formalisme matriciel particulièrement adapté pour tout outil de simulation de canal par tracé de rayons.

#### **4.2.1 Importance du centrage des signaux**

Actuellement, l'emploi du simulateur de canal PyRay est essentiellement destiné à des applications ULB, basées sur l'émission d'impulsions ultra courtes, avec des durées allant de quelques centaines de picosecondes à la nanoseconde.

Il importe que la base de temps des signaux appliqués soit centrée sur une origine de temps locale à l'impulsion, placée au milieu du tableau. Ceci est une conséquence du procédé de collage utilisé pour la synthèse du signal reçu. En effet, une impulsion appliquée présente toujours un temps de montée non nul, et la valeur maximale du signal n'est atteinte qu'après un certain laps de temps. Le maximum est le point du signal où l'origine de temps locale est fixée. Cette origine de temps locale ne correspond donc pas à l'instant du déclenchement de l'impulsion. Le collage consistera ultérieurement à décaler d'un retard associé à la propagation du signal cette origine de temps centrée et locale. Ceci permet, en particulier, de respecter le principe de causalité, qui risque d'être violé si on ne prend pas en compte le caractère circulaire du temps de la FFT qui suppose implicitement le caractère périodique du signal temporel, en raison de la discrétisation fréquentielle (voir l'exemple de la figure 4.4).

Toute translation temporelle du signal ne change pas le module de la transformée de Fourier, mais introduit un déphasage linéaire en fonction de la fréquence  $(e^{-j\omega\tau})$ , comme suit :

$$
\mathcal{F}\{s(t-\tau)\} = \mathcal{F}\{s(t)\}e^{-j\omega\tau} \tag{4.1}
$$

Cette information de phase, puisqu'elle véhicule une information sur le retard, doit être parfaitement maîtrisée afin de ne pas introduire de double prise en compte d'un retard qui aurait un effet négatif sur la simulation réaliste du canal de propagation global qu'on cherche à reconstruire.

Il est à noter qu'avec l'approche proposée, le signal appliqué n'a pas un spectre à phase minimale, du fait du décalage de son maximum vers le milieu du tableau. Il aurait plutôt une phase linéaire si toutefois il présentait des propriétés locales de parité ou d'imparité pure.

En revanche, lorsqu'on traitera de l'effet du canal, on recherchera au maximum la

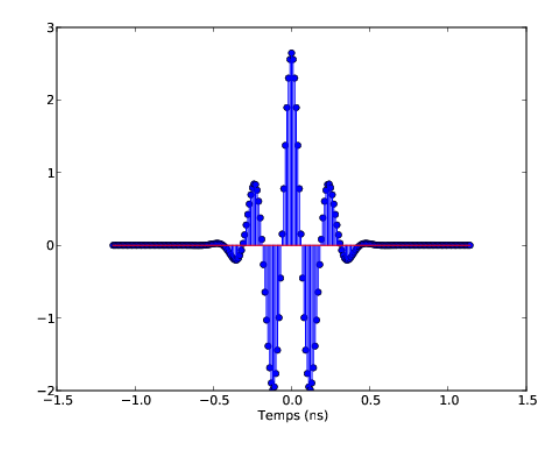

Fig. 4.4: Impulsion émise centrée sur son support

minimalité de la phase. Par exemple, une propagation en espace libre est un phénomène non dispersif qui sera rendu par un spectre plat et une phase nulle. Son effet sera limité à une pure atténuation, le retard de propagation étant appliqué en temporel.

#### **4.2.2 Définition des bases de temps et de fréquence**

Un point important dans notre étude est la définition des bases temporelle et fréquentielle des Usignals qu'on est amené à manipuler.

Dans le cas particulier d'une impulsion émise centrée sur son support, la base de temps associée est symétrique, définie avec N points espacés de δt. Si N est pair, on adopte la convention (4.2), pour que la base de temps soit centrée sur une origine de temps locale à l'impulsion qui correspond au maximum du signal.

$$
\mathbf{t}_N = \left[ -\frac{N}{2} \delta t, \dots, 0, \dots, \frac{(N-1)}{2} \delta t \right]
$$
\n(4.2)

La durée de l'impulsion est donnée par :

$$
\Delta T = N \delta t \tag{4.3}
$$

En régime fréquentiel, la base de fréquence compatible avec la base de temps (4.2), est toujours indexée avec le premier échantillon associé à la fréquence zéro. Cette base de fréquence se présente sous trois formes équivalentes, définies comme suit :

• en faisant apparaître le pas temporel  $\delta t$ :

$$
\mathbf{f}_N = [0, \frac{1}{N\delta t}, ..., \frac{1}{\delta t} - \frac{1}{N\delta t}]
$$
\n(4.4)

• en faisant apparaître le support fréquentiel  $\Delta f$ :

$$
\mathbf{f}_N = [0, \frac{\Delta f}{N}, ..., \frac{(N-1)}{N} \Delta f]
$$
\n(4.5)

• en faisant apparaître le pas fréquentiel  $\delta f$ , aussi appelé la résolution en fréquence :

$$
\mathbf{f}_N = [0, \delta f, ..., (N-1)\delta f],\tag{4.6}
$$

avec :

$$
\delta f = \frac{\Delta f}{N} = \frac{1}{N \delta t} \tag{4.7}
$$

La durée et la résolution du signal en temps sont directement liées à la durée et à la résolution du signal en fréquence par l'équation suivante :

$$
N = \Delta f \Delta T = \frac{1}{\delta f \delta t} \tag{4.8}
$$

L'équation ci-avant montre que la résolution temps-fréquence du signal dépend du nombre de points considérés N. Evidemment, une augmentation du nombre de points N entraîne la diminution de  $\delta t$  et/ou de  $\delta f$  et améliore par conséquent la précision temporelle et/ou fréquentielle du signal.

#### **4.2.3 Discrétisation fréquentielle**

On a vu que les bases de fréquence de la forme d'onde, des antennes et du canal, n'ont aucune raison de coïncider. Pour effectuer les calculs (2.38), (2.52) en vue de l'obtention du signal reçu, une modification de la fréquence d'échantillonnage des signaux utilisés et/ou des limites de la bande passante est demandée, afin de rendre possibles les opérations.

On pourrait être tenté de simuler le canal de propagation avec une fréquence d'échantillonnage de même ordre que celle des fonctions d'antennes ou de la forme d'onde. Or, vu sa variation fréquentielle, il est inutile d'évaluer ce canal sur un grand nombre de points de fréquence, d'autant plus dans l'hypothèse de l'ULB où un échantillonnage trop fin nécessite un temps de calcul élevé. Ainsi, il peut être avantageux de pouvoir gérer les différents taux d'échantillonnages fréquentiels des signaux tels qu'ils sont générés.

Cette partie propose un mécanisme efficace permettant de multiplier des signaux qui présentent des bases de fréquence hétérogènes (supports différents et pas d'échantillonnage différents). Cette technique de discrétisation fréquentielle est utile pour tout simulateur de canal de propagation basé sur des algorithmes RT, afin d'alléger et d'optimiser la synthèse de tout signal reçu, y compris ULB.

Considérons le cas particulier de deux FUsignal :  $a[k_a]$  et  $b[k_b]$ . Les deux signaux sont échantillonnés uniformément à une fréquence d'échantillonnage constante égale à  $\delta f_a$  pour le signal  $a[k_a]$ , respectivement à  $\delta f_b$  pour le signal  $b[k_b]$  (avec  $\delta f_a \neq \delta f_b$ ). L'intérêt est de déterminer le signal discret  $c[k_c]$  résultant du produit des deux signaux  $a[k_a]$  et  $b[k_b]$  dont les supports fréquentiels sont différents l'un par rapport à l'autre.

Rappelons que ce type d'application nécessite de reconstruire un pas d'échantillonnage unique pour les deux signaux. Une façon de faire est d'aligner les deux signaux sur le même support fréquentiel correspondant à l'intersection de leurs bandes passantes et ensuite, rééchantillonner le signal défini sur la grille la plus grossière avec le taux d'échantillonnage du signal de la grille la plus fine. A noter que lors du passage d'un signal complexe de grille grossière à un signal de grille fine, une interpolation de phase et d'amplitude du signal est nécessaire. Le signal récupéré du processus de multiplication aura une largeur de bande passante appropriée à l'intersection des bandes passantes des deux signaux et sera

## *4.2. SYNTHÈSE DU SIGNAL REÇU* 127

échantillonné avec le plus petit taux d'échantillonnage parmi les taux d'échantillonnage des deux signaux originaux.

La figure 4.5 donne la méthode de discrétisation fréquentielle associée à la multiplication des signaux à supports distincts, en s'appuyant sur les 8 cas possibles. Quand les deux signaux  $a[k_a]$  et  $b[k_b]$  sont multipliés, le taux d'échantillonnage  $\delta f_c$  du signal  $c[k_c]$  obtenu, correspond à l'intervalle d'échantillonage le plus petit :

$$
\delta f_c = \min(\delta f_a, \delta f_b) \tag{4.9}
$$

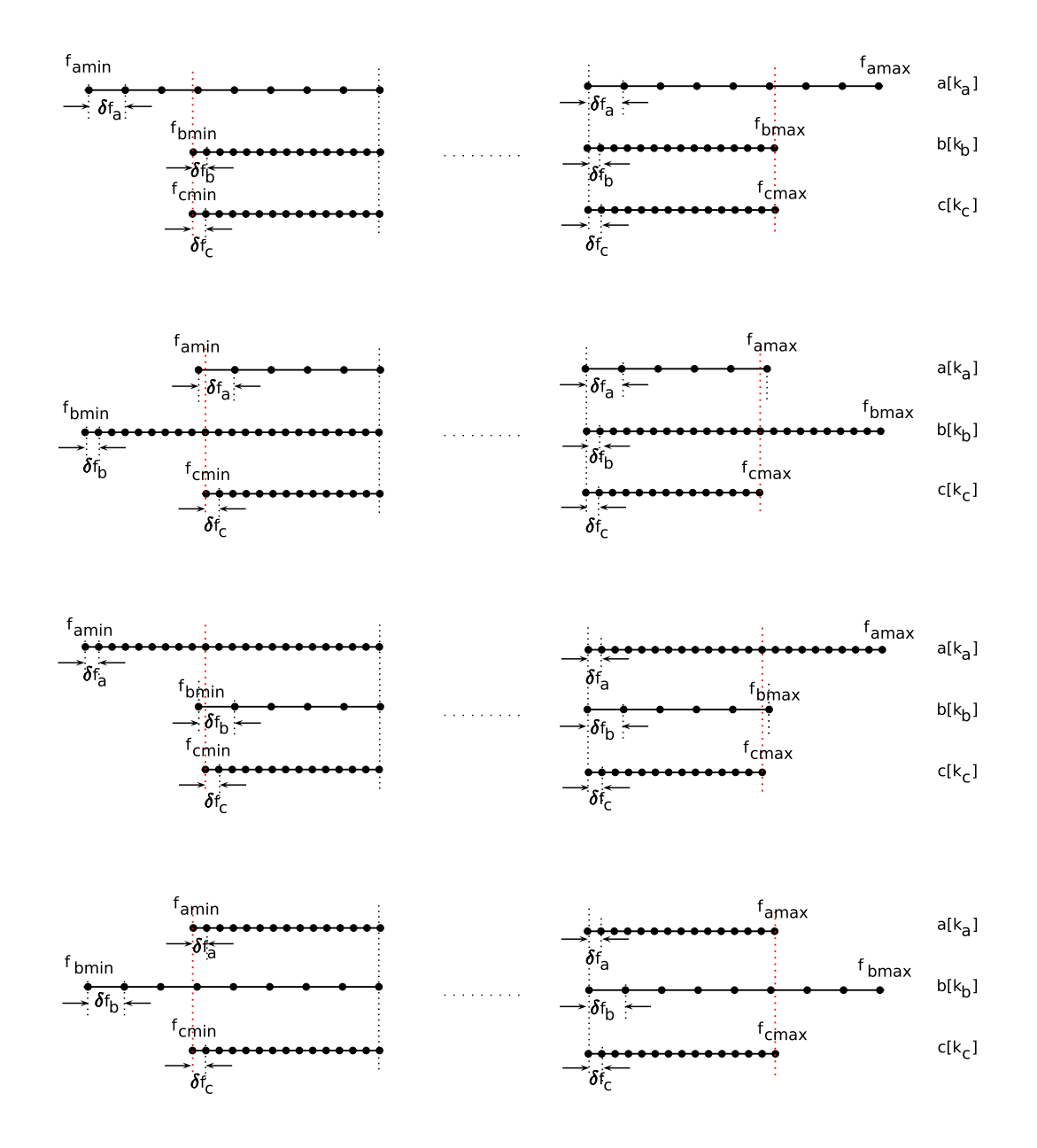

Fig. 4.5: Calcul du support fréquentiel du signal résultant lors d'une multiplication des signaux à supports fréquentiels différents

Au niveau de l'implémentation, le module Numpy[91] de Python permet de manipuler des objets algébriques de manière extrêmement transparente et souple. Avec l'usage de ce module, l'opération de multiplication des signaux ayant des taux d'échantillonnage différents peut s'exécuter à bas niveau, sans déperdition de temps d'exécution comparativement à un langage compilé. Ceci facilite la mise en œuvre des techniques de traitement numérique du signal, même et surtout dans le cas où les tableaux manipulés sont multidimensionnels.

#### **4.2.4 Interpolation des signaux**

Comme on l'a vu précédemment, dans la synthèse du signal reçu on a souvent besoin de sur-échantillonner les FUsignal avec un taux d'échantillonnage différent par rapport à celui de départ. Effectivement, les signaux ne sont connus qu'à travers des valeurs qu'ils prennent en quelques points. Dans cette situation, il faut établir un modèle mathématique pour assembler les points d'échantillonnage connus, mais trop espacés, en calculant des points intermédiaires. Ceci est réalisé par une méthode d'interpolation linéaire qui consiste à relier linéairement les échantillons existants, afin d'estimer l'amplitude de chaque nouvel échantillon qui ne correspond pas à un échantillon du signal d'origine.

Le principe de l'interpolation linéaire est de construire une courbe d'interpolation à partir d'une succession de segments, comme montré dans la figure 4.6. Ainsi, pour chaque échantillon  $k_i$  (0 ≤  $k_i$  <  $N_s$ ) inséré entre les échantillons  $k_{i-1}$  et  $k_{i+1}$ , la valeur du signal s'écrit :

$$
s[k_i] = \frac{s[k_{i+1}] - s[k_{i-1}]}{k_{i+1} - k_{i-1}}(k_i - k_{i-1}) + s[k_{i-1}]
$$
\n(4.10)

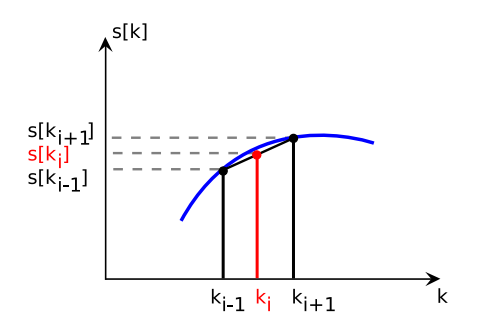

Fig. 4.6: Interpolation linéaire des signaux

L'implémentation fait appel à la fonction interp1d du module Scipy [92] de Python qui réalise une interpolation pour des tableaux unidimensionnels.

#### **4.2.5 Gestion des aller-retour entre domaines temps et fréquence**

Le couple transformée de Fourier discrète (TFD) et transformée de Fourier discrète inverse (TFDI) joue un rôle central dans la synthèse du signal reçu. Le produit de convolution en temps est réalisé comme un produit algébrique en fréquence et le signal temporel est obtenu par TFDI.

Compte tenu de son importance dans le traitement proposé, on présente dans cette section une méthode de reconstruction d'un signal réel  $s(\tau)$  à partir de son dual  $S(f)$  dans le domaine fréquentiel. On s'intéresse ici au cas où le spectre du signal  $S(f)$  est limité à un intervalle borné  $[f_{min}, f_{max}]$  et est échantillonné à une fréquence  $\delta f$  qui conditionne la durée temporelle sous-jacente.

De façon habituelle, la reconstruction d'un signal temporel  $s(\tau)$  à partir de son spectre  $S(f)$  se fait en utilisant la TFDI, selon  $(4.11)$ :

$$
s[n\delta t] = \delta f \sum_{k=0}^{N-1} S[k\delta_f] e^{2j\pi k n \delta f \delta t}, \qquad (4.11)
$$

avec N le nombre d'échantillons en fréquence et :

$$
\delta f = \frac{f_{max} - f_{min}}{N} \tag{4.12}
$$

Rappelons que, afin de réduire le temps de programmation,  $S(f)$  est défini comme un FUsignal et ne vérifie donc pas la propriété de symétrie Hermitienne. Par conséquent, le signal obtenu après la transformation (4.11) sera un signal complexe avec une composante imaginaire, en contradiction avec les données réelles de départ. Pour obtenir le signal réel initial à partir de  $(4.11)$ , il faut forcer la symétrie Hermitienne du spectre  $S(f)$ . De plus, si l'on souhaite réaliser un produit avec une base fréquentielle complète, il peut être intéressant d'étendre le support fréquentiel correspondant, en utilisant la technique de remplissage de zéros (*zero-padding* en anglais) et cela, avant de lui appliquer la symétrie Hermitienne.

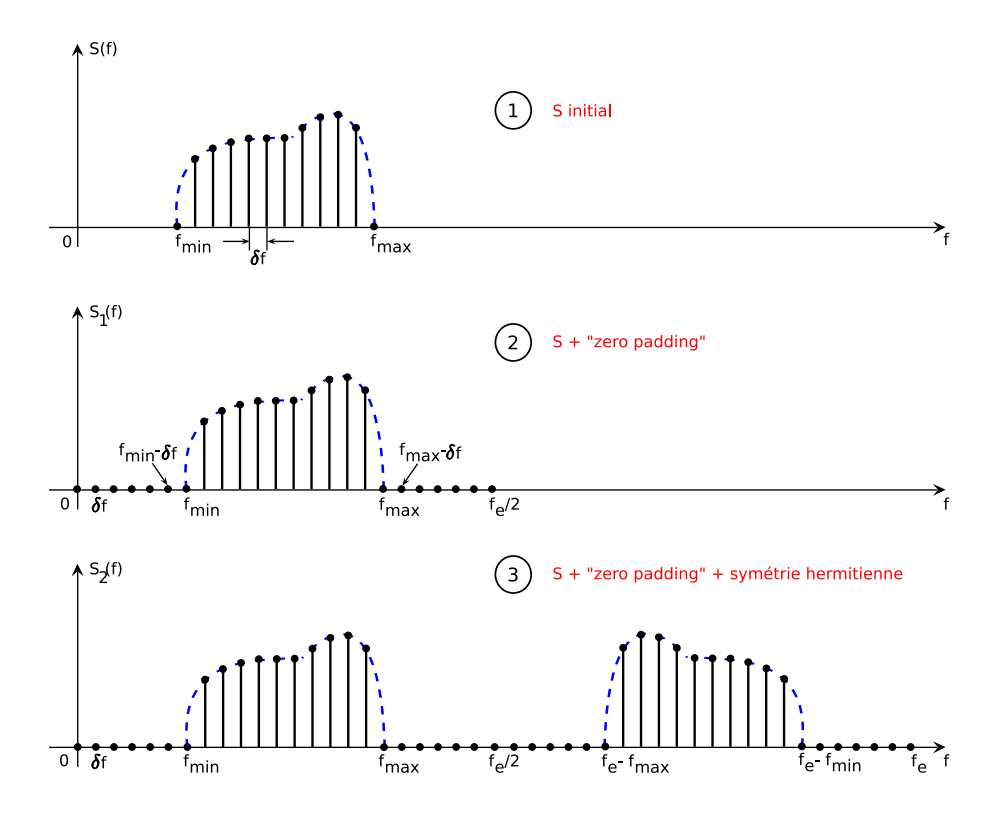

Fig. 4.7: Méthode de *zero padding* et forçage de symétrie Hermitienne

Les deux phases distinctes de traitement qu'il faut appliquer au spectre  $S(f)$  afin d'obtenir le signal réel  $s(\tau)$  sont bien visibles sur la figure 4.7 :

 $\bullet$  le *zero padding* : consiste à ajouter suffisamment de zéros des deux côtés de  $S(f)$ , pour augmenter artificiellement le nombre d'échantillons du signal jusqu'à la fréquence zéro et jusqu'à la demie fréquence d'échantillonnage choisie. Ceci entraîne également une augmentation de la résolution temporelle du signal. Si l'on réalise un *zero padding* en ajoutant M points de façon à accroître la taille du support fréquentiel de  $M\delta f$ , le nouveau support du signal  $\Delta f'$  est :

$$
\Delta f' = (N + M)\delta f \tag{4.13}
$$

et par conséquent, le nouveau pas temporel devient :

$$
\delta t' = \frac{\Delta T}{N + M} \tag{4.14}
$$

ou encore :

$$
\frac{\delta t'}{\delta t} = \frac{N}{N+M} \tag{4.15}
$$

Plus on ajoute de zéros au signal fréquentiel, plus on augmente  $(N + M)$ , plus on allonge  $\Delta f'$  et plus on diminue le pas temporel  $\delta t'$ .

Sur la figure 4.7, cette phase de traitement du signal est finalisée avec la construction de  $S_1(f)$ .

• le forçage de symétrie Hermitienne : consiste à construire  $S_2(f)$  à partir de  $S_1(f)$  qui vérifie les propriétés de la symétrie Hermitienne :

$$
\begin{cases}\nS_2(f) = S_1(f) & \text{pour} \quad f \in [0, f_e/2] \\
S_2(f) = S_1^*(-f_e + f) & \text{pour} \quad f \in [f_e/2, f_e]\n\end{cases} \tag{4.16}
$$

Lorsque l'on combine la technique de *zero padding* et la technique de forçage de la symétrie Hermitienne, on peut obtenir de très bons résultats sur la reconstruction du signal temporel réel. L'implémentation inclut les fonctions fft et ifft, importées de la bibliothèque Numpy.

#### **4.2.6 Exemple de synthèse du signal reçu**

Une bonne façon de vérifier que la procédure de synthèse du signal reçu décrite dans cette section 4.2 est bien implémentée est de la valider avec un signal unitaire quelconque. On doit retrouver le signal initial quel que soit le pas d'échantillonnage retenu. Les différentes étapes décrites précédemment de 4.2.1 à 4.2.5 sont illustrées sur les figures 4.8 à 4.14.

Soit l'impulsion normalisée réelle, tracée sur la figure 4.8. Cette impulsion, désignée par TUsignal, est générée pour  $f_c = 4GHz$ ,  $B_{10dB} = 3GHz$  et  $\delta t = 0.01ns$ . Son spectre (de classe FHsignal), possède la propriété de symétrie Hermitienne et présente une phase linéaire du fait du centrage de la base de temps (voir figure 4.9). A remarquer que la bande utile du spectre de l'impulsion est très inférieure à la fréquence d'échantillonnage  $f_e = 100GHz$ . Si on procède à la suppression de la redondance Hermitienne, on obtient le FUsignal, limité à l'intervalle  $[\delta f, f_e/2] = [0.43, 48.78]$  et illustré sur la figure 4.10. Les propriétés de ces signaux sont détaillées dans le tableau 4.1.

L'impulsion étudiée est transmise via un canal de type LOS, échantillonné grossière-

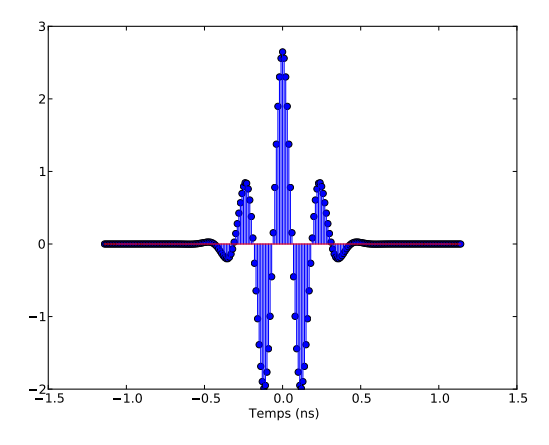

FIG. 4.8: Impulsion générique centrée sur son support : TUsignal  $(f_c = 4GHz$  et  $B_{10dB} = 3GHz$ 

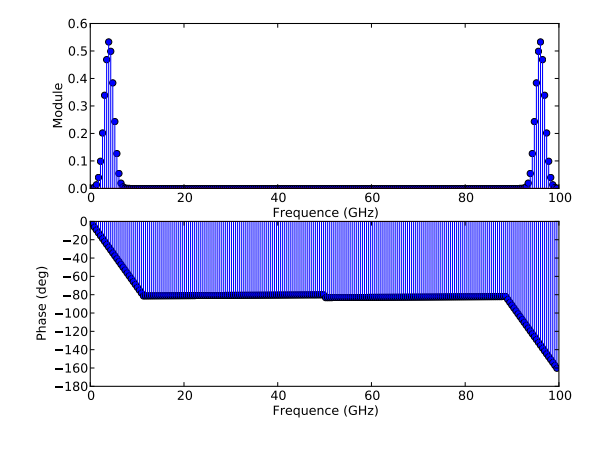

Fig. 4.9: Spectre de l'impulsion : FHsignal

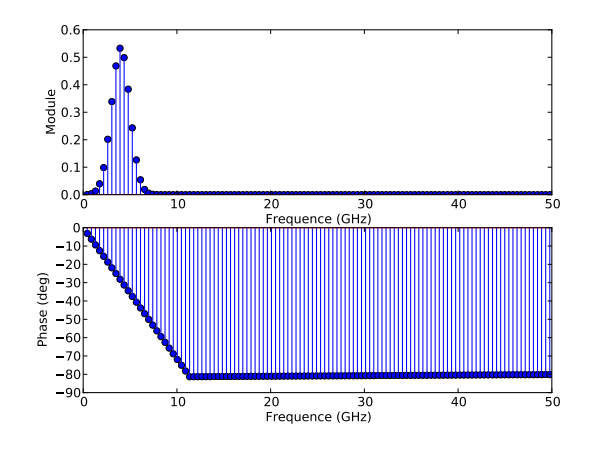

Fig. 4.10: Spectre de l'impulsion après suppression de la symétrie Hermitienne : FUSignal

ment, de phase minimale, dont la fonction de transfert est montrée sur la figure 4.11 et dont les caractéristiques sont décrites également dans le tableau 4.1. Dans la terminologie des classes, la fonction de transfert du canal est définie comme un FUsignal.

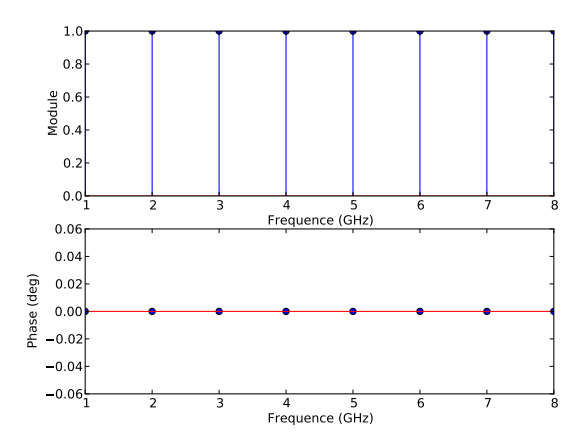

Fig. 4.11: Canal de type LOS échantillonné grossièrement : FUsignal

Lors de la synthèse du signal reçu, on procède à la multiplication des deux FUsignal correspondant à la forme d'onde émise et au canal. D'après la méthode présentée dans 4.2.3, le signal obtenu, de type FUsignal a une largeur de bande passante appropriée à la bande de fréquence du FUsignal le plus étroit, c.à.d du canal et est échantillonné avec le taux le plus fin parmi les taux des deux FUsignal multipliés, c.à.d. celui de la forme d'onde. Il est représenté sur la figure 4.12 et ses attributs sont notés dans le tableau 4.1.

Une fois ce produit réalisé, il ne reste plus qu'à procéder à l'extension du signal résultant jusqu'à la fréquence zéro et jusqu'à la demie fréquence d'échantillonnage choisie (50 $GHz$ ) et forcer sa symétrie Hermitienne (cf. figure 4.13 et tableau 4.1), avant d'appliquer la TFDI et revenir en régime temporel.

## *4.2. SYNTHÈSE DU SIGNAL REÇU* 133

| Signal                           | <b>Classe</b> | $f_{min}$ | $f_{max}$ | $\delta f$ | $N_f$ |
|----------------------------------|---------------|-----------|-----------|------------|-------|
|                                  |               | (GHz)     | (GHz)     | (GHz)      |       |
| Spectre de l'impulsion           | FUsignal      | $\theta$  | 99.5633   | 0.4367     | 229   |
| émise $(W(f))$                   |               |           |           |            |       |
| Spectre de l'impulsion           | FHsignal      | 0.4367    | 49.7817   | 0.4367     | 114   |
| émise après suppression          |               |           |           |            |       |
| de la symétrie $(W_-(f))$        |               |           |           |            |       |
| Canal LOS $(H(f))$               | FUsignal      |           | 8         |            | 8     |
| $R_{-}(f) = W_{-}(f) \odot H(f)$ | FUsignal      | 1.31      | 7.8602    | 0.4367     | 16    |
| $R(f)$ avec zero padding et      | FHsignal      | $\Omega$  | 103.0568  | 0.4367     | 235   |
| symétrie                         |               |           |           |            |       |

Tab. 4.1: Propriétés des objets créés lors de la synthèse du signal reçu

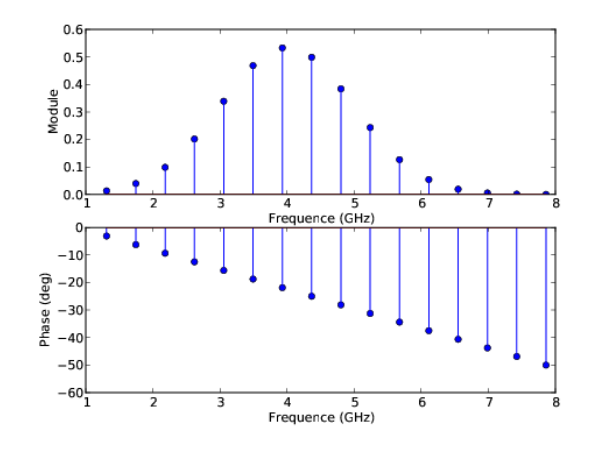

Fig. 4.12: Signal récupéré du processus de multiplication : FUsignal

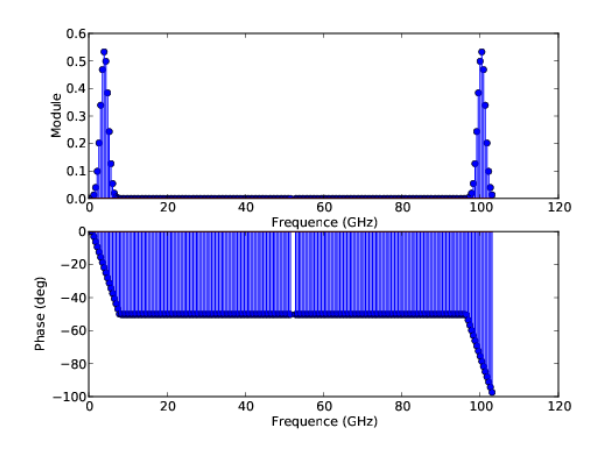

Fig. 4.13: Signal récupéré du processus de multiplication modifié avec la technique de *zero padding* et la technique de forçage de la symétrie Hermitienne : FHsignal

La figure 4.14 donne la forme d'onde récupérée à la fin de ces étapes et on constate qu'elle a la même allure que la forme d'onde initiale. Evidemment, la résolution temporelle et les bornes du TUsignal reconstruit ont été modifiées par rapport à celles du signal émis (cf. tableau 4.2).

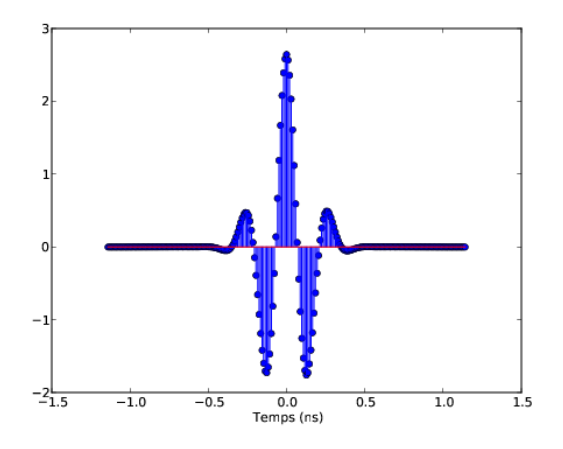

Fig. 4.14: Signal temporel reconstruit : TUsignal

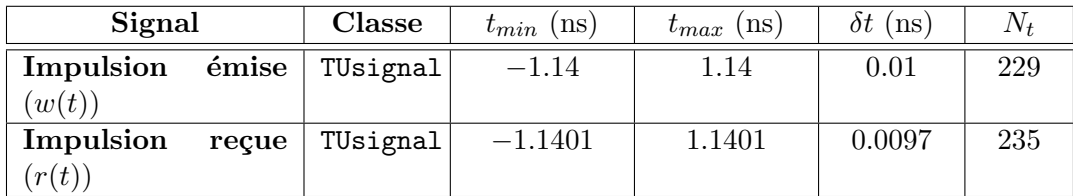

Tab. 4.2: Comparaison signal temporel émis/signal temporel reconstruit

Ce test permet d'exemplifier d'une manière simple la procédure de synthèse du signal reçu proposée dans cette section.

### **4.2.7 Application dans l'outil de tracé de rayons. Présentation du formalisme matriciel**

Cette section décrit le formalisme matriciel approprié à l'outil de tracé de rayons. Pour construire le signal reçu simulé, on définit la matrice suivante :

$$
\mathbf{R} = \tilde{\mathbf{A}}_{ab} \odot \left[ \mathbf{W}_{\gamma}^{T} \cdot \mathbf{1}_{N_{ray}} \right]
$$
 (4.17)

où :

- $\bullet$  l'opérateur  $\odot$  traduit le produit matriciel terme à terme
- $\mathbf{1}_{N_{ray}}$  est la matrice unité d'ordre  $N_{ray}$
- $W_{\gamma}$  est la matrice correspondant à la forme d'onde modifiée, appliquée à l'antenne à l'émission :

$$
\mathbf{W}_{\gamma} = \left[ W_{\gamma}(f_0), W_{\gamma}(f_1), \dots, W_{\gamma}(f_{N_f}) \right] \tag{4.18}
$$

 $\bullet$   $\tilde{\mathbf{A}}_{ab}$  est la matrice d'amplitudes complexes associées à l'ensemble des  $N_{ray}$  rayons, dé- $\mathrm{d} \mathrm{u}$ ite de la matrice  $\tilde{\mathbf{C}}^l_{ab} =$  $\left[ \begin{array}{cc} \tilde{C}^{\theta_{a}\theta_{b}}_{l} & \tilde{C}^{\phi_{a}\theta_{b}}_{l} \ \tilde{C}^{\theta_{a}\phi_{b}}_{l} & \tilde{C}^{\phi_{a}\phi_{b}}_{l} \end{array} \right.$ 1 (obtenue par simulation RT) et de deux vecteurs d'antennes  $\mathbf{F}_b =$  $\left[ \begin{array}{c} F_b^{\theta_b} \end{array} \right]$  $\tilde{F_b^{\phi_b}}$ 1  $\mathbf{F}_{a}=\left[ \begin{array}{c} F^{\theta_{a}}_{a} \ F^{\phi_{a}}_{\varphi} \end{array} \right]$  $F_a^{\phi_a}$  (obtenus par synthèse VSH, seulement pour les  $N_{ray}$  directions et  $N_f$  fréquences d'intérêt données par la simulation RT). La forme matricielle de  $\tilde{\mathbf{A}}_{ab}$  est :

$$
\tilde{\mathbf{A}}_{ab} = [F_b^{\theta_b} \odot \tilde{C}_l^{\theta_a \theta_b} + F_b^{\phi_b} \odot \tilde{C}_l^{\theta_a \phi_b}] \odot F_a^{\theta_a} + [F_b^{\theta_b} \odot \tilde{C}_l^{\phi_a \theta_b} + F_b^{\phi_b} \odot \tilde{C}_l^{\phi_a \phi_b}] \odot F_a^{\theta_a} \tag{4.19}
$$

Dans la relation (4.19) :

- $\bullet$   $\tilde{C}^{\theta_a \theta_b}_l$ ,  $\tilde{C}^{\theta_a \phi_b}_l$ ,  $\tilde{C}^{\phi_a \phi_b}_l$  sont 4 matrices  $(N_f \times N_{ray})$  associées à chaque terme de  $\tilde{\mathbf{C}}^l_{ab}$
- $F_a^{\theta_a}, F_a^{\phi_a}, F_b^{\theta_b}, F_b^{\phi_b}$  sont 4 matrices  $(N_f \times N_{ray})$  associées à chaque terme de  $\mathbf{F}_a, \mathbf{F}_b$ , décrivant le comportement des antennes à l'émission et à la réception pour tous les  $N_{ray}$  rayons et pour tous les  $N_f$  points de fréquence. Elles sont obtenues à partir des relations (4.20).

$$
\begin{cases} \mathbf{F}^{\theta} = \mathbf{B}_{\mathbf{r}} \cdot \bar{\mathbf{V}}_{\mathbf{r}} - \mathbf{B}_{\mathbf{i}} \cdot \bar{\mathbf{V}}_{\mathbf{i}} + \mathbf{C}_{\mathbf{i}} \cdot \bar{\mathbf{W}}_{\mathbf{r}} + \mathbf{C}_{\mathbf{r}} \cdot \bar{\mathbf{W}}_{\mathbf{i}} \\ \mathbf{F}^{\phi} = -\mathbf{C}_{\mathbf{r}} \cdot \bar{\mathbf{V}}_{\mathbf{r}} + \mathbf{C}_{\mathbf{i}} \cdot \bar{\mathbf{V}}_{\mathbf{i}} + \mathbf{B}_{\mathbf{i}} \cdot \bar{\mathbf{W}}_{\mathbf{r}} + \mathbf{B}_{\mathbf{r}} \cdot \bar{\mathbf{W}}_{\mathbf{i}} \end{cases} (4.20)
$$

Dans les équations (4.20) :

- $B_r$ ,  $B_i$ ,  $C_r$ ,  $C_i$  sont les matrices de coefficients VSH  $(N_f \times N_k)$
- $\bullet$   $\vec{V}_r$ ,  $\vec{W}_r$ ,  $\vec{V}_i$ ,  $\vec{W}_i$  représentent les parties réelles, respectivement les parties imaginaires des matrices complexes  $\bar{\mathbf{V}}, \bar{\mathbf{W}}$  ( $N_k \times N_{ray}$ ) des bases de transformation VSH.  $\bar{\mathbf{V}}$  et  $\bar{\mathbf{W}}$  sont définies à partir des matrices  $\bar{V}$  et  $\bar{W}$  (correspondant aux termes  $\bar{V}_n^{(m)}(\theta)$ ,  $\bar{W}_n^{(m)}(\theta)$ ) et de la matrice complexe exponentielle **E** (correspondant au terme  $e^{jm\phi}$ ) par :

$$
\begin{cases} \n\bar{\mathbf{V}} = \bar{V} \odot \mathbf{E} \\ \n\bar{\mathbf{W}} = \bar{W} \odot \mathbf{E} \n\end{cases} \tag{4.21}
$$

**Remarque** : Dans l'implémentation pratique de la synthèse VSH des fonctions vectorielles d'antennes pour les directions et pour les fréquences souhaitées, on a adopté une nouvelle notation, pour éviter les éventuelles confusions au niveau des matrices des coefficients et des bases de transformation. Par conséquent, dans les formules (4.20),  $\bar{V}$  et  $\bar{W}$ s'identifient avec B et C définis en [87].

La matrice R (formule (4.17)) peut être indifféremment utilisée pour construire la réponse fréquentielle ou temporelle en introduisant les déphasages ou les retards associés à chaque rayon. Dans le cas de la reconstruction en régime temporel, chaque colonne associée à un rayon doit être étendue de façon à forcer la symétrie Hermitienne avant d'appliquer la transformée de Fourier inverse. Le signal reçu final est reconstruit comme superposition de chacun des rayons sur lequel le retard  $\tau_k$  a été réintroduit.

## **4.3 Description de la plateforme de simulation de canal : PyRay**

Le but de cette section est de décrire la plateforme de simulation de canal PyRay développée pendant cette thèse et d'illustrer son fonctionnement étape par étape.

La plateforme PyRay se compose de plusieurs blocs qui interagissent entre eux, la plupart implémentés en langage Python, mais elle fait aussi appel à quelques blocs externes de calcul écrits en C++. Le choix du Python correspond au besoin d'avoir un outil flexible et facile à intégrer avec d'autres logiciels. Ce langage de programmation dispose d'une gamme très variée de bibliothèques annexes et offre également la possibilité de créer ses propres bibliothèques. Le caractère orienté objets du langage permet non seulement d'identifier chaque objet du système radio réel par un objet du modèle, mais aussi de mieux gérer la complexité de l'outil et de garder une cohérence entre toutes les étapes spécifiques à la construction d'un système de radio cognitive.

Après l'introduction du concept de Simulation, la suite de cette section met l'accent sur la mise en œuvre des principales étapes nécessaires à la réalisation d'une simulation de canal : la description de l'environnement, la phase de lancer de rayons, la phase de tracé de rayons, le calcul des canaux vectoriel et scalaire et la synthèse du signal reçu.

#### **4.3.1 Définition d'une simulation**

La classe Simulation, décrite sur la figure 4.15, permet de définir une simulation de canal et regroupe tous les fichiers ASCII de paramétrage à traiter durant la simulation, ainsi que les objets de la scène radio nécessaires à l'exécution de la simulation :

- les fichiers :
	- le fichier principal de configuration fileconf contenant la liste des fichiers de paramétrage propres à la simulation et des répertoires correspondants
	- les fichiers filestr, fileslab, filemat décrivant le milieu dans lequel la simulation sera réalisée : géométrie, dimensions, position et structure des parois, propriétés physiques des matériaux constituants
	- les fichiers filepalch, filepatra, filepatud de définition des paramètres utilisés dans les différentes phases de l'algorithme de RT : lancer de rayons, tracé de rayons, calcul et évaluation du champ électromagnétique
	- les fichiers filespaTx, filespaRx liés à la position, à l'orientation et au modèle de mobilité des émetteurs et récepteurs
	- les fichiers d'antennes à l'émission fileantTx et à la réception fileantRx
- les objets :
	- RadioNode désignant également les nœuds radio à l'émission et/ou à la réception
	- IndoorStr indiquant l'environnement de la propagation
	- GrRay3D correspondant à l'ensemble de rayons 3D reliant le même point  $Tx$  au même point Rx

Une simulation est divisée en quatre étapes successives qui la modifient au cours du temps. L'ordre dans laquelle elles s'exécutent a une réelle importance, les différentes étapes ayant une influence sur les étapes qui suivent et sur la Simulation. Le paramètre progress d'une Simulation indique l'avancement de la simulation de canal radio :

- progress  $= 0$ : étape d'initialisation de la simulation
- progress  $= 1$  : étape de lancer de rayons

#### *4.3. DESCRIPTION DE PYRAY* 137

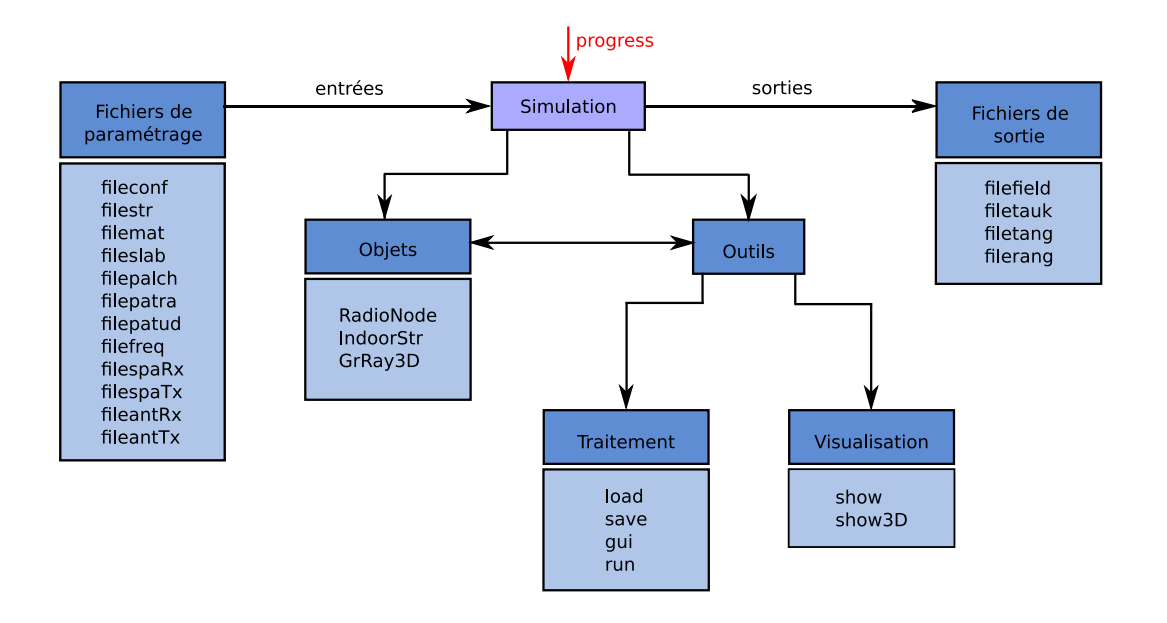

Fig. 4.15: Définition d'une simulation

- progress  $= 2$ : étape de tracé de rayons
- progress  $= 3$ : étape de calcul des rayons 3D avec la TUD (Théorie Uniforme de la Diffraction)
- progress  $= 4$ : étape d'évaluation du champ électromagnétique

Une Simulation est complète quand progress=4.

La classe Simulation fait appel à des méthodes particulières de traitement de données et de visualisation, parmi lesquelles on distingue :

- save : sauvegarde d'une Simulation dans le fichier filesimul contenant tous les noms des fichiers d'entrée et de sortie associés, ainsi que l'état de l'évolution de la Simulation
- load : chargement d'une Simulation à partir d'un fichier filesimul existant
- gui : modification/changement des fichiers de paramétrage de la simulation en cours
- run : exécution d'une Simulation. Cette fonction enchaîne les quatre étapes d'une simulation (lancer de rayons, tracé de rayons, obtention de rayons 3D-TUD et évaluation du champ). Pour lancer la fonction run, l'utilisateur doit préciser en argument, le degré voulu dans l'avancement de la simulation, correspondant au paramètre progress. Les résultats de chaque phase de simulation sont enregistrés dans des fichiers ASCII, disponibles et exploitables à tout moment :
	- le fichier filelch des rayons obtenus par lancer de rayons
	- le fichier filetra des rayons obtenus par tracé de rayons
	- le fichier filetud des rayons 3D-TUD
	- le fichier filetauk des retards de propagation sur chaque rayon
	- les fichiers filetang et filerang des AoD, respectivement AoA pour chaque interaction propre à chaque rayon
	- le fichier filefield obtenu après l'évaluation du champ

La figure 4.16 montre le synoptique de la méthode run de la classe Simulation. A noter que pour exécuter les étapes les plus avancées, il est indispensable de s'assurer que toutes les étapes précédentes ont été réalisées. Par exemple, on ne peut pas procéder au calcul des rayons 3D-TUD sans terminer au préalable les phases de lancer et tracé de rayons.

- show : affichage 2D des rayons, de l'environnement de simulation...
- show3D : affichage 3D

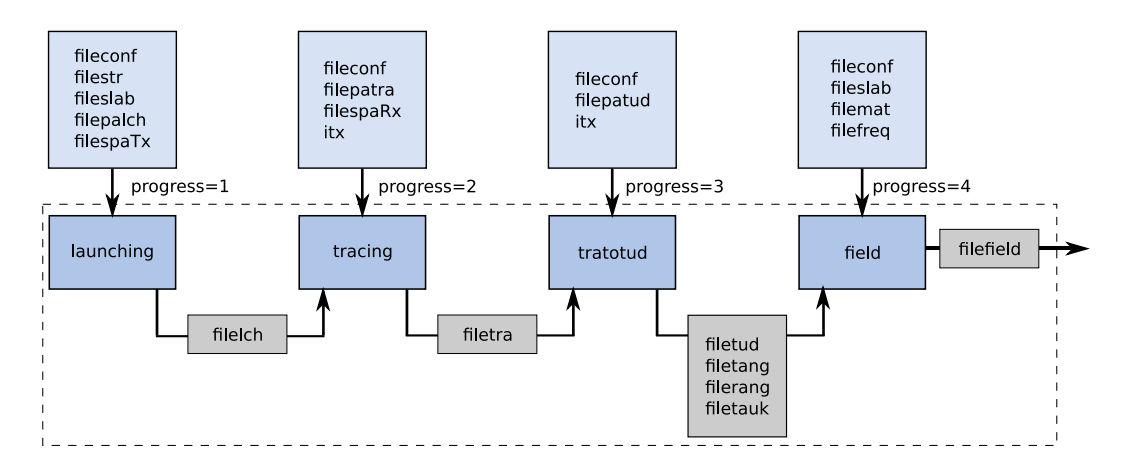

Fig. 4.16: Fonction run de la classe Simulation

Afin d'illustrer le fonctionnement de la plateforme de simulation PyRay, les sections qui suivent présentent l'évolution d'un objet S de type Simulation au cours des différentes étapes. Cet objet est dans un premier temps initialisé comme indiqué ci-après :

#### S=Simulation('exemple.simul')

Cet objet constitue le "noyau" de la plateforme car c'est à partir de celui-ci que l'on construit le système radio et que l'on fait la synthèse du signal reçu (voir les captures d'écran dans l'annexe H).

#### **4.3.2 Description de l'environnement**

La modélisation de l'environnement de propagation se fait par l'intermédiaire des objets de type IndoorStr construits à partir des fichiers filestr de données géométriques, fileslab d'épaisseurs et de couches des parois, et filemat de matériaux et propriétés physiques correspondantes. La corrélation entre ces fichiers est exposée sur la figure 4.17.

Le fichier filestr contient des détails purement géométriques du milieu de propagation :

- le nombre de points et leurs coordonnées exprimées en mètres
- le nombre de segments, leurs nœuds de début et de fin, leurs longueurs, les indices en lien avec le fichier fileslab
- le nombre de co-segments (si portes, fenêtres, etc...), les segments sur lesquels ils se trouvent, leurs décalages par rapport aux axes des segments, leurs longueurs, les indices en lien avec le fichier fileslab...

Le modèle géométrique de l'environnement nécessite d'abord une description 2D. La représentation 3D suit cette structure 2D, en introduisant la notion de sol, plafond, co-

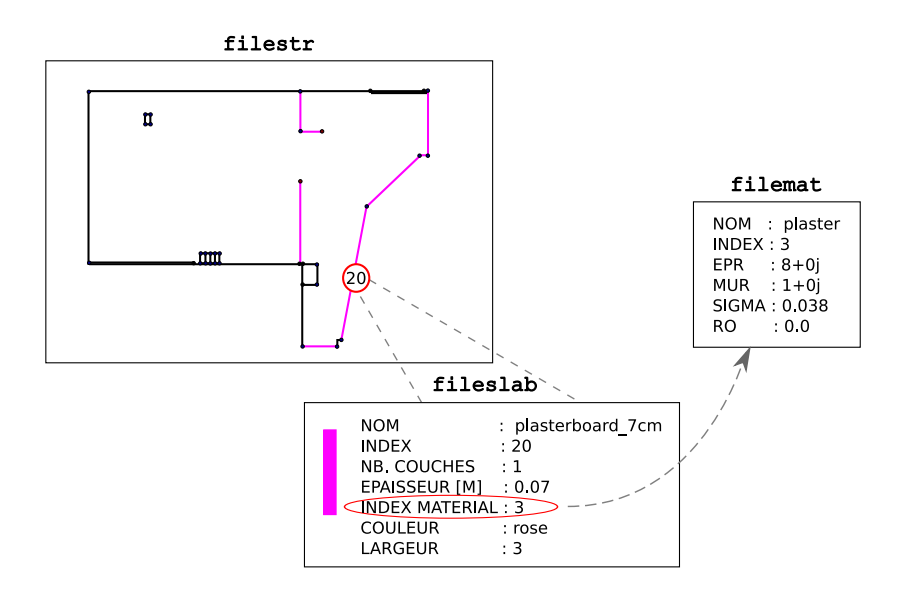

Fig. 4.17: Modélisation de l'environnement de propagation

segment. Ensuite, chaque paroi de cet environnement est modélisée comme un assemblage de couches diélectriques homogènes, planes, définies dans le fichier fileslab par des paramètres spécifiques :

- le nombre de couches et leur épaisseur
- les indices en lien avec le fichier filemat
- la dénomination et la couleur utilisée lors d'une représentation graphique.

Ce modèle multi-couche est une manière d'approximer les éventuelles inhomogénéités des matériaux de construction qui ont parfois des structures plus compliquées qu'une stratification plane (béton armé, sol carrelé, etc...). Les couches référencées dans le fichier fileslab sont constituées de matériaux dont les caractéristiques électriques sont données dans le fichier filemat :

- la permittivité relative  $\varepsilon_r$ , la perméabilité relative  $\mu_r$ , la conductivité électrique  $\sigma$ , le facteur de rugosité ρ
- les coefficients de réflexion et de transmission
- la dénomination.

Le tableau 4.3 regroupe quelques matériaux les plus couramment utilisés dans la modélisation en environement indoor et leur caractéristiques.

La figure 4.18 indique la modélisation de l'environnement de propagation correspondant à la simulation S, définie en partie 4.3.1.

La modélisation de l'environnement est un facteur déterminant pour toute estimation de propagation des ondes radio basée sur des méthodes RT-3D [93]. La description du milieu de propagation nécessite des solutions de compromis afin de bénéficier d'une représentation suffisamment réaliste et compatible avec les contraintes imposées par l'outil de simulation et aussi par le modèle physique sur lequel il repose.

| Id             | Matérial      | $\varepsilon_r$ | $\mu_r$  | $\sigma$ | Couleur |
|----------------|---------------|-----------------|----------|----------|---------|
| $-1$           | Métal         | $-1-1j$         | $1 + 1j$ | 1        |         |
| 1              | Air           | $1 + 0j$        | $1 + 0j$ | $\theta$ |         |
| $\overline{2}$ | <b>Brique</b> | $4.1 + 0j$      | $1 + 0j$ | 0.3      |         |
| 3              | Plâtre        | $8 + 0j$        | $1 + 0j$ | 0.038    |         |
| 4              | Verre         | $3.8 + 0j$      | $1 + 0j$ | $\Omega$ |         |
| 5              | Béton         | $5.5 + 0j$      | $1 + 0j$ | 0.487    |         |
| 6              | Béton armé    | $8.7 + 0j$      | $1 + 0j$ | 3        |         |
|                | <b>Bois</b>   | $2.84 - 0.02j$  | $1 + 0j$ | $\theta$ |         |
| 8              | Pierre        | $8.7 + 0j$      | $1 + 0j$ | 3        |         |

Tab. 4.3: Caractéristiques de quelques matériaux habituels

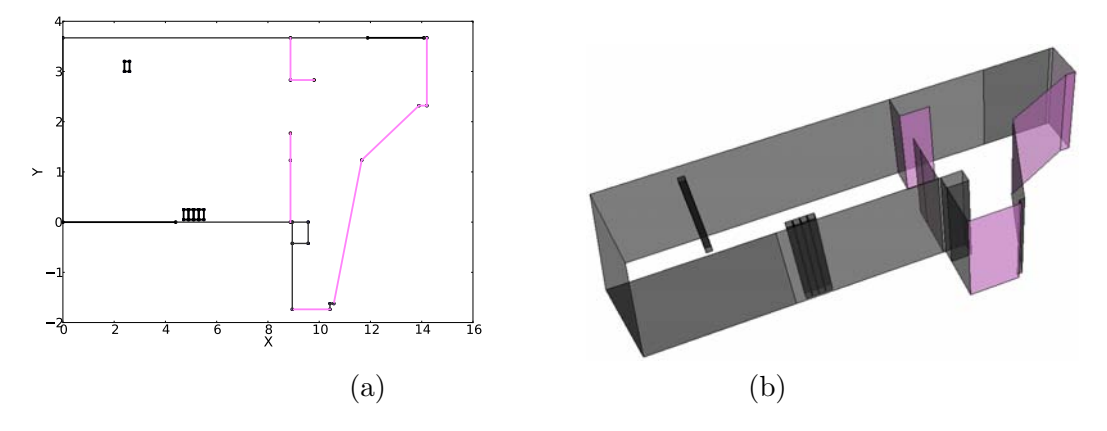

Fig. 4.18: L'environnement de propagation de type IndoorStr correspondant à la simulation  $S : (a)$  visualisation 2D; (b) visualisation 3D

#### **4.3.3**  $T_x$  est connu : l'étape du lancer de rayons

Après une description complète de l'environnement dans lequel la Simulation sera réalisée en considérant les matériaux constituants et le positionnement d'un ou plusieurs émetteurs, un algorithme de lancer de rayons est utilisé pour évaluer le champ électromagnétique en un point de réception quelconque. Cette phase launching de la Simulation consiste à générer récursivement un arbre dont le nœud initial est le point d'émission  $T_x$ . L'arbre de rayons est créé à partir des matrices de visibilité et des directions de départ que les rayons suivent lors de leur rencontre avec des obstacles (segments, co-segments, etc...). Ces directions dépendent de la nature des interactions : réflexion, transmission (ou réfraction), diffraction.

Les paramètres du module launching sont indiqués dans le fichier d'entrée filepalch :

- angTx (en degré) : l'écart angulaire entre les rayons émis
- maxdeep (valeur entière) : la profondeur maximale de l'arbre. La profondeur désigne le nombre de points de connexion entre deux branches successives de l'arbre, créées à partir du  $T_x$  qui se trouve par convention à la profondeur 0.
- ISBang (en degré) : la limite angulaire d'ombre des rayons incidents (ISB Incident Shadow Boundary)
- etreshold (valeur réelle) : le seuil d'énergie à partir duquel les rayons peuvent être négligés
- typealgo (valeur entière) : permet de commuter entre deux algorithmes différents de recherche de rayons

Une fois la phase de lancer de rayons terminée, la valeur du paramètre progress de la Simulation est incrémentée automatiquement de 0 à 1. Le fichier filelch de sortie du module launching fournit une information sur les séquences des segments pertinents. Ce fichier est généré pour chaque point  $T_x$ ; il y a autant de fichiers filelch que d'émetteurs.

En particulier, l'appel à la méthode launching pour l'objet S de la classe Simulation, se fait de la façon suivante :

#### $S.run(1)$

Les rayons obtenus par lancer de rayons sont affichés sur la figure 4.19. Le nombre de couleurs ou de niveaux de gris correspond au paramètre maxdeep. Pour chaque rayon, la couleur a une intensité d'autant plus importante que le niveau de profondeur qui lui est associé est important. Plus les rayons désignent des profondeurs d'arbre élevées, plus l'intensité des couleurs associées s'abaisse.

Lors de cette étape, il est notamment important de vérifier que la zone où l'on souhaite évaluer le récepteur a bien été visitée. Dans le cas contraire, il faut modifier les paramètres du module launching.

#### **4.3.4** R<sup>x</sup> **est connu : l'étape du tracé de rayons**

En utilisant les coordonnées du(des) point(s) de réception  $R_x$  et le(s) fichier(s) filelch des rayons déterminés lors de la phase launching de la simulation, la phase tracing calcule les rayons reliant chaque émetteur à chaque récepteur. Ces rayons sont obtenus, au fur et à mesure, à partir de l'arbre de lancer déjà construit. Le point de réception est d'abord connecté avec tous les nœuds de l'arbre en visibilité. Ensuite, une approche vers l'arrière permet l'extraction des rayons du récepteur vers l'émetteur.

Les paramètres du module tracing sont déclarés et initialisés dans le fichier d'entrée filepatra :

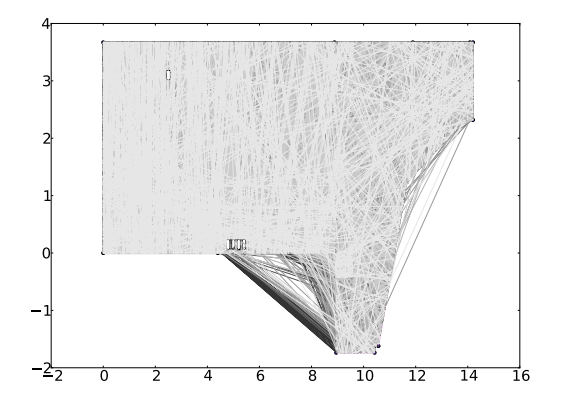

Fig. 4.19: Rayons obtenus par la phase de lancer de rayons de la simulation S (S.run(1))

- maxdeep (valeur entière) : la valeur maximale de la profondeur de l'arbre, directement proportionnelle avec le temps de calcul des rayons
- distdiff : distance maximale du point diffractant par rapport au rayon
- var2D3D : paramètre de type booléen (0 ou 1) indiquant si les rayons calculés sont en 2D (var2D3D=0) ou en 3D (var2D3D=1), en considérant les effets du sol et du plafond

Quand la phase de tracé de rayons est finalisée, la valeur du paramètre progress de la Simulation en cours devient 2. Les fichiers filetra de sortie, utiles pour les étapes à suivre, sont créés pour chaque récepteur. Ils sont constitués d'une succession de points dans l'espace correspondant à la géométrie de l'environnement et aux rayons d'un point de vue purement géométrique (sommets et connectivité entre sommets).

Pour l'objet S de la classe Simulation, la méthode tracing est appelée de la façon suivante :

S.run(2)

#### **4.3.5 L'étape de calcul des rayons TUD**

A ce stade de la simulation, on dispose des modèles géométriques des rayons reliant l'(es) émetteur(s) au(x) récepteur(s), obtenus par tracé de rayons. Ces rayons sont précisés dans les fichiers filetra.

Dans la phase tratotud de la Simulation, l'objectif est de renseigner les propriétés électromagnétiques des rayons qui sont nécessaires aux calculs des coefficients de propagation. Ces modèles électromagnétiques des rayons vont être utilisés dans la suite pour le calcul du champ électromagnétique associé à la propagation.

Les options du module tratotud doivent être renseignées dans le fichier filepatud :

- perc (en %) : pourcentage de rayons à conserver
- nrmin (valeur entière) : nombre minimal de rayons à conserver
- nrmax (valeur entière) : nombre maximal de rayons à conserver

La récupération des rayons 3D-TUD se fait par l'intermédiaire de quatre fichiers ASCII générés à la fin de la phase tratotud : le fichier filetud des rayons 3D-TUD, le fichier filetauk des retards de propagation sur chaque rayon, les fichiers filetang et filerang

#### *4.3. DESCRIPTION DE PYRAY* 143

des AoD, respectivement AoA pour chaque interaction de chaque rayon.

La ligne de code suivante fait appel à la méthode tratotud de l'objet S : S.run(3)

Par la suite, S.progress=3.

La figure 4.20 donne la représentation de l'environnement indoor étudié et les rayons 3D obtenus avec le simulateur PyRay. La situation considérée correspond à une liaison LOS avec la position de l'émetteur  $T_x[2, 1, 1.5]$  (mètres) et la position du récepteur  $R_x[8, 3, 1.8]$ (mètres). PyRay permet d'accéder facilement à chaque rayon, ainsi qu'à la nature des interactions constitutives du rayon.

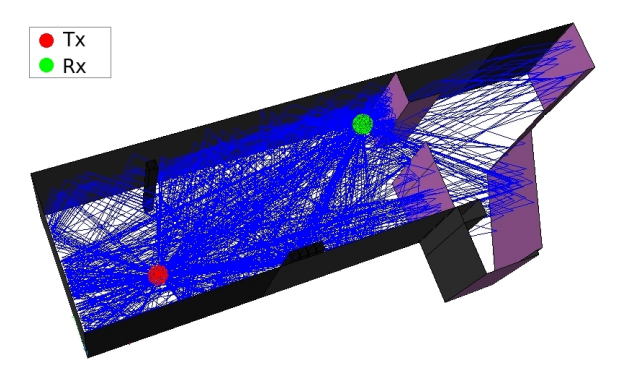

Fig. 4.20: Exemple de tracé de rayons

#### **4.3.6 Notion de canal vectoriel**

Le canal vectoriel, désigné par la classe VectChannel regroupe toutes les informations liées au canal de propagation :

- la quantité de données de nature tensorielle, correspondant à la matrice complexe  $\tilde{\mathbf{C}}_{ab}$  exprimée dans le repère de référence global, dont le calcul de chaque terme est détaillé dans la section 2.6.2 du chapitre 2. La matrice  $\tilde{\mathbf{C}}_{ab}$  est déduite à partir du fichier filefield obtenu lors de l'exécution du module field d'une Simulation, pour la plage fréquentielle indiquée dans le fichier filefreq. Elle ne dépend pas de l'orientation de l'antenne. Son calcul rend compte de tous les rayons 3D-TUD du canal de propagation et de la dispersion associée aux variations en fréquence des interactions (réflexion, transmission, diffraction) sur les deux états de polarisation  $(\hat{\theta}, \hat{\phi})$ .
- les retards de propagation associés à chaque rayon 3D-TUD
- les angles de départ de transmetteur et d'arrivée au récepteur associés à chaque rayon 3D-TUD

Un objet de type VectChannel est initialisé à partir d'une Simulation complète, arrivée en phase field de traitement, avec progress=4. Il permet l'exploitation ultérieure des résultats d'une simulation de canal de propagation.

A titre d'exemple, on procède à la création de l'objet VC à partir de la Simulation S complète (S.progress=4). Cet objet correspond à une liaison émetteur-récepteur particulière. Le choix des points d'émission et de réception se fait par les paramètres itx et irx passés en argument de la fonction d'initialisation associée :

VC = VectChannel(Simulation=S,itx=0,irx=0)

Tous les résultats de la simulation du canal S, y compris les informations angulaires, d'atténuation et de retard sur les trajets de propagation, sont accessibles depuis l'objet VC. Notamment, la figure 4.21 (a) montre les quatre termes de la matrice  $\tilde{\mathbf{C}}_{ab}$  correspondant à chaque état de polarisation, représentés en fonction de la fréquence et du retard de propagation. Cette matrice de propagation  $\tilde{\mathbf{C}}_{ab}$  a été simulée sur une bande de fréquence allant de 2 à  $11GHz$  et peut être utilisée pour synthétiser toute forme d'onde ULB traversant ce canal. En complément, la figure 4.21 (b) présente les AoD des rayons partant de l'émetteur et les AoA des rayons arrivant au récepteur.

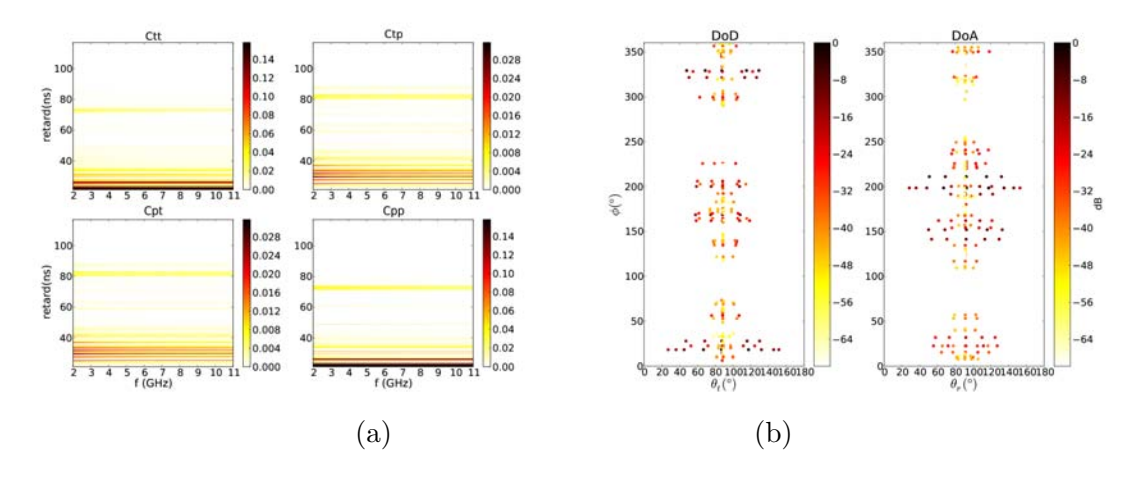

FIG. 4.21: Exemple de VectChannel : (a) matrice complexe  $\tilde{\mathbf{C}}_{ab}$  et (b) configuration quadrangulaire AoA/AoD associée

Une fois calculé, un objet de type VectChannel peut être utilisé pour l'évaluation d'un canal scalaire pour tout couple d'antennes, quelle que soit leur orientation, comme détaillé dans les parties suivantes.

#### **4.3.7 Notion de canal scalaire**

La notion de canal scalaire est associée à la matrice complexe  $\tilde{\mathbf{A}}_{ab}$ , dont chaque terme est calculé dans la section 2.6.4 du chapitre 2. Son calcul implique non seulement les interactions physiques des rayons, leur variation en fréquence et l'éventuel retard de propagation par rapport à l'espace libre, mais aussi les effets dus aux antennes.

Dans l'outil de simulation du canal PyRay, la notion de canal scalaire est désignée par la classe ScalChannel. L'initialisation d'un objet de type ScalChannel se fait avec la prise en compte du canal de propagation pré-calculé VectChannel et des fonctions vectorielles d'antennes à l'émission et à la réception.

Les antennes sont modélisées par la classe Antenna. En utilisant les méthodes de la classe Antenna, les fonctions vectorielles d'antennes sont synthétisées à partir des coefficients VSH stockés dans les fichiers fileant.

Pour le calcul d'un ScalChannel, le canal de propagation déterminé précédemment par l'outil de tracé de rayon VectChannel doit être exprimé dans les repères locaux de référence associés aux antennes Antenna. L'implémentation d'une telle méthode de rotation d'un VectChannel s'appuie sur l'approche présentée dans la section 2.6.3. De façon similaire, les fonctions d'antennes doivent être synthétisées uniquement dans les directions du champ

#### *4.3. DESCRIPTION DE PYRAY* 145

VectChannel. Tous les détails d'implémentation du formalisme VSH qui se trouve à la base de ces méthodes propres à la classe Antenna, sont exposés dans le chapitre 3.

#### **4.3.8 Synthèse du signal reçu**

La figure 4.22 montre la synthèse du signal reçu telle qu'elle est implémentée dans l'outil PyRay de simulation de canal de transmission à base de tracé de rayons.

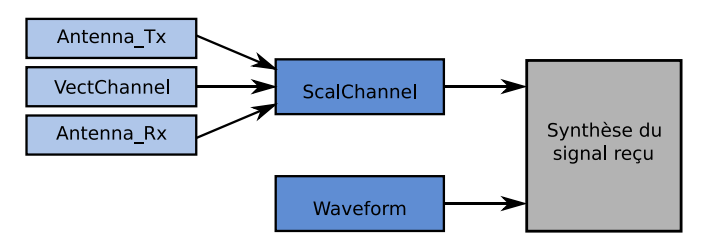

Fig. 4.22: Synthèse du signal reçu

Sur la figure 4.22, la classe Waveform correspond aux formes d'ondes émises. L'initialisation d'un objet Waveform peut s'effectuer soit directement par l'utilisateur (signal OFDM, impulsion radio etc...), soit à partir de données issues de la mesure ou de propositions actuelles de divers standards (IEEE 802.15.4a par exemple).

Le signal reçu simulé est obtenu à partir d'une forme d'onde émise Waveform et d'un canal scalaire ScalChannel par la superposition des signaux de chaque rayon, en considérant leur retard de propagation en espace libre (méthode (b) introduite dans la section 2.7).

On s'intéresse particulièrement au résultat obtenu au cours de la simulation présentée au fil de cette section, à l'impact et à l'évaluation de la prise en compte des antennes réelles dans la plateforme de simulation de canal proposée.

On considère la simulation S et une forme d'onde Waveform à l'émission de type impulsion normalisée, générée pour :  $f_c = 5GHz$ ,  $B_{10dB} = 3GHz$  (voir figure 4.23).

Les illustrations reportées sur la figure 4.24 montrent le signal reçu simulé pour la configuration étudiée et un couple d'antennes Antenna identiques à l'émission et à la réception. Deux configurations ont été considérées :

- un couple d'antennes monocône simulées, décrites dans la section 3.3 du chapitre 3. Les fonctions d'antennes sont synthétisées pour les directions de départ et d'arrivée montrées en figure 4.21 (b). A noter qu'au moment de la synthèse, le fichier d'antenne a fait l'objet d'une compensation de phase, afin de s'assurer que l'antenne n'introduise pas de retard additionnel. Les antennes n'interviennent que comme fonctions de déformation et d'amplification.
- une pure projection du champ sur la polarisation  $\hat{\theta}$ , qui remplace les fonctions d'antennes réelles. On simule ainsi un couple d'antennes omnidirectionnelles, de gain unité, polarisées verticalement. On désigne cette modélisation par "omni". A noter que dans cette configuration, on utilise une pondération par le gain de l'antenne monocône, afin que les réponses temporelles apparaissent avec un même ordre de grandeur.

Le lien radio évalué est un lien indoor en situation LOS pour lequel la distance entre  $T_x$  et  $R_x$  est de  $d_{LOS} = 6.35m$ , correspondant à un retard associé de  $\tau_{LOS} = 21.17ns$ .

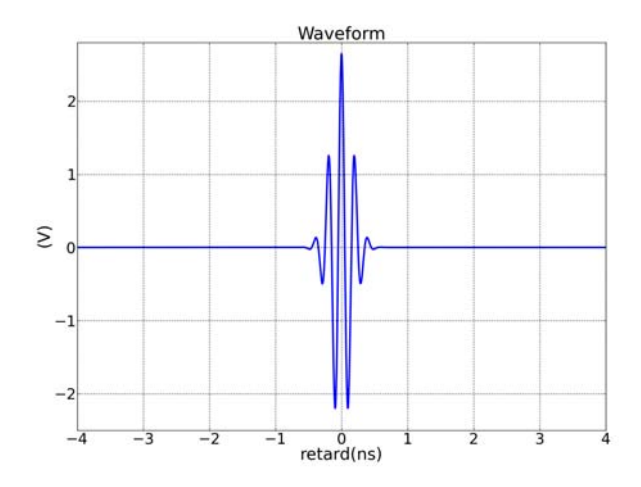

Fig. 4.23: Impulsion transmise à l'antenne d'émission

L'examen de ces situations permet de se convaincre de l'importance des antennes dans une liaison : les formes des réponses du canal sont différentes dans les deux configurations. Cela montre que de nombreux trajets sont pondérés très différemment par la fonction vectorielle d'antenne. On peut observer que le signal reçu dans le cas "omni" semble plus riche que celui du cas monocône, ce dernier ayant un diagramme moins ouvert en élévation.

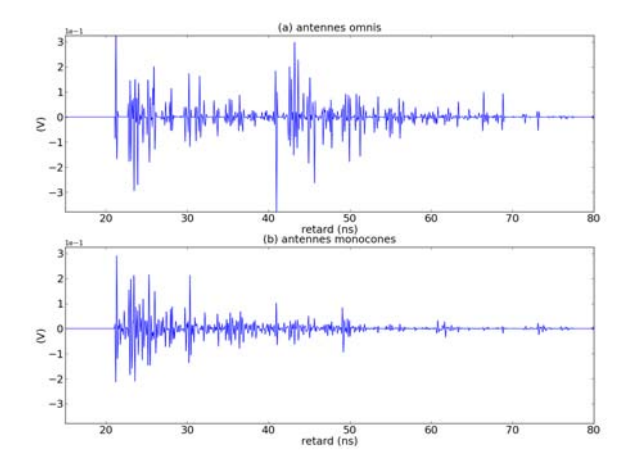

Fig. 4.24: Simulation de signal reçu avec des couples d'antennes : (a) "omnis" et (b) monocônes

## **4.4 Validation de la plateforme de simulation de canal Py-Ray par des mesures**

Cette section concerne la validation de la plateforme de simulation de canal PyRay dans des configurations réalistes, par confrontation à des mesures effectuées à l'intérieur du bâtiment de l'entreprise Siradel à Rennes. La campagne de mesures a été réalisée suite à la collaboration entre Siradel et le CEA-Leti dans le cadre du projet européen de recherche ICT-FP7 WHERE.

La première partie de la section décrit en brièvement le matériel et l'environnement de l'expérimentation. Dans la deuxième partie, la configuration mesurée est reproduite en simulation et les réponses impulsionnelles simulées sont comparées avec les résultats expérimentaux. Cette comparaison est destinée à apprécier le fonctionnement de la plateforme PyRay et à déterminer ses performances et ses limites.

#### **4.4.1 Description de la campagne de mesures [1]**

Ces mesures renseignent d'une manière très riche et précise la position des nœuds radio dans un environnement intérieur de bureau, ainsi que le lien entre les différents observables radio.

#### **4.4.1.1 La plateforme de sondage temporel du canal ULB**

La figure 4.25 décrit la chaîne utilisée pour le sondage temporel du canal. Le système comprend trois blocs principaux : le bloc de transmission, les antennes ULB et le bloc de réception. Un rapport complet sur les différents éléments constitutifs et les caractéristiques techniques associées à chacun de ces blocs, ainsi que la procédure de calibration et la méthodologie employées pour la mise en œuvre de l'expérimentation sont donnés dans [1].

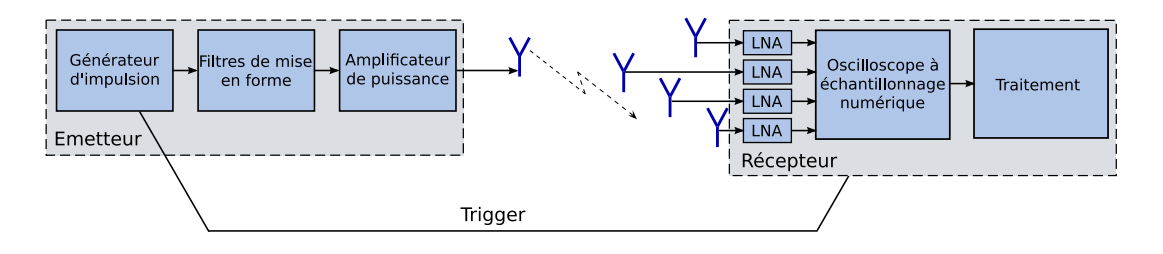

Fig. 4.25: Schéma-bloc du sondeur de canal ULB

La source d'excitation du système de mesure est l'impulsion de référence montrée sur la figure 4.27. Le spectre de cette impulsion s'étale sur la partie 3−7GHz du spectre ULB. Elle est créée avec un générateur d'impulsions de type Picoseconde Pulse Lab 4050B (4.26), suivi par deux filtres de mise en forme et un amplificateur de puissance.

Au niveau du récepteur, un oscilloscope Tektronix TDS6124C (4.26) à échantillonnage numérique est utilisé, avec des performances d'acquisition en temps réel de 20Gsamples/s. Une interpolation supplémentaire en *sinc* est appliquée afin d'atteindre une précision temporelle de 5ps. Pour des considérations de dynamique et de rapport signal à bruit, 4 amplificateurs faible bruit (LNA - *Low Noise Amplifier* ) sont connectés aux entrées de l'oscilloscope et le signal reçu est intégré sur 16 mesures successives.

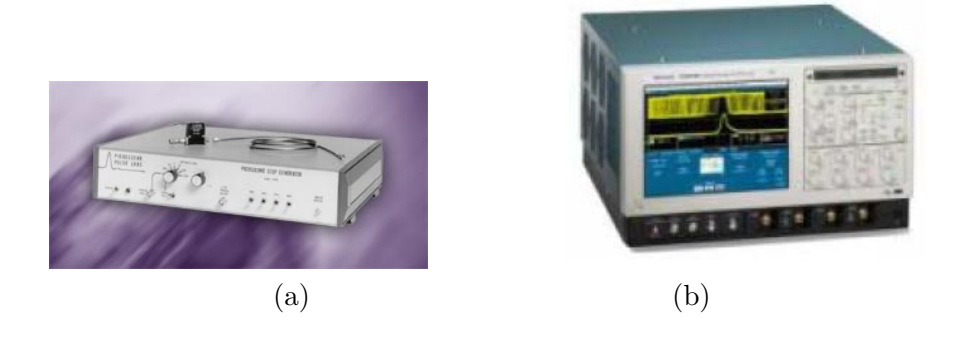

Fig. 4.26: Générateur d'impulsion Picoseconde Pulse Lab 4050B (a) et oscilloscope Tektronix TDS6124C (b)

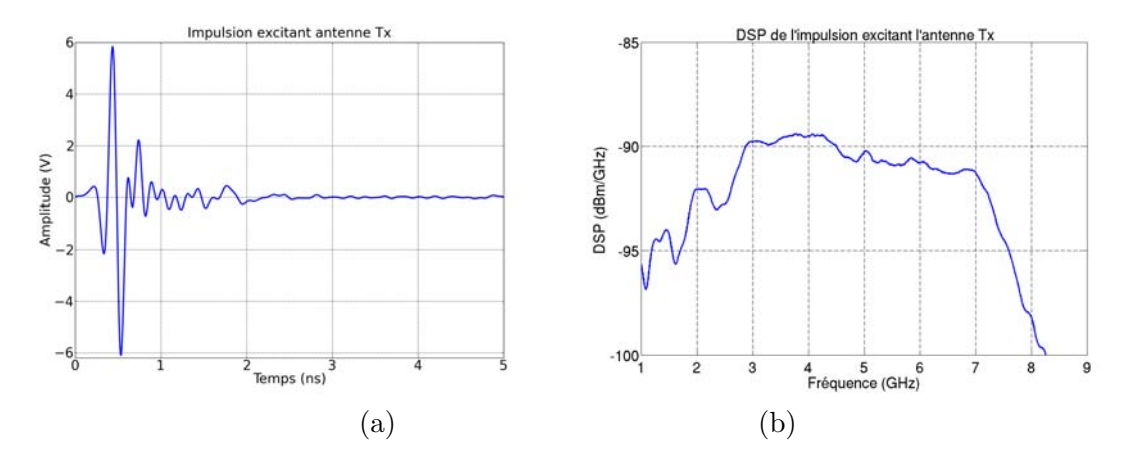

Fig. 4.27: Allure de l'impulsion ULB émis : en temps (a) et en fréquence (b)

#### *4.4. VALIDATION DE PYRAY* 149

Les antennes sont identiques à l'émission et à la réception. Ce sont des antennes de type ULB monôcone CEA-Leti introduites dans la section 3.3 du chapitre 3. Il y a 5 antennes : 1 à l'émission et 4 à la réception.

L'avantage principal de la technique temporelle de sondage de canal par impulsions réside dans sa rapidité en termes de temps d'acquisition. Au niveau du récepteur, la réponse impulsionnelle est récupérée en temps réel et toute la bande de fréquence est traitée simultanément [94].

#### **4.4.1.2 L'environnement de mesure**

La campagne de mesures de canal ULB a été effectuée dans un milieu de type indoor. La zone étudiée comprend les bureaux situés au premier étage, côté gauche de l'immeuble Siradel de Rennes comme le montrent les figures 4.28 et 4.29.

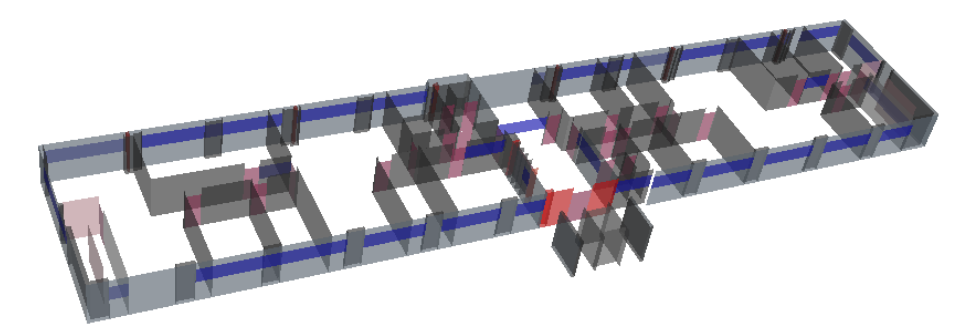

Fig. 4.28: Environnement de mesure - premier étage du bâtiment de Siradel

La figure 4.29 comporte des indications géographiques sur l'emplacement de l'émetteur et des récepteurs. Pendant les mesures, l'émetteur a été déplacé en différents points (376 au total), tandis que les quatre récepteurs ont été placés chacun à un endroit fixe. Les positions de l'émetteur mobile, géo-référencées dans un système de coordonnées, sont numérotées et représentées en vert ; celles des quatre récepteurs synchrones fixes sont représentées en rouge. Cette configuration a été mesurée deux fois pour différentes hauteurs d'antenne à l'émission :  $1.2m$  et  $1.5m$  par rapport au sol. Les antennes de réception ont été installées à une hauteur de 1.2m. Parmi les  $376 \times 4 \times 2 = 3008$  mesures, on dispose de 302 points à l'émission utilisables, ce qui signifie un total de 302 × 4 = 1208 liens radio validés pour renseigner la base de données.

#### **4.4.2 Confrontation simulations - mesures**

En vue d'évaluer les performances de la plateforme de modélisation de canal PyRay proposée, la configuration de l'expérimentation montrée précédemment est reproduite en simulation et les réponses impulsionnelles simulées et mesurées sont comparées pour quelques liens radio. Ces liens radio correspondent aux points d'émission et de réception indiqués sur la figure 4.30. Les positions des émetteurs sont représentées en vert ; celles des récepteurs sont représentées en rouge. Les coordonnées exactes et les numéros d'identification de tous ces points d'émission sont donnés dans le tableau I.1 de l'annexe I ; ceux des points de réception sont donnés dans le tableau 4.5. Les antennes d'émission et réception sont disposées à la même hauteur  $(1.2m)$ .

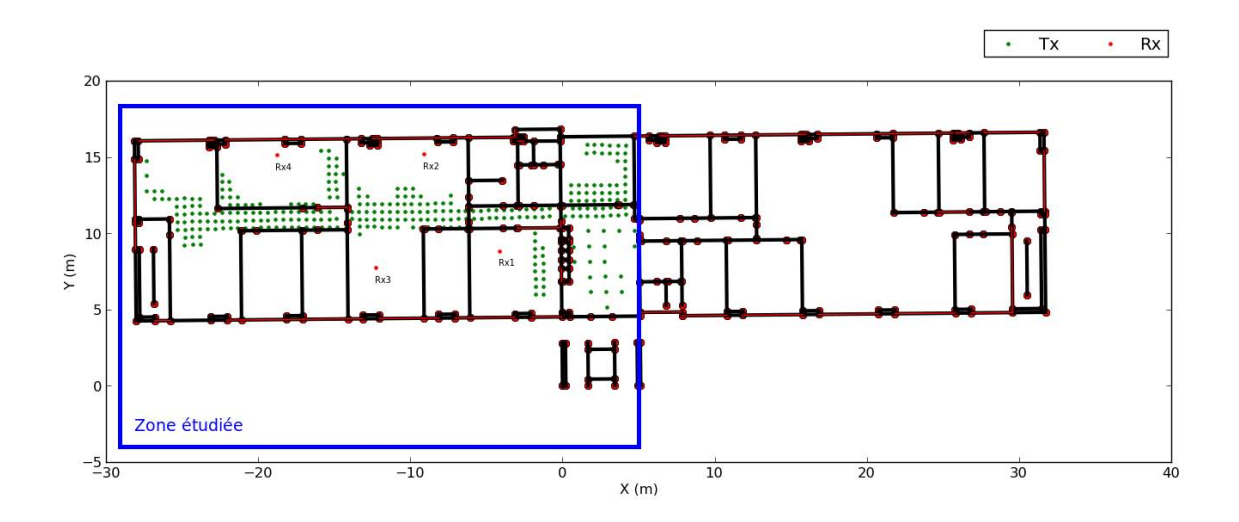

Fig. 4.29: Environnement de mesure (bureaux situés du côté gauche de l'immeuble Siradel) et points de mesures à l'émission et à la réception

Les caractéristiques diélectriques des parois ont été fixées d'après un recalage des mesures réalisé par Sigint, l'un des partenaires du projet FP7-WHERE.

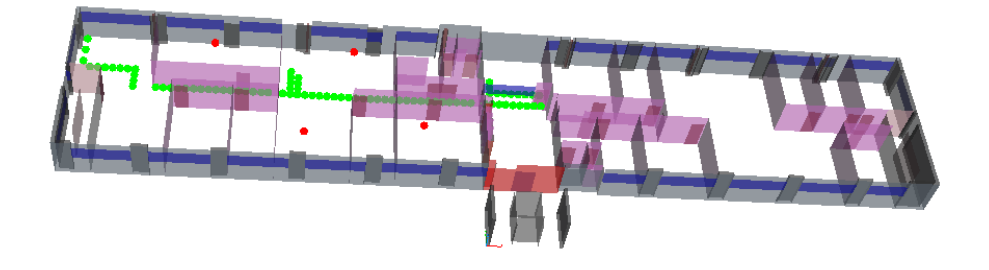

Fig. 4.30: Environnement simulé et positions des émetteurs et récepteurs étudiés

| $ID$ Tx      | X(m)      | ${\rm Y} \; ({\rm m})$ | Z(m)   |
|--------------|-----------|------------------------|--------|
| Tx60         | $-1.8470$ | 11.1074                | 1.2000 |
| Tx62         | $-0.8441$ | 11.1283                | 1.2000 |
| $T\times 67$ | 2.1508    | 11.1587                | 1.2000 |
| Tx75         | 2.5814    | 12.1938                | 1.2000 |

Tab. 4.4: Points d'émission simulés

| ID Rx | X(m)       | Y(m)    | Z(m)   |
|-------|------------|---------|--------|
| Rx1   | $-4.1418$  | 8.8603  | 1.2000 |
| Rx2   | $-9.0914$  | 15.1899 | 1.2000 |
| Rx3   | $-12.2724$ | 7.7632  | 1.2000 |
| Rx4   | $-18.7747$ | 15.1780 | 1.2000 |

Tab. 4.5: Points de réception simulés

Les figures 4.31, 4.32, 4.33 et 4.34 illustrent les réponses impulsionnelles des canaux mesurées et simulées, représentées pour les quatre positions de réception et pour quelques positions d'émission particulières indiquées dans le tableau 4.4. Chaque nœud radio de réception est repéré par une couleur différente : rouge pour  $Rx1$ , bleue pour  $Rx2$ , noire pour Rx3 et mauve pour Rx4. Les courbes des réponses impulsionnelles obtenus par mesure et simulation pour d'autres positions de la source d'émission sont présentées en annexe I.

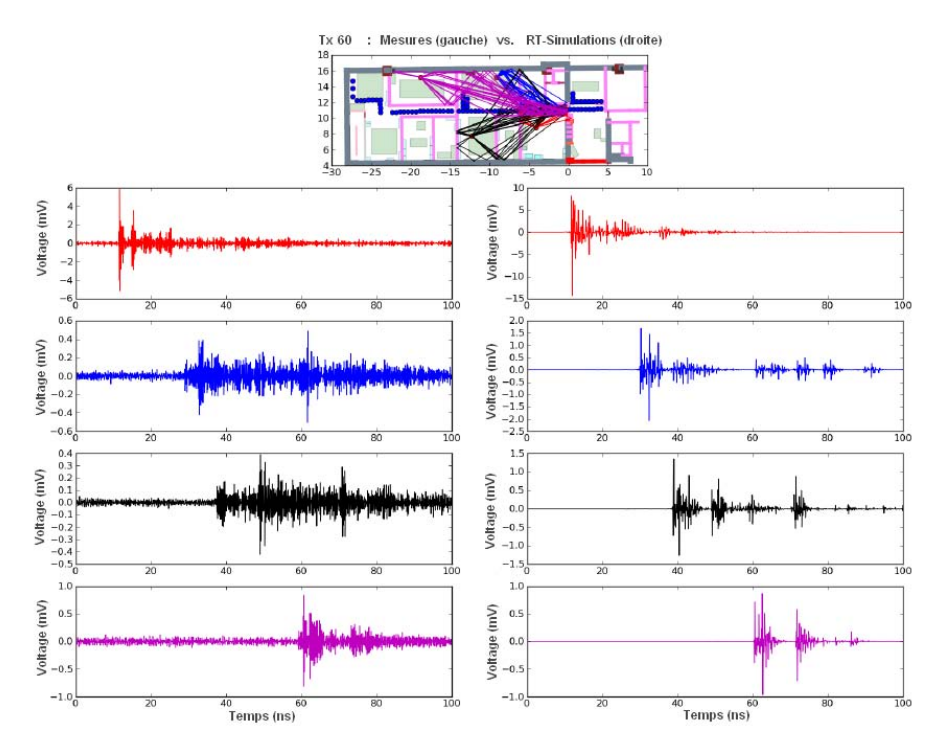

Fig. 4.31: Réponses impulsionnelles pour les quatre positions de réception et pour la position d'émission  $Tx60$ : mesurées (à gauche) et simulées (à droite)

Pour toutes les configurations étudiées, les réponses impulsionnelles mesurées et simulées présentent une forte similitude à la fois sur les profils de retard et sur l'amplitude des fluctuations. Bien évidemment, quel que soit le lien radio considéré, les réponses impulsionnelles du système simulé restent plus lacunaires par rapport à celles obtenues par la mesure qui sont complètes et incorporent des nombreux phénomènes de diffusion. Malgré cela, on obtient un bon accord, surtout pour les rayons arrivant dans la première partie de la réponse et ce sont précisément ces composantes non diffuses qui présentent un intérêt

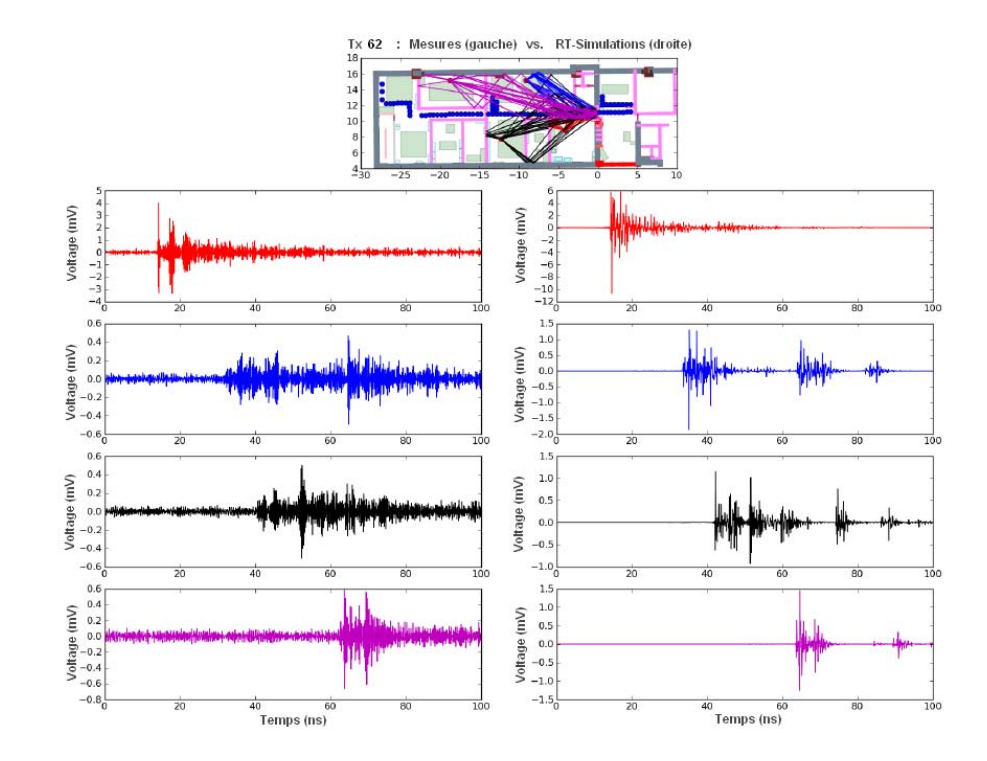

Fig. 4.32: Réponses impulsionnelles pour les quatre positions de réception et pour la position d'émission  $Tx62$ : mesurées (à gauche) et simulées (à droite)

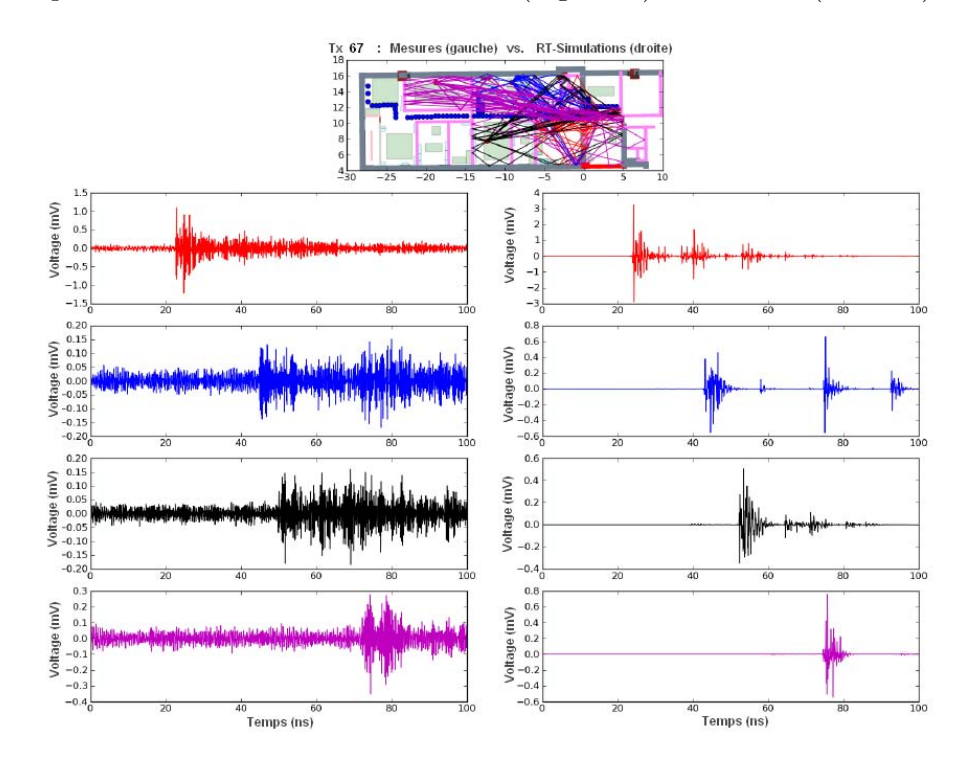

Fig. 4.33: Réponses impulsionnelles pour les quatre positions de réception et pour la position d'émission  $Tx67$ : mesurées (à gauche) et simulées (à droite)
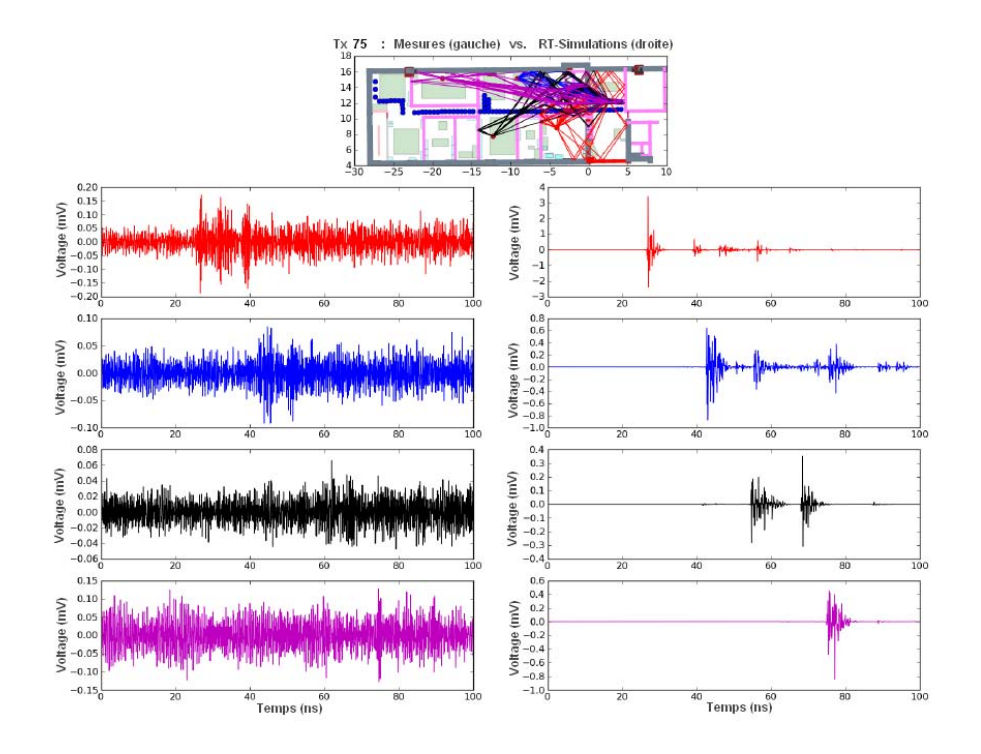

Fig. 4.34: Réponses impulsionnelles pour les quatre positions de réception et pour la position d'émission  $Tx75$ : mesurées (à gauche) et simulées (à droite)

particulier pour les applications à la localisation.

En comparaison avec les mesures, les niveaux des signaux reçus simulés sont globalement supérieurs. Les sources potentielles d'erreurs sont nombreuses :

- Une des principales raisons de la différence d'amplitude observée vient du fait que le modèle de l'environnement simulé est simplifié et ne rend pas compte de la présence non seulement des pièces de mobilier, mais aussi des divers objets placés sur le mobilier. Ces nombreux obstacles présents dans l'environnement réel ne sont pas négligeables, particulièrement quand il s'agit d'évaluer les caractéristiques de propagation. Ce sont autant de surfaces susceptibles d'intervenir dans les phénomènes de propagation des ondes (réflexion diffuse ou spéculaire, diffraction), en augmentant leur nombre. La puissance du signal reçu et d'autant plus faible, que le nombre d'intéractions est important. D'ailleurs, ceci se retrouve sur les résultats de mesures.
- Une autre source d'erreurs peut être liée aux caractéristiques des matériaux constitutifs de l'environnement (coefficients d'absorption et de diffusion des matériaux). Celles-ci ne sont pas toujours parfaitement connues. De plus, dans la simulation, on ne considère pas toutes les aspérités et les phénomènes de diffusion intervenant lors de la propagation des rayons dans l'environnement réel.
- Enfin, il y a aussi l'aspect lié aux paramètres de simulation de l'outil qui peut jouer sur la validité des résultats.

Pour une vue globale, les figures 4.35 et 4.36, montrent les réponses impulsionnelles reçues mesurées (figure 4.35) et simulées (figure 4.36) pour les 4 récepteurs et pour les sources d'émission données dans le tableau I.1 de l'annexe I. Pour chaque récepteur, les transmetteurs sont identifiés sur l'axe des ordonnées et le retard sur l'axe des abscisses.

Cette représentation permet de visualiser de manière compacte les réponses impulsionnelles pour les différentes positions de l'émetteur  $Tx$ . Ces figures montrent une bonne concordance entre les mesures et les simulations. A part l'écart d'amplitude et la "densité" nettement supérieure des réponses impulsionnelles mesurées, l'allure générale des deux courbes est relativement similaire, ce qui laisse entrevoir que "l'ossature" du canal a un caractère prévisible. On constate que les retards associés suivent la même progression en simulation et en mesure. Dans la simulation, on arrive à retrouver relativement bien certaines valeurs des retards obtenus lors de la campagne de mesures.

En conclusion, à partir des résultats reportés dans cette section et conformément aux remarques précédentes, cette première confrontation mesure/simulation a permis de valider la méthode vectorielle de traitement d'antenne adoptée dans l'outil de simulation déterministe de canal ULB développé au cours de la thèse. L'environnement étudié étant complexe, il est difficilement envisageable d'avoir un accord parfait entre la mesure et les résultats de la simulation déterministe. En simulation, on ne prévoit jamais un canal, mais on l'estime. Toutefois, les performances du simulateur peuvent être améliorées sur différents points : en utilisant un modèle plus fidèle du milieu de propagation au niveau de la description des détails, en intégrant des phénomènes de diffusion ou encore, en minimisant l'erreur acceptée pour la synthèse des fonctions vectorielles d'antennes.

#### *4.4. VALIDATION DE PYRAY* 155

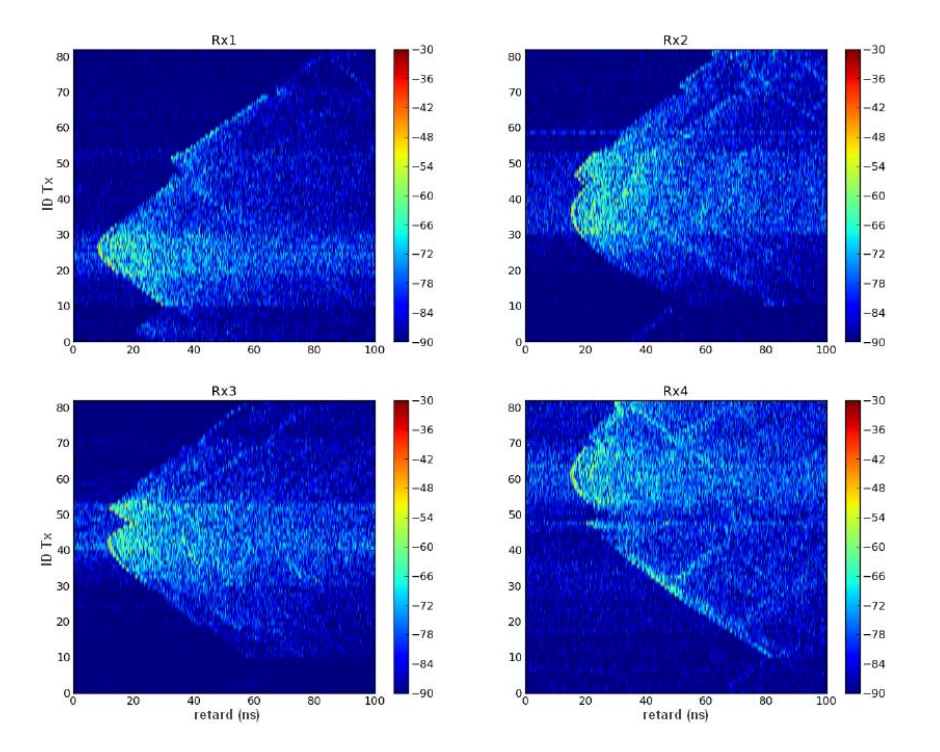

Fig. 4.35: Réponses impulsionnelles reçues mesurées pour chaque canal de réception et chaque point d'émission

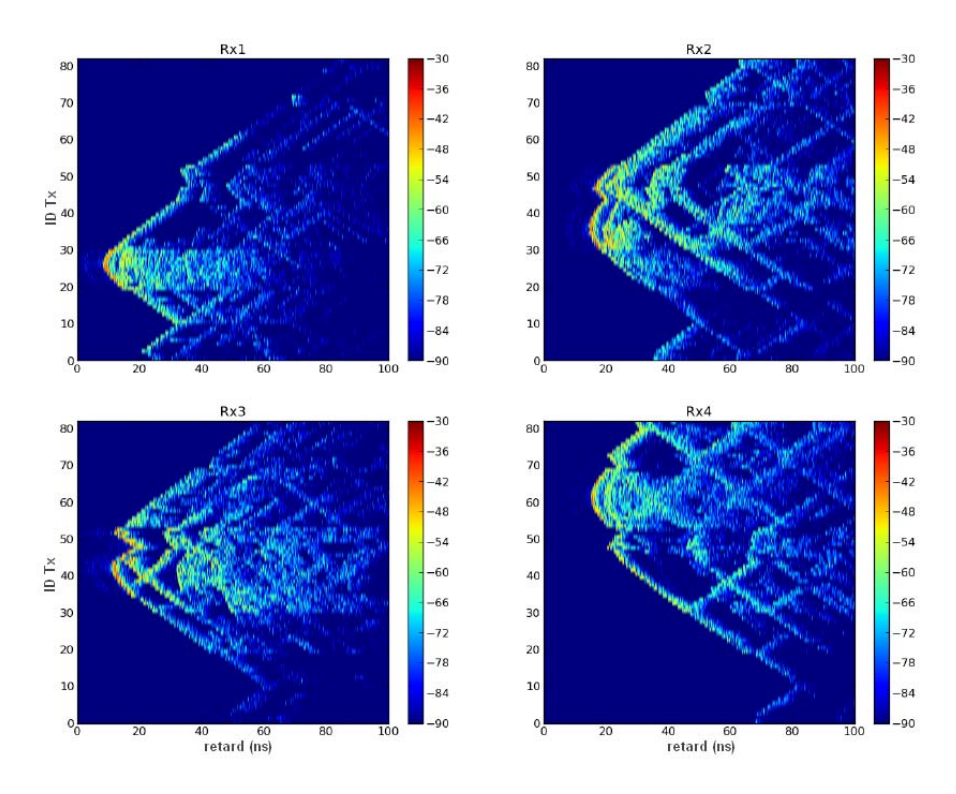

Fig. 4.36: Réponses impulsionnelles reçues simulées pour chaque canal de réception et chaque point d'émission

#### **4.5 Conclusion**

Ce chapitre a été dédié à la description des principales caractéristiques de la plateforme de simulation de canal PyRay qui permet d'exploiter les résultats de lancer et tracé de rayons et d'évaluation du champ.

On a détaillé la structure de la plateforme, ainsi que les caractéristiques qui font son originalité : la gestion des différentes grilles fréquentielles, les techniques de retournement temporel, la prise en compte vectorielle des fonctions d'antennes, la séparation de l'influence des antennes et de la propagation, etc...

Les confrontations de l'outil de simulation développé avec la mesure ont permis de valider le simulateur, de juger ses apports et ses limitations lors de l'étude des canaux de propagation *indoor*. Les réponses impulsionnelles issues de la mesure et celles issues de la simulation sont assez proches, particulièrement sur les profils de retard des rayons arrivant dans la première partie de la réponse. L'analyse des résultats a mis en évidence un écart sur l'amplitude des variations des impulsions, dont l'origine est principalement la simplification de l'environnement de simulation. Pourtant, ces premiers résultats sont plutôt encourageants.

PyRay est une plateforme de simulation "vivante" qui s'enrichit constamment de nouveaux composants (objets et méthodes propres), en fonction du contexte des études à mener. Ses performances peuvent être améliorées par le recours à une description plus fidèle du milieu de propagation, en particulier au niveau des petits détails géométriques, par la prise en compte des phénomènes de diffusion, et par la réduction de l'erreur acceptée lors de la synthèse des fonctions vectorielles d'antennes, afin d'améliorer la précision de celles-ci.

# **Conclusion générale et perspectives**

L'évolution continue des systèmes de communications sans fil fait évoluer parallèlement les besoins en simulation du canal pour répondre à de nouvelles problématiques et à de nouveaux besoins d'ingénierie. Les futurs systèmes de quatrième génération seront hétérogènes et coopératifs, faisant coexister plusieurs techniques d'accès radio sur un même terminal et autoriseront des communications entre pairs. Par exemple, sur un même terminal, coexisteront l'accès au réseau cellulaire LTE ou WiMax et un accès courte portée à des terminaux pairs au moyen d'une radio Ultra Large Bande impulsionnelle ou non. Ce futur contexte est favorable au développement dans les terminaux, de fonctions qui vont au-delà de la simple fonction de communication, comme la fonction de positionnement par exemple.

Afin de situer nos travaux par rapport à ce contexte actuel et de justifier les besoins de développement des outils de caractérisation et de modélisation de la propagation des ondes électromagnétiques, le premier chapitre a porté sur l'état de l'art des principales technologies de communications sans fil. On a montré également comment les travaux menés dans le cadre cette thèse pouvaient s'inscrire dans des problématiques actuelles développées dans des projets européens WHERE et UCELLS, dans lesquels l'équipe est impliquée.

Le second chapitre a détaillé le cadre théorique sur lequel repose le simulateur déterministe de canal proposé, ainsi que ses problématiques spécifiques. L'étude a été divisée en trois parties correspondant à l'émission, au canal de propagation radioélectrique et à la réception, associées aux trois parties du simulateur. Le formalisme mathématique adopté pour l'outil de tracé de rayon, permettant la prise en compte des effets du canal de propagation et des antennes, a été détaillé. Sur ce point, on a identifié la problématique de la description réaliste des antennes en 3D et sur une large gamme de fréquence. Trois méthodes pour la synthèse du signal reçu ont également été décrites. D'après l'analyse des résultats de simulation, il a été montré qu'il convenait d'appliquer des méthodes basées sur le calcul des fonctions de transfert des rayons plutôt que des méthodes basées sur le calcul de la fonction de transfert globale du canal de transmission. Parmi ces méthodes, les meilleurs résultats ont été obtenus en appliquant le signal émis à chaque rayon. C'est donc la méthode qui a été retenue pour la suite du travail.

Le troisième chapitre constitue le point le plus original de cette thèse. Il a porté sur le traitement non standard des antennes dans les outils RT de simulation du canal. L'approche proposée a le double avantage de permettre une représentation compacte des antennes et de pouvoir regénérer sans interpolation la fonction vectorielle d'antenne dans toute direction arbitraire. Ceci est particulièrement bien adapté aux situations rencontrées dans les outils de tracé de rayons. L'ensemble du formalisme de décomposition VSH a été enrichi dans ce chapitre et complété par la présentation de deux techniques complémentaires d'optimisation de la synthèse VSH, adaptées pour tout simulateur à base de tracé de rayons. Une conservation correcte des propriétés de rayonnement des antennes a été illustrée par simulation avec une erreur de reconstruction inférieure à 5% pour un facteur de compression de données variant de 74 (antenne monocône) à plus de 10000 (antennes "thomsons"). Dans la dernière section du chapitre, l'étude de l'influence des caractéristiques géométriques d'une antenne sur les coefficients VSH, a permis de mettre en évidence le fait que la taille du plan de masse modifie de façon similaire les coefficients VSH, notamment leur résonance. On a vu que la fréquence de résonance n'est pas inversement proportionnelle au diamètre du plan de masse, mais qu'elle suit une loi particulière en  $1/d^{0.16}$ . Des résultats récents, présentés en fin de chapitre, montrent également comment la compression peut être poussée plus loin en appliquant une identification ARMA de la dépendance fréquentielle de chaque coefficient VSH autorisant un ré-échantillonage fréquentiel quelconque.

Le quatrième chapitre a décrit les principales caractéristiques de la plateforme de simulation de canal PyRay développée au cours de cette thèse. On a détaillé les différentes solutions d'implémentation utilisées dans la synthèse du signal reçu et dans le post-traitement des données, ainsi que la structure de la plateforme. Ce chapitre apporte une contribution sur la question du choix des pas d'échantillonnage de la forme d'onde, des fonctions d'antenne et du canal de propagation. Il propose une technique permettant un échantillonnage différent des différents filtres qui interviennent entre le signal émis et le signal reçu. Les confrontations des résultats de simulation avec les résultats obtenus par la mesure ont permis de valider le simulateur, d'en juger les performances et les limitations. Des comparaisons avec des mesures Ultra Large Bande en régime impulsionnel effectuées dans le cadre du projet européen FP7-WHERE ont montré l'importance de la prise en compte de l'antenne pour accroître le réalisme des simulations, justifiant l'effort fourni dans ce travail de thèse. Il est avéré que les outils déterministes en dépit de modélisations souvent très approchées des environnements de propagation, sont en mesure d'en saisir "l'ossature" principale dans sa variation spatiale. Ceci est de nature à ouvrir des champs d'investigation sur les meilleures techniques permettant d'exploiter cette connaissance du canal offerte par la simulation déterministe, en particulier dans le champ des applications liées au positionnement. Les résultats obtenus jusqu'ici sont très encourageants et ouvrent de nombreuses perspectives.

Les perspectives du travail portent sur deux niveaux, le premier sur l'utilisation des coefficients VSH et le second plus général sur le simulateur PyRay.

Au niveau des coefficients, il reste peu de choses à faire pour avoir un format de description compact et générique, exploitable par le tracé de rayons, il nous reste simplement à finaliser la compression en fréquence en s'affranchissant de la fonction Matlab utilisée. Une analyse physique plus approfondie pourrait être menée pour mieux comprendre la dépendance qui lie la géométrie d'une antenne à l'expression de ses coefficients. Cette analyse a été commencée dans le cadre de ce travail mais beaucoup de choses reste à faire. Il sera intéressant également de quantifier l'influence de l'erreur de description de l'antenne sur l'évaluation du canal de transmission. Au niveau du simulateur, le travail devra porter sur l'incorporation du mouvement des antennes dans le simulateur. Le formalisme proposé le permet aisément. Cela offre des perspectives applicatives intéressantes pour des terminaux conscients de leur orientation. Plus généralement, il est envisagé de donner au simulateur hétérogène des capacités de modélisation multi-liens, multi-stations de base, multi-polarisations pour accompagner les besoins actuelset futurs de techniques coopératives.

La plateforme de simulation PyRay est en constant développement et s'enrichit de nouveaux objets et méthodes propres, en fonction du contexte et des études menées.

### **Annexe A**

## **Réglementation des signaux ULB**

#### **A.1 Réglementation aux Etats-Unis**

Aux États-Unis, c'est la FCC [95] qui est en charge de la normalisation et de la régulation de tout usage du spectre fréquentiel des systèmes pour les particuliers, les entreprises privées et publiques et les gouvernements locaux. Elle est soutenue dans sa tâche par la NTIA (*National Telecommunications and Information Administration*) qui supervise l'usage du spectre pour le gouvernement fédéral.

Les États-Unis ont été les premiers à réglementer l'utilisation de l'ultra large bande (ULB). La FCC a lancé ses travaux sur l'ULB dès 1998 [96],[97] et a publié en février 2002 le rapport intitulé "First Report and Order" [19] qui réglemente les émissions ULB. A partir de cette date, l'émission de signaux ULB est autorisée sans licence aussi bien pour des applications intra-bâtiments (*indoor* ), que pour des liaisons mobiles point-à-point dans les applications extra-bâtiments (*outdoor* ), sous la condition de se conformer à certaines limites de puissance d'émission, calculées en termes de DSP.

D'après les règlements de la FCC, la DSP maximale pour un système ULB ne doit pas dépasser la limite de la "Part 15"[98] de  $-41.3dBm/MHz$  (soit 556 $\mu$ W) sur toute la bande  $3.1 - 10.6GHz$ , ce qui correspond aux radiations maximales permises pour les composants électroniques et ce qui la situe dans le niveau de bruit électromagnétique non intentionnel.

La FCC a mis en place des masques d'émissions propres à chaque type d'application visé : communications, radars embarqués et visualisation.

La figure A.1 présente les masques spectraux pour les systèmes de communications opérant en liaisons intérieure et extérieure. Dans les deux configurations, des précautions particulières ont été prises par rapport aux bandes du GPS, avec une puissance maximale autorisée inférieure à  $-75dBm/MHz$ . A remarquer que les applications outdoor ne doivent pas reposer sur une infrastructure fixe et nécessitent une puissance de réjection plus importante par rapport aux applications indoor.

Pour les systèmes radar embarqués, la FCC a imposé le masque d'émission donné par la figure A.2. Les équipements ULB de cette catégorie peuvent opérer dans une bande de fréquences allant de  $22GHz$  à  $29GHz$ , sous la réserve que le moteur du véhicule soit en marche et que la fréquence centrale soit supérieure à  $24.075GHz$ . Afin d'éviter toute interférence avec les satellites de télédétection en orbite basse, une atténuation supplémentaire de 25dB est nécessaire pour la bande de 23.6−24GHz si l'angle d'élévation (dont l'axe est l'horizon) est supérieur à 30<sup>°</sup>.

Parmi les systèmes de visualisation ULB, on peut trouver les radars à pénétration de

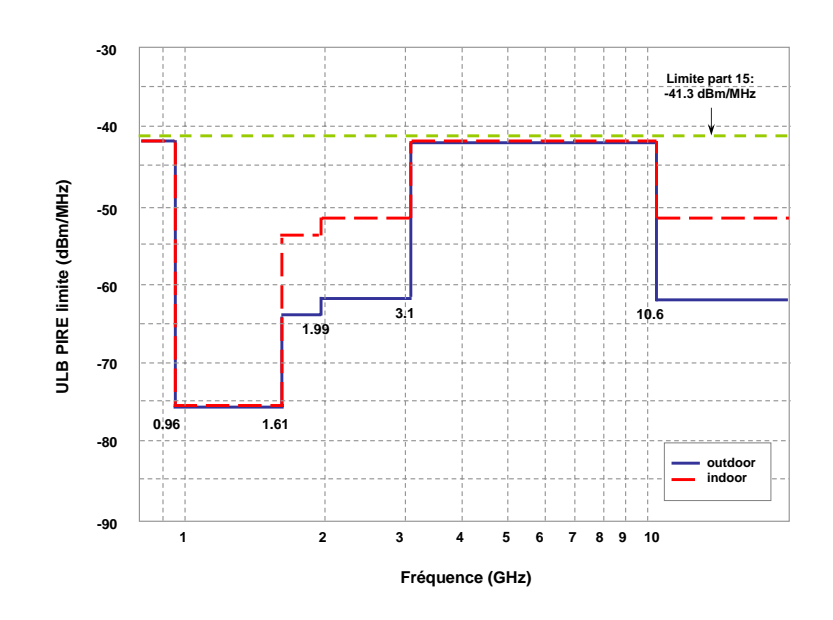

Fig. A.1: Masques d'émission intra et extra-bâtiments pour des systèmes de communication ULB (d'après FCC, Etats-Unis)

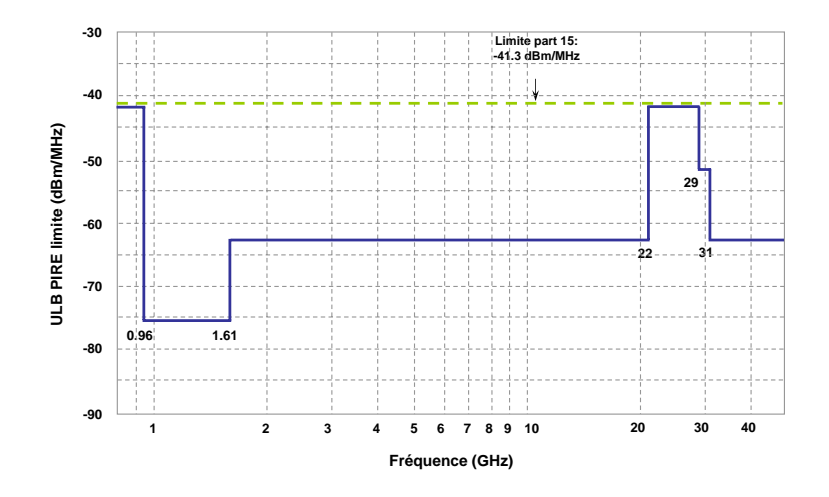

Fig. A.2: Masque d'émission des systèmes radar embarqués ULB (d'après FCC, Etats-Unis)

#### *A.2. RÉGLEMENTATION EN EUROPE* 163

sol (GPR - *Ground Penetrating Radar* ), les systèmes de surveillance fixe et d'imagerie à l'intérieur des murs et à travers les murs, les systèmes médicaux. Le tableau A.1 fournit des informations sur le niveau de puissance admise et pour chaque équipement de visualisation ULB. A titre d'exemple, la figure A.3 donne le masque d'émission pour le GPR, valable aussi pour les systèmes de visualisation médicaux et les systèmes d'imagerie à l'intérieur des murs [99].

| Plage<br>$f_{\rm{f}}$ fréquentielle(GHz) | GPR, imagerie à l'interieur de<br>murs, imagerie médicale | Imagerie à travers les murs | Surveillance fixe |
|------------------------------------------|-----------------------------------------------------------|-----------------------------|-------------------|
| $0.96 - 1.61$                            | $-65.3$                                                   | $-65.3$                     | $-53.3$           |
| $1.61 - 1.99$                            | $-53.3$                                                   | $-53.3$                     | $-51.3$           |
| $1.99 - 3.1$                             | $-51.3$                                                   | $-51.3$                     | $-41.3$           |
| $3.1 - 10.6$                             | $-41.3$                                                   | $-51.3$                     | $-41.3$           |
| Au-dessus de 10.6                        | $-51.3$                                                   | $-51.3$                     | $-51.3$           |

Tab. A.1: Limites d'émission FCC en dBm pour les systèmes de visualisation ULB

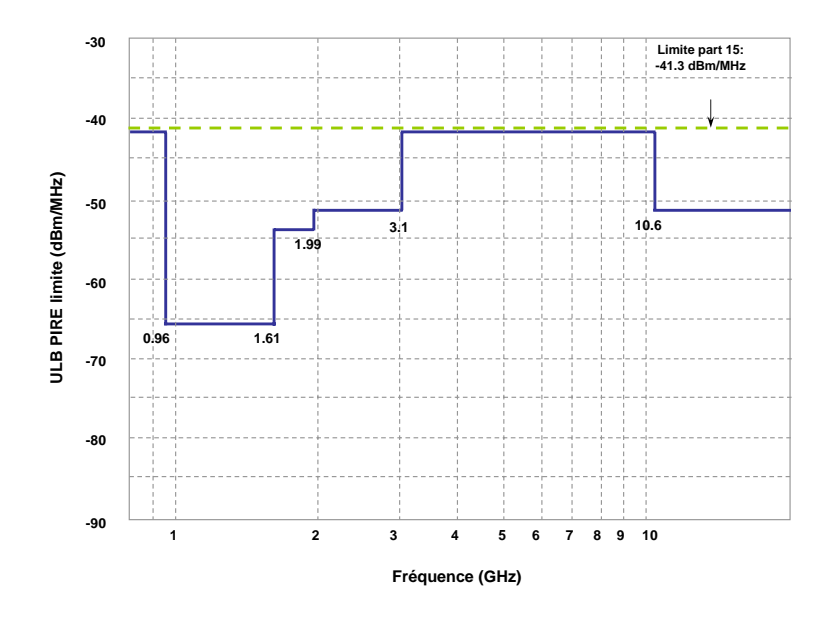

Fig. A.3: Masque d'émission des systèmes GPR (d'après FCC, Etats-Unis)

#### **A.2 Réglementation en Europe**

En Europe, les organismes de normalisation sont la CEPT (Conférence Européenne des Postes et Télécommunications) et notamment l'ECC (Comité des Communications Electroniques), anciennement désigné ERC (Comité Européen des Radiocommunications). Les spécificités réglementaires européennes sur l'ULB ont connu de nombreuses modifications et certaines restent encore à venir. Cela montre la difficulté rencontrée par la régulation, afin de trouver une harmonisation des systèmes de communications à l'échelle européenne, tout en répondant aux exigences de fonctionnement et en protégeant les opérateurs en place contre les interférences.

Les masques spectraux limitant l'émission de signaux ULB adoptés par l'ECC en 2007 [100] s'avèrent plus restrictifs qu'aux Etats-Unis (figure A.4).

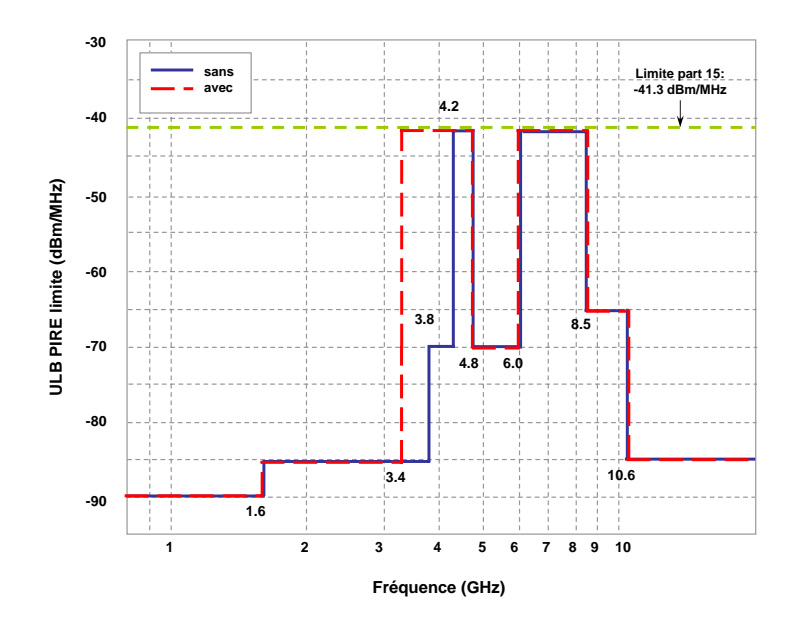

Fig. A.4: Masque d'émission des systèmes ULB avec et sans techniques appropriées d'atténuation des interférences (d'après ECC, Europe)

L'ECC propose des limites d'émission différentes pour les systèmes ULB avec et sans techniques appropriées d'atténuation des interférences (figure A.4). Dans les deux cas considérés, la plage de fréquence  $6 - 8.5GHz$  est utilisée par des systèmes radios exclusivement déployés en extérieur et la limite de puissance est relâchée à −41.3dBm/MHz. Jusqu'à la fin d'année 2010, cette limite est également valable pour la bande  $4.2 - 4.8GHz$  des systèmes ULB employant ou non des techniques appropriées d'atténuation des interférences. A partir de 2011, la DSP de cette bande sera limitée à −70dBm. Les systèmes ULB employant des techniques appropriées d'atténuation des interférences peuvent transmettre à  $-41.3dBm/MHz$  dans la bande  $3.4 - 4.8GHz$ , pour autant qu'ils aient un faible cycle de transmission [100].

#### **A.3 Réglementation au Japon**

Au Japon, l'autorité de réglementation des télécommunications, MIC (*Ministry of Internal Affairs and Communications*) a autorisé l'émission de signaux ULB sans licence en 2005 et a alloué en 2006, après la consultation des autorités de régulation, un masque d'émission ULB à deux bandes de fréquence pour les communications indoor : une bande basse  $(3.4-4.8GHz)$  et une bande haute  $(7.25-10.25GHz)$ . Dans les deux bandes, les contraintes de puissance proposées sont similaires à celles des Etats Unis (−41.3dBm/MHz). Pour la bande basse, des mécanismes d'atténuation de type détection et évitement de signaux DAA (*Detect and Avoid*) ou LDC (*Low Duty Cycle*) sont demandés, ou bien la puissance moyenne doit être réduite à -70dBm/MHz. Toutefois, ces premiers règlements sont susceptibles d'être modifiés et étendus à l'avenir. Les détails de masques spectraux ULB adoptés sont représentés dans la figure A.5.

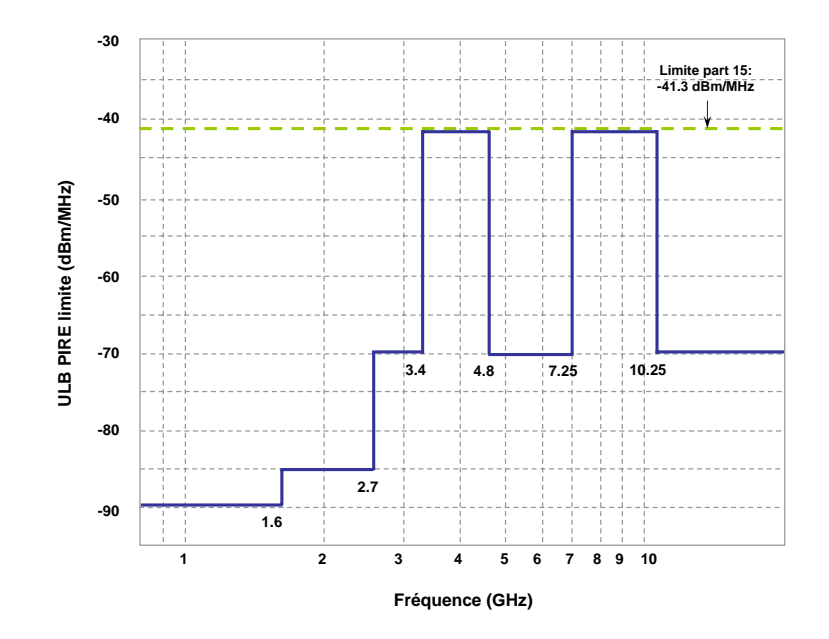

Fig. A.5: Masque d'émission des systèmes ULB (d'après MIC, Japan)

## **Annexe B**

# **Formes d'onde dérivées de l'impulsion gaussienne**

### **B.1 Les dérivées d'ordre** n **d'une impulsion gaussienne normalisées en énergie**

Comme il a été présenté en 2.3.2, un paramètre significatif à prendre en compte dans les applications ULB est l'énergie. Elle doit être dimensionnée pour délivrer une puissance en accord avec les normes en vigueur. Dans la modélisation du canal ULB, on est toutefois amené à exploiter des signaux normalisés en énergie.

Après avoir effectué une normalisation en énergie, les dérivées gaussiennes d'ordre n deviennent :

$$
\bar{w}^{(n)}(t) = (E_n)^{-\frac{1}{2}} w^{(n)}(t)
$$
\n(B.1)

où  $E_n$  est l'énergie de l'impulsion  $w^{(n)}(t)$  introduit par la relation (2.4).

$$
E_n = \int_{\mathbb{R}} \left( w^{(n)}(t) \right)^2 dt \tag{B.2}
$$

L'expression mathématique du terme  $E_n$  résulte de la définition (B.2) et peut être rigoureusement déduite en utilisant les relations (B.3) de récurrence sur les dérivées gaussiennes :

$$
w^{(n+1)}(t) = -\frac{1}{\tau^2} (nw^{(n-1)}(t) + tw^{(n)}(t)
$$
\n(B.3)

Evaluant l'égalité (B.3) en terme d'énergie, on obtient :

$$
E_{n+1} = \int_{\mathbb{R}} \left( w^{(n+1)}(t) \right)^2 dt = \frac{1}{\tau^4} (n^2 - \frac{n}{2}) E_{n-1} + \frac{E_n}{2\tau^2}, \tag{B.4}
$$

ce qui nous amène ensuite à trouver l'expression générale de  $E_n$ :

$$
E_n = \frac{\pi^{\frac{1}{2}} f(n) 2^{-n}}{\tau^{2n-1}}
$$
(B.5)

avec  $f(n)$  une fonction de récurrence réelle satisfaisant aux conditions  $f(0) = f(1) = 1$ et vérifiant la relation :

$$
f(n) = 2(2n2 - 5n + 3)f(n - 2) + f(n - 1),
$$
 (B.6)

En reportant la formule (B.5) de  $E_n$  ainsi obtenue dans celle de  $\bar{w}^{(n)}(t)$  (B.1), on obtient l'expression équivalente de la dérivée gaussienne d'ordre n normalisée en énergie :

$$
\bar{w}^{(n)}(t) = \frac{(-1)^n}{\sqrt{\tau \pi^{\frac{1}{2}}} f(n)} H_n\left(-\frac{1}{\tau \sqrt{2}}\right) w(t)
$$
\n(B.7)

En passant par la TF, le signal correspondant dans le domaine dual (des fréquences) s'écrit :

$$
W^{(n)}(f) = (2j\pi f)^n W(f),
$$
\n(B.8)

où  $W(f)$  est indiqué dans l'équation (2.5).

Un des paramètres important est la fréquence centrale  $f_c$  du spectre des impulsions :

$$
f_c = max_f \{ W^{(n)}(f) \}
$$
 (B.9)

Or la valeur maximale de  $W^{(n)}(f)$  correspond toujours à une dérivée nulle. Le résultat de ce raisonnement est une équation en  $f_c$ :

$$
nf_c^{n-1} - 4\pi^2 \tau^2 f_c^{n+1} = 0 \tag{B.10}
$$

avec la solution :

$$
f_c = \frac{\sqrt{n}}{2\pi\tau} \tag{B.11}
$$

La fréquence centrale  $f_c$  du spectre est directement proportionnelle à la racine carrée de l'ordre n de la dérivée et inversement proportionnelle à la durée  $\tau$  de l'impulsion. Pour un ordre n de la dérivée fixé, une augmentation du paramètre  $\tau$  entraîne un déplacement de  $f_c$  vers les basses fréquences.

#### **B.2 L'impulsion gaussienne modulée par des fonctions sinusoïdales**

D'après la relation :

$$
W(f) = \frac{1}{2} A \tau \sqrt{2\pi} \left[ e^{-\frac{1}{2} (2\pi (f - f_c)\tau)^2} + e^{-\frac{1}{2} (2\pi (f + f_c)\tau)^2} \right],
$$
 (B.12)

une impulsion gaussienne transposée en fréquence permet de paramétrer de façon indépendante la position de l'impulsion dans le spectre par  $f_c$ , ainsi que sa largeur de bande par  $\tau$ . Il est donc possible d'exprimer les paramètres de l'impulsion  $(A, \tau)$  en fonction des principaux paramètres du système (puissance, bande, etc...), afin de respecter les masques d'émission prescrits par la FCC et d'optimiser l'occupation spectrale.

La valeur de A est déterminée à partir de la fonction de densité spectrale de puissance monolatérale  $\Gamma_p^{(+)}(f)$  de  $w(t)$ , quelle que soit  $f \geq 0$ :

$$
\Gamma_p^{(+)}(f) = 2 \frac{|W^{(+)}(f)|^2}{RT_p} = \frac{\pi(\tau A)^2}{2RT_p} e^{-\left(\sqrt{2}\pi(f - f_c)\tau\right)^4}
$$
(B.13)

#### *B.2. IMPULSION GAUSSIENNE MODULÉE* 169

Dans la formule (B.13), la quantité  $T_p$  est la PRP(Pulse Repetition Period - Période de Répétition de l'Impusion), $R$  est l'impédance de l'antenne d'émission et  $W^{(+)}(f)$  est la quantité monolatérale de  $W(f)$  (voir la relation (2.9)).

Sous réserve que la valeur maximale  $P_m$  de  $\Gamma_p^{(+)}(f)$  soit atteinte à la fréquence  $f_c$  :

$$
\Gamma_p^{(+)}(f_c) = P_m[W/Hz],\tag{B.14}
$$

l'amplitude A de l'impulsion vérifie (B.15) :

$$
A = \frac{\sqrt{2RT_p 10^{\frac{P_m[dBm/MHz]-90}{10}}}}{\tau\sqrt{\pi}}
$$
(B.15)

De même, le paramètre  $\tau$  est défini par rapport à la largeur de bande BW du signal, considérée à  $k$  dB par rapport au maximum de la DSP dans le cas d'une impulsion isolée (signal à énergie finie), avec  $k = \{-3dB, -10dB...\}$ . La valeur de BW peut être calculée avec l'égalité (B.16) :

$$
\Gamma_p^{(+)}\left(f_c \pm \frac{BW}{2}\right) = \frac{\Gamma_p^{(+)}(f_c)}{10^{\frac{k}{10}}} \tag{B.16}
$$

La résolution de cette équation (B.16) nous donne la relation entre  $\tau$  et  $BW$ :

$$
\tau = \frac{\sqrt{2ln\left(10^{\frac{k}{10}}\right)}}{BW\pi} \tag{B.17}
$$

A partir des relations (B.15) et (B.17), on peut dimensionner les paramètres  $(A, \tau)$ d'impulsion en plein accord avec les paramètres  $(T_p, BW, P_m)$  du système.

### *ANNEXE B. FORMES D'ONDE DÉRIVÉES DE L'IMPULSION GAUSSIENNE*

## **Annexe C**

# **Bases de la décomposition VSH (V et W)**

Les tableaux suivants donnent les représentations en 3D des bases de décompositions VSH pour les indices  $k \leq 35$ .

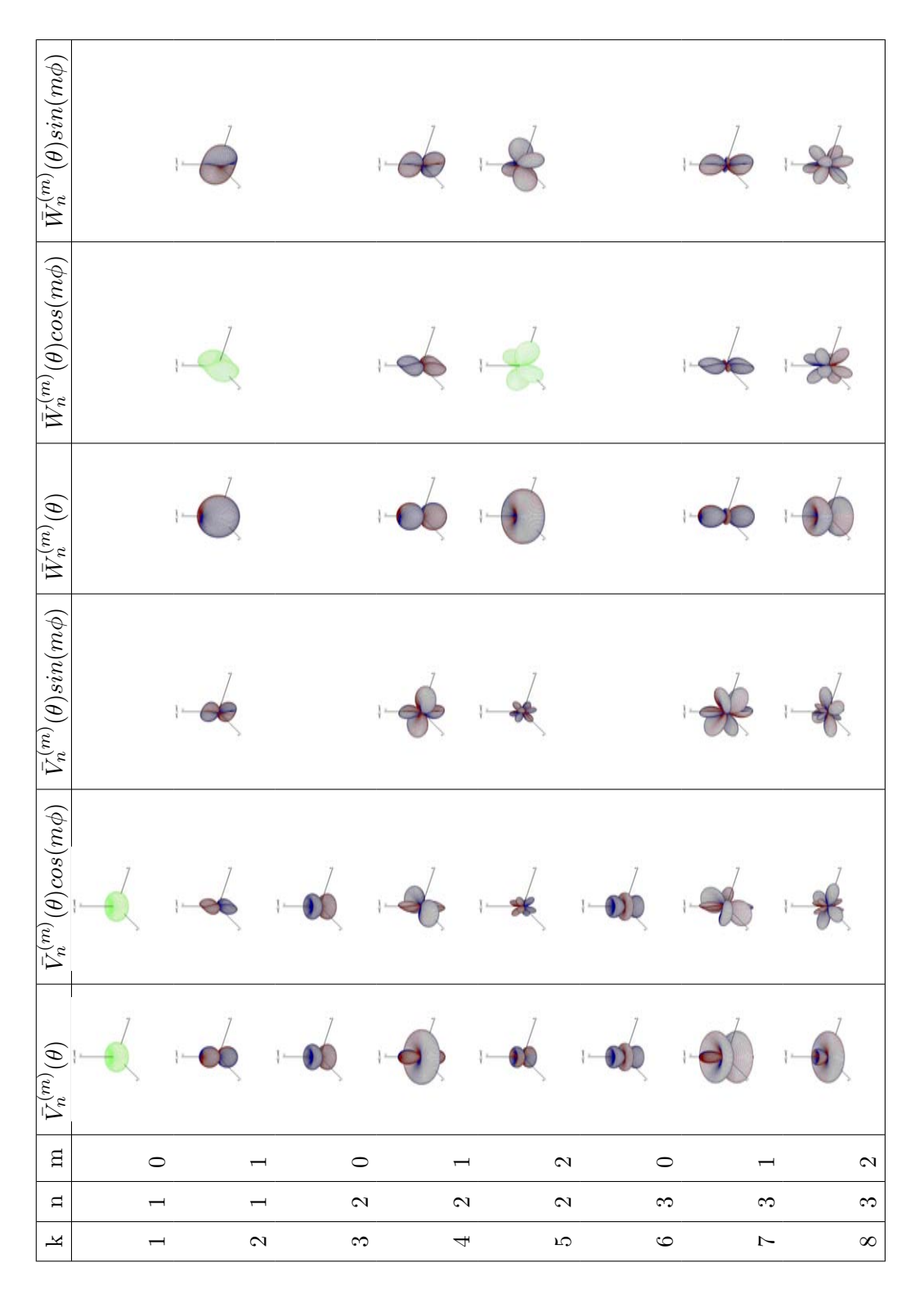

TAB. C.1: Tracés des bases de décomposition VSH pour les indices  $k \leq 8$ 

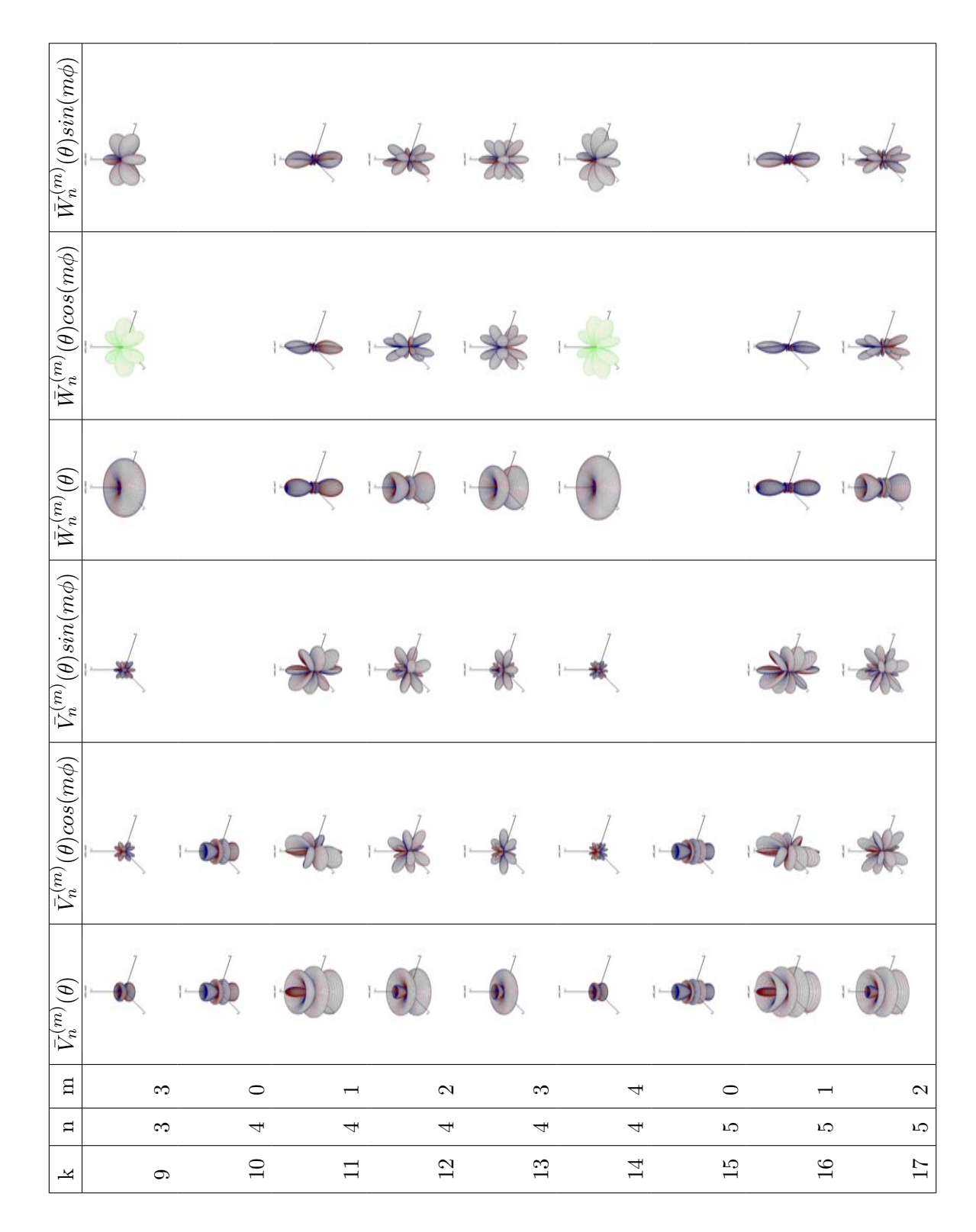

TAB. C.2: Tracés des bases de décomposition VSH pour les indices  $9 \leq k \leq 17$ 

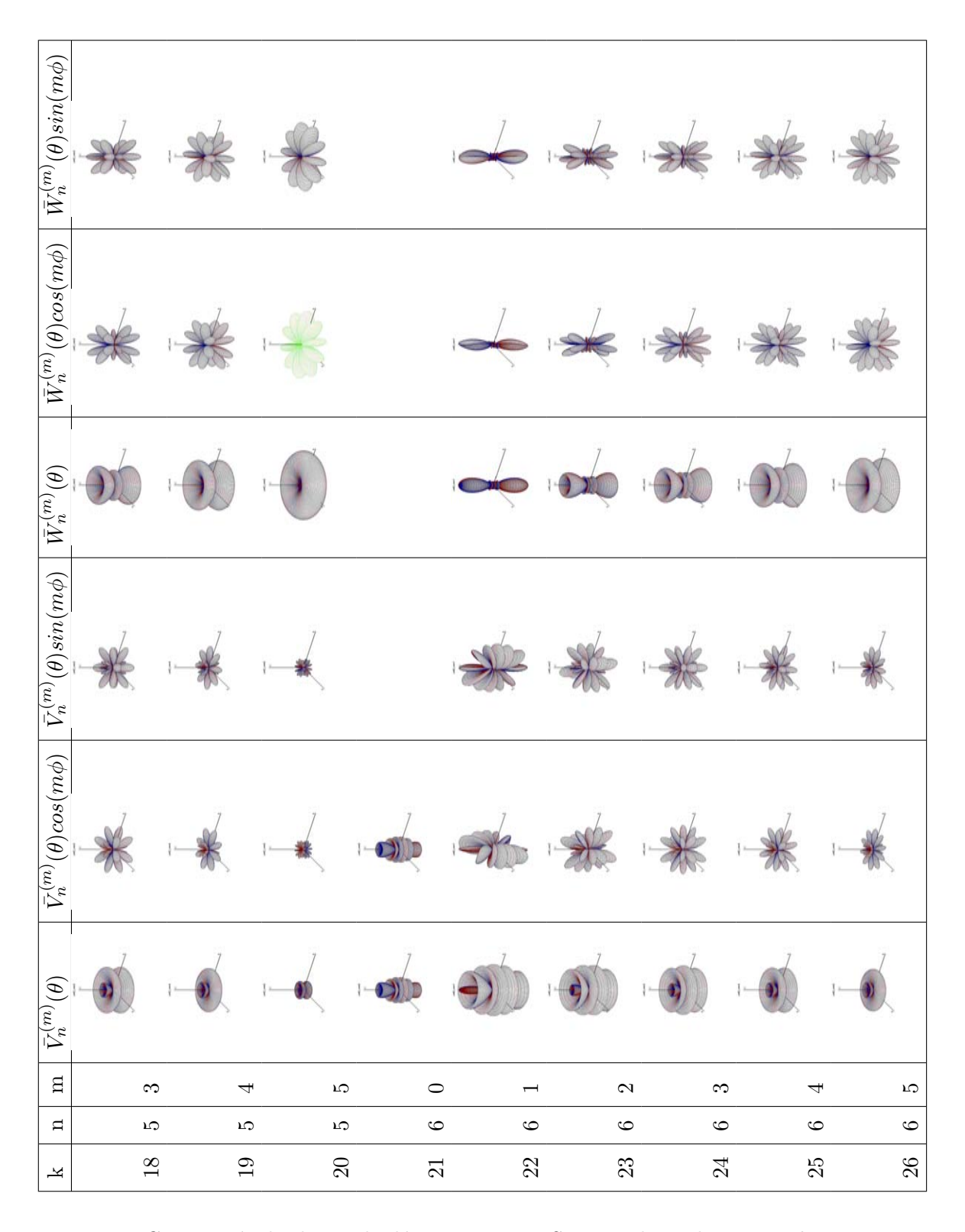

TAB. C.3: Tracés des bases de décomposition VSH pour les indices  $18 \leq k \leq 26$ 

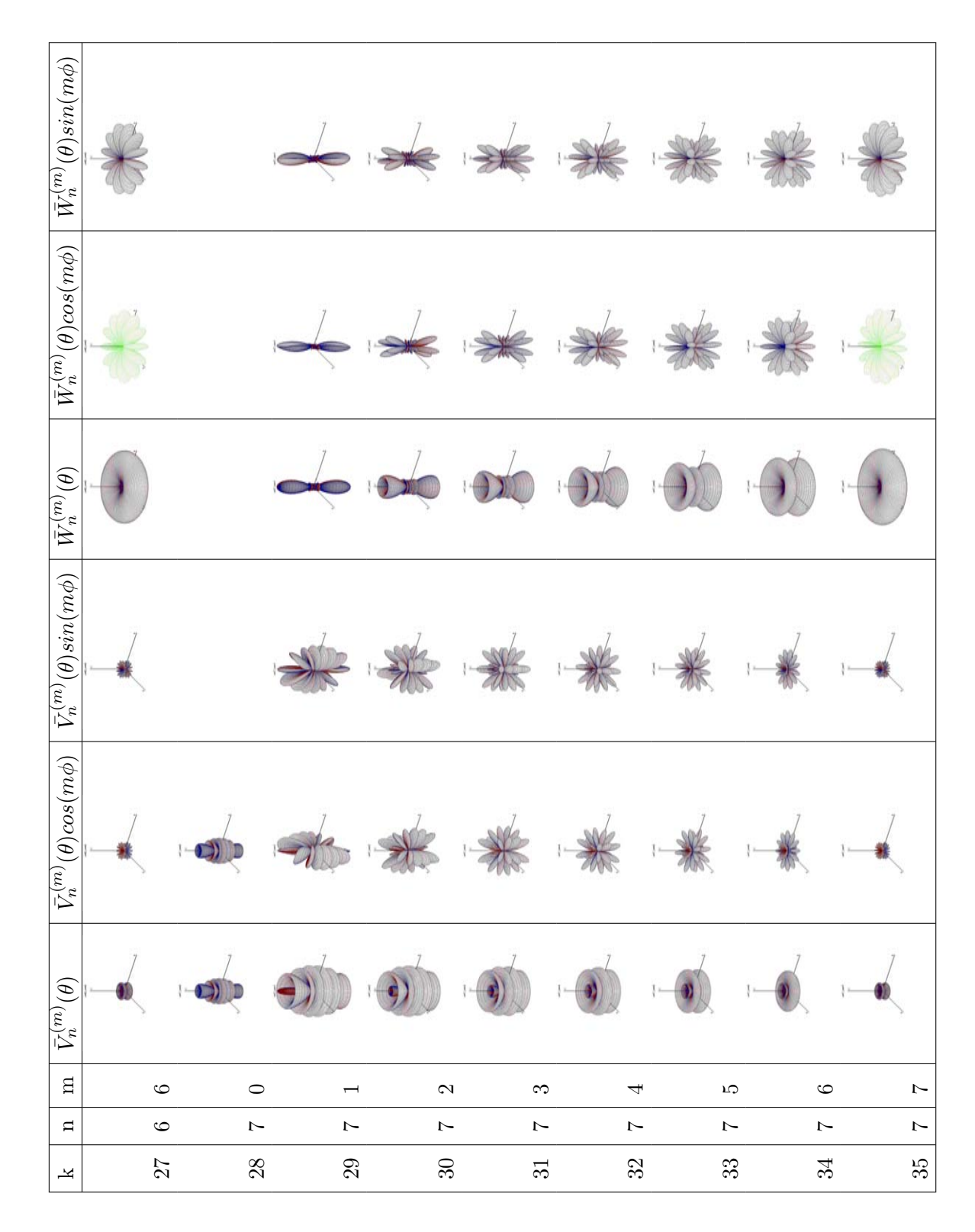

TAB. C.4: Tracés des bases de décomposition VSH pour les indices  $27 \leq k \leq 35$ 

## **Annexe D**

$$
\textbf{Norme de } V_n^{(m)}(\theta) \textbf{ et } W_n^{(m)}(\theta)
$$

Le calcul des normes de  $V_n^{(m)}(\theta)$  et  $W_n^{(m)}(\theta)$  est donné ici.

### $\mathbf{D.1} \quad \textbf{Norme} \, \, \textbf{de} \, \, V^{(m)}_n(\theta)$

$$
\int_{-1}^{1} |\bar{V}_n^{(m)}(\theta)|^2 d\theta = \frac{1}{4n(n+1)} \int_{-1}^{1} [\sqrt{(n+m)(n-m+1)} \bar{P}_n^{(m-1)}(\cos \theta) - \sqrt{(n-m)(n+m+1)} \bar{P}_n^{(m+1)}(\cos \theta)]^2 d\theta
$$
(D.1)

$$
\int_{-1}^{1} |\bar{V}_n^{(m)}(\theta)|^2 d\theta = \frac{1}{4n(n+1)} \int_{-1}^{1} [(n+m)(n-m+1)\bar{P}_n^{(m-1)2}(\cos\theta) + (n-m)(n+m+1)\bar{P}_n^{(m+1)2}(\cos\theta) - 2\sqrt{(n+m)(n-m+1)(n-m)(n+m+1)}\bar{P}_n^{(m-1)}(\cos\theta)\bar{P}_n^{(m+1)}(\cos\theta)] d\theta
$$

$$
\int_{-1}^{1} |\bar{V}_n^{(m)}(\theta)|^2 d\theta = \frac{1}{4n(n+1)} [(n+m)(n-m+1) + (n-m)(n+m+1) -
$$
  

$$
-2\sqrt{(n+m)(n-m+1)(n-m)(n+m+1)} \int_{-1}^{1} \bar{P}_n^{(m-1)}(\cos\theta) \bar{P}_n^{(m+1)}(\cos\theta) d\theta]
$$

$$
\int_{-1}^{1} |\bar{V}_n^{(m)}(\theta)|^2 d\theta = \frac{1}{4n(n+1)} [(n^2 - m^2 + n + m) + (n^2 - m^2 + n - m) - 2\sqrt{(n^2 - m^2 + n + m)(n^2 - m^2 + n - m)} \int_{-1}^{1} \bar{P}_n^{(m-1)}(\cos\theta) \bar{P}_n^{(m+1)}(\cos\theta) d\theta]
$$

·

$$
\int_{-1}^{1} |\bar{V}_n^{(m)}(\theta)|^2 d\theta = \frac{n^2 - m^2 + n}{2n(n+1)} [1 - \frac{\sqrt{(n^2 - m^2 + n + m)(n^2 - m^2 + n - m)}}{n^2 - m^2 + n}]
$$

$$
\cdot \int_{-1}^{1} \bar{P}_n^{(m-1)}(\cos \theta) \bar{P}_n^{(m+1)}(\cos \theta) d\theta]
$$

Enfin, l'expression de la norme de $V_n^{(m)}(\theta)$  est donnée par :

$$
\int_{-1}^{1} |\bar{V}_n^{(m)}(\theta)|^2 d\theta = \frac{n^2 - m^2 + n}{2n(n+1)} \left[ 1 - \sqrt{1 - \frac{m^2}{(n^2 - m^2 + n)^2}} \int_{-1}^{1} \bar{P}_n^{(m-1)}(\cos \theta) \bar{P}_n^{(m+1)}(\cos \theta) d\theta \right]
$$
(D.2)

### $\mathbf{D.2} \quad \textbf{Norme} \, \, \textbf{de} \, \, W^{(m)}_n(\theta)$

$$
\int_{-1}^{1} |\bar{W}_n^{(m)}(\theta)|^2 d\theta = \frac{1}{4n(n+1)} \int_{-1}^{1} \frac{1}{(\cos \theta)^2} [\sqrt{(n+m)(n-m+1)} \bar{P}_n^{(m-1)}(\cos \theta) +
$$
  
 
$$
+ \sqrt{(n-m)(n+m+1)} \bar{P}_n^{(m+1)}(\cos \theta)]^2 d\theta
$$
 (D.3)

$$
\int_{-1}^{1} |\bar{W}_n^{(m)}(\theta)|^2 d\theta = \frac{1}{4n(n+1)} \int_{-1}^{1} \frac{1}{(\cos \theta)^2} [(n+m)(n-m+1)\bar{P}_n^{(m-1)2}(\cos \theta) + (n-m) \cdot (n+m+1)\bar{P}_n^{(m+1)2}(\cos \theta) - 2\sqrt{(n+m)(n-m+1)(n-m)(n+m+1)} \cdot \cdot \cdot \bar{P}_n^{(m-1)}(\cos \theta) \bar{P}_n^{(m+1)}(\cos \theta)] d\theta
$$

$$
\int_{-1}^{1} |\bar{W}_n^{(m)}(\theta)|^2 d\theta = \frac{1}{2n(n+1)}[(n+m)(n-m+1)+(n-m)(n+m+1)+2\sqrt{(n+m)}\cdot
$$

$$
\cdot \sqrt{(n-m+1)(n-m)(n+m+1)} \int_{-1}^{1} \bar{P}_n^{(m-1)}(\cos\theta) \bar{P}_n^{(m+1)}(\cos\theta) d\theta
$$

$$
\int_{-1}^{1} |\bar{W}_n^{(m)}(\theta)|^2 d\theta = \frac{1}{2n(n+1)} [(n^2 - m^2 + n + m) + (n^2 - m^2 + n - m) - 2\sqrt{(n^2 - m^2 + n + m)} \cdot \sqrt{(n^2 - m^2 + n - m)} \int_{-1}^{1} \bar{P}_n^{(m-1)}(\cos\theta) \bar{P}_n^{(m+1)}(\cos\theta) d\theta]
$$

$$
\int_{-1}^{1} |\bar{W}_n^{(m)}(\theta)|^2 d\theta = \frac{n^2 - m^2 + n}{n(n+1)} [1 - \frac{\sqrt{(n^2 - m^2 + n + m)(n^2 - m^2 + n - m)}}{n^2 - m^2 + n} \cdot \int_{-1}^{1} \bar{P}_n^{(m-1)}(\cos \theta) \bar{P}_n^{(m+1)}(\cos \theta) d\theta]
$$

Enfin, l'expression de la norme de  $W_n^{(m)}(\theta)$  est donnée par :

$$
\int_{-1}^{1} |\bar{W}_n^{(m)}(\theta)|^2 d\theta = \frac{n^2 - m^2 + n}{n(n+1)} \left[ 1 - \sqrt{1 - \frac{m^2}{(n^2 - m^2 + n)^2}} \int_{-1}^{1} \bar{P}_n^{(m-1)}(\cos \theta) \bar{P}_n^{(m+1)}(\cos \theta) d\theta \right]
$$
(D.4)

| $\boldsymbol{k}$ | $\boldsymbol{n}$ | $\boldsymbol{m}$          | $\sqrt{m}$<br>$\stackrel{\frown}{n}$ | $\underline{  \bar{W}^{(m)}_{n}}$<br>$\overline{\mathcal{L}}$ |
|------------------|------------------|---------------------------|--------------------------------------|---------------------------------------------------------------|
| $\overline{1}$   | $\mathbf{1}$     | $\overline{0}$            | 0.30                                 | $\overline{0}$                                                |
| $\overline{2}$   | $\overline{1}$   | $\overline{1}$            | 0.44                                 | $\overline{0.61}$                                             |
| $\overline{3}$   | $\overline{2}$   | $\overline{0}$            | 0.34                                 | $\overline{0}$                                                |
| $\overline{4}$   | $\overline{2}$   | $\overline{1}$            | 0.56                                 | 0.56                                                          |
| $\overline{5}$   | $\overline{2}$   | $\overline{2}$            | $\overline{0.28}$                    | 0.56                                                          |
| $\overline{6}$   | $\overline{3}$   | $\overline{0}$            | 0.36                                 | $\overline{0}$                                                |
| $\overline{7}$   | $\overline{3}$   | $\mathbf 1$               | 0.63                                 | 0.55                                                          |
| $\overline{8}$   | $\overline{3}$   | $\overline{2}$            | 0.41                                 | 0.52                                                          |
| $\overline{9}$   | $\overline{3}$   | $\overline{\overline{3}}$ | $\overline{0.23}$                    | 0.55                                                          |
| 10               | $\overline{4}$   | $\overline{0}$            | $\overline{0.38}$                    | $\overline{0}$                                                |
| $\overline{11}$  | $\overline{4}$   | $\mathbf 1$               | $\overline{0.67}$                    | 0.54                                                          |
| $\overline{12}$  | $\overline{4}$   | $\overline{2}$            | 0.48                                 | $\overline{0.50}$                                             |
| $\overline{13}$  | $\overline{4}$   | $\overline{3}$            | 0.35                                 | $\overline{0.52}$                                             |
| $\overline{14}$  | $\overline{4}$   | $\overline{4}$            | 0.20                                 | 0.55                                                          |
| $\overline{15}$  | $\overline{5}$   | $\overline{0}$            | $\overline{0.39}$                    | $\overline{0}$                                                |
| $\overline{16}$  | $\overline{5}$   | $\mathbf 1$               | 0.70                                 | 0.54                                                          |
| $\overline{17}$  | $\overline{5}$   | $\overline{2}$            | 0.53                                 | 0.49                                                          |
| 18               | $\overline{5}$   | $\overline{3}$            | 0.42                                 | $\overline{0.51}$                                             |
| $\overline{19}$  | $\overline{5}$   | $\overline{4}$            | 0.31                                 | 0.53                                                          |
| $\overline{20}$  | $\overline{5}$   | $\overline{5}$            | 0.17                                 | 0.55                                                          |
| $\overline{21}$  | 6                | $\overline{0}$            | 0.40                                 | $\overline{0}$                                                |
| $\overline{22}$  | 6                | $\mathbf 1$               | 0.73                                 | 0.54                                                          |
| $\overline{23}$  | $\overline{6}$   | $\overline{2}$            | 0.56                                 | 0.49                                                          |
| $\overline{24}$  | $\overline{6}$   | $\overline{3}$            | 0.46                                 | 0.50                                                          |
| $\overline{25}$  | 6                | $\overline{4}$            | $\overline{0.37}$                    | 0.51                                                          |
| $\overline{26}$  | 6                | $\overline{5}$            | 0.28                                 | 0.53                                                          |
| $\overline{27}$  | $\sqrt{6}$       | $\boldsymbol{6}$          | 0.16                                 | $\overline{0.55}$                                             |
| $\overline{28}$  | 7                | $\overline{0}$            | 0.41                                 | $\overline{0}$                                                |
| 29               | $\overline{7}$   | $\mathbf 1$               | 0.75                                 | 0.54                                                          |
| $\overline{30}$  | $\overline{7}$   | $\overline{2}$            | 0.59                                 | $0.\overline{48}$                                             |
| 31               | $\overline{7}$   | $\overline{3}$            | 0.50                                 | 0.56                                                          |
| 32               | $\overline{7}$   | $\overline{4}$            | 0.42                                 | 0.50                                                          |
| $\overline{33}$  | $\overline{7}$   | $\overline{5}$            | 0.34                                 | 0.52                                                          |
| 34               | $\overline{7}$   | 6                         | 0.26                                 | 0.54                                                          |
| $\overline{3}5$  | $\overline{7}$   | 7                         | 0.15                                 | 0.55                                                          |

TAB. D.1: Norme des bases de décomposition VSH pour les indices  $k \leq 35$ 

## **Annexe E**

# **Exemples d'analyse et de synthèse VSH**

Des décompositions VSH sont réalisées pour les différentes antennes présentées dans 3.3, dont les fonctions vectorielles de rayonnement sont obtenues à 4GHz.

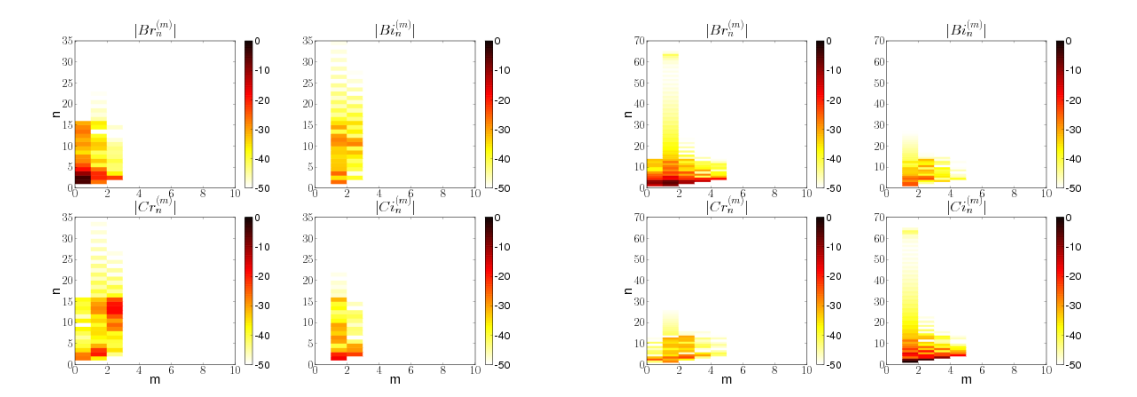

FIG. E.1: Module des coefficients VSH à  $4GHz$  en fonction de l'ordre  $n$  et du mode  $m$ pour les antennes ULB mesurées : "thomson" (à gauche), "taiyoyudenA" (à droite)

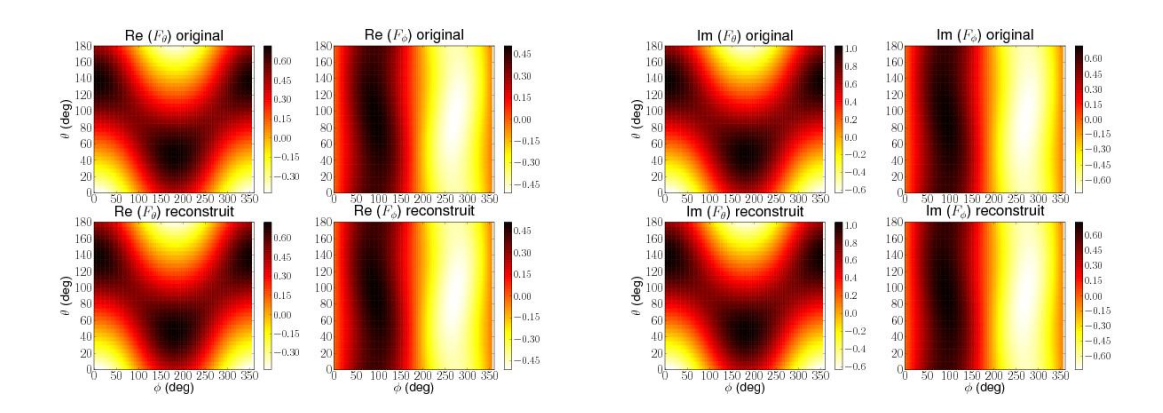

Fig. E.2: Evaluation de la reconstruction de la fonction vectorielle de rayonnement à  $4GHz$  pour l'antenne dipôle sur : partie réelle (à gauche), partie imaginaire (à droite)

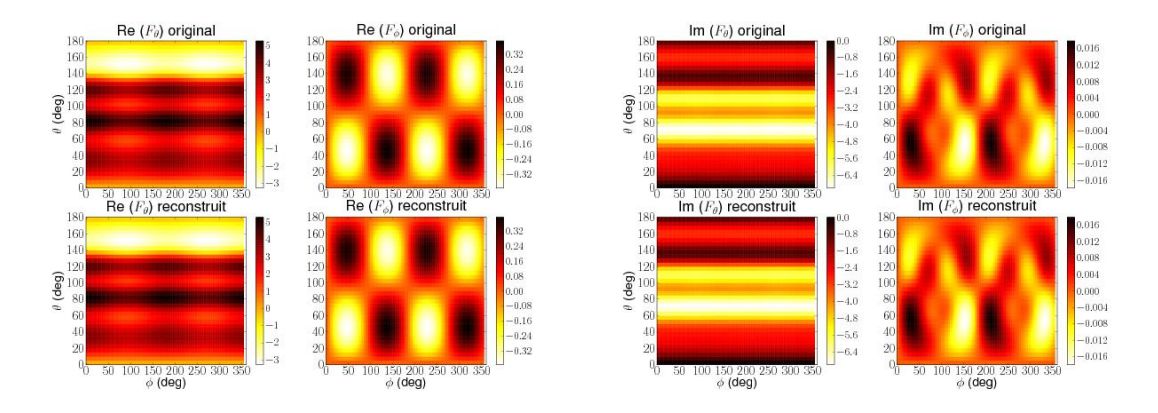

Fig. E.3: Evaluation de la reconstruction de la fonction vectorielle de rayonnement à  $4GHz$  pour l'antenne monocône sur : partie réelle (à gauche), partie imaginaire (à droite)

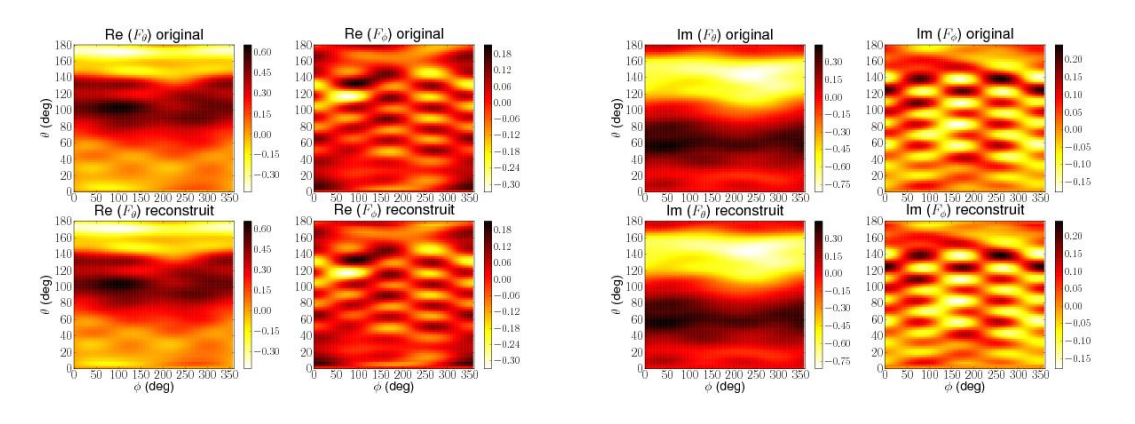

Fig. E.4: Evaluation de la reconstruction de la fonction vectorielle de rayonnement à 4GHz pour l'antenne "thomson filtrante" sur : partie réelle (à droite), partie imaginaire (à droite)

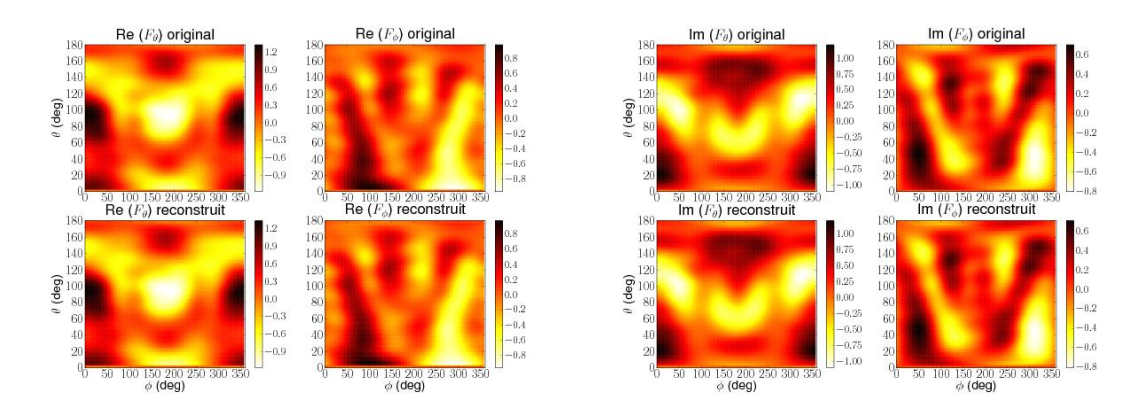

Fig. E.5: Evaluation de la reconstruction de la fonction vectorielle de rayonnement à 4GHz pour l'antenne "taiyoyuden" sur : (a) partie réelle, (b) partie imaginaire

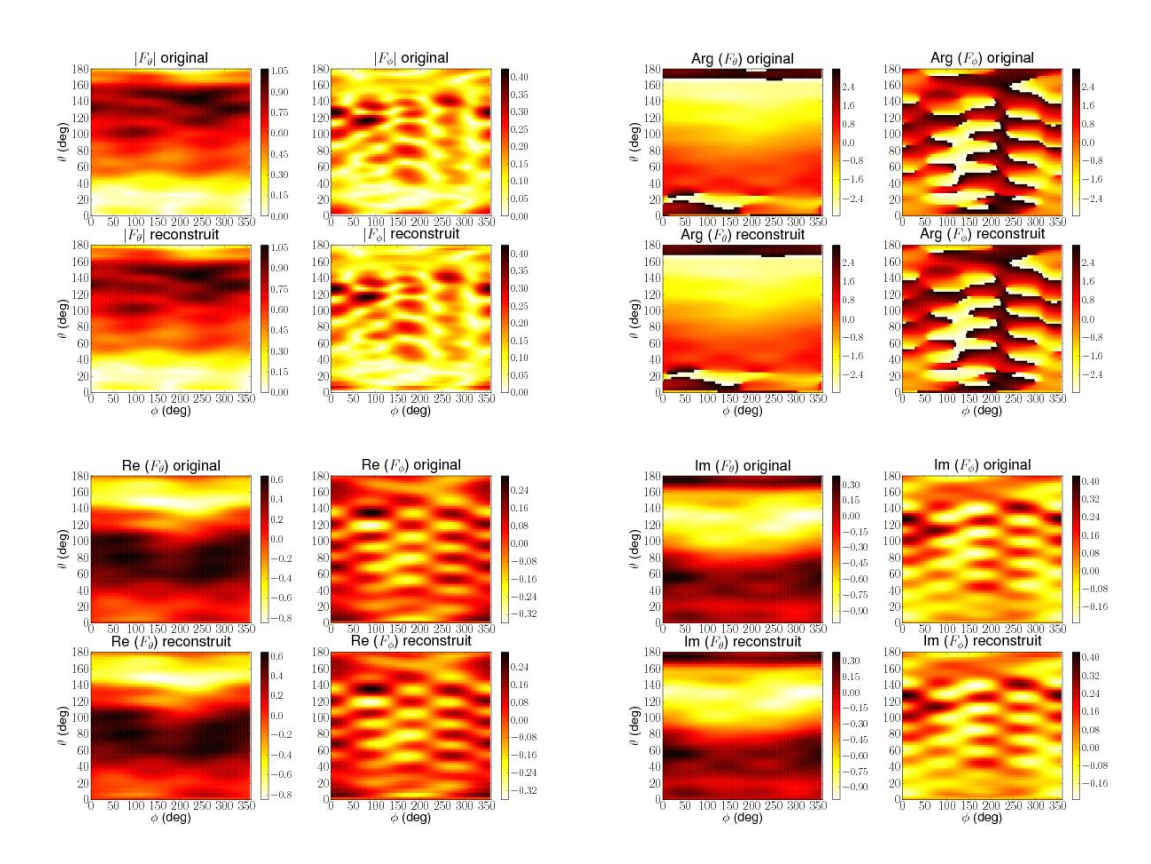

Fig. E.6: Evaluation de la reconstruction de la fonction vectorielle de rayonnement à 4GHz pour l'antenne "thomson" sur : (a) module, (b) phase, (c) partie réelle, (d) partie imaginaire

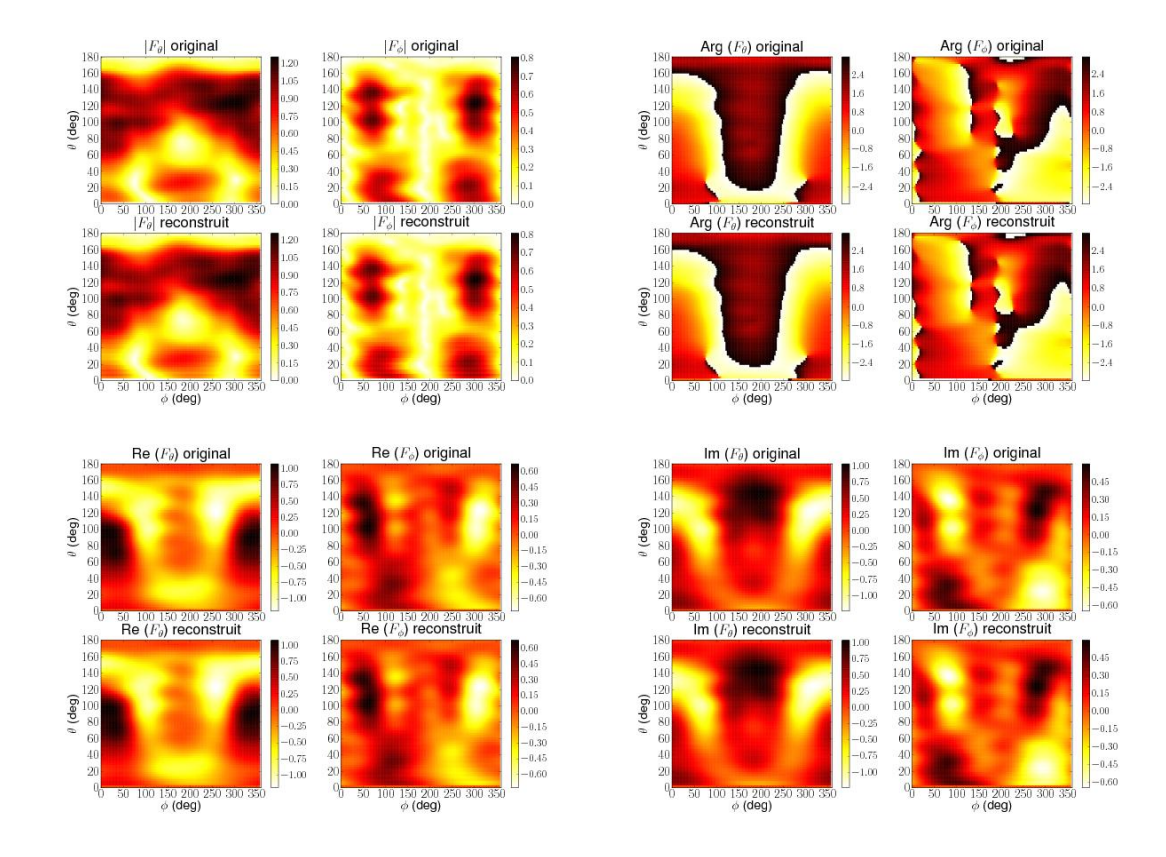

Fig. E.7: Evaluation de la reconstruction de la fonction vectorielle de rayonnement à 4GHz pour l'antenne "taiyoyudenA" sur : (a) module, (b) phase, (c) partie réelle, (d) partie imaginaire

## **Annexe F**

# **Compression des données d'antenne**

La technique de réduction du nombre de coefficients VSH est appliquée aux différentes antennes présentées dans 3.3.

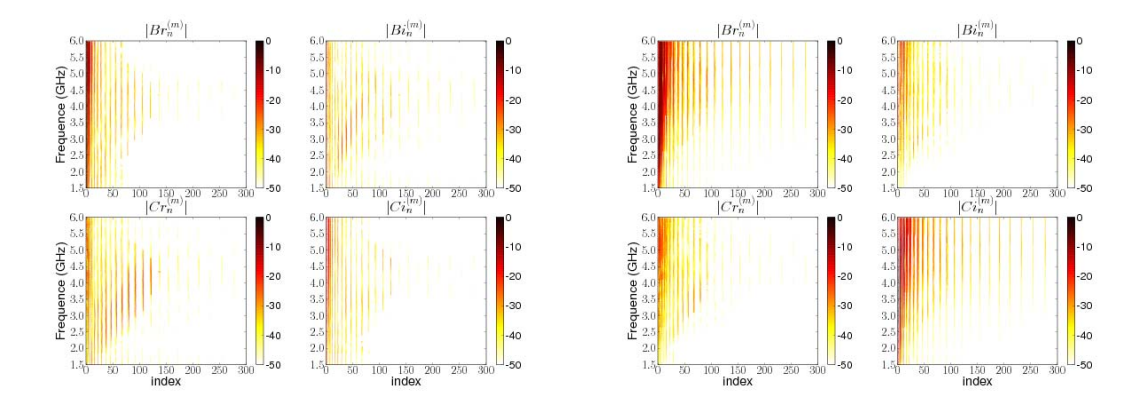

Fig. F.1: Module des coefficients VSH en fonction de l'indice k et de la fréquence f pour les antennes ULB mesurées : "thomson" (à gauche), "taiyoyudenA" (à droite)

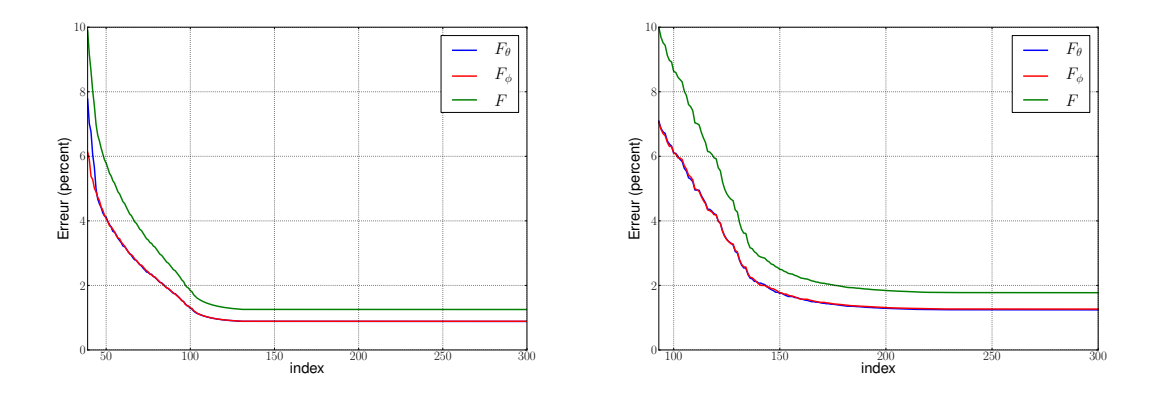

Fig. F.2: Courbes d'erreur de reconstruction du rayonnement de l'antenne en fonction du nombre de coefficients de la synthèse VSH pour l'antenne : "thomson" (à gauche), "taiyoyudenA" (à droite)

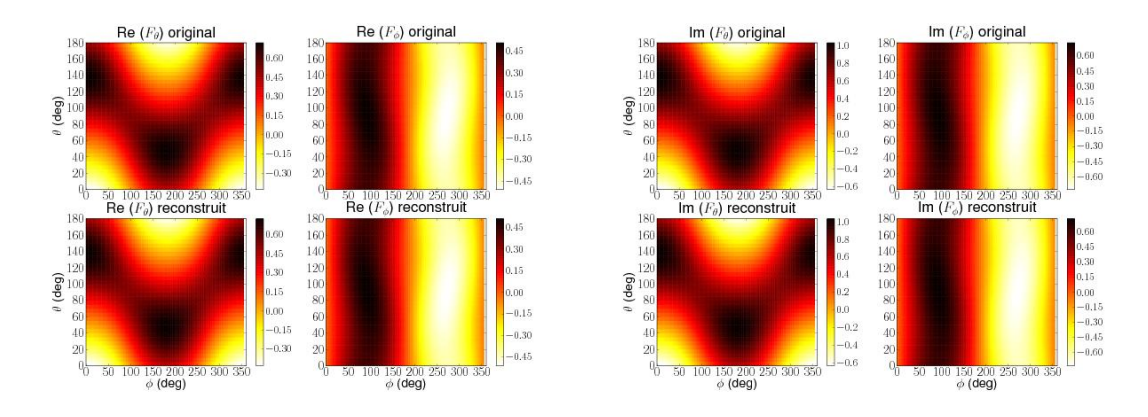

Fig. F.3: Evaluation de la reconstruction (avec un minimum de coefficients) de la fonction vectorielle de rayonnement à 4GHz pour l'antenne dipôle sur : partie réelle (à gauche), partie imaginaire (à droite)

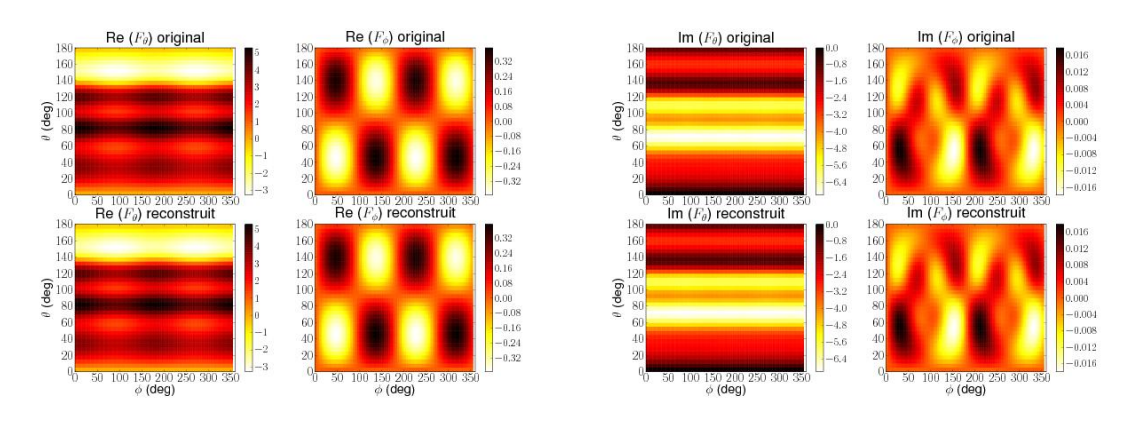

Fig. F.4: Evaluation de la reconstruction (avec un minimum de coefficients) de la fonction vectorielle de rayonnement à 4GHz pour l'antenne monocône sur : partie réelle (à gauche), partie imaginaire (à droite)

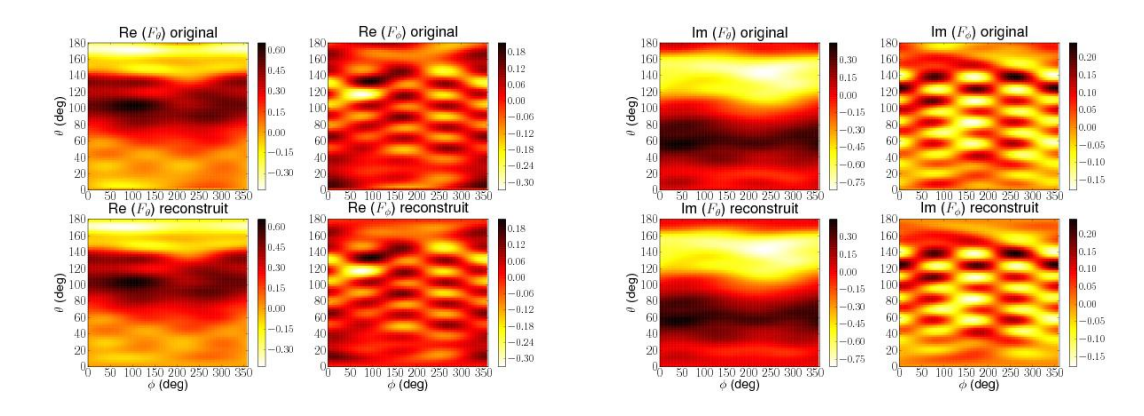

Fig. F.5: Evaluation de la reconstruction (avec un minimum de coefficients) de la fonction vectorielle de rayonnement à  $4GHz$  pour l'antenne "thomson filtrante" sur : partie réelle (à gauche), partie imaginaire (à droite)

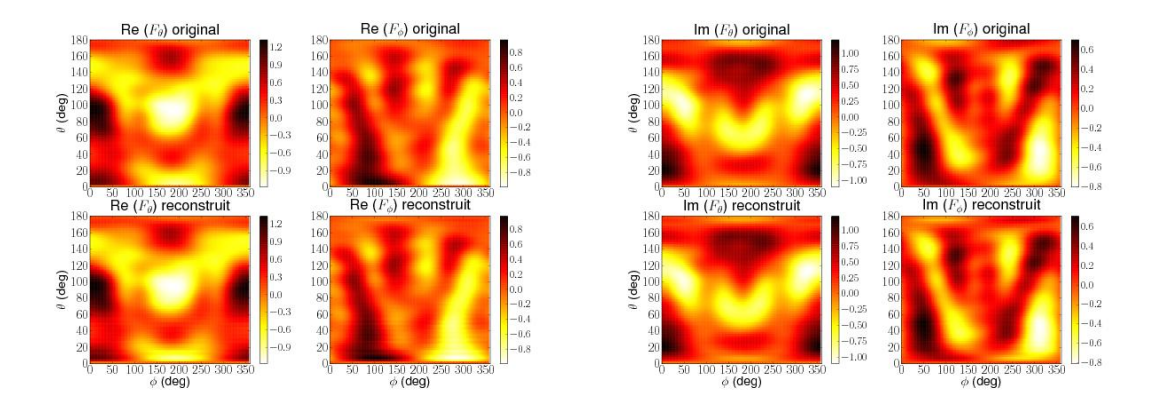

Fig. F.6: Evaluation de la reconstruction (avec un minimum de coefficients) de la fonction vectorielle de rayonnement à 4GHz pour l'antenne "taiyoyuden" sur : partie réelle (à gauche), partie imaginaire (à droite)

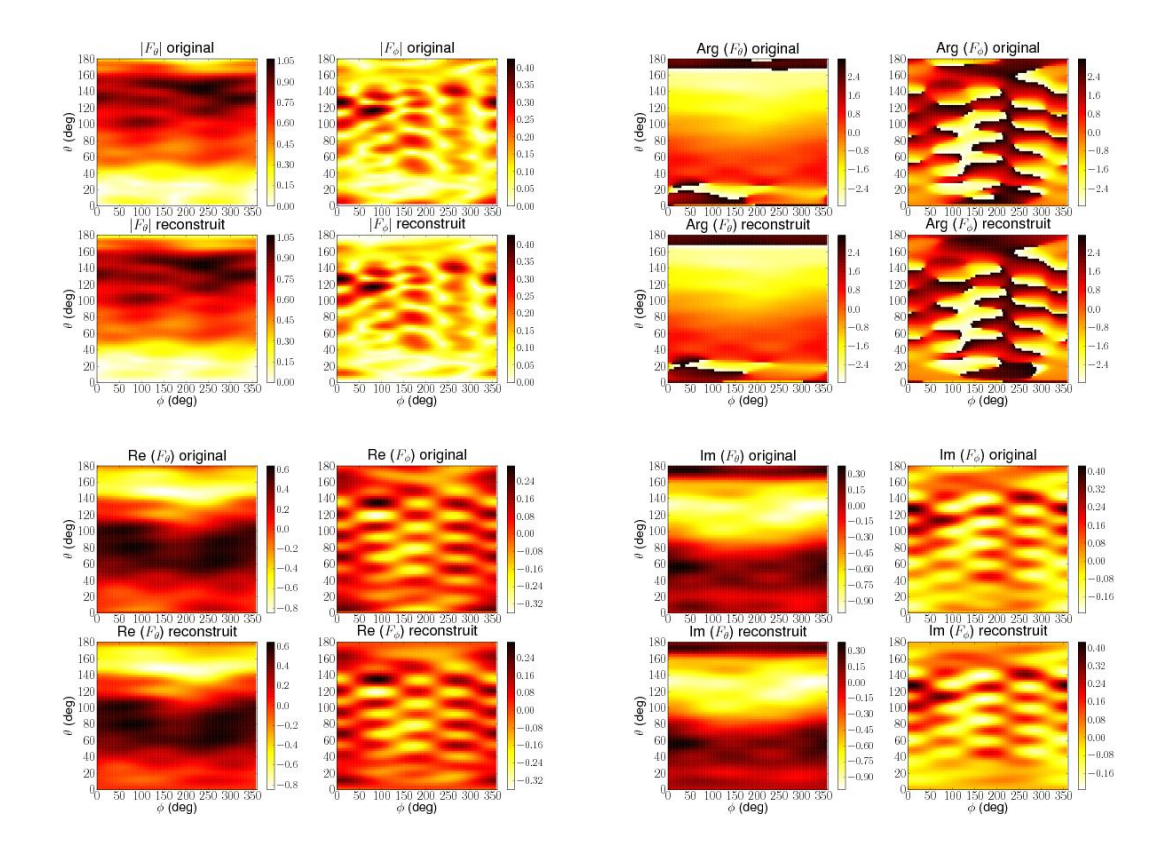

Fig. F.7: Evaluation de la reconstruction (avec un minimum de coefficients) de la fonction vectorielle de rayonnement à  $4GHz$  pour l'antenne "thomson" sur : (a) module, (b) phase, (c) partie réelle, (d) partie imaginaire
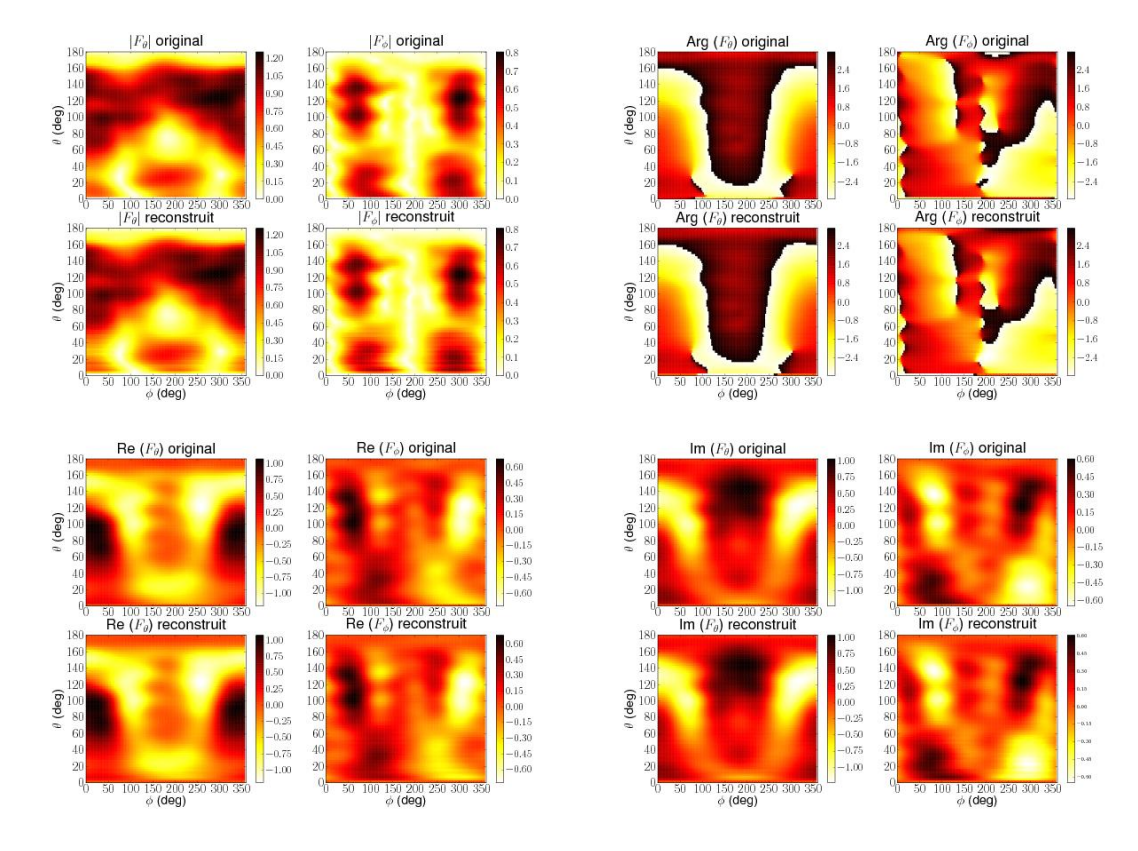

Fig. F.8: Evaluation de la reconstruction (avec un minimum de coefficients) de la fonction vectorielle de rayonnement à  $4GHz$  pour l'antenne "taiyoyudenA" sur : (a) module, (b) phase, (c) partie réelle, (d) partie imaginaire

#### **Annexe G**

## **Impact de la géométrie d'une antenne sur les coefficients VSH**

On présente ici l'impact de l'accroissement de la dimension du plan de masse sur les coefficients VSH de la fonction vectorielle d'antenne.

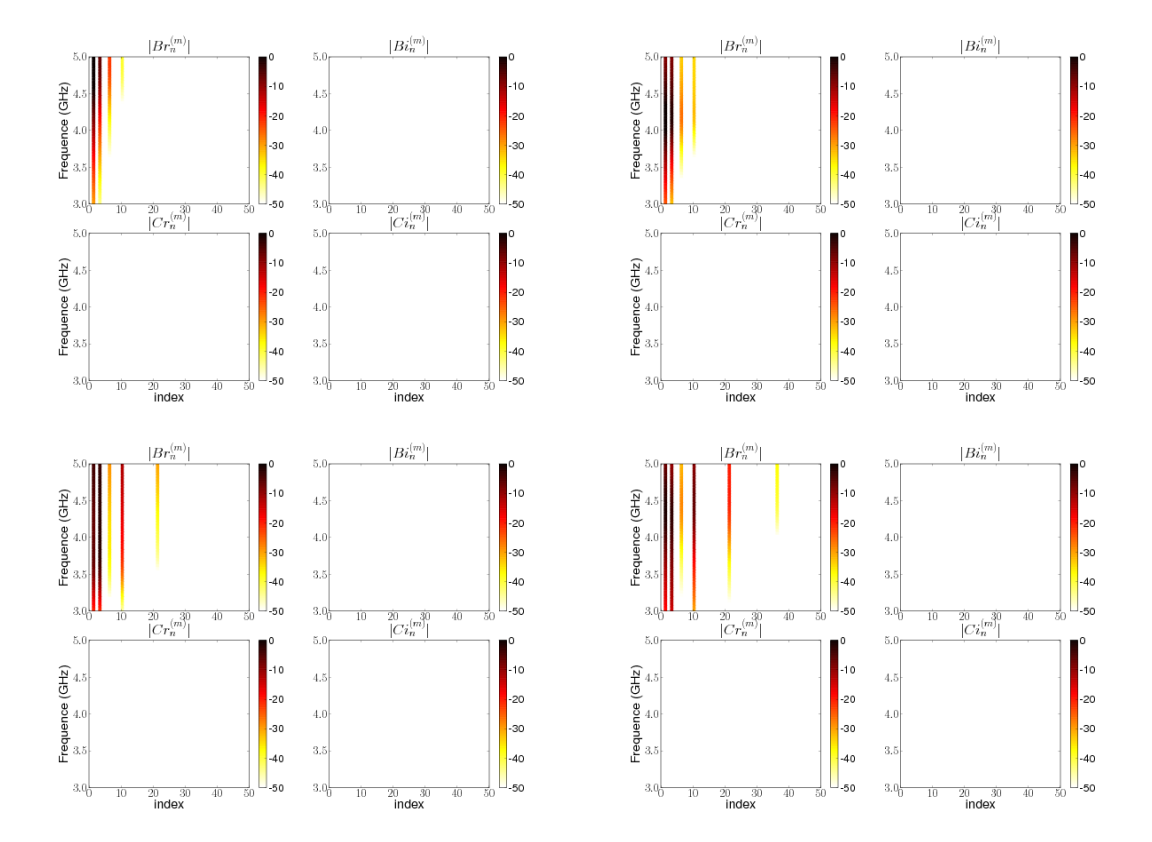

Fig. G.1: Module des coefficients VSH pour l'antenne monopôle classique en fonction du diamètre du plan de masse : (a) 20mm, (b) 48mm, (c) 80mm, (d) 108mm

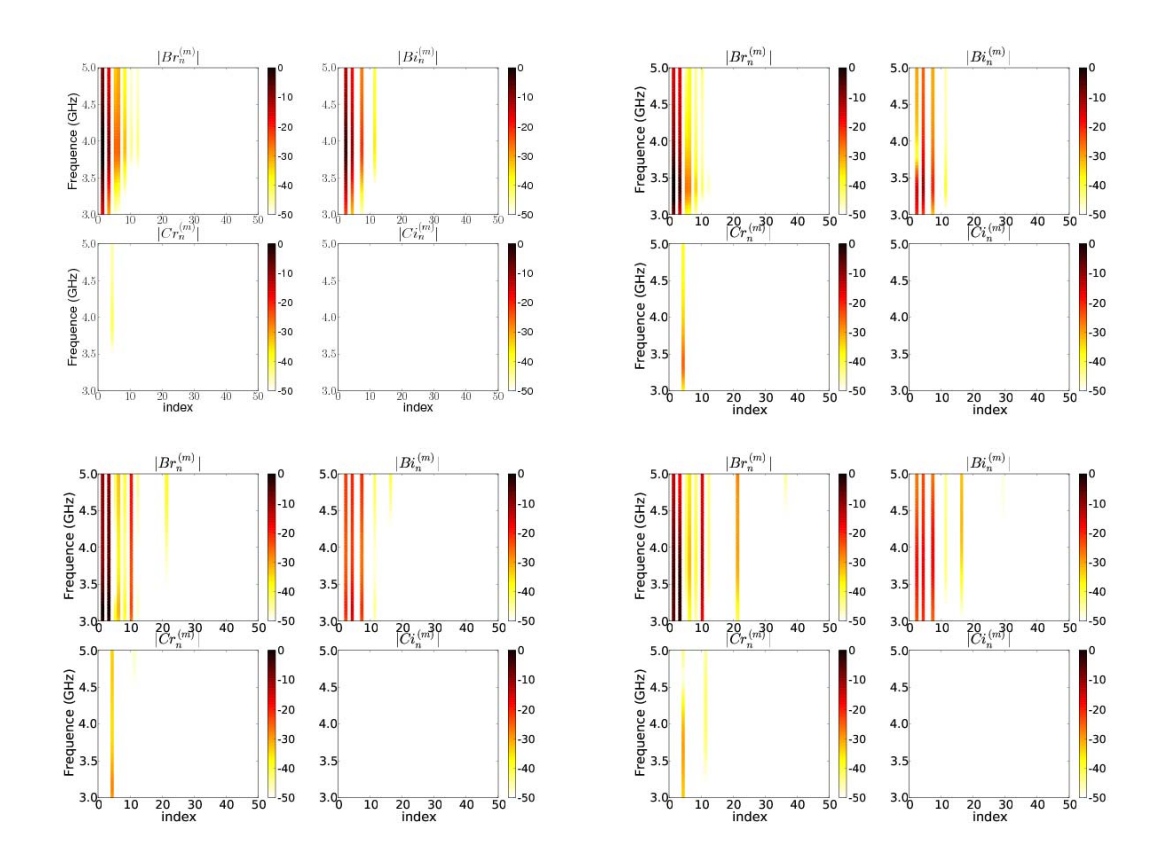

Fig. G.2: Module des coefficients VSH pour l'antenne monopôle inclinée en fonction du diamètre du plan de masse : (a) 20mm, (b) 48mm, (c) 80mm, (d) 108mm

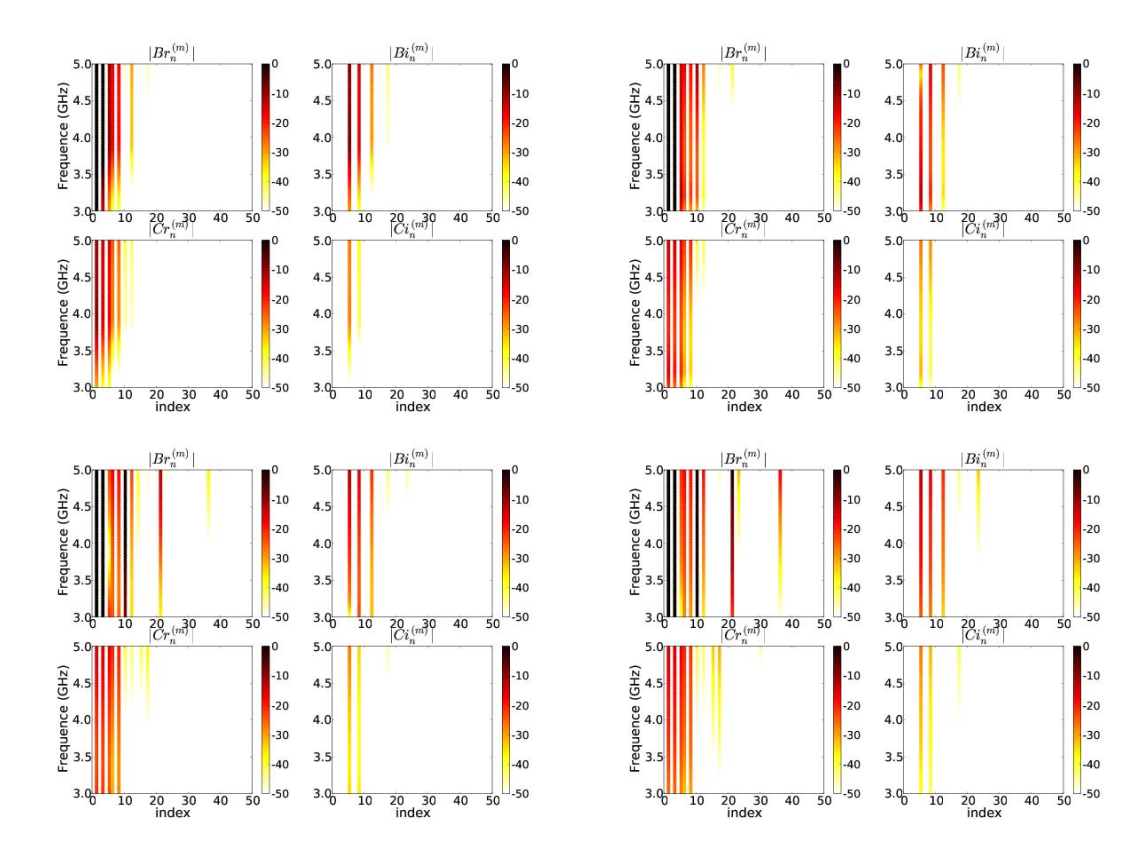

Fig. G.3: Module des coefficients VSH pour l'antenne Z en fonction du diamètre du plan de masse : (a) 20mm, (b) 48mm, (c) 80mm, (d) 108mm

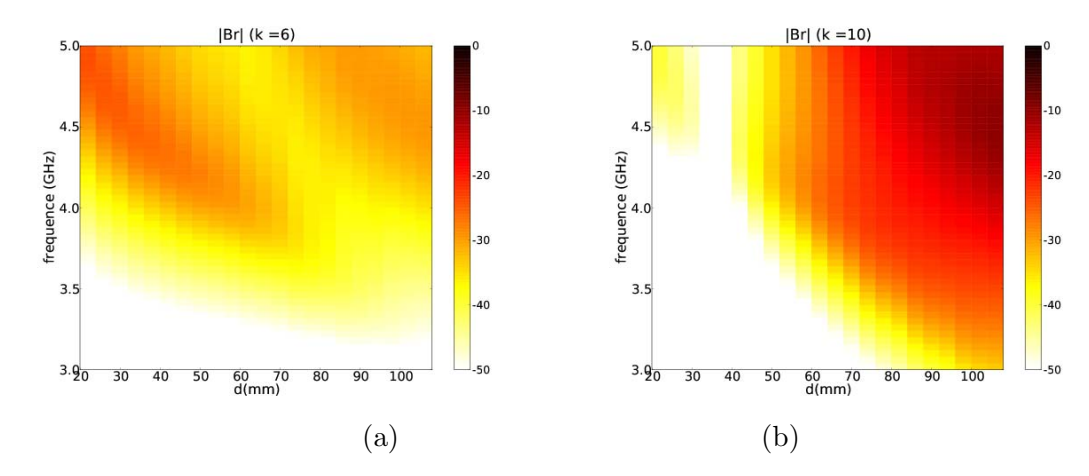

FIG. G.4: Module de quelques coefficients  $b_r$  pour la synthèse VSH de l'antenne monopôle classique en fonction de la fréquence et du diamètre du plan de masse : (a)  $k = 6$ , (b)  $k = 10$ 

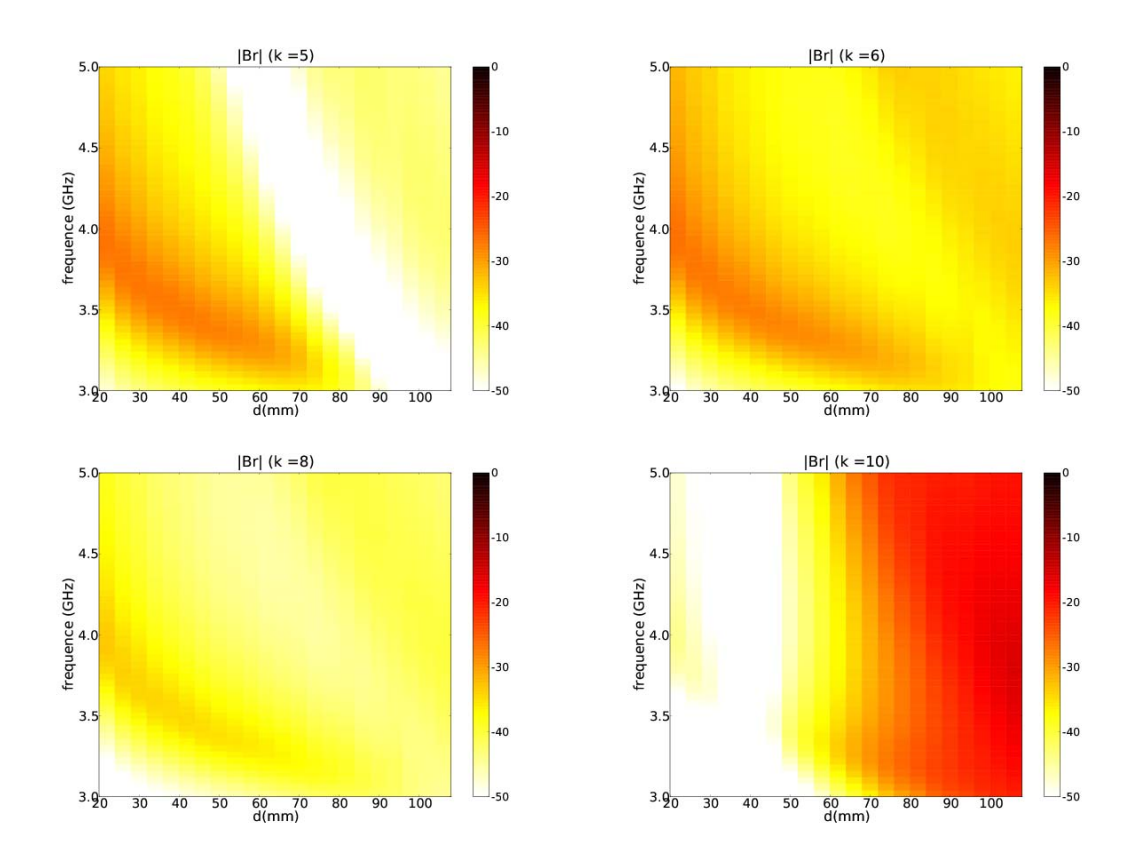

FIG. G.5: Module de quelques coefficients  $b_r$  pour la synthèse VSH de l'antenne monopôle inclinée en fonction de la fréquence et du diamètre du plan de masse : (a)  $k = 5$ , (b)  $k = 6$ , (c)  $k = 8$ , (d)  $k = 10$ 

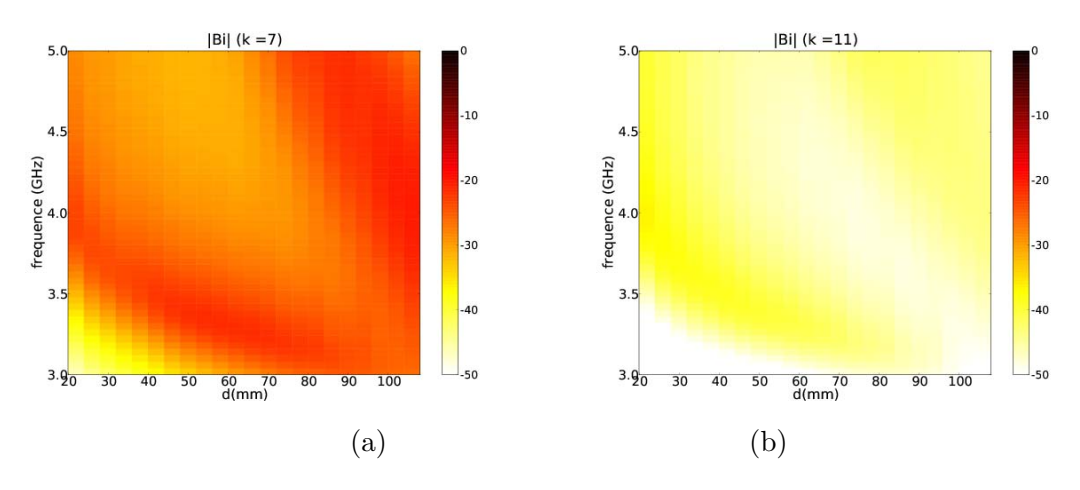

FIG. G.6: Module de quelques coefficients  $b_i$  pour la synthèse VSH de l'antenne monopôle inclinée en fonction de la fréquence et du diamètre du plan de masse : (a)  $k = 7$ , (b)  $k = 11$ 

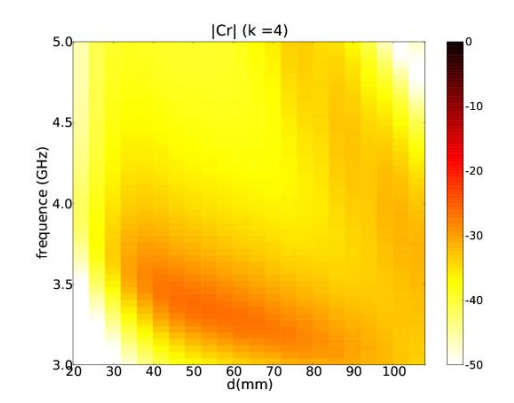

FIG. G.7: Module du coefficient VSH  $c_r$  d'indice  $k = 4$  pour l'antenne monopôle inclinée en fonction de la fréquence et du diamètre du plan de masse

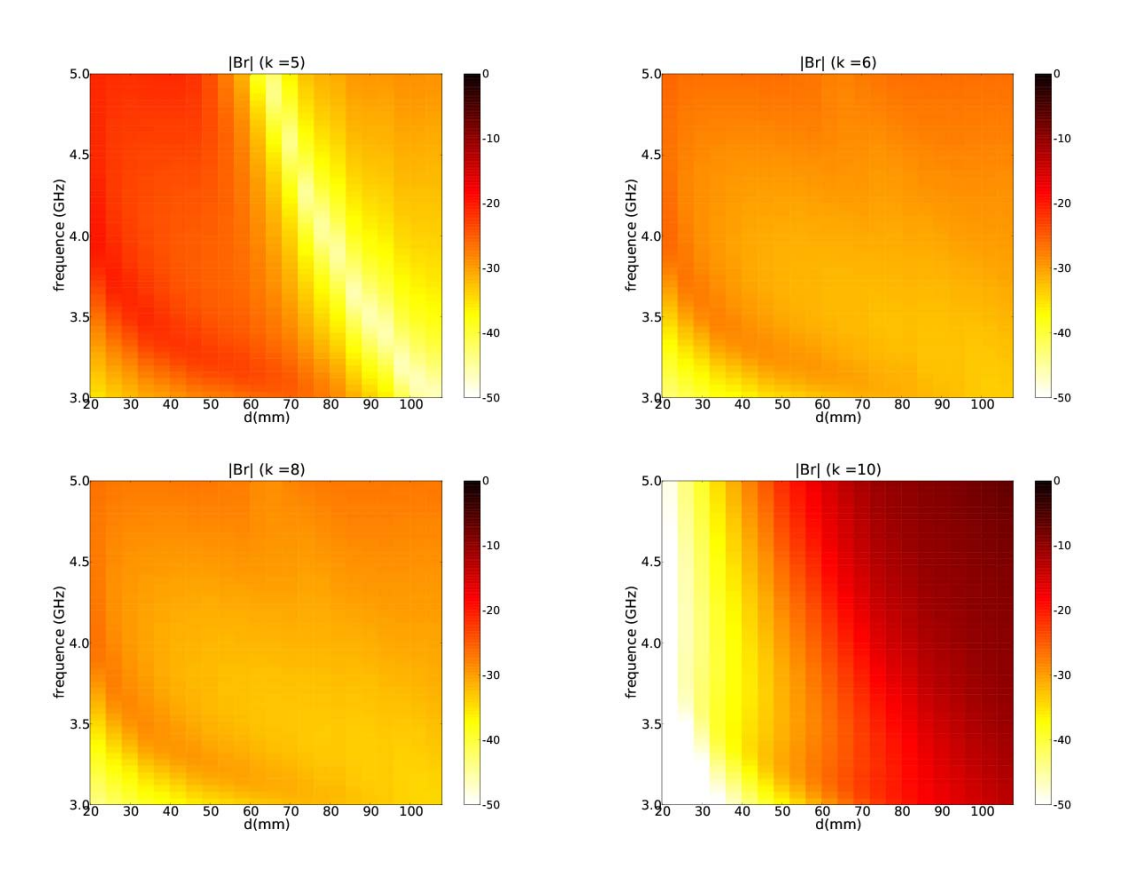

FIG. G.8: Module de quelques coefficients  $b_r$  pour la synthèse VSH de l'antenne Z en fonction de la fréquence et du diamètre du plan de masse : (a)  $k = 5$ , (b)  $k = 6$ , (c)  $k = 8$ , (d)  $k = 10$ 

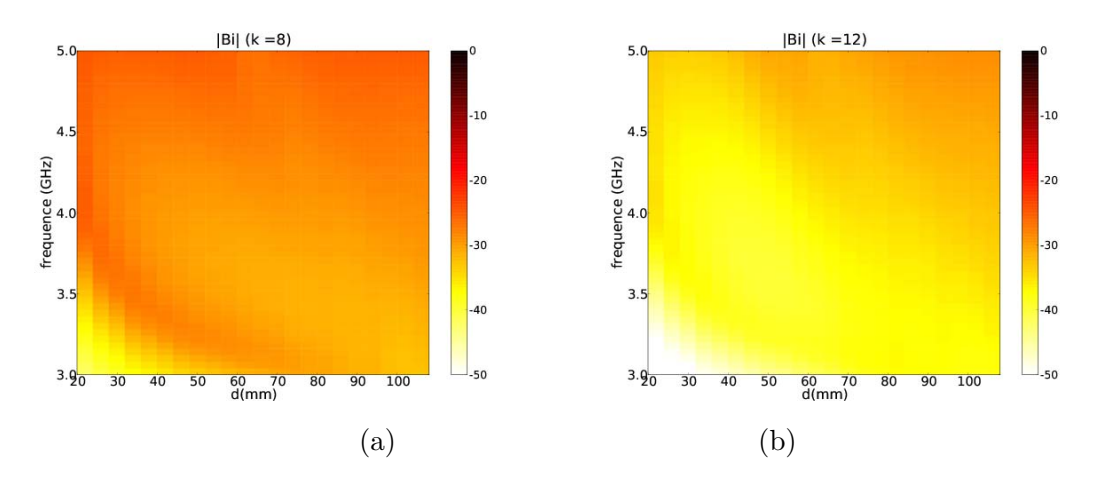

FIG. G.9: Module de quelques coefficients  $b_i$  pour la synthèse VSH de l'antenne Z en fonction de la fréquence et du diamètre du plan de masse : (a)  $k = 8$ , (b)  $k = 12$ 

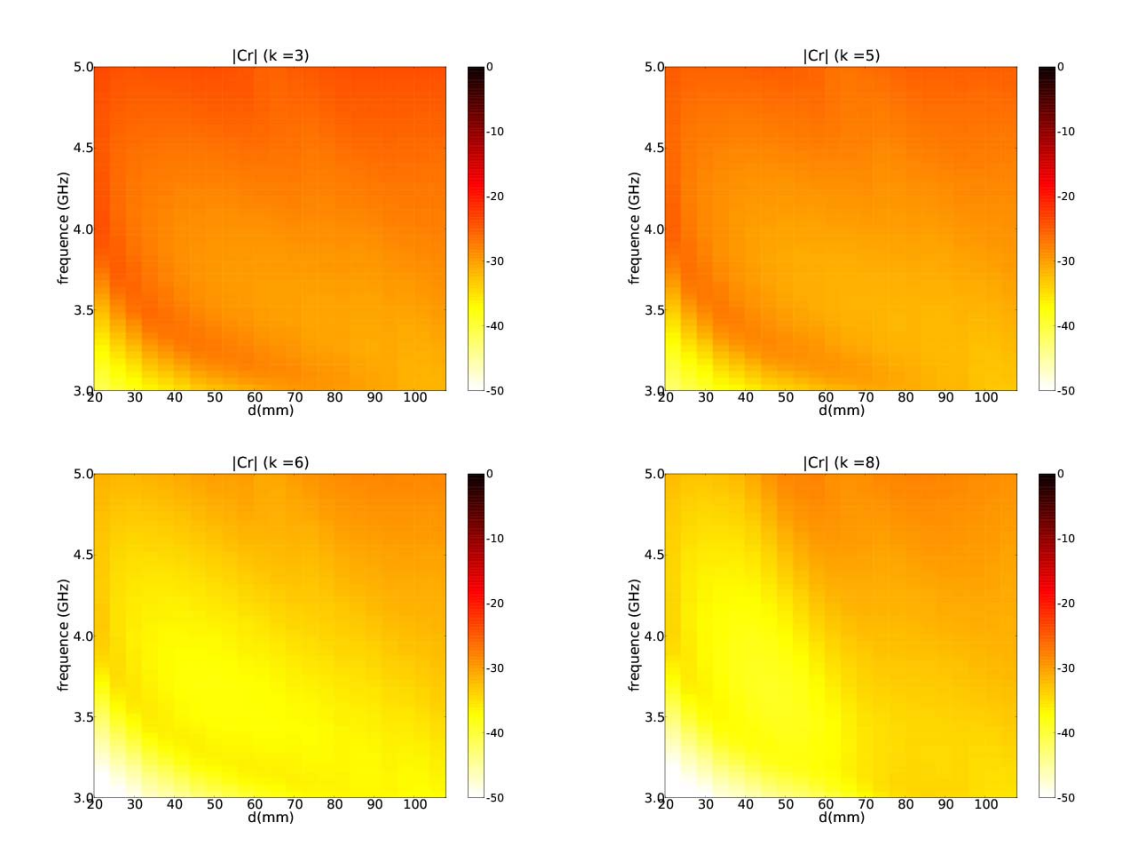

FIG. G.10: Module de quelques coefficients  $c_r$  pour la synthèse VSH de l'antenne Z en fonction de la fréquence et du diamètre du plan de masse : (a)  $k = 3$ , (b)  $k = 5$ , (c)  $k = 6$ , (d)  $k = 8$ 

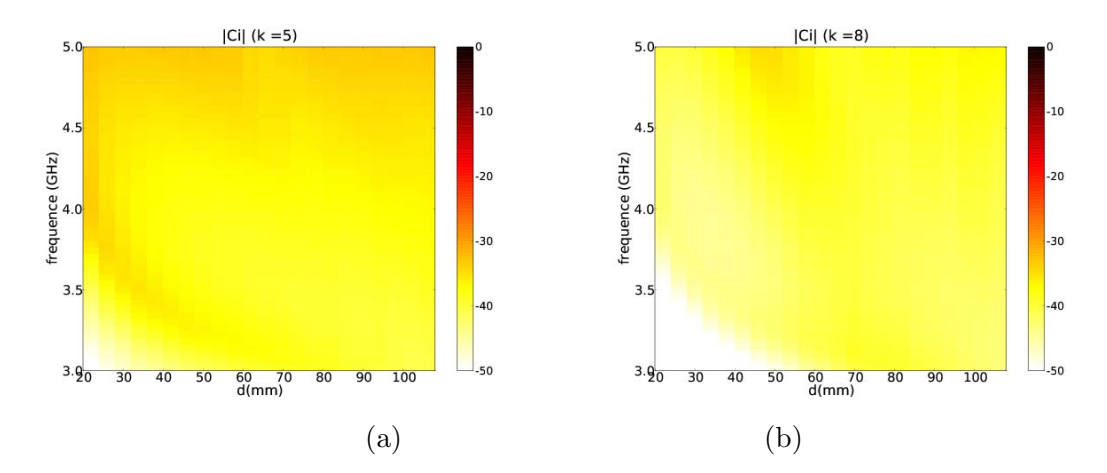

FIG. G.11: Module de quelques coefficients  $c_i$  pour la synthèse VSH de l'antenne Z en fonction de la fréquence et du diamètre du plan de masse : (a)  $k = 5$ , (b)  $k = 8$ 

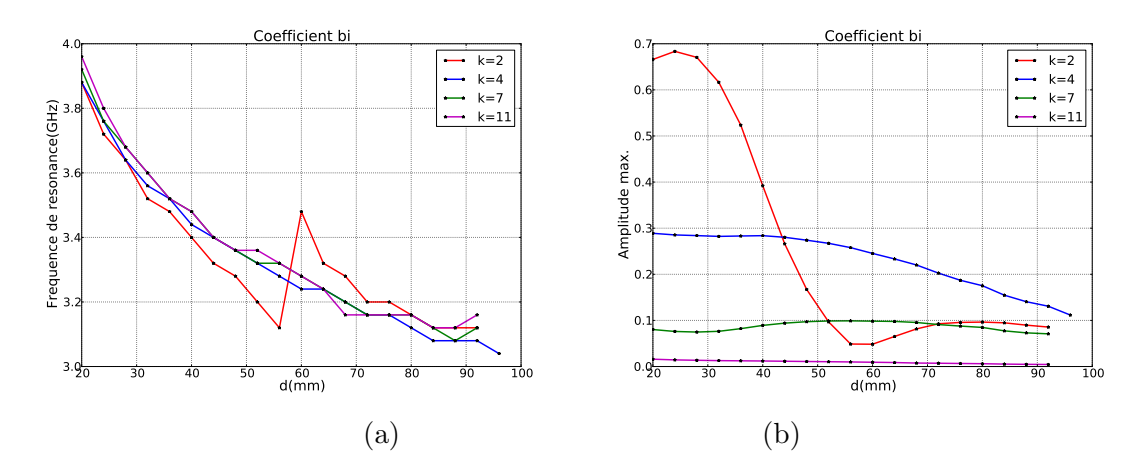

Fig. G.12: Courbes (a) des fréquences de résonances et (b) des valeurs absolues maximales des coefficients  $b_i$  ( $k = \{2, 4, 7, 11\}$ ) pour la synthèse de l'antenne monopôle inclinée

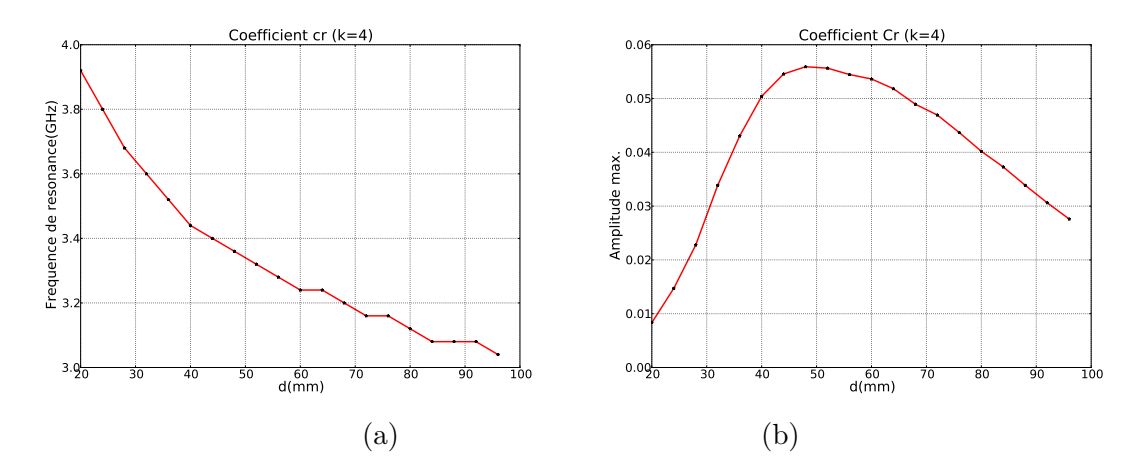

Fig. G.13: Courbes (a) des fréquences de résonances et (b) des valeurs absolues maximales des coefficients  $c_r \ (k=4)$  pour la synthèse de l'antenne monopôle inclinée

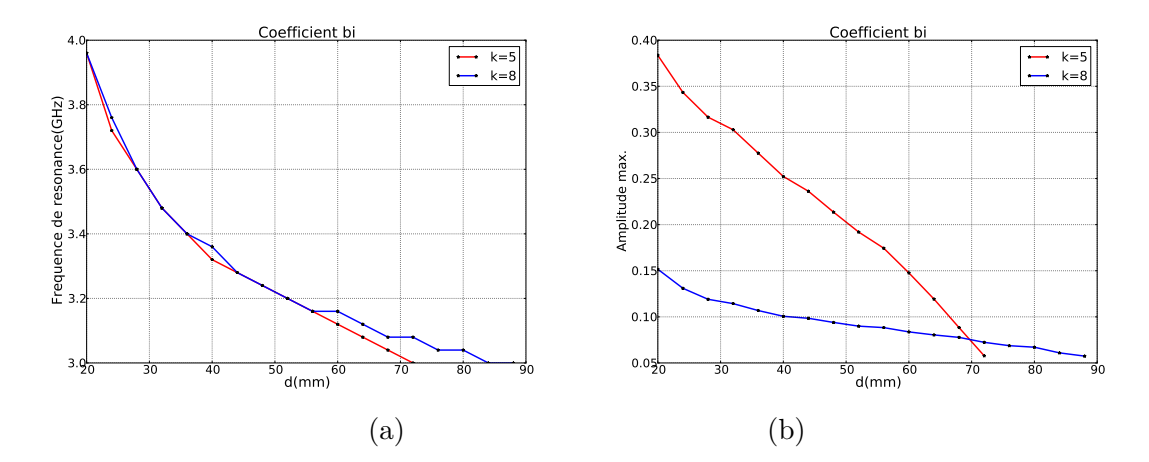

Fig. G.14: Courbes (a) des fréquences de résonances et (b) des valeurs absolues maximales (b) des coefficients  $b_i$  ( $k = \{5, 8\}$ ) pour la synthèse de l'antenne Z

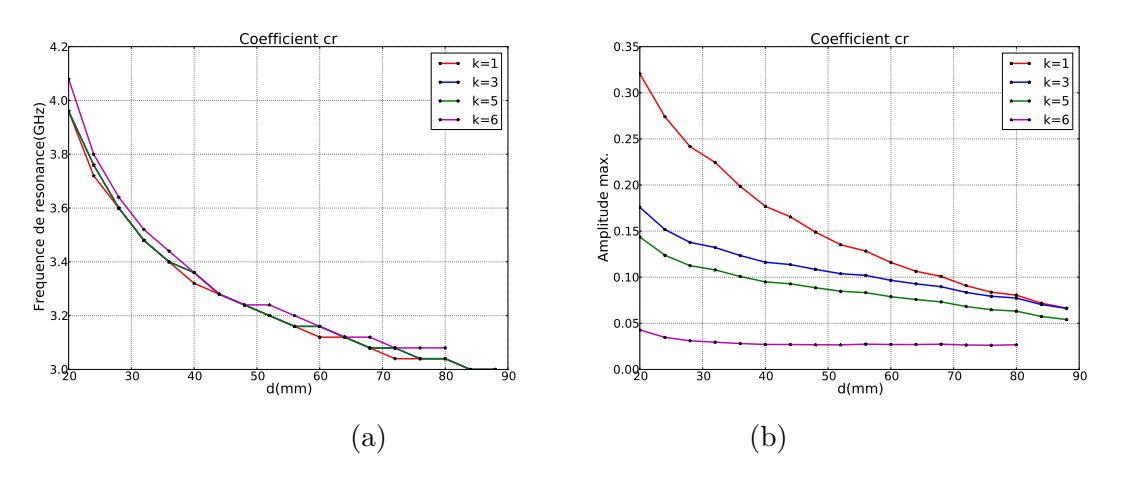

Fig. G.15: Courbes (a) des fréquences de résonances et (b) des valeurs absolues maximales des coefficients  $c_r$   $(k = \{1, 3, 5, 6\})$  pour la synthèse de l'antenne Z

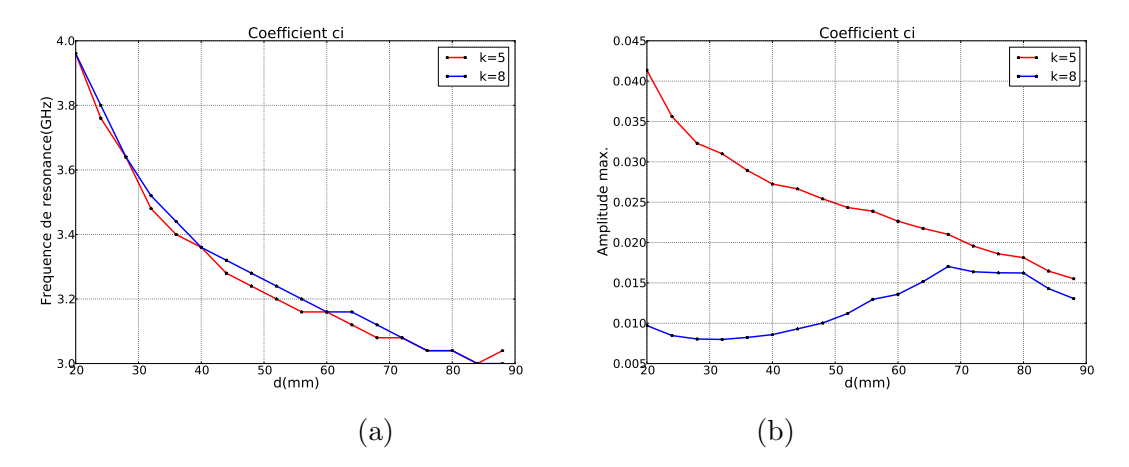

Fig. G.16: Courbes (a) des fréquences de résonances et (b) des valeurs absolues maximales des coefficients  $c_i$   $\left(k = \{5, 8\}\right)$  pour la synthèse de l'antenne Z

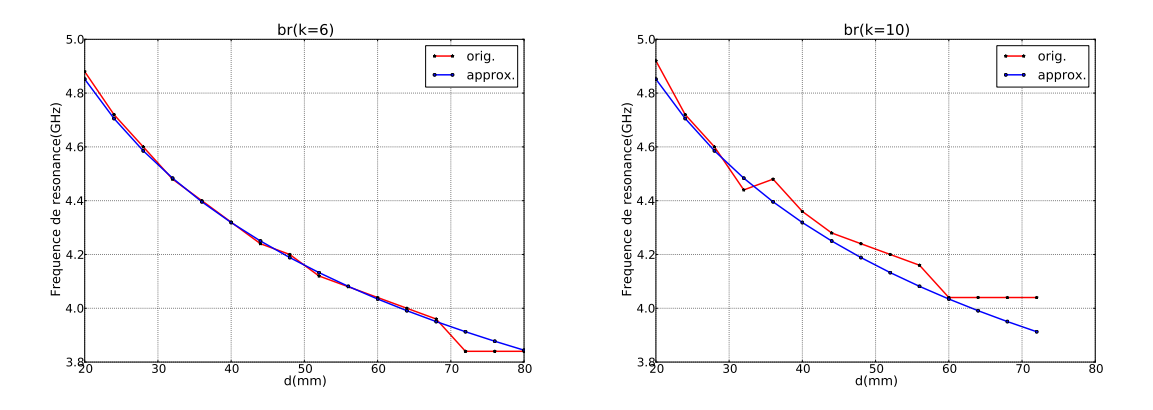

Fig. G.17: Approximation des courbes des fréquences de résonances des coefficients VSH  $b_r$ de l'antenne monopôle classique $(\alpha=8.02,\,\beta=0.16)$ 

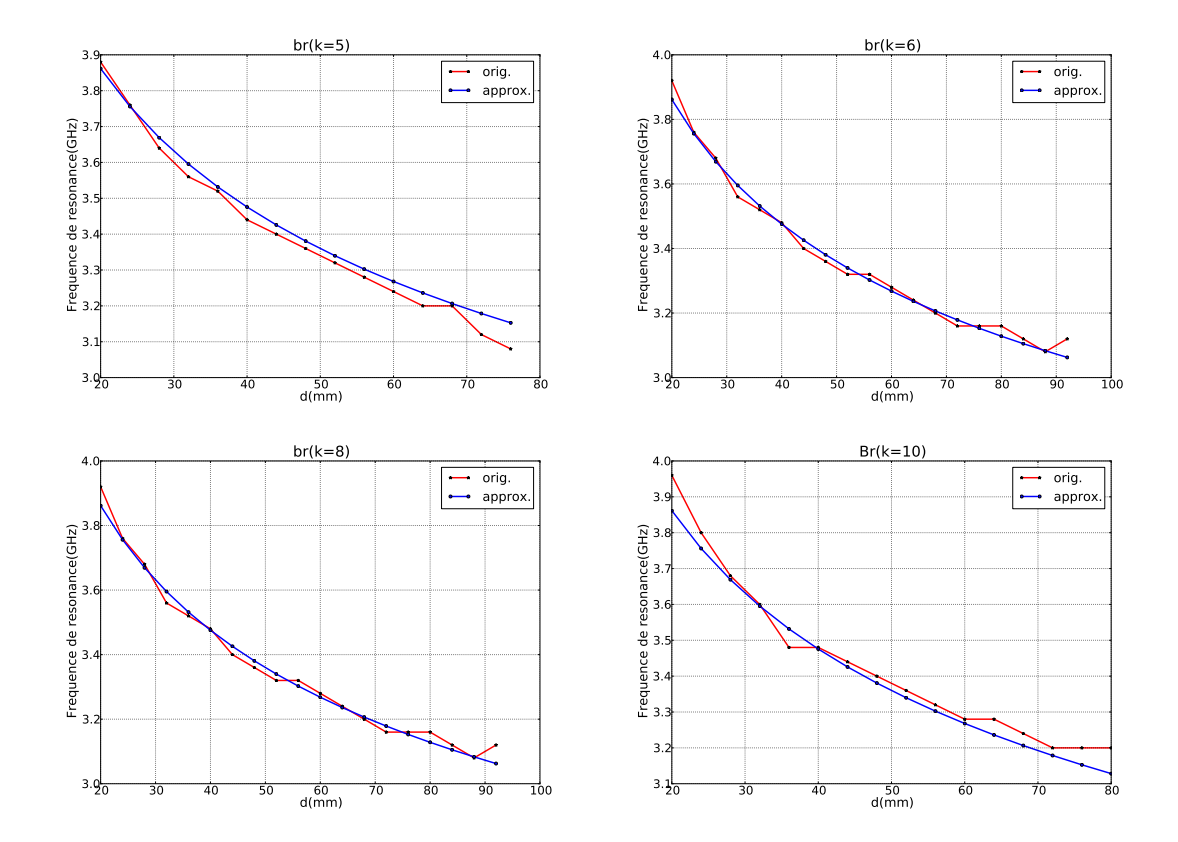

Fig. G.18: Approximation des courbes des fréquences de résonances des coefficients VSH  $b_r$  de l'antenne monopôle inclinée ( $\alpha = 6.08, \beta = 0.15$ )

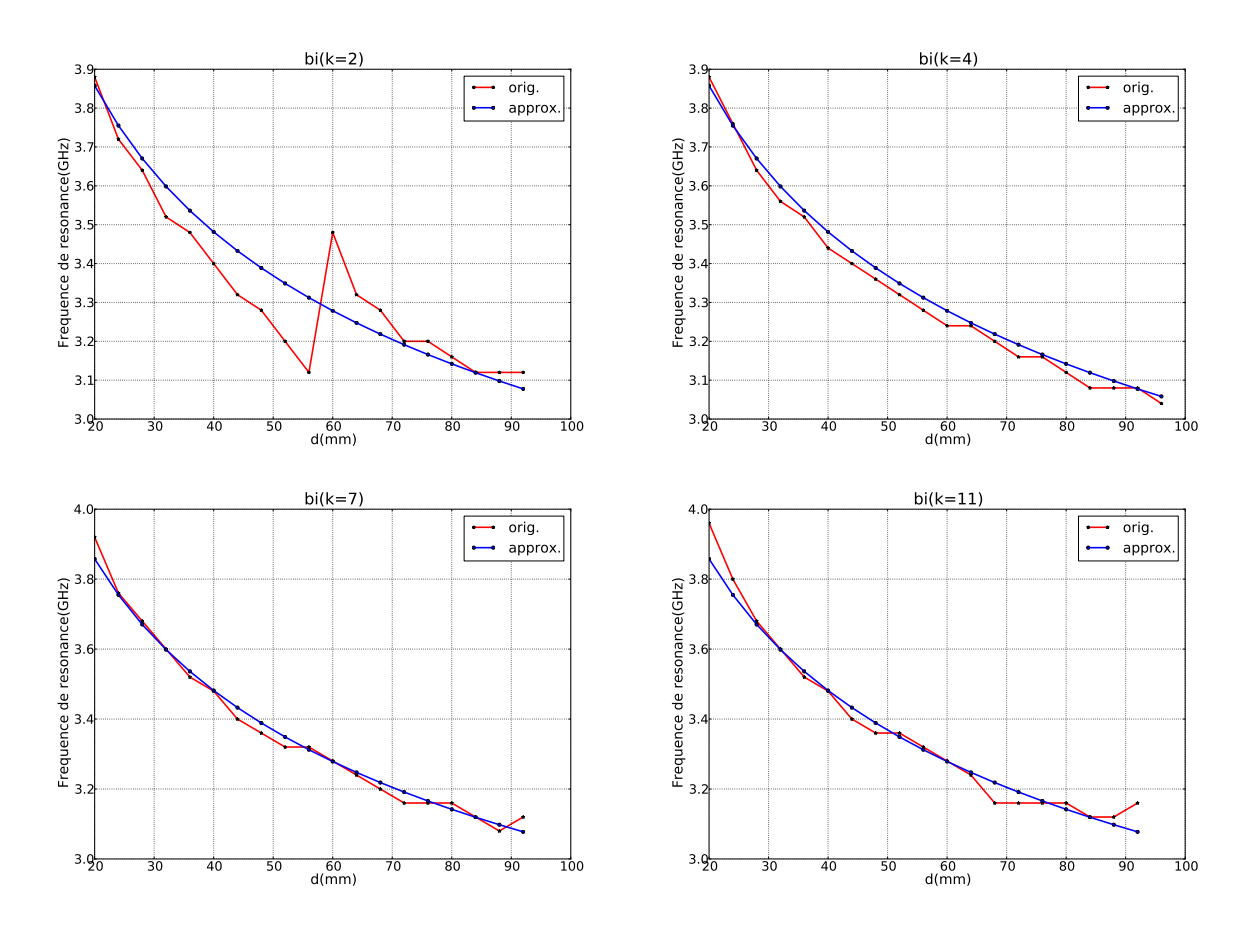

Fig. G.19: Approximation des courbes des fréquences de résonances des coefficients VSH  $b_i$  de l'antenne monopôle inclinée ( $\alpha = 6.01, \beta = 0.14$ )

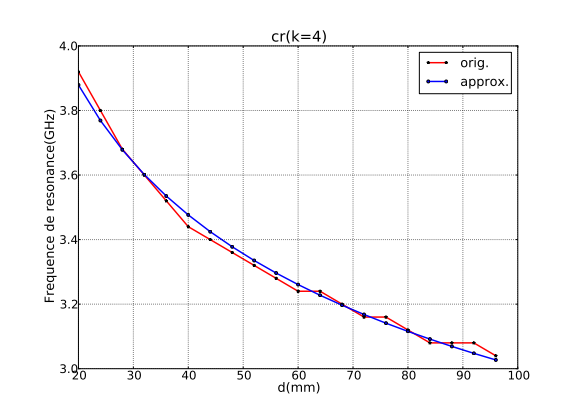

Fig. G.20: Approximation des courbes des fréquences de résonances des coefficients VSH  $c_r$  de l'antenne monopôle inclinée ( $\alpha = 6.22, \beta = 0.15$ )

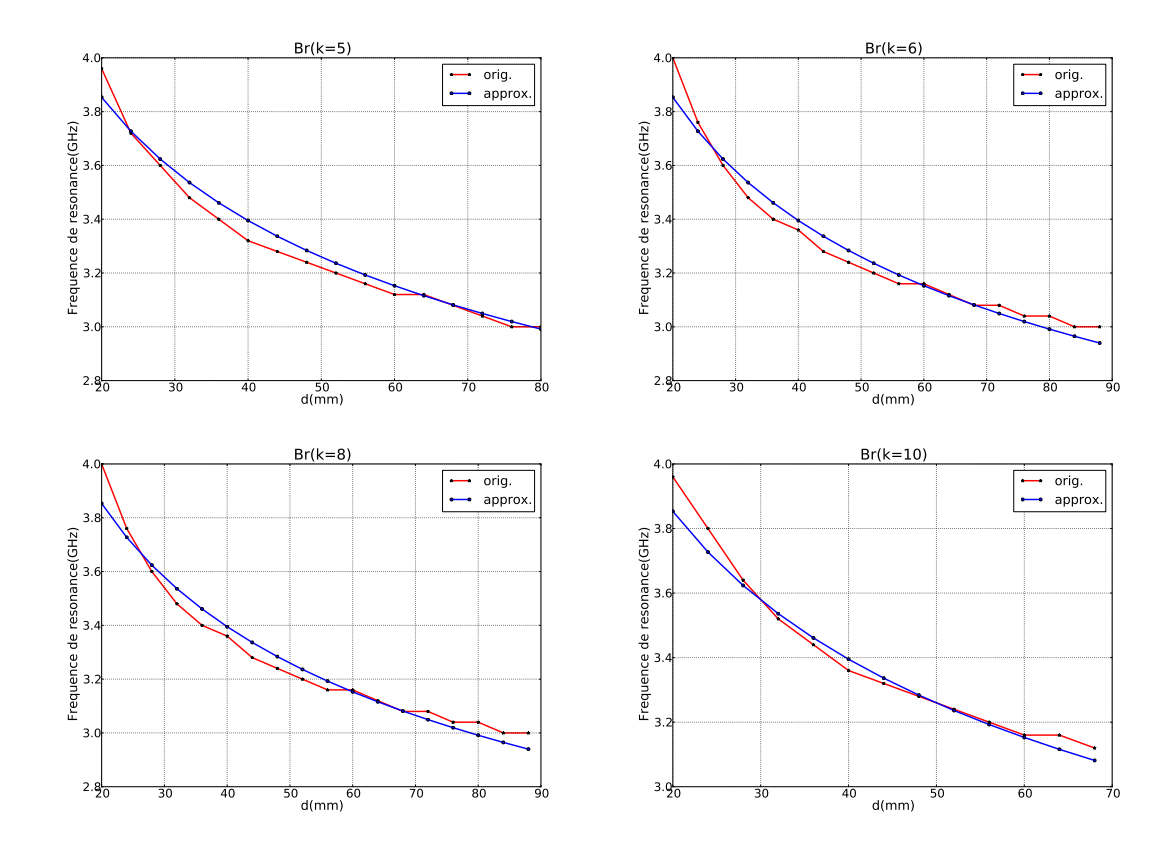

Fig. G.21: Approximation des courbes des fréquences de résonances des coefficients VSH  $b_r$  de l'antenne Z ( $\alpha = 6.65, \beta = 0.18$ )

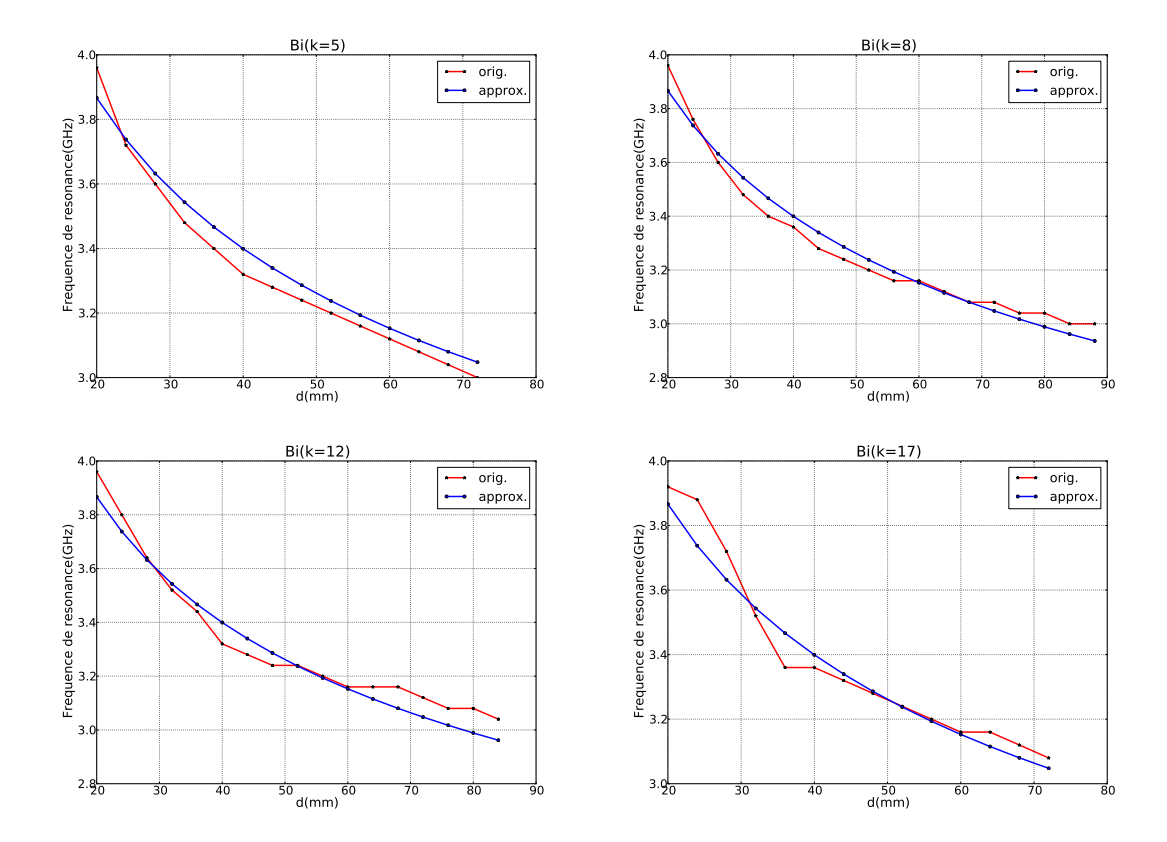

Fig. G.22: Approximation des courbes des fréquences de résonances des coefficients VSH  $b_i$  de l'antenne Z ( $\alpha = 6.74, \beta = 0.18$ )

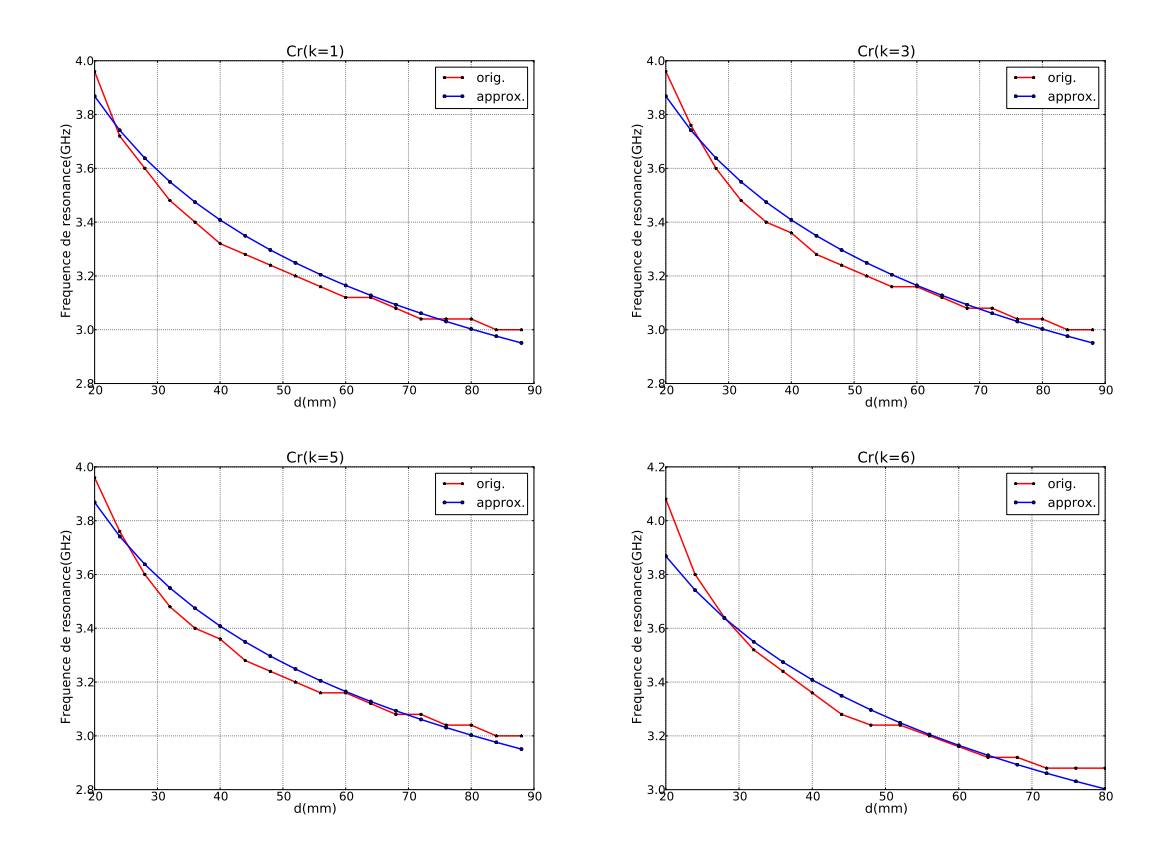

Fig. G.23: Approximation des courbes des fréquences de résonances des coefficients VSH  $c_r$  de l'antenne Z ( $\alpha = 6.68, \beta = 0.18$ )

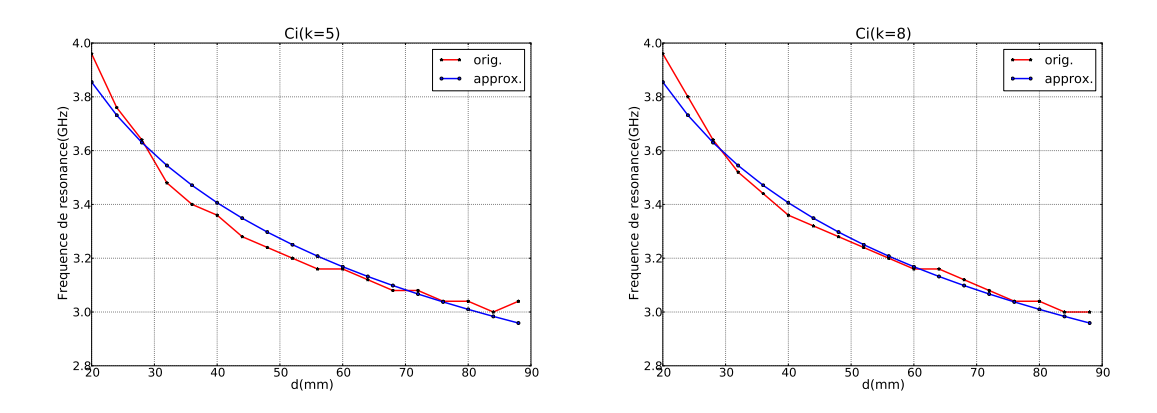

Fig. G.24: Approximation des courbes des fréquences de résonances des coefficients VSH  $c_i$  de l'antenne Z( $\alpha = 6.57, \beta = 0.17$ )

#### **Annexe H**

# **Description de la plateforme de simulation de canal : PyRay**

Afin d'illustrer le fonctionnement de la plateforme de simulation PyRay, quelques captures d'écran présentent l'évolution d'un objet S de type Simulation au cours des différentes étapes nécessaires à la réalisation d'une simulation de canal.

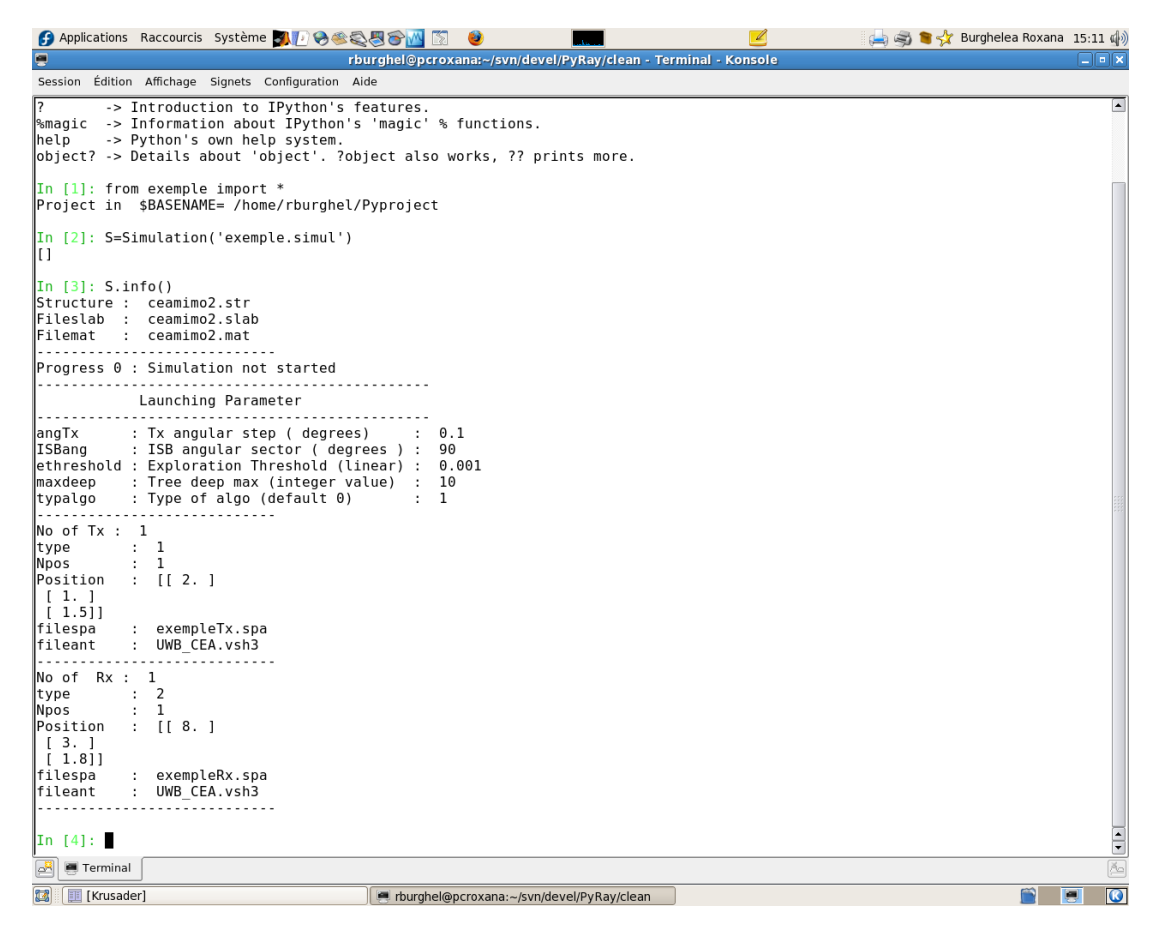

Fig. H.1: Initialisation de l'objet S de la classe Simulation (S.progress=0)

| 94888 M                                                                                | es St X Burghelea Roxana 15:12 (4)                                                                                                    |
|----------------------------------------------------------------------------------------|----------------------------------------------------------------------------------------------------|
| ē                                                                                      | $\Box$ elx<br>rburghel@pcroxana:~/svn/devel/PyRay/clean - Terminal - Konsole                                                                                                    |
| Session Édition Affichage Signets Configuration Aide                                   |                                                                                                    |
|                                                                                        | <b>A</b>                                                                                                    |
| $\ln [4]:$ S.run(1)<br>.<br>.                                                          |                                                                                                    |
| Start Launching                                                                        |                                                                                                    |
| Inf                                                                                    | launching -str ceamimo2.str -slab ceamimo2.slab -palch def.palch -spa exempleTx.spa -conf /home/rburghel/Pyproject/project.co                                                                                                    |
|                                                                                        | filelchout : /home/rburghel/Pyproject/launch/ceamimo2 ceamimo2 def exempleTx 1.lch                                                                                                    |
| launching takes 0 seconds                                                              | filelchout : /home/rburghel/Pyproject/launch/ceamimo2 ceamimo2 def exempleTx 1.lch                                                                                                    |
| launching takes 0 seconds                                                              |                                                                                                    |
|                                                                                        |                                                                                                    |
| Stop Launching                                                                         |                                                                                                    |
|                                                                                        |                                                                                                    |
| In $[5]$ : S.info()<br>Structure : ceamimo2.str                                        |                                                                                                    |
| Fileslab :<br>ceamimo2.slab                                                            |                                                                                                    |
| <b> Filemat</b><br>ceamimo2.mat<br>÷.                                                  |                                                                                                    |
| Progress 1 : Launching step                                                            |                                                                                                    |
| Tracing Parameter                                                                      |                                                                                                    |
| Max deep<br>$5-5$                                                                      |                                                                                                    |
| distdiff<br>: 2.0                                                                      |                                                                                                    |
| var2D3D 0=2D 1=3D<br>$\cdots$                                                          |                                                                                                    |
| No of Tx : 1                                                                           |                                                                                                    |
| $\cdot$ 1<br>type)<br>Npos<br>$\cdots$                                                 |                                                                                                    |
| Position<br>$\therefore$ [[ 2.]                                                        |                                                                                                    |
| [1.]                                                                                   |                                                                                                    |
| [1.5]<br>filespa<br>: exempleTx.spa                                                    |                                                                                                    |
| fileant<br>: UWB CEA.vsh3                                                              |                                                                                                    |
| No of Rx: 1                                                                            |                                                                                                    |
| $\therefore$ 2<br>type)                                                                |                                                                                                    |
| $\cdot$ 1<br>Npos<br>$\therefore$ [[ 8.]<br>Position                                   |                                                                                                    |
| [3.]                                                                                   |                                                                                                    |
| [1.8]                                                                                  |                                                                                                    |
| exempleRx.spa<br> filespa<br>$\mathcal{L}$<br>UWB CEA.vsh3<br> fileant<br>$\mathbf{L}$ | $\begin{tabular}{ c c c c } \hline \rule{0pt}{2ex} & \rule{0pt}{2ex} \rule{0pt}{2ex} \rule$ |
| $\mathbb{R}$<br>Terminal                                                               |                                                                                                    |
| 國<br><b>Fig.</b> [Krusader]                                                            | $\overline{ \mathbf{O} }$<br>m<br>圓<br>rburghel@pcroxana:~/svn/devel/PyRay/clean                                                                                                    |

Fig. H.2: Exécution de la phase de launching pour l'objet S de la classe Simulation (S.progress=1)

| 9 Applications Raccourcis Système 3 0 0 2 2 5 M 图                                                            | ۰                                                              | $\mathbb{Z}$ |                                                       |
|----------------------------------------------------------------------------------------------------|----------------------------------------------------------------|--------------|-------------------------------------------------------|
| Ξ                                                                                                    | rburghel@pcroxana:~/svn/devel/PyRay/clean - Terminal - Konsole |              | $\Box$ elx                                            |
| Session Édition Affichage Signets Configuration Aide                                                         |                                                                |              |                                                       |
| [3.]<br>$[1.8]$<br>filespa<br>: exempleRx.spa<br>fileant<br>: UWB CEA.vsh3                                   |                                                                |              | ▣                                                     |
| In $[6]$ : S.run(2)<br>.                                                                                     |                                                                |              |                                                       |
| Start Tracing                                                                                                |                                                                |              |                                                       |
| launching N° : 0<br>['ceamimo2 ceamimo2 def exempleTx 1 def exempleRx 1.tra']                                |                                                                |              |                                                       |
| In [7]: S.info()<br>Structure : ceamimo2.str<br>Fileslab : ceamimo2.slab<br>Filemat<br>: ceamimo2.mat        |                                                                |              |                                                       |
| Progress 2 : Tracing step                                                                                    |                                                                |              |                                                       |
| TratoTud Parameter                                                                                           |                                                                |              |                                                       |
| ∥Nr min<br>$\therefore$ 2<br>Nr max<br>$(-1 = \text{Tous}) : -1$<br> perc<br>: 100                           |                                                                |              |                                                       |
| $- - -$<br>.<br>No of $Tx : 1$<br>$\cdots$<br>type)<br>$\therefore$ 1<br>Npos<br>$\mathsf{Position}$ : [[2.] |                                                                |              |                                                       |
| [1.]<br>[1.5]<br>: exempleTx.spa<br>filespa<br>: UWB CEA.vsh3<br>fileant                                     |                                                                |              |                                                       |
| No of Rx : 1<br>$\therefore$ 2<br>type<br>Npos<br>$\cdots$                                                   |                                                                |              |                                                       |
| $\therefore$ [[ 8.]<br>Position<br>[3.]<br>[1.8]                                                             |                                                                |              |                                                       |
| : exempleRx.spa<br>filespa<br>: UWB CEA.vsh3<br>fileant<br>.                                                 |                                                                |              |                                                       |
| In $[8]$ :                                                                                                   |                                                                |              | $\frac{1}{\sqrt{2}}$                                  |
| Terminal<br>الخم                                                                                             |                                                                |              |                                                       |
| E<br>图 [Krusader]                                                                                            | rburghel@pcroxana:~/svn/devel/PyRay/clean                      |              | $\overline{\omega}$<br>n<br>$\overline{\blacksquare}$ |

Fig. H.3: Exécution de la phase de tracing (S.progress=2)

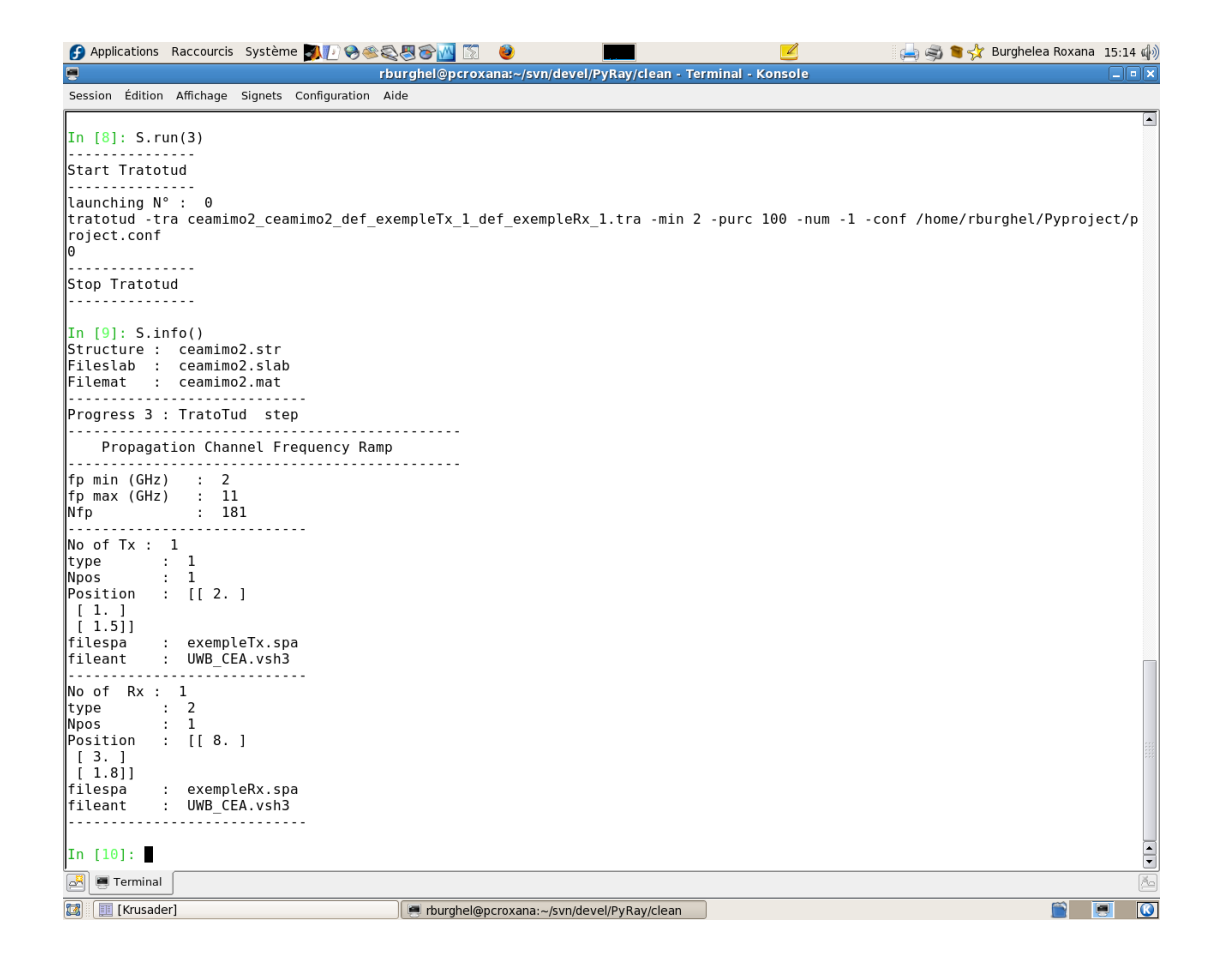

Fig. H.4: Exécution de la phase de tratotud (S.progress=3)

| ● Applications Raccourcis Système A ● ● ● ● ● ●                                                                                      |                                                                                       |                               |  |                                                                | 7                                                                                                    | S & Surghelea Roxana 15:14                                                                                                    |                                                          |
|----------------------------------------------------------------------------------------------------|---------------------------------------------------------------------------------------|-------------------------------|--|----------------------------------------------------------------|----------------------------------------------------------------------------------------------------|----------------------------------------------------------------------------------------------------|----------------------------------------------------------|
| ē                                                                                                    |                                                                                       |                               |  | rburghel@pcroxana:~/svn/devel/PyRay/clean - Terminal - Konsole |                                                                                                    |                                                                                                    | $\blacksquare$                                           |
| Session Édition Affichage Signets Configuration Aide                                                                                 |                                                                                       |                               |  |                                                                |                                                                                                    |                                                                                                    |                                                          |
|                                                                                                    |                                                                                       |                               |  |                                                                |                                                                                                    |                                                                                                    |                                                          |
| In [10]: S.run(4)                                                                                                    |                                                                                       |                               |  |                                                                |                                                                                                    |                                                                                                    |                                                          |
| Start Field                                                                                                    |                                                                                       |                               |  |                                                                |                                                                                                    |                                                                                                    |                                                          |
| ∥launching N° : 0<br>eq -conf /home/rburghel/Pyproject/project.conf<br>evalfield takes 3 seconds<br>dbg ": evalfield takes 3 seconds |                                                                                       |                               |  |                                                                | filefieldout : /home/rburghel/Pyproject/tud/ceamimo2 ceamimo2 def exempleTx 1 def exempleRx 1 0 279.field<br>filetaukout : /home/rburghel/Pyproject/tud/ceamimo2 ceamimo2 def exempleTx 1 def exempleRx 1 0 279.tauk | evalfield -tud ceamimo2 ceamimo2 def exempleTx 1 def exempleRx 1 0 279.tud -slab ceamimo2.slab -mat ceamimo2.mat -freq def.fr <br>dbg ":  filefieldout : /home/rburghel/Pyproject/tud/ceamimo2 ceamimo2 def exempleTx 1 def exempleRx 1 0 279.field <br>dbg ": filetaukout : /home/rburghel/Pyproject/tud/ceamimo2 ceamimo2 def exempleTx 1 def exempleRx 1 0 279.tauk |                                                          |
| Stop Field                                                                                                    |                                                                                       |                               |  |                                                                |                                                                                                    |                                                                                                    |                                                          |
| $\ln$ [11]: S.info()<br>Structure : ceamimo2.str<br> Fileslab :<br>⊩Filemat                                                          | ceamimo2.slab<br>ceamimo2.mat                                                         |                               |  |                                                                |                                                                                                    |                                                                                                    |                                                          |
| Progress 4 : Field step                                                                                                    |                                                                                       |                               |  |                                                                |                                                                                                    |                                                                                                    |                                                          |
| $\mathsf{INO}$ of $\mathsf{Tx}$ : 1<br>type<br> Npos<br>Position<br>$\lceil 1.1 \rceil$<br>[1.5]<br>∥filespa<br>∥fileant             | $\mathbf{L}$<br>1<br>$\cdots$<br>$\vdots$ [[ 2.]<br>: exempleTx.spa<br>: UWB CEA.vsh3 |                               |  |                                                                |                                                                                                    |                                                                                                    |                                                          |
| $\mathsf{No}$ of $\mathsf{Rx}$ : 1                                                                                                   |                                                                                       |                               |  |                                                                |                                                                                                    |                                                                                                    |                                                          |
| type<br> Npos<br>Position<br>[3.]                                                                                                    | $\cdot$ 2<br>$\cdots$<br>: [8.]                                                       |                               |  |                                                                |                                                                                                    |                                                                                                    |                                                          |
| $[1.8]$<br> filespa<br> fileant                                                                                                    | $\mathbf{r}$                                                                          | exempleRx.spa<br>UWB CEA.vsh3 |  |                                                                |                                                                                                    |                                                                                                    |                                                          |
| In [12]:                                                                                                    |                                                                                       |                               |  |                                                                |                                                                                                    |                                                                                                    | $\frac{1}{\tau}$                                         |
| Terminal<br>o*                                                                                                    |                                                                                       |                               |  |                                                                |                                                                                                    |                                                                                                    | ß.                                                       |
| $\blacksquare$<br>EE [Krusader]                                                                                                    |                                                                                       |                               |  | rburghel@pcroxana:~/svn/devel/PyRay/clean                      |                                                                                                    |                                                                                                    | $\overline{\mathbf{C}}$<br>$\left( \blacksquare \right)$ |

Fig. H.5: Exécution de la phase de field (S.progress=4)

#### **Annexe I**

# **Confrontation simulations PyRay mesures**

Cette annexe présente les réponses impulsionnelles des canaux mesurées et simulées, pour les quatre positions de réception et pour quelques positions d'émission particulières renseignées dans le tableau I.1.

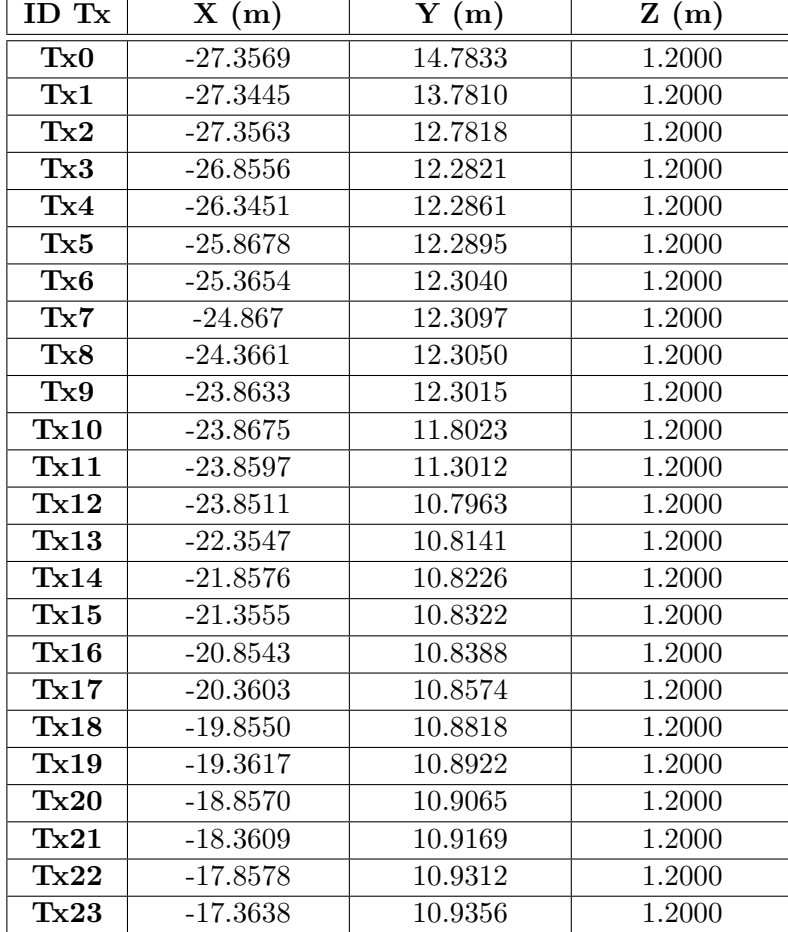

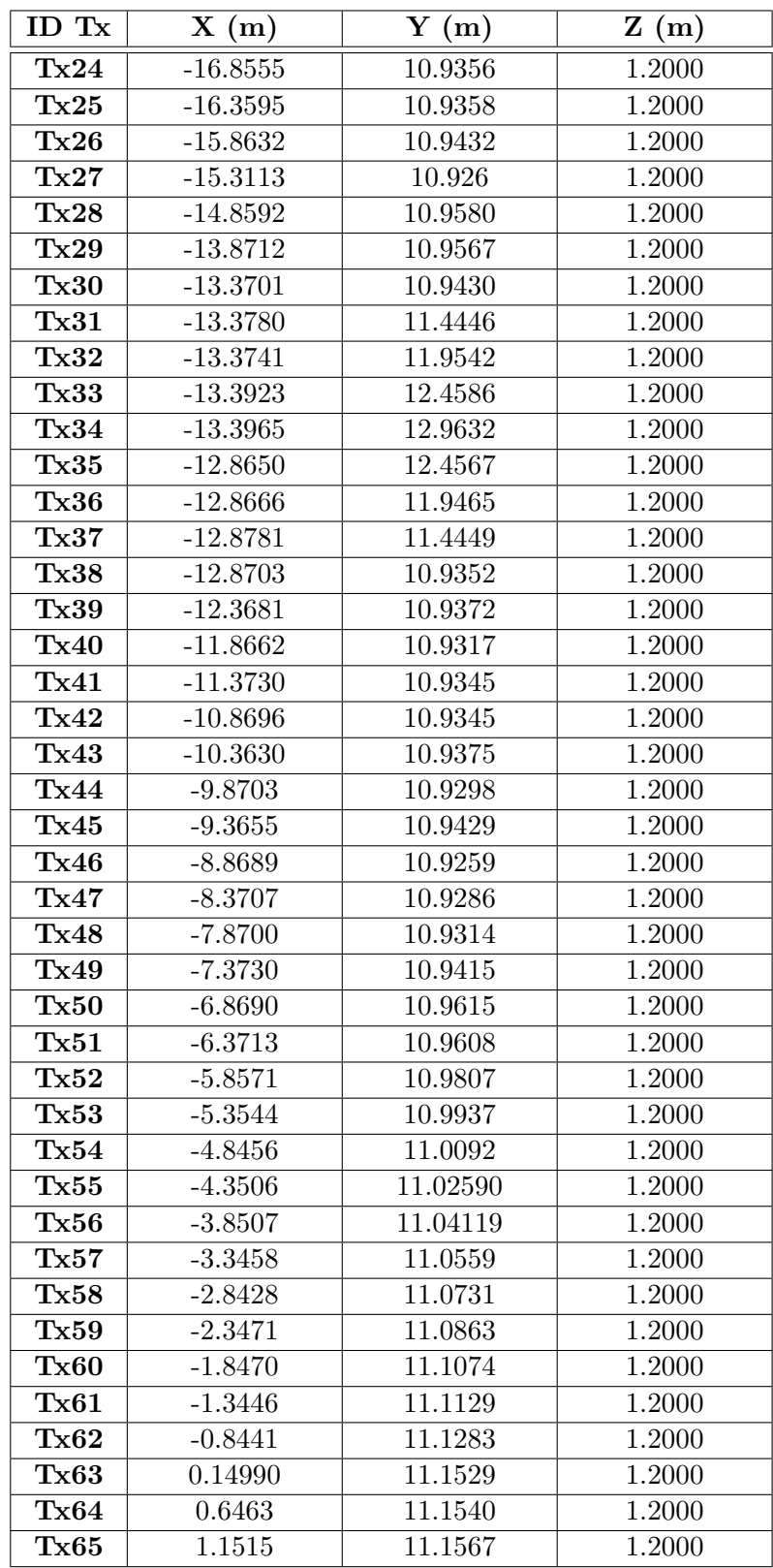

| ID Tx        | X(m)   | Y(m)    | Z(m)   |
|--------------|--------|---------|--------|
| ${\rm Tx}66$ | 1.6356 | 11.1669 | 1.2000 |
| ${\rm Tx}67$ | 2.1508 | 11.1587 | 1.2000 |
| Tx68         | 2.6508 | 11.1702 | 1.2000 |
| Tx69         | 3.1539 | 11.1817 | 1.2000 |
| Tx70         | 3.6487 | 11.2102 | 1.2000 |
| Tx71         | 4.1504 | 11.2450 | 1.2000 |
| ${\rm Tx}72$ | 4.1143 | 12.2204 | 1.2000 |
| ${\rm Tx}73$ | 3.6041 | 12.2215 | 1.2000 |
| ${\rm Tx}74$ | 3.087  | 12.213  | 1.2000 |
| ${\rm Tx75}$ | 2.5814 | 12.1938 | 1.2000 |
| Tx76         | 2.0725 | 12.1806 | 1.2000 |
| Tx77         | 1.5641 | 12.1790 | 1.2000 |
| ${\rm Tx}78$ | 1.0592 | 12.1647 | 1.2000 |
| ${\rm Tx}79$ | 0.5474 | 12.1365 | 1.2000 |
| Tx80         | 0.5333 | 12.6464 | 1.2000 |
| Tx81         | 0.5488 | 13.1549 | 1.2000 |

Tab. I.1: Points d'émission simulés

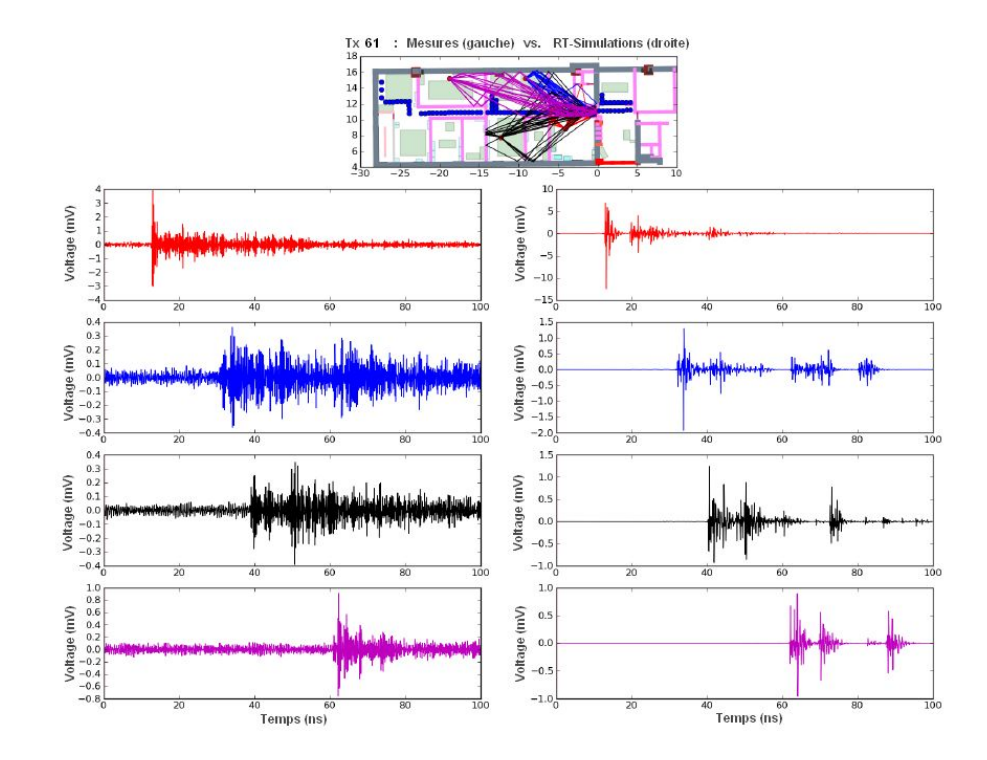

Fig. I.1: Réponses impulsionnelles pour les quatre positions de réception et pour la position d'émission  $Tx61$ : mesures (à gauche) et simulés (à droite)

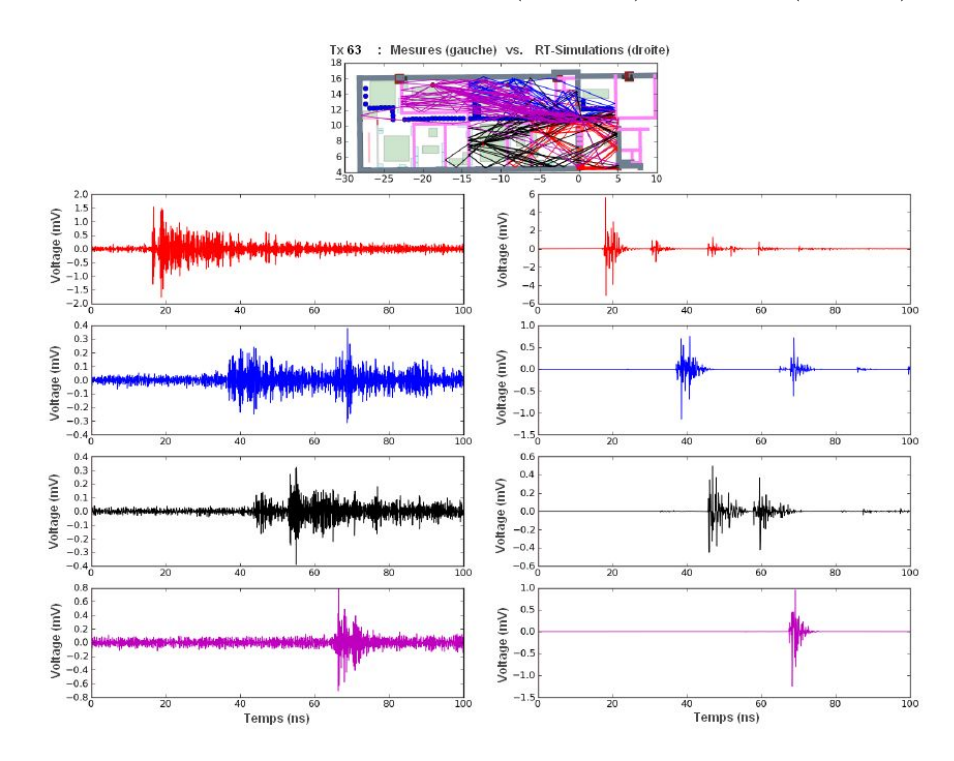

Fig. I.2: Réponses impulsionnelles pour les quatre positions de réception et pour la position d'émission  $Tx63$ : mesures (à gauche) et simulés (à droite)

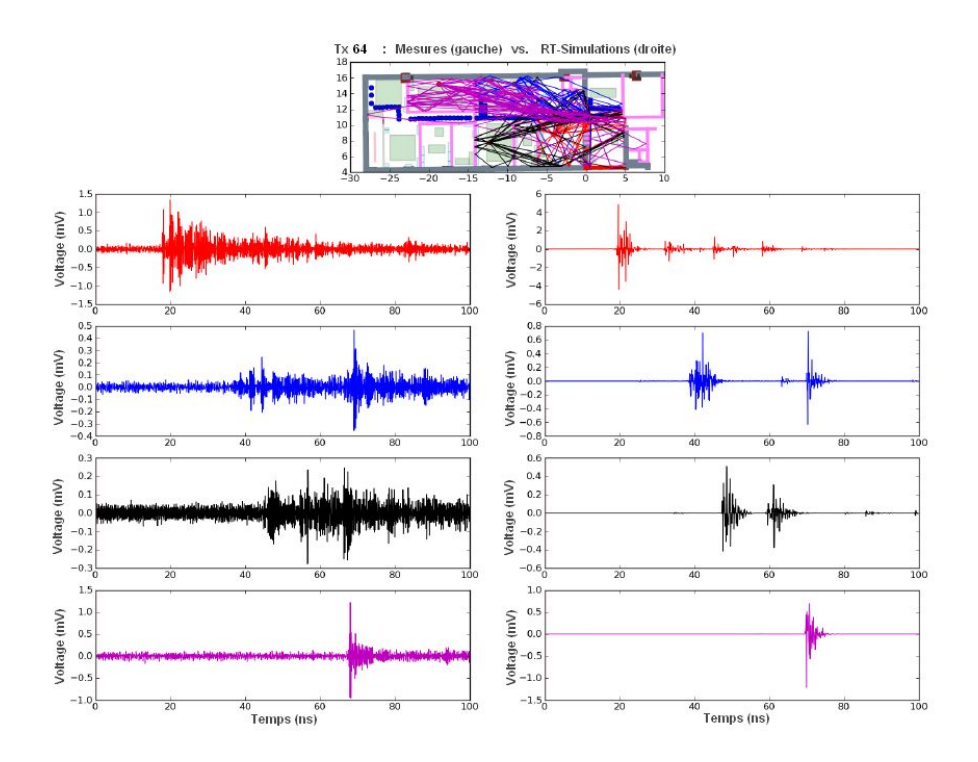

Fig. I.3: Réponses impulsionnelles pour les quatre positions de réception et pour la position d'émission  $Tx64$ : mesures (à gauche) et simulés (à droite)

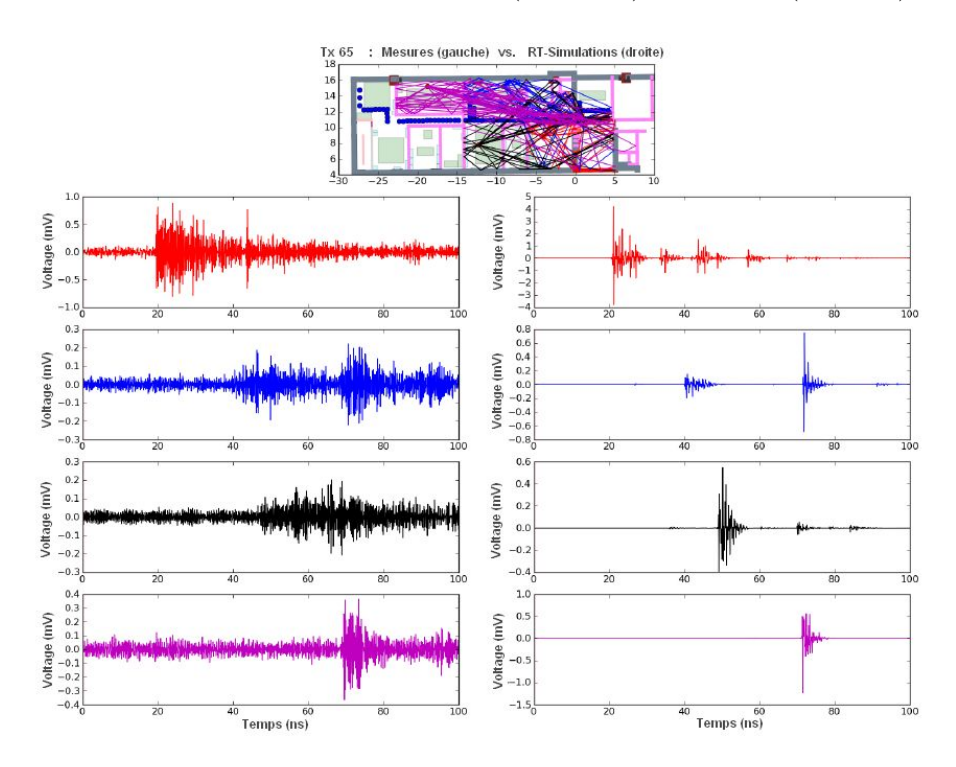

Fig. I.4: Réponses impulsionnelles pour les quatre positions de réception et pour la position d'émission  $Tx65$ : mesures (à gauche) et simulés (à droite)

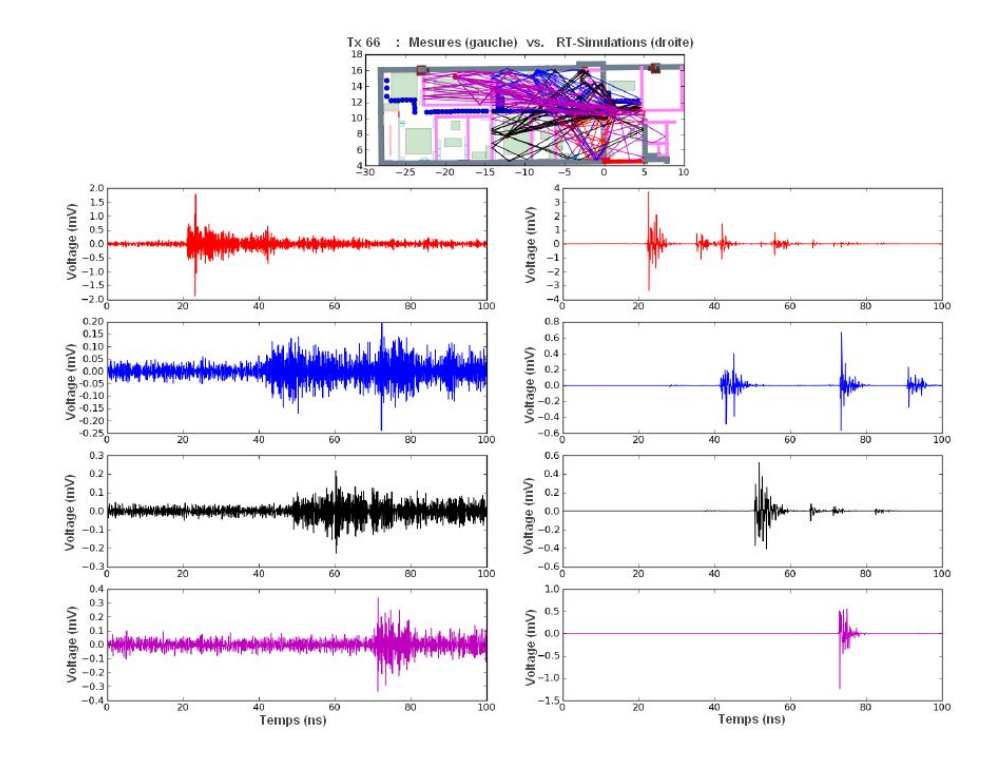

Fig. I.5: Réponses impulsionnelles pour les quatre positions de réception et pour la position d'émission  $Tx66$ : mesures (à gauche) et simulés (à droite)

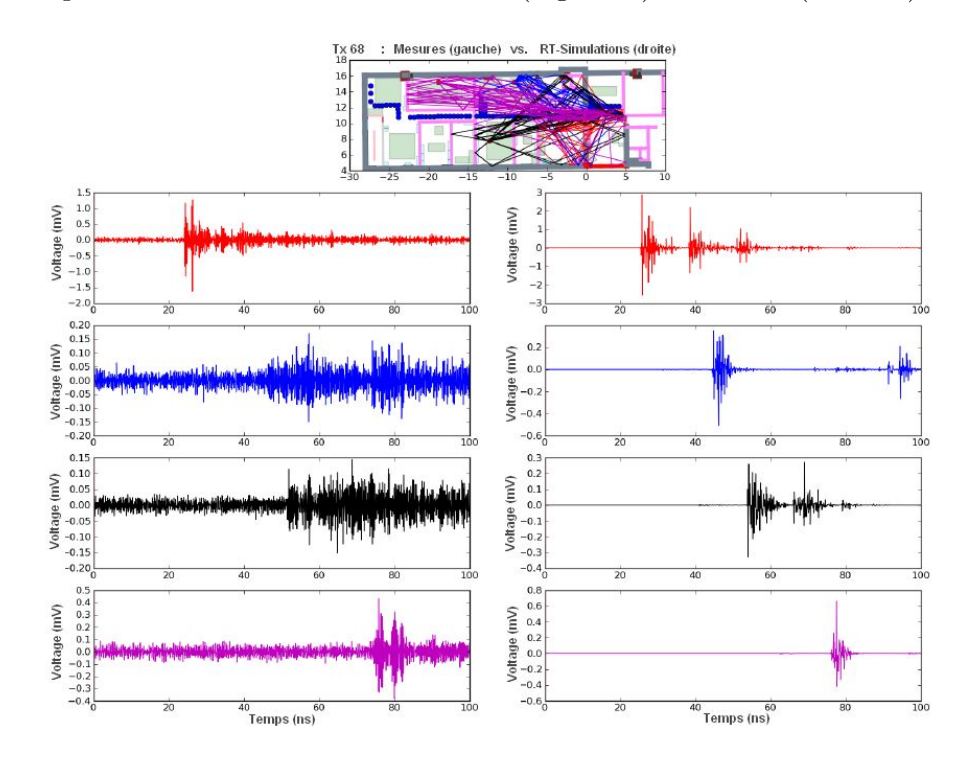

Fig. I.6: Réponses impulsionnelles pour les quatre positions de réception et pour la position d'émission  $Tx68$ : mesures (à gauche) et simulés (à droite)

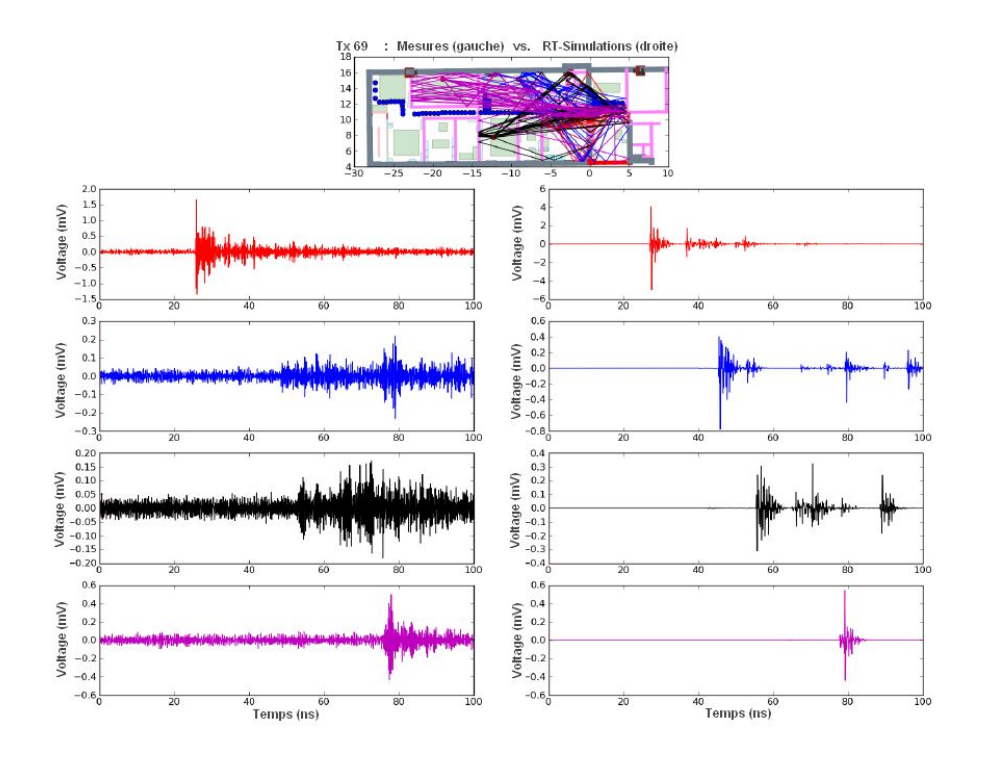

Fig. I.7: Réponses impulsionnelles pour les quatre positions de réception et pour la position d'émission  $Tx69$ : mesures (à gauche) et simulés (à droite)

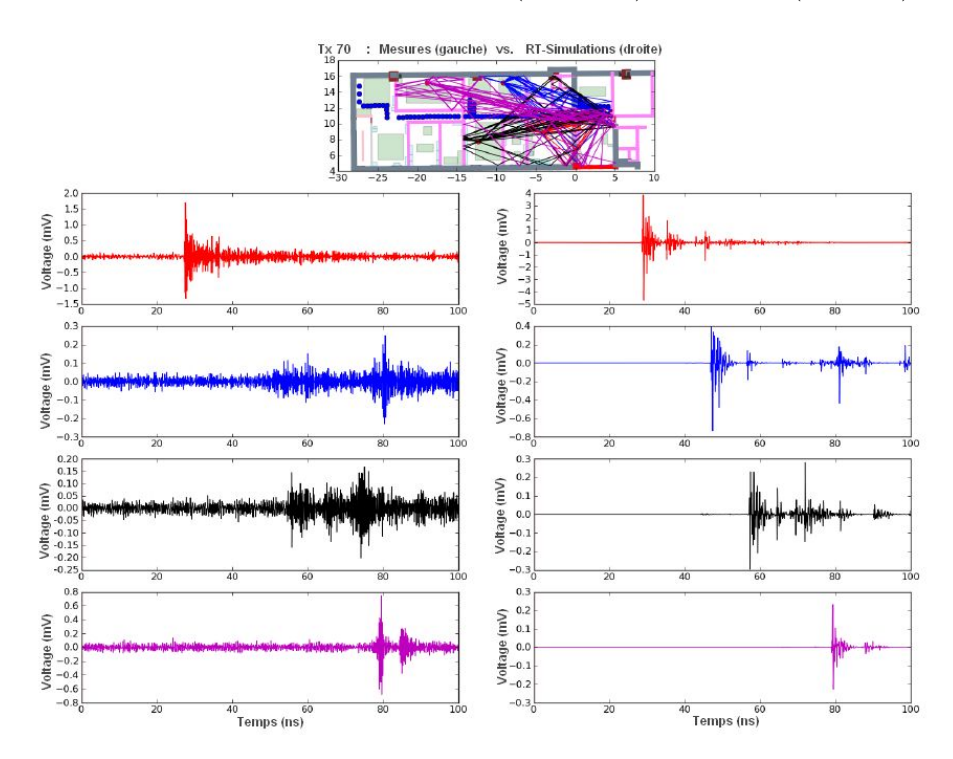

Fig. I.8: Réponses impulsionnelles pour les quatre positions de réception et pour la position d'émission  $Tx70$ : mesures (à gauche) et simulés (à droite)

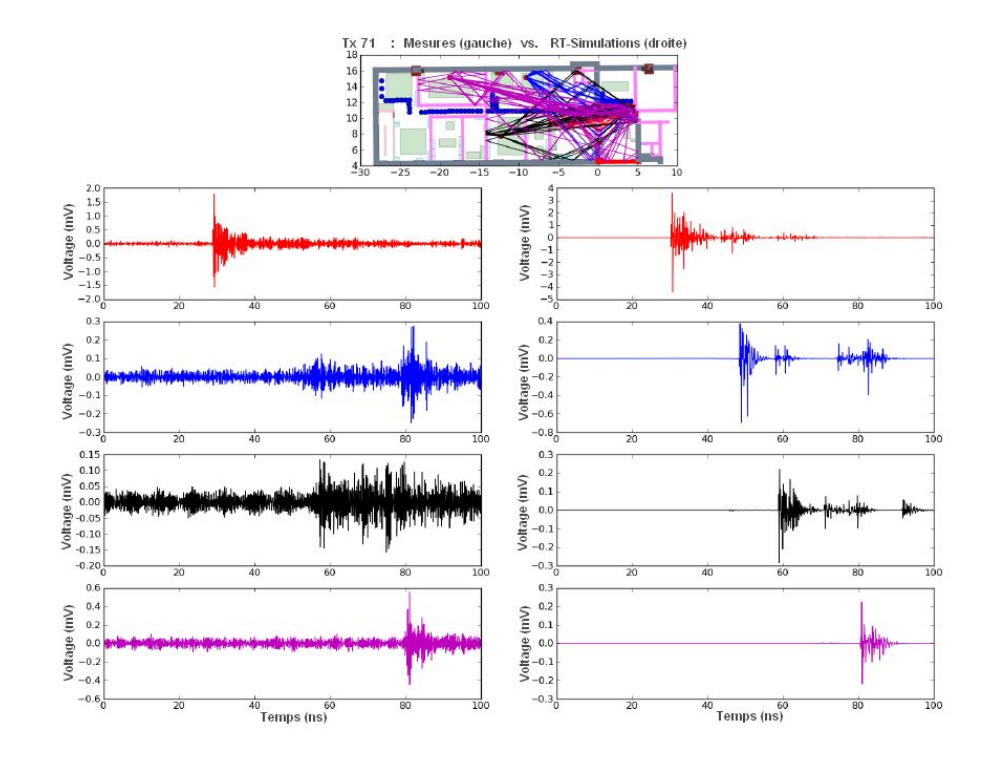

Fig. I.9: Réponses impulsionnelles pour les quatre positions de réception et pour la position d'émission  $Tx71$ : mesures (à gauche) et simulés (à droite)

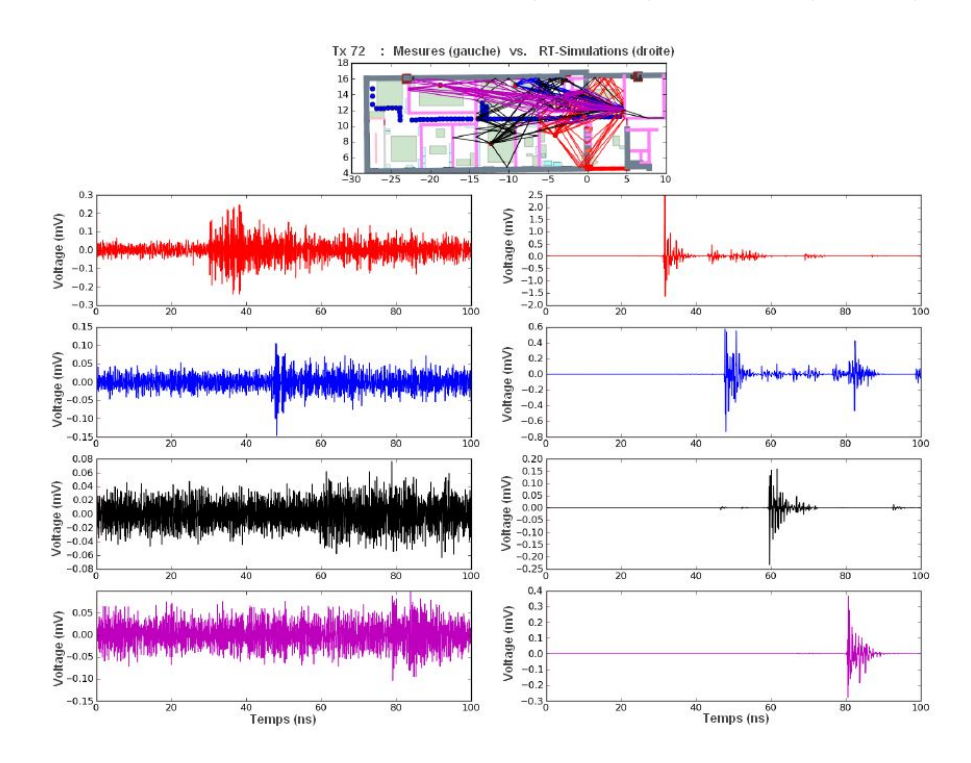

Fig. I.10: Réponses impulsionnelles pour les quatre positions de réception et pour la position d'émission  $Tx72$ : mesures (à gauche) et simulés (à droite)

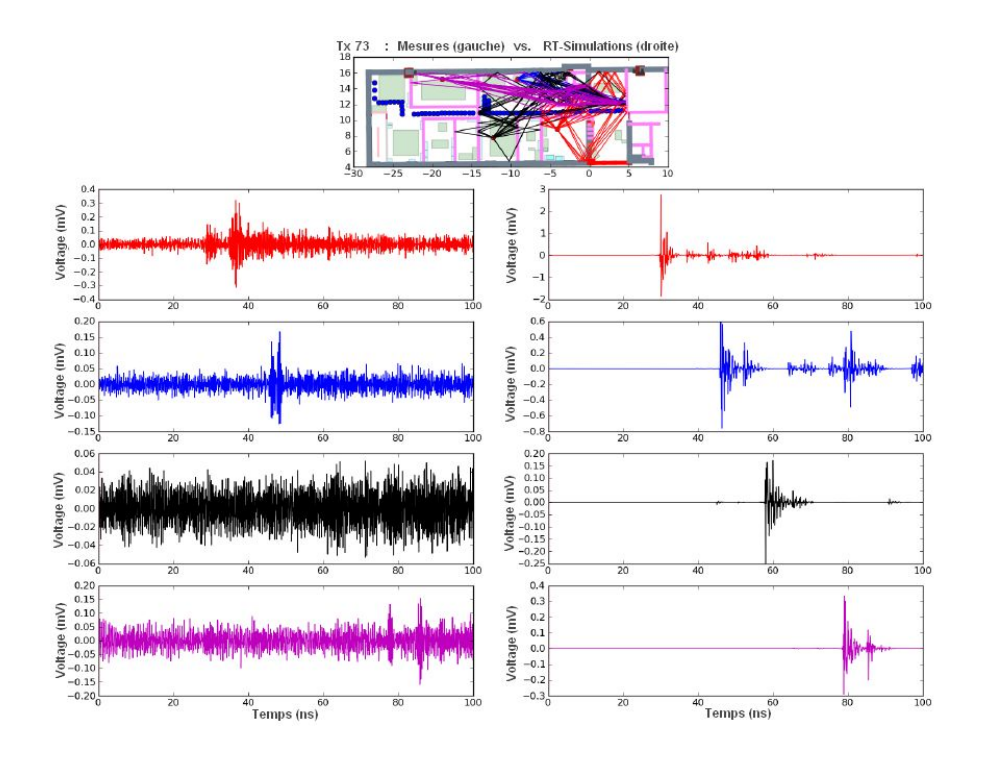

Fig. I.11: Réponses impulsionnelles pour les quatre positions de réception et pour la position d'émission  $Tx73$ : mesures (à gauche) et simulés (à droite)

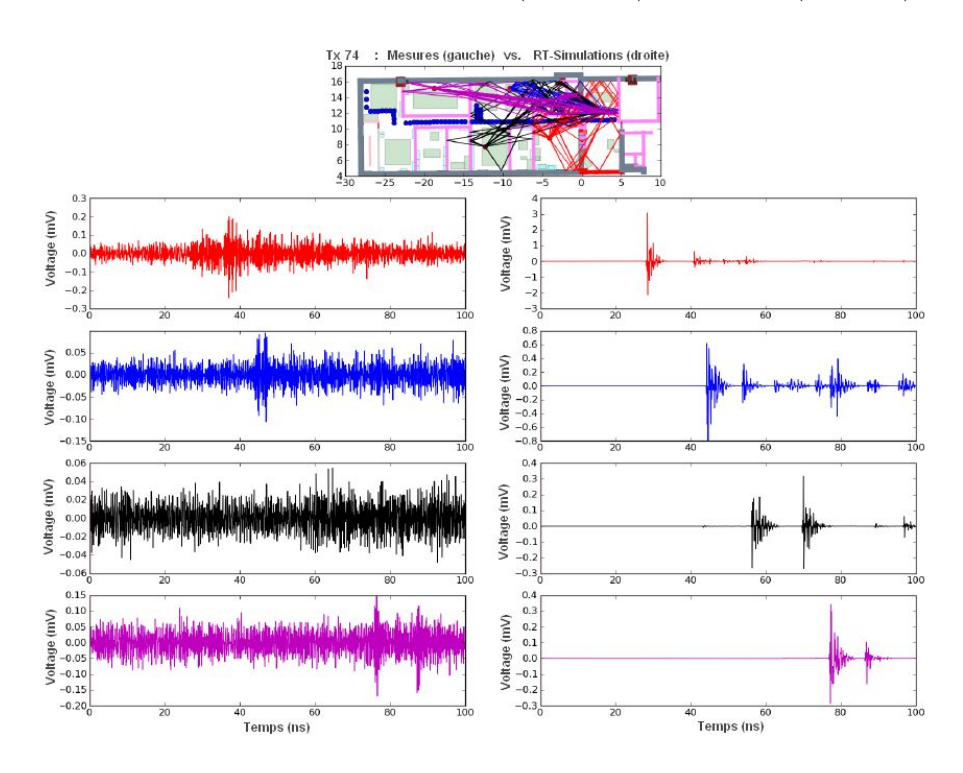

Fig. I.12: Réponses impulsionnelles pour les quatre positions de réception et pour la position d'émission  $Tx74$ : mesures (à gauche) et simulés (à droite)

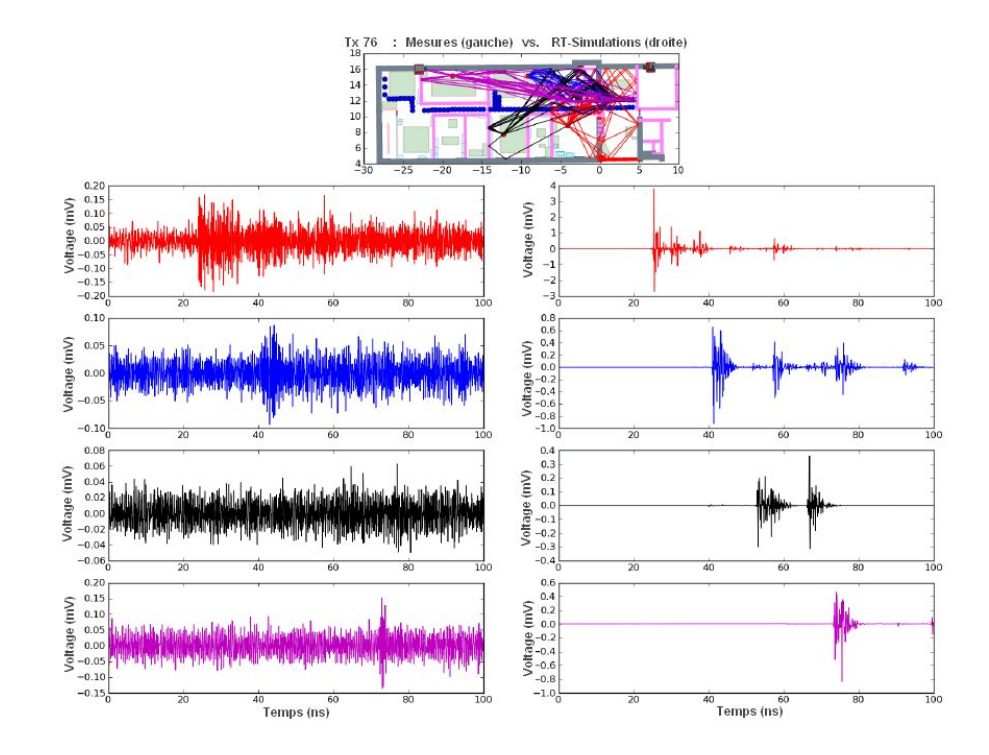

Fig. I.13: Réponses impulsionnelles pour les quatre positions de réception et pour la position d'émission  $Tx76$ : mesures (à gauche) et simulés (à droite)

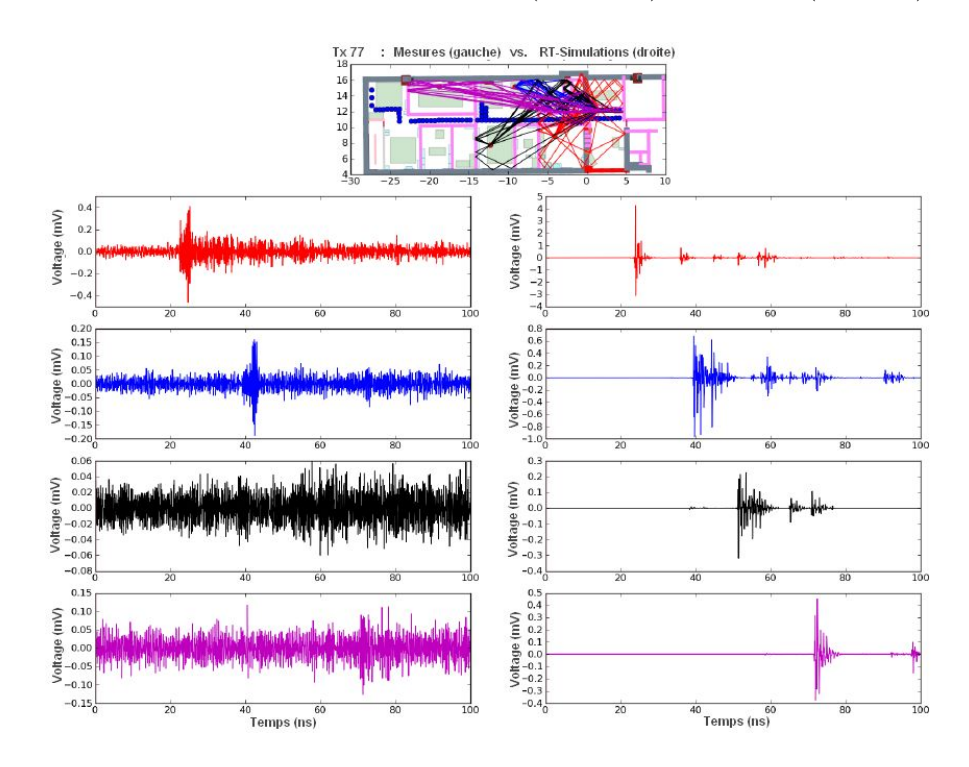

Fig. I.14: Réponses impulsionnelles pour les quatre positions de réception et pour la position d'émission  $Tx77$ : mesures (à gauche) et simulés (à droite)

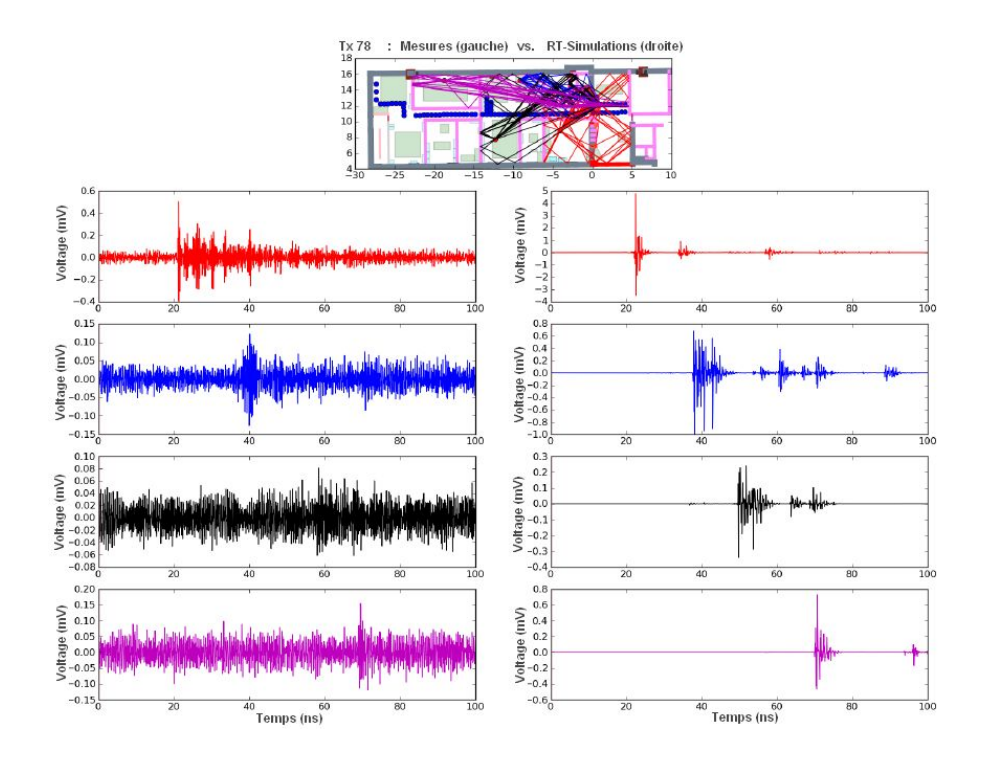

Fig. I.15: Réponses impulsionnelles pour les quatre positions de réception et pour la position d'émission  $Tx78$ : mesures (à gauche) et simulés (à droite)

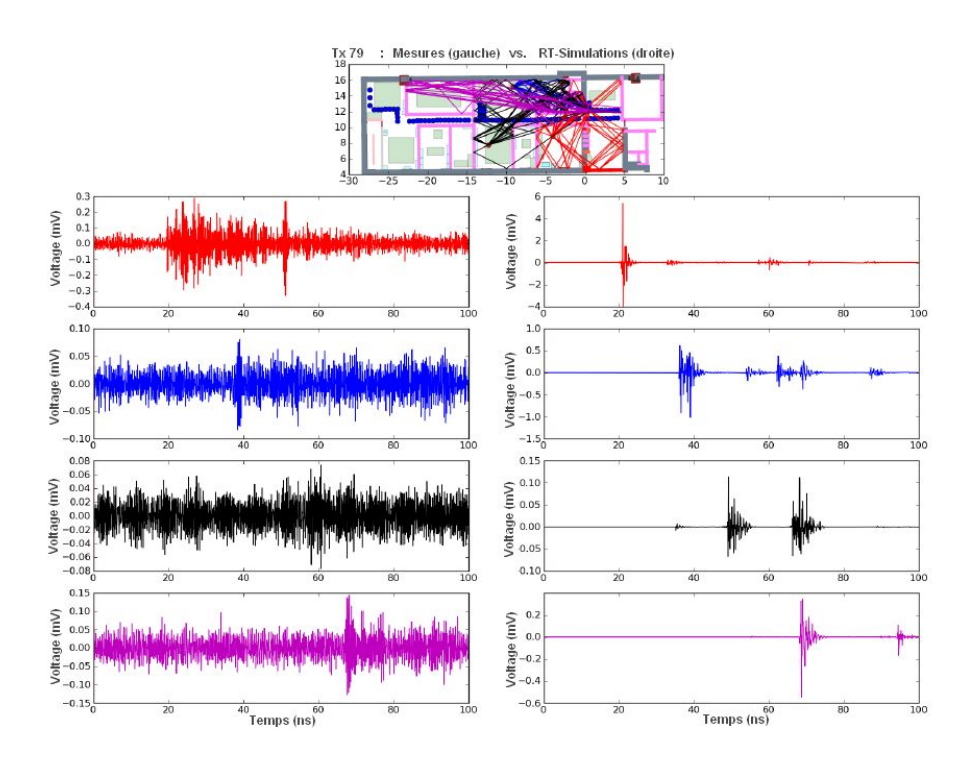

Fig. I.16: Réponses impulsionnelles pour les quatre positions de réception et pour la position d'émission  $Tx79$ : mesures (à gauche) et simulés (à droite)

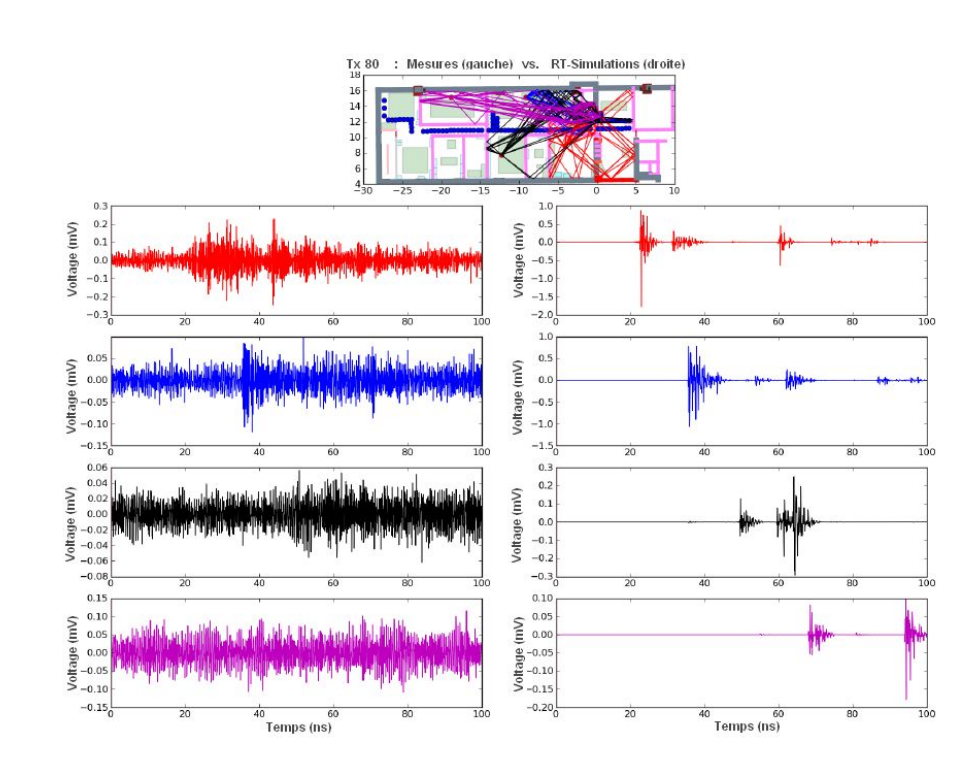

Fig. I.17: Réponses impulsionnelles pour les quatre positions de réception et pour la position d'émission  $Tx80$ : mesures (à gauche) et simulés (à droite)

### **Bibliographie**

- [1] Stephan J., Lostanlen Y., Keignart J., Wang W., Slock D., and Kaltenberger F., "D4.1 -measurements of location-dependent channel features," Tech. Rep., ICT-217033 WHERE, Octobre 2008.
- [2] Llorente R., Cartaxo A., Uguen B., Duplicy J., Romme J., Puche J.F., Schmertz D., Lostanlen Y., Banales R., and Marti J., "Management of uwb picocell clusters : Ucells project approach," in *Proceedings of the 2008 IEEE International Conference On UWB (ICUWB2008)*, Septembre 2008, vol. 3.
- [3] WHERE, "Wireless hybrid enhanced mobile radio estimators," Tech. Rep., ICT-217033, 2010, http ://www.ict-where.eu.
- [4] Pagani P., Tchoffo Talom F., Pajusco P., and Uguen B., *Communications Ultra Large Bande - convergences et complémentarités*, Lavoisier, 2007.
- [5] Tesserault G., *Modélisation multi-fréquences du canal de propagation*, Ph.D. thesis, Ecole doctorale : Sciences Pour l'Ingénieur et Aéronautique, France, 11 Décembre 2008.
- [6] Bourtoutian R., Delaveaud C., and Toutain S., "Low profile uwb shorted dipole antenna," in *IEEE Antennas and Propagation International Symposium*, Juin 2007, pp. 5729–5732.
- [7] Pintos J.F., Chambelin P., Louzir A., and Rialet D., "Low cost uwb printed dipole antenna with filtering feature," in *IEEE Antennas and Propagation Society International Symposium*, 5-11 Juillet 2008.
- [8] Aveneau L., Combeau P., Vauzelle R., and Mériaux M., "Efficient computation of radio coverage zone using a spatial partitionment approach," Octobre 2003, VTC2003, Orlando, USA.
- [9] IEEE P802.15.1, "Telecommunications and information exchange between systems local and metropolitan area networks - specific requirements," Tech. Rep., Part 15.1 : Wireless medium access control (MAC) and physical layer (PHY) specifications for wireless personal area networks (WPANs), 14 Juin 2005.
- [10] IEEE 802.15.4, "Telecommunications and information exchange between systems - local and metropolitan area networks - specific requirements," Tech. Rep. IEEE Std 802.15.4, Part 15.4 : Wireless Medium Access Control (MAC) and Physical Layer (PHY) Specifications for Low-Rate Wireless Personal Area Networks(WPANs), 2007.
- [11] IEEE P802.15.3a, "Project authorization request for draft : Amendment to stan-dard for telecommunications and information exchange between systems - lan/man specific requirements," Tech. Rep., Part 15.3 : Wireless Medium Access Control (MAC) and

Physical Layer (PHY) - Specifications : Higher Speed Physical Layer Extension for the High Rate Wireless Personal Area Networks (WPAN), Mai 2004.

- [12] IEEE 802-11, "Telecommunications and information exchange between systems local and metropolitan area networks - specific requirements," Tech. Rep., Part 11 : Wireless LAN Medium Access Control (MAC)and Physical Layer (PHY) Specifications, 12 Juin 2007.
- [13] IEEE 802.16d 2004, "Ieee standard for local and metropolitan area networks, air interface forfixed broadband wireless access systems," Tech. Rep., IEEE, Octobre 2004.
- [14] IEEE 802.16e 2005, "Ieee standard for local and metropolitan area networks, air interface for fixedbroadband wireless access systems," Tech. Rep., Amendment 2 : Physical and Medium Access Control Layersfor Combined Fixed and Mobile Operation in Licensed Bands and Corrigendum 1, Fevrier 2006.
- [15] UCELLS, "Ultra-wide band real-time interference monitoring and cellular management strategies," Tech. Rep., FP7-2007-IST-1-216785, 2010, http ://www.ictucells.eu.
- [16] Laaraiedh M., *Contribution on Hybrid Localization Techniques For Heterogeneous Wireless Networks*, Ph.D. thesis, Univ. Rennes 1, 2010.
- [17] Lostanlen Y., *Modélisation déterministe et caractérisation de la propagation du signal électromagnétique large bande en environnements hétérogénes : Application à la conception et au déploiement des systèmes sans fil*, Ph.D. thesis, Université de Rennes 1, France, Decembre 2009.
- [18] Taylor J.D., *Introduction to Ultra-Wideband Radar Systems*, CRC Press, Boca Raton, 1995.
- [19] FCC, "First report and order, revision of part 15 of the commission's rules regarding ultra-wideband transmission systems," Tech. Rep. ET Docket 98-153, FCC, Avril 2002.
- [20] Lewis T. P. and Scholtz R. A., "An ultrawideband signal design with power spectral density constraints," in *Proceedings 38th IEEE Asilomar Conference on Signals, Systems and Computers*, Paris, France, Novembre 2004.
- [21] Luo X., Yang L., and Giannakis G.B., "Designing optimal pulse-shapers for ultrawideband radios," *Journal of communications and networks*, vol. 5, no. 4, pp. 344– 353, Decembre 2003.
- [22] Jiang G.X., Zhu H.B., and Cao W., "A novel pulse design based on hermite functionsfor uwb communications," *The Journal of China Universities of Posts and telecommunications*, vol. 13, no. 1, pp. 49–52, Mars 2006.
- [23] Aiello R., Ellis J., Kareev U., Siwiak K., and Taylor L., "Understanding uwb principles and implications for low-power communications," Tech. Rep. IEEE P802.15- 03/157, IEEE P802.15 Working Group for WPANs, Mars 2003.
- [24] Bateman D., "Rf aspects of ultra-wideband," in *International Workshop on Ultra Wideband Systems*, Oulu, Finlande, Juin 2003.
- [25] Win M. Z. and Scholtz R. A., "Impulse radio : How it works," in *IEEE Communications Letters*, Fevrier 1998, vol. 2, pp. 36–38.
- [26] Dubouloz S., *Développement d'architectures avancées pour communications ultra large bande (UWB) dans desapplications bas débit*, Ph.D. thesis, Ecole Nationale Supérieure des Télécommunications (ENST), France, Avril 2008.
- [27] Gu X and Taylor L., "Ultra wideband and its capabilities," *Journal BT Technology*, vol. 21, no. 3, pp. 55–66, 2003.
- [28] Miscopein B., Martigne P., and Schwoerer J., "Uwb-ir (impulse radio) system proposed for the low rate alt-phy (802.15.4a)," Tech. Rep., France Telecom R and D proposal for IEEE 802.15.4a, Janvier 2005.
- [29] Marchaland D., *Architectures et Circuits dédiés aux émetteurs Ultra Large Bande Bas Débit*, Ph.D. thesis, Université de Marne-La-Vallée, France, Decembre 2007.
- [30] Scholtz R.A., "Multiple access with time-hopping impulse modulation," in *IEEE Military Communications Conference*, Bedford, MA, Etats-Unis, Octobre 1993, vol. 2, pp. 447–450.
- [31] Scholtz R.A. and Win M.Z., "Impulse radio," in *Wireless communications : TDMA vs. CDMA*, S.Glisic et P.A.Leppanen, Ed. Kluwer, Norwell, 1997.
- [32] Pezzin M., Keignart J., Daniele N., De Rivaz S., Denis S., Morche B., Rouzet D., Catenoz P., and Rinaldi R.N., "Ultra wideband : the radio link of the future ?," *Annales des Télécommunications*, vol. 58, no. 3-4, pp. 464–506, Mars 2003.
- [33] Welborn M. L., "System considerations for ultra wideband wireless networks," in *IEEE Radio and Wireless Conference*, 2001, pp. 5–8.
- [34] Batra A., Balakrishnan J., Dabak A., Gharpurey R., Fontaine P., Lin J., Ho J.M., Lee S., Frechette M., March S., and Yamaguchi H., "Ti physical layer proposal : Time-frequency interleaved ofdm," Tech. Rep., P802.15-03/141r1, Mars 2003.
- [35] Gueguen E., *Etude et optimisation des techniques UWB haut débit multibandes OFDM*, Ph.D. thesis, Institut National des Sciences Apliquées de Rennes, France, Janvier 2009.
- [36] Batra A., Balakrishnan J., and Dabak A., "Multi-band ofdm : a new approach for uwb," in *International Symposium on Circuits and Systems*, Vancouver, Canada, Mai 2004, vol. 5, pp. 365–368.
- [37] Batra A., Balakrishnan J., Dabak A., Gharpurey R., Lin J., Fontaine P., Ho J.M., Lee S., Frechette M., March S., Yamaguchi H., Foerster J., and Molisch A.F., "Multiband ofdm physical layer proposal for ieee 802.15 task group 3a," Tech. Rep. IEEE P802.15-03/268r3, IEEE P802.15 Working Group for Wireless Personal Area Networks (WPANs), Mars 2004.
- [38] ECMA International, "High rate ultra wideband phy and mac standard," Tech. Rep., Standard ECMA-368, 2005.
- [39] Cosquer R., *Conception d'un sondeur de canal MIMO Caractérisation du canl de propagation d'un point de vue directionnel et doublement directionnel*, Ph.D. thesis, Institut National des Sciences Apliquées de Rennes, France, 2004.
- [40] Parsons J.D., *The mobile radio-propagation channel*, John Wiley and Sons, 2000.
- [41] Affandi A., *Caractérisation et modélisation de la propagation à l'intérieur des bâtiments dans les bandes de 450 - 900 - 1800 - 2400 - 5800 MHz*, Ph.D. thesis, Institut National des Sciences Appliquées de Rennes, France, 2000.
- [42] Hardy D., Malléus G., and Méreur J.N., *Réseaux : Internet, téléphonie, multimédia - le canal de propagation radioélectrique*, De Boeck Université, 2002.
- [43] Clarke R.H., "Statistical theory of mobile-radio reception," *Bell System Technical Journal*, vol. 47, pp. 957–1000, Juillet 1968.
- [44] Bello P.A., "Characterization of randomly time-variant linear channels," *IEEE Transactions on Communication Systems*, vol. 11, pp. 360–393, Decembre 1963.
- [45] Yun Z., Iskander M. F., Lim S. Y., He D., and Martinez R., "Radio wave propagation prediction based on 3-d building structures extracted from 2-d images," *Antennas and Wireless Propagation Letters, IEEE*, vol. 6, pp. 557–559, 2007.
- [46] Yee K., "Numerical solution of initial boundary value problems involving maxwell's equations in isotropic media," *IEEE Transactions on Antennas and Propagation*, vol. 14, pp. 302–307, 1966.
- [47] Reynaud S., Cocheril Y., Vauzelle R., Aveneau L., and Reineix A., "Influence of an accurate environment description for the indoor propagation channel modelling," in *ECWT '05 Proceedings*, Paris (France), October 2005, IEEE, European Conference on Wireless Technology.
- [48] Ying W., Safavi-Naeini S., and Chaudhuri S., "A hybrid technique based on combining ray tracing and fdtd methods for site-specific modelling of indoor radio-wave propagation," *IEEE Transactions on Antennas and Propagation*, vol. 48, no. 5, pp. 428–436, 2000.
- [49] Yang C., Wu B., and Ko C., "A ray tracing method for modelling indoor wave propagation and penetration," *IEEE Transactions on Antennas and Propagation*, vol. 46, no. 6, pp. 907–919, 1998.
- [50] Fuschini F., El-Sallabi H., Degli-Esposti V., Vuokko L.and Guiducci D., and Vainikainen P., "Analysis of multipath propagation in urban environment through multidimensional measurements and advanced ray tracing simulation," *IEEE Transactions on Antennas and Propagation*, vol. 56, no. 3, pp. 848–857, 2008.
- [51] Wiesbeck W., Fügen T., Porebska M., and Soergel W., "Channel characterization and modeling for mimo and other recent wireless technologies," Tech. Rep., First European Conference on Antennas and Propagation EUCAP, 2006.
- [52] Petit R., *Ondes électromagnétiques en radioélectricité et en optique*, Masson, 1993.
- [53] Kouyoumjian R. and Pathak P., "A uniform geometrical theory of diffraction for an edge in a perfectly conducting surface," *Proceedings of the IEEE*, vol. 62, no. 11, pp. 1448–1461, 1974.
- [54] Rizk K., Wagen J. F., and Gardiol F., "Two-dimensional ray-tracing modeling for propagation prediction in microcellular environments," *IEEE Transactions on Vehicular Technology*, vol. 46, pp. 508, 1997.
- [55] Pajusco P., "Propagation channel models for mobile communication," in *C. R. Physique*, Septembre 2006, vol. 7, pp. 703–714.
- [56] Humbert C., *Simulation du canal de propagation indoor*, Ph.D. thesis, Université de Marne la Vallée, France, 12 Decembre 2003.
- [57] Kralj D. and Carin L., "Ultra-wideband characterization of lossy materials : shortpulse microwave measurements," in *Proceedingd of IEEE Microwave Theory*, Atlanta, GA, Etats-Unis, Juin 1993.
- [58] Tchoffo Talom F., Uguen B., Plouhinec E., and Chassay G., "A site-specific tool for uwb channel modeling," in *Conference on Ultrawideband Systems and Technologies UWBST*, Mai 2004, pp. 61–65.
- [59] Wiesbeck W., Sturm C., Soergel W., Porebska M., and Adamiuk G., "Influence of antenna performance and propagation channel on pulsed uwb signals," in *International Conference on Electromagnetics in Advanced Applications, ICEAA*, 17-21 Septembre 2007, pp. 915–922.
- [60] Qiu R.C., "A study of the ultra-wideband wireless propagation channel and optimum uwb receiver design," *IEEE Journal on Selected Areas in Communications*, vol. 20, no. 9, pp. 1628–1637, 2002.
- [61] Yao R., Gao G., Chen Z., and Zhu W., "Uwb multipath channel model based on time-domain utd technique," in *IEEE Global Telecommunications Conference GLO-BECOM '03*, 1-5 Decembre 2003, vol. 3, pp. 1205–1210.
- [62] Attiya A.M. and Safaii-Jazi A., "Simulation of ultra-wideband indoor propagation," *Microwave and optical technology letters*, vol. 42, no. 2, pp. 103–108, Juillet 2004.
- [63] Sugahara H., Watanabe Y., Ono T., Okanoue K., and Yarnazaki S., "Development and experimental evaluations of rs-2000 - a propagation simulator for uwb systems," *Conference on Ultrawideband Systems and Technologies*, pp. 76–80, Mai 2004.
- [64] Uguen B., Plouhinec E., Lostanlen Y., and Chassay G., "A deterministic ultra wideband channel modeling," *IEEE Conference on Ultra Wideband Systems and Technologies*, pp. 1–5, 2002.
- [65] Porebska M., Kayser T., and Wiesbeck W., "Verification of a hybrid ray-tracing/fdtd model for indoor ultra-wideband channels," in *European Conference on Antenna and Propagation*, 8-10 Octobre 2007, pp. 169–172.
- [66] Pennock S.R. and Shepherd P.R., "Uwb propagation modelling of building penetration using ray tracing and fdtd techniques," in *European Conference on Antenna and Propagation*, Fevrier 2007.
- [67] Zhao Y., Hao Y., and Parini C., "Two novel fdtd based uwb indoor propagation models," in *IEEE International Conference on UltraWideband*, 5-8 Septembre 2005, pp. 124–129.
- [68] Zhang Y. and Brown A.K., "Ultra-wide bandwidth communication channel analysis using 3-d ray tracing," in *1st International Symposium on Wireless Communication Systems*, 20-22 Septembre 2004, pp. 443–447.
- [69] Degli-Esposti V., "A diffuse scattering model for urban propagation prediction," *IEEE Transactions on Antennas and Propagation*, vol. 49, no. 7, pp. 1111–1113, Juillet 2001.
- [70] Degli-Esposti V., Guiducci D., de Marsi A., Azzi P., and Fuschini F., "An advanced field prediction model including diffuse scattering," *IEEE Transactions on Antenna and Propagation*, vol. 52, no. 7, pp. 1717–1728, Juillet 2004.
- [71] Degli-Esposti V., Fuschini F., Vitucci E. M., and Falciasecca G., "Measurement and modelling of scattering from buildings," *IEEE Transactions on Antennas and Propagation*, vol. 55, no. 1, pp. 143–153, Janvier 2007.
- [72] Gougeon G., Corre Y., and Lostanlen Y., "Impact of the introdustion of diffuse scattering on radio channel parameters urban environments," in *2nd European Conference on Antennas and Propagation, EUCAP'07*, Novembre 2007.
- [73] Cocheril Y., Vauzelle R., and Aveneau L., "3d channel simulations including scattering from non-gaussian rough surfaces," in *IEEE Conference VTC-2006 Fall*, Septembre 2006.
- [74] Cocheril Y. and Vauzelle R., "A new ray-tracing based wave propagation model including rough surfaces scattering.," *Progress in Electromagnetics Research*, vol. PIER 75, pp. 357–381, 2007.
- [75] Beckmann P. and Spizzichino A., *The Scattering of Electromagnetic Waves from Rough Surfaces*, Pergamon Press, 1963.
- [76] Uguen B., Aubert L.M., and Tchoffo Talom F., "Deterministic simulation of mimouwb transmission channel," in *C.R. Physique*, Septembre 2006, vol. 7, pp. 751–761.
- [77] Uguen B., Aubert L.M., and Tchoffo Talom F., "A comprehensive mimo-uwb channel model framework for ray tracing approaches," in *IEEE 2006 International Conference on UWB*, Janvier 2007.
- [78] Timmermann J., Manteuffel D., and Wiesbeck W., "Simulation of the impact of antennas and indoor channels on uwb transmission by ray tracing and measured antenna patterns," in *IEEE International Conference on Ultra-Wideband ICUWB 2007*, 24-26 Septembre 2007, pp. 194–197.
- [79] Hill E.L., "The theory of vector spherical harmonics," *American Journal of Physics*, pp. 211–214, 1954.
- [80] Roblin C. and Sibille A., "Ultra compressed parametric modeling of uwb antenna measurements using symmetries," in *29th URSI General Assembly*, Chicago, Etats-Unis, 10-16 Aôut 2008.
- [81] Del Galdo G., Lotze J., Landmann M., and Haardt M., "Modelling and manipulation of polarimetric antenna beam patterns via spherical harmonics," in *14-th European Signal Processing Conference (EUSIPCO)*, Florence, Italie, Septembre 2006.
- [82] Vigny C., "Les harmoniques sphériques," Cours de Master des sciences de la Terre ENS (1-ère année - M1), 2000-2004.
- [83] Kampe De Feriet J., *Fonctions de la physique mathématique. Formulaire De Mathématiques A L'Usage Des Physiciens Et Des Ingenieurs*, CNRS, 1957.
- [84] Balanis C.A., *Antenna Theory : Analysis and Design*, 3-ème Edition, Wiley, 2005.
- [85] Ludwig A.C., "The definition of cross polarization," *IEEE Trans. Antennas Propagation*, vol. 21, no. 1, pp. 116–119, Janvier 1973.
- [86] Gueguen E., Thudor F., and Chambelin P., "A low cost uwb printed dipole antenna with high performance," in *International Conference on Ultra-WideBand (ICUWB)*, Septembre 2005, pp. 89–92.
- [87] Adams J.C. and Swarztrauber P.N., "Spherepack 2.0 : A model development facility," Tech. Rep. NCAR/TN-436-STR, NCAR Technical Note, Septembre 1997.
- [88] Bucci O.M. and Franceschetti G., "On the spatial bandwidth of scattered fields," *IEEE Transactions on Antennas and Propagation*, vol. AP-35, no. 12, pp. 1445–1455, Decembre 1987.
- [89] Tchoffo Talom F., *Modélisation déterministe du canal de propagation Indoor dans un contexte UWB*, Ph.D. thesis, Institut National des Sciences Appliquées de Rennes, France, 2005.
- [90] Marchais C., Le Ray G., and Sharaiha A., "Stripline slot antenna for uwb communications," *IEEE Antennas and Wireless Propagation Letters*, vol. 5, pp. 319–322, 2006.
- [91] Travis E. O., "Python for scientific computing," *Computing in Science Engineering*, vol. 9, pp. 10–20, Mai/Juin 2007.
- [92] SciPy Community, "Scipy reference guide," Release 0.9.0.dev6665, 11 Septembre 2010.
- [93] Pereira C., Chartois Y., Pousset Y., and Vauzelle R., "Inuence of the level of description of the indoor environment on the characteristic parameters of a mimo channel," *Comptes Rendus Physique, Elsevier*, p. 715725, 2006.
- [94] Keignart J., Abou-Rjeily C., Delaveaud C., and Daniele N., "Uwb simo channel measurements and simulations," *IEEE Transactions on Microwave Theory and Techniques*, vol. 54, pp. 1812–1819, Avril 2006.
- [95] FCC, "Revision of the rules regarding ultra-wideband transmission systems,notice of inquiry," Tech. Rep., FCC, 1998.
- [96] Morche D. and Helal D., "Rf front-ends implementation aspects and regulation status," in *The Ultra Wide Band Summit*, Paris, France, Decembre 2003.
- [97] Porcino D., "Uwb regulations and coexistence : from the fcc first report and order to the path to approval in europe," in *International Workshop on Ultra Wideband Systems*, Oulu, Finlande, Juin 2003.
- [98] FCC, "Radio frequency devices," Art.15.
- [99] Sahinoglu Z., Gezici S., and Guvenc I., *Ultra-wideband Positioning Systems theoretical Limits, Ranging Agorithms and Protocols*, University Press, Cambridge, 2008.
- [100] ECC, "Commission decision of 21 february 2007 on allowing the use of the radiospectrum for equipment using ultra-wideband technology in a harmonised manner inthe community," Tech. Rep., ECC, 2007.

# **Liste des publications personnelles**

# **Articles dans des revues à comité de lecture :**

• R. Burghelea, S. Avrillon, B. Uguen, " Prise en compte des antennes par décomposition en Harmoniques Spériques Vectorielles dans les outils de simulation par tracé de rayons de cannaux de propagation ULB ", Projet de monographie SEE-CNRS Antennes non-standard (soumis)

# **Conférences internationales à comité de lecture :**

- R. Burghelea, S. Avrillon, B. Uguen, " Efficient Ray Tracing post-processing schemes for UWB-IR channel simulation ", 2009 IEEE International Symposium on Antennas and Propagation, Charleston SC, USA
- R. Burghelea, S. Avrillon, B. Uguen, " UWB antenna compact modeling using vector spherical harmonic theory ", 2009 IEEE International Symposium on Antennas and Propagation, Charleston SC, USA
- R. Burghelea, S. Avrillon, B. Uguen, " Vector Spherical Harmonics antenna description for IR-UWB Ray Tracing simulator ", Special Session on Electromagnetics in UWB, 2009 International Conference on Electromagnetics in Advanced Applications, Torino, Italy

## **Conférences nationales à comité de lecture :**

• R. Burghelea, S. Avrillon, B. Uguen, " Modélisation compacte d'antennes pour la simulation de canal de transmission ultra large bande ", 16èmes Journées Nationales Micro-ondes 2009, Grenoble, France

#### **Résumé :**

Les travaux effectués pendant cette thèse portent sur la modélisation réaliste de canaux radios hétérogènes Ultra Large Bande. La plateforme de simulation de canal PyRay, détaillée au cours de ce manuscrit, rend compte des phénomènes physiques en présence dans un canal de propagation, en y intégrant de façon appropriée l'effet large bande des matériaux et des antennes, afin d'augmenter son réalisme. En se plaçant à un niveau intermédiaire au plan de la description de la physique entre la simulation électromagnétique exacte et l'usage très simplifié d'un diagramme de rayonnement scalaire d'antenne, le développement en harmoniques sphériques vectorielles est utilisé pour rendre compte efficacement de la fonction de rayonnement des antennes dans l'outil de modélisation du canal proposé. Cette approche a le double avantage de permettre une représentation compacte des antennes et de pouvoir regénérer sans interpolation la fonction vectorielle d'antenne dans toute direction arbitraire. La méthode d'implémentation matricielle qui peut être appliquée à tout simulateur à base de tracé de rayons est décrite dans ce manuscrit. PyRay évolue graduellement vers une plateforme de simulation radio hétérogène, intégrant la mobilité des nœuds radios en vue d'une exploitation dans divers contextes applicatifs dont celui très important de la localisation.

**Mots clés :** Ultra Large Bande, canal de propagation, modélisation déterministe, tracé de rayons, antennes ULB, Harmoniques Sphériques Vectorielles

### **Abstract :**

The main objective of the thesis is to develop a realistic heterogeneous Radio Access Technology physical layer simulator which allows indoor radio propagation modeling for multistandard systems, including Ultra Wide Band. The proposed 3D-Ray Tracing simulation tool PyRay is based on a 3D implementation of Geometrical Optics and Uniform Theory of Diffraction, taking into account all electromagnetic wave propagation effects, antenna patterns, polarization effects and material impacts. It uses Vector Spherical Harmonic expansion of antenna radiation function, as a solution for both issues : compression of the amount of data needed for describing antenna characteristics and fast and correct retrieval of antenna array response for waves coming from arbitrary directions. The presented approach stands at an intermediate level between the exact electromagnetic simulation and the use of a scalar radiation pattern in a simplified manner. The implementation matrix method which can be applied to any simulator based on RT is detailed here. PyRay tool follows a continue development progress, evolving towards a heterogeneous radio simulation platform, that will integrate the mobility of radio nodes which is relevant in different application areas, such as localization.

**Keywords :** Ultra Wide Band, propagation channel, deterministic modeling, ray tracing, UWB antenna, Vector Spherical Harmonics